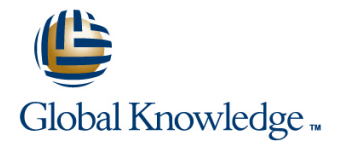

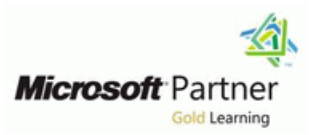

# **Configuring Windows 8.1**

## Varighed: 5 Days Kursus Kode: M20687

### Beskrivelse:

This course provides students hands-on experience with Windows 8. It provides guidance on installing, upgrading, and licensing for Windows 8. Students will learn how to manage storage by creating simple, spanned, and striped volumes, and how to optimize file-system performance. Additionally, they will learn how to manage available disk space by using quotas. Students will work with Windows tools and services to determine the source of performance and reliability issues, and to troubleshoot these issues.

This course describes how to configure networking to include IPv4, IPv6, connect to wireless networks, and use the networking features included in Windows 8 to troubleshoot networking issues. Students will also learn preventive measures and tools that work together to protect their computers from security threats.

The course then covers the features related to file and folder management, which include setting permissions, file/folder compression, and configuring shared folders. Students will also learn about installing and managing printers. Additionally, the course provides an overview of the SkyDrive functionality, and describes the procedures to install and configure applications, including Windows Store apps. The course also examines the fundamentals of working with virtual machines in the Client Hyper-V environment in Windows 8. Students will learn about features such as Virtual Private Networks (VPNs) and DirectAccess, which provide mobile users access to internal resources when the users are out of the office. Throughout the course, students will use Windows PowerShell 3.0, and its graphical user interface (GUI) to configure and manage the system. Students will also use the scripting editor to create and examine PowerShell scripts used to manage the system.

## Målgruppe:

This course is intended for IT professionals who configure or support Windows 8 computers, devices, users and associated network and security resources. The networks with which these professionals typically work are configured as a single domain-based or peer-to-peer environment with access to the Internet and cloud services. The IT professional could be a consultant, full-time desktop support technician, or an IT generalist who administers Windows 8-based computers and devices as a portion of their broader technical responsibilities. The course is also intended for students who seek certification in the 70-687 Windows 8 Configuring exam.

п

### Agenda:

- After completing this course, students will be able to:
- 
- 
- Install Windows 8 on computers that are running an existing operating system. Configure and control applications in Windows 8.
- г
- Configure disks, partitions, volumes, and device drivers in a **Detimize and maintain Windows 8 based computers.** Windows 8 system.
- п
- Configure network connectivity.
- 
- 
- п
- **Implement Windows 8 technologies to secure network Determine how to recover Windows 8 from various failures.** connections.
- 
- Share files and printers.
- **Plan and perform the installation of Windows 8.** Implement tools and technologies that can help secure Windows 8 desktops.
	- п
	-
	-
	-
	-

г

- Configure mobile computer settings and to enable remote access.
	-
- Create and configure virtual machines in Hyper-V for Windows 8 Install, configure, and maintain wireless network connections. and describe how to use it to support legacy applications.
	-
	-
	- Describe how to use Windows PowerShell to manage Windows 8.

## Forudsætninger:

In addition to their professional experience, students who attend this training should already have the following technical knowledge:

- **Networking fundamentals, including Transmission Control** Protocol /Internet Protocol (TCP/IP), User Datagram Protocol (UDP), and Domain Name System (DNS)
- **Microsoft Active Directory Domain Services (AD DS) principles** and fundamentals of AD DS management
- **Understanding of the Public Key Infrastructure (PKI) components** and working knowledge of the fundamentals of Active Directory Certificate Services (AD CS)
- **Microsoft Windows Server 2008 or Windows Server 2008 R2** fundamentals
- **Microsoft Windows Client fundamentals; for example, working** knowledge of Windows XP, Windows Vista, and/or Windows 7
- **Fundamentals of management and experience using the** Microsoft Office 2010 system or the Microsoft Office 2007 system •Windows Automated Installation Kit (WAIK) components including Windows PE, Windows SIM, VAMT, ImageX, USMT, and DISM concepts and fundamentals

# Yderligere Kurser:

## Indhold:

■ This module will introduce the student to configuring wireless network components, Preparing to Install Windows 8 some new features of Windows 8, provide and the Windows 8 elements that are **Installing Windows 8** guidance on installing Windows 8, and necessary to access wireless networks. All automating the Installation of Windows 8 introduce them to the Windows 8 licensing  $\blacksquare$ environment. **Performing a Clean Installation of**  $\blacksquare$  Performing a Clean Installation of

- 
- **Preparing to Install Windows 8** Managing File Access **Managing File Access** Activation.
- 
- **Automating the Installation of Windows 8** Windows 8 Windows 8 Migrating User Data and Settings
- 
- **Performing a Clean Installation of Windows Configuring Mobile Computers and Target Computer**
- Using an Answer File to Install Windows 8  $\Box$  Overview of Hyper-V  $\Box$  Data and Settings
- installation. **Example 3** Mindows 8 Mindows 8 migrating to Windows 8.
- 
- 
- **Explain Windows 8 Licensing and Activation.** line Maintaining Disks, Partitions, and Volumes
- 
- Migrating User Data and Settings Installing Windows 8 Installing Installing and Configuring Device Drivers
- Restoring User Data and Settings to a **Automating the Installation of Windows 8** Configuring Quotas Target Computer **Activating Windows 8** Working with VHDs
- **I** Verifying Successful Migration of User Data Performing a Clean Installation of Managing Device Drivers and Settings **Marine 19 Maintain Local hard disks.** Windows 8 Maintain local hard disks.
- 
- Identify important settings and data to Prepare a computer for Windows 8 Configuring IPv6 Network Connectivity
- **Maintaining Disks, Partitions, and Volumes Install Windows 8. Allocation** Allocation
- 
- Installing and Configuring Device Drivers Explain Windows 8 Licensing and Troubleshooting Network Connectivity
- 
- 
- 
- 
- 
- 
- 
- 
- 
- 
- Resolving a Network Connectivity Problem Volumes Connection.<br>
Configure a wireless network connection.
- Configure a LAN connection with IPv6. Working with Virtual Hard Disks Configuring Windows Firewall
- Implement automatic IP address allocation. Installing and Configuring Device Drivers In Securing Network Traffic
- **Implement name resolution.** Configuring Quotas Configuring Windows Defender
- Troubleshoot common network-related | Working with VHDs | Creating An Outbound Firewall Rule problems. The Managing Device Drivers **Explain how to configure Windows firewall.**
- Implementing a Wireless Network Maintain local hard disks. **Explain how to secure network traffic.**
- Determining the Cause of Wireless Network US Use VHDs. Explain how to configure Windows Problems **Install and configure device drivers.** Defender.
- Configuring a Wireless Network Policy All Configuring IPv6 Network Connectivity Managing Shared Folders
- 
- **Configuring Windows Firewall Allocation** Allocation **Managing Printers**
- 

Module 1: Installing Windows 8 This module describe the wireless network technologies available, the procedures for

- **Line Upgrading to Windows 8 Prepare a computer for Windows 8** Prepare a computer for Windows 8
- Introducing Windows 8 Managing Disks, Partitions, and Volumes installation.
	- Configuring IPv4 Network Connectivity Install Windows 8.
	-
	-
- **Installing Windows 8 Authentication and Authorization in** Migrating to Windows 8
	-
	-
	-
	-
- Migrating to Windows 8 **Preparing to Install Windows 8** Working with Virtual Hard Disks
	-
	-
	-
	-
- Describe the options and processes for Using an Answer File to Install Windows USE VHDs. migrating to Windows 8. 8 Install and configure device drivers.
	- migrate and explain how to migrate them. installation. Increased and explain to migrate them. Installation.
		-
- **Number 2.5 Automate the Installation of Windows 8. Implementing Name Resolution** Installation of Windows 8. Implementing Name Resolution
- Configuring Quotas 
 Configuring Activation.
 Configuring IPv4 Manually
- Working with VHDs Migrating to Windows 8 Migrating to Windows 8 **All Problem** Resolving a Network Connectivity Problem
- Managing Device Drivers Migrating User Data and Settings Managing LAN connection with IPv6.
- **Naintain local hard disks.** Restoring User Data and Settings to a Implement automatic IP address Use VHDs. **Target Computer Accomputer** allocation.
- Install and configure device drivers. **I** Verifying Successful Migration of User Inplement name resolution. Configuring IPv6 Network Connectivity Data and Settings Troubleshoot common network-related
- **Implementing Automatic IP Address Computer Control Control of Problems.** Describe the options and processes for problems. Allocation **Migration** migrating to Windows 8. In the Implementing a Wireless Network
- Implementing Name Resolution **Interval Intervention** Identify important settings and data to Determining the Cause of Wireless **The Troubleshooting Network Connectivity** migrate and explain how to migrate them. Network Problems
- Configuring IPv4 Manually Maintaining Disks, Partitions, and Maintaining Disks, Partitions, and Maintaining Disks, Partitions, and Maintaining Disks, Partitions, and Maintaining Disks, Partitions, and Maintaining Disks,
	-
	-
	-
	-
	-
	-
	-
	-
- Configure a wireless network connection. In Implementing Automatic IP Address Configuring File Compression

M20687 www.globalknowledge.com/da-dk/ training@globalknowledge.dk tlf.nr.: 44 88 18 00

■ Securing Network Traffic **Implementing Name Resolution** Departmenting Name Resolution **Departmenting Name Resolution** 

- 
- 
- 
- 
- Lessons Windows 8
- Lessons in the Using an Answer File to Install Windows 8
	-
	-
	- Overview of Wireless Networks Automate the Installation of Windows 8.
		- Overview of Threats to Network Security **Explain Windows 8 Licensing and** 
			-
			-
- **Activating Windows 8 Install and Configure Applications Restoring User Data and Settings to a Restoring User Data and Settings to a** 
	- **Bevice Settings Device Settings Verifying Successful Migration of User**
- **Prepare a computer for Windows 8** Backing Up and Restoring Files in **Describe the options and processes for**
- Install Windows 8. Install Windows 8. Automate the Installation of Windows 8. migrate and explain how to migrate them.
- 
- Creating An Outbound Firewall Rule Configuring IPv4 Manually Croup Group
- Explain how to configure Windows firewall. Resolving a Network Connectivity **Describe shared folders management.**
- **Explain how to secure network traffic.** Problem  $\Box$  Problem  $\Box$  Describe how to configure file
- **Explain how to configure Windows Configure a LAN connection with IPv6.** compression.
- 
- 
- 
- 
- Creating a Shared folder for the Marketing |■ Implementing a Wireless Network |■ Securing Data with EFS and BitLocker Group **Determining the Cause of Wireless Determining the Cause of Wireless Configuring User Account Control**
- 
- **Explain how to configure and manage Configure a wireless network connection.** Describe how to use local Group Policy
- Describe the purpose and functionality of Securing Network Traffic **Constant Constant Constant Constant Constant**
- Implementing Group Policy Objects **Creating An Outbound Firewall Rule** Configure User Account Control.
- Securing Data with EFS and BitLocker Explain how to configure Windows Managing Apps from the Windows Store
- 
- Testing the Application of the Local Group Explain how to secure network traffic. Configuring Application Restrictions in the **Policy Objects** Enterprise **Explain how to configure Windows** Enterprise
- Describe how to use local Group Policy Defender. Defender. Objects (GPOs) to configure security and Managing Shared Folders **Install and manage applications from the** other settings. The configuring File Compression Configuring File Compression Mindows Store.
- Select a suitable disk encryption method. Managing Printers Managing Printers Configure and secure Microsoft Internet
- Configure User Account Control. Overview of SkyDrive ■ Configure Explorer.
- Managing Apps from the Windows Store |■ Creating a Shared folder for the Configure application restrictions.
- Configuring Internet Explorer Settings Marketing Group Managing the Reliability of Windows 8
- Configuring Application Restrictions in the Describe shared folders management. Managing Windows 8 Updates Enterprise **Describe how to configure file** Introducing Additional Workload
- **Testing the AppLocker Rules** compression. Measuring System Responsiveness Under
- **Install and manage applications from the Intervallation Explain how to configure and manage** Load Windows Store. **Explain how to manage Windows 8 CONFIDENTIAL PROOF CONFIDENTIAL PRINCIPAL PROOF CONFIDENTIAL PRINCIPAL PRINCIPAL PRINCIPAL PRINCIPAL PRINCIPAL PRINCIPAL PRINCIPAL PRINCIPAL PRINCIPAL PRINCIPAL PRINCIPAL P**
- Explorer. **Explorer.** The skyDrive. SkyDrive. The state of the state of the state of the state of the state of the state of the state of the state of the state of the state of the state of the state of the state of the sta
- 
- 
- 
- 
- Measuring System Responsiveness Under Group Policy Objects **DirectAccess** Overview of DirectAccess Load **Describe how to use local Group Policy Enable and configure VPN access.**
- 
- Windows 8 updates. Configure User Account Control. DirectAccess to address remote users'
- 
- Configuring Remote Desktop and Remote **Configuring Internet Explorer Settings** Creating Virtual Machines Assistance **Configuring Application Restrictions in Managing Virtual Hard Disks** Assistance
- 
- **Enable and configure VPN access.** The Testing the AppLocker Rules **Explain the process for creating and**
- **Enable and configure Remote Desktop and Install and manage applications from the working with virtual machines.** Remote Assistance. The Control of the Mindows Store. In the Unit of Mindows Store **Intervalse and Control of Mindows** Store.
- Describe when and how to use DirectAccess Configure and secure Microsoft Internet disks. to address remote users' requirements. Explorer. The state of the state of the Understand and manage snapshots with
- 
- 
- 
- **Explain the process for creating and working Introducing Additional Workload Resolving the Problem** with virtual machines. Measuring System Responsiveness **Describe how to recover a Windows 8**
- **I** Identify key aspects of working with virtual Under Load Computer. disks. **Explain how to manage Windows 8** Windows PowerShell Remoting
- **Understand and manage snapshots with reliability.** The reliability ended and the Using Windows PowerShell Cmdlets Hyper-V. **Explain how to manage and maintain Describe Windows PowerShell Remoting.**
- 
- Configuring Windows Defender Troubleshooting Network Connectivity Foreating a Shared folder for the Marketing
	-
	-
- Defender. **Implement automatic IP address Explain how to configure and manage Managing Shared Folders allocation.** Allocation. **Allocation** allocation.
	-
- Managing Printers Troubleshoot common network-related SkyDrive. **Overview of SkyDrive Coverview of SkyDrive problems.** In problems. The problems of problems and problems of problems and problems of problems of problems of problems of problems of problems of problems of problems of prob
	-
	-
- Describe how to configure file compression. Configuring a Wireless Network Policy Policy Objects
	-
	-
	-
	- SkyDrive. Configuring Windows Defender Select a suitable disk encryption method.
		-
- Configuring User Account Control **Firewall.** Configuring Internet Explorer Settings
	-
	-
	-
	-
	-
	-
	-
	-
- **Configure and secure Microsoft Internet** Describe the purpose and functionality of reliability.
- **Configure application restrictions.** Implementing Group Policy Objects Windows 8 updates.
- Managing the Reliability of Windows 8 Securing Data with EFS and BitLocker Configuring VPN Access
- Managing Windows 8 Updates Configuring User Account Control Configuring Remote Desktop and Remote
- Introducing Additional Workload Testing the Application of the Local Assistance
- Explain how to manage Windows 8 **Defects** (GPOs) to configure security and **E** Enable and configure Remote Desktop reliability. **Example 20 and Remote Assistance.** The other settings. The contract of Remote Assistance.
- **Explain how to manage and maintain** Select a suitable disk encryption method. **Describe when and how to use** 
	-
- **Configuring VPN Access Configuring Apps from the Windows Store requirements.** All configuring VPN Access and the Managing Apps from the Windows Store requirements.
	-
- Overview of DirectAccess 
→ The Enterprise Managing Snapshots Managing Snapshots
	-
	-
	-
- Creating Virtual Machines **Configure application restrictions.** The extraction of the extraction of the extractions.
- Managing Virtual Hard Disks **Managing the Reliability of Windows 8** Recovery Options in Windows 8
- **Managing Snapshots** Managing Windows 8 Updates **Introducing a Simulated Problem** 
	-
	-
	-
- Recovery Options in Windows 8 Windows 8 Windows 8 updates. Describe the use of Windows PowerShell

- 
- 
- 
- 
- Configuring File Compression **IMPLEMENT IMPLEMENT IMPLEMENT** Configuring File Compression **In providing the purpose and functionality of** 
	-
	-
	-
- Describe shared folders management. Network Problems Testing the Application of the Local Group
	- printers. The configuring Windows Firewall Configure security and Configure security and
- Introducing a Simulated Problem 
 Configuring VPN Access 
 Configuring CONFIGURIP 
 Configuring VPN Access
- 
- **Computer.** Computer over the Computer of DirectAccess to: **Computer** to: **Computer** to: **Computer** to: **Computer** to: **Computer** to: **Computer** to: **Computer** to: **Computer** to: **Computer** to: **Computer** to: **Computer** to
- Windows PowerShell Remoting Enable and configure VPN access.
- 
- **Describe Windows PowerShell Remoting.** and Remote Assistance. The upgrading to Windows 8.
- Describe the use of Windows PowerShell Describe when and how to use Manage local hard disks.
- **Preparing to Install Windows 8** Managing Snapshots **Install and configure applications.**
- 
- Automating the Installation of Windows 8 yourking with virtual machines.
- 
- **Performing a Clean Installation of Windows virtual disks.** Preparing to Install Windows 8
- Using an Answer File to Install Windows 8 Hyper-V. Automation of Windows 8 Hyper-V.
- installation. **Introducing a Simulated Problem** Performing a Clean Installation of
- 
- Automate the Installation of Windows 8. Describe how to recover a Windows 8 Using an Answer File to Install Windows 8
- **Explain Windows 8 Licensing and Activation.** computer. **Propare a computer a computer for Windows 8**
- 
- 
- 
- **Verifying Successful Migration of User Data** cmdlets **Activation.** Activation. and Settings **Migrating to Windows 8** and Settings **Migrating to Windows 8**
- Describe the options and processes for Lab : Planning the Implementation of Migrating User Data and Settings migrating to Windows 8. Wireless Network Connections **Restoring User Data and Settings to a**
- **If Identify important settings and data to line Target Computer Computer** Target Computer migrate and explain how to migrate them. Planning a Wireless Network Verifying Successful Migration of User
- **Data and Settings Disks, Partitions, and Volumes Data and Settings Data and Settings Data and Settings Data and Settings Data and Settings Data and Settings Data and Settings Data and Settings Data and Settings Data and S**
- **Nonting with Virtual Hard Disks No. 2018** 2019 12:30 Non-time the options and processes for
- **Installing and Configuring Device Drivers line migration and Configuring Device Drivers line migrating to Windows 8.**
- 
- 
- 
- 
- 
- **Install and configure device drivers.** Windows 8 Configuring Quotas Configuring Quotas
- 
- Allocation **Prepare a computer for Windows 8** Maintain local hard disks.
- 
- Troubleshooting Network Connectivity Install Windows 8. Install and configure device drivers.
- 
- 
- Configure a LAN connection with IPv6. Activation. Allocation and Allocation Allocation
- Implement automatic IP address allocation. Migrating to Windows 8 Implementing Name Resolution
- **Implement name resolution.** Migrating User Data and Settings **Troubleshooting Network Connectivity**
- Troubleshoot common network-related **Restoring User Data and Settings to a** Configuring IPv4 Manually problems. Target Computer Resolving a Network Connectivity Problem
- 
- Determining the Cause of Wireless Network Data and Settings Implement automatic IP address
- 
- Configure a wireless network connection. **I** dentify important settings and data to **The Interpretent Configure** a wireless network-related
- 
- 
- 
- Creating An Outbound Firewall Rule Working with Virtual Hard Disks Network Problems
- 
- **Explain how to secure network traffic.** Configuring Quotas Configure a wireless network connection.
- 
- Resolving the Problem **Configuring Remote Desktop and** 
	-
	-
	-
	-
	- п
	- **In Managing Virtual Hard Disks** in Windows 8.
	-
- **Explain the process for creating and Explain the process for creating and**
- Activating Windows 8 **If the Unit of Activating Windows 8** Identify key aspects of working with
	- **ID** Understand and manage snapshots with Installing Windows 8
- **Prepare a computer for Windows 8 Recovery Options in Windows 8 Recovery Options in Windows 8 Activating Windows 8** 
	-
- Install Windows 8. **Resolving the Problem Windows 8.** Resolving the Problem Windows 8.
	-
- **Migrating to Windows 8 Windows 2 Windows PowerShell Remoting installation.**
- Migrating User Data and Settings Using Windows PowerShell Cmdlets **Install Windows 8.**
- Restoring User Data and Settings to a **Describe Windows PowerShell Remoting.** Automate the Installation of Windows 8.
	- Target Computer **Describe the use of Windows PowerShell** Explain Windows 8 Licensing and

- 
- **Configuring Quotas** Preparing to Install Windows 8 **In Identify important settings and data to**
- **Nonting with VHDs Installing Windows 8 migrate and explain how to migrate them.**
- Managing Device Drivers **Automating the Installation of Windows 8** Maintaining Disks, Partitions, and Volumes
- Maintain local hard disks. Activating Windows 8 Working with Virtual Hard Disks
- Use VHDs. Performing a Clean Installation of Installing and Configuring Device Drivers
- Configuring IPv6 Network Connectivity Using an Answer File to Install Windows Working with VHDs **Implementing Automatic IP Address** 8 Managing Device Drivers 8 Managing Device Drivers
- **Implementing Name Resolution** installation. Installation installation.
	-
- Configuring IPv4 Manually **Automate the Installation of Windows 8.** Configuring IPv6 Network Connectivity Resolving a Network Connectivity Problem Explain Windows 8 Licensing and Implementing Automatic IP Address
	-
	-
	-
	-
- Implementing a Wireless Network Verifying Successful Migration of User Configure a LAN connection with IPv6.
- Problems **Describe the options and processes for** allocation. **Configuring a Wireless Network Policy** migrating to Windows 8. **IMPLEM** Implement name resolution.
- **Configuring Windows Firewall migrate and explain how to migrate them.** problems.
- **Execuring Network Traffic** Maintaining Disks, Partitions, and **IMPLIE Implementing a Wireless Network Configuring Windows Defender Columes** Volumes **Determining the Cause of Wireless** 
	-
- **Explain how to configure Windows firewall.** Installing and Configuring Device Drivers **Configuring a Wireless Network Policy**

Describe how to recover a Windows 8 Remote Assistance Assistance After completing this module, you will be able

- Using Windows PowerShell Cmdlets Enable and configure Remote Desktop Describe the options and processes for
	-
	- cmdlets DirectAccess to address remote users' Describe the standards and technologies requirements. The same connections of the related to wireless network connections.
		- Creating Virtual Machines **Describe authentication and authorization**
- **Explain how to configure Windows Working with VHDs** Number 2015 | Configuring Windows Firewall Defender. The Managing Device Drivers Securing Network Traffic
- 
- 
- 
- 
- Creating a Shared folder for the Marketing Implementing Automatic IP Address Explain how to configure Windows Group **Allocation** Allocation **Allocation Allocation**
- Describe shared folders management. Inplementing Name Resolution Managing Shared Folders
- Describe how to configure file compression. The Troubleshooting Network Connectivity Configuring File Compression
- **Explain how to configure and manage Configuring IPv4 Manually Configuring IPv4 Manually Manually** Managing Printers printers. The printers of SkyDrive and The Resolving a Network Connectivity Connectivity Connectivity Connectivity
- Describe the purpose and functionality of Problem Creating a Shared folder for the Marketing a Shared folder for the Marketing SkyDrive. Configure a LAN connection with IPv6. Group
- Implementing Group Policy Objects Implement automatic IP address **Describe shared folders management.**
- Securing Data with EFS and BitLocker allocation. <br>■ Describe how to configure file
- **Configuring User Account Control Implement name resolution.** Compression.
- Testing the Application of the Local Group Troubleshoot common network-related Explain how to configure and manage Policy Objects **problems.** problems.
- **Describe how to use local Group Policy II** Implementing a Wireless Network **D** Describe the purpose and functionality of Objects (GPOs) to configure security and Determining the Cause of Wireless SkyDrive. other settings. The Community of the Metwork Problems Implementing Group Policy Objects
- Select a suitable disk encryption method. Configuring a Wireless Network Policy Securing Data with EFS and BitLocker
- 
- Managing Apps from the Windows Store **Configuring Windows Firewall** Testing the Application of the Local Group
- **Configuring Internet Explorer Settings Configuring Network Traffic Configuring Internet Explorer Settings Configuring Network Traffic**
- Configuring Application Restrictions in the Configuring Windows Defender **Describe how to use local Group Policy** Enterprise **Creating An Outbound Firewall Rule** Objects (GPOs) to configure security and
- 
- Install and manage applications from the firewall. Select a suitable disk encryption method. Windows Store. **Explain how to secure network traffic.** Configure User Account Control.
- Configure and secure Microsoft Internet Explain how to configure Windows Managing Apps from the Windows Store Explorer. **Explorer Settings** Configuring Internet Explorer Settings Configuring Internet Explorer Settings
- Configure application restrictions. Managing Shared Folders **Configuring Application Restrictions in the**
- Managing the Reliability of Windows 8 Configuring File Compression Enterprise
- Managing Windows 8 Updates Managing Printers Managing Printers Testing the AppLocker Rules
- Introducing Additional Workload Overview of SkyDrive Install and manage applications from the
- **Measuring System Responsiveness Under Creating a Shared folder for the Windows Store.** Load **Configure 20 Transfer Configure 20 Transfer Configure 20 Transfer Configure and secure Microsoft Internet**
- reliability. **Describe how to configure file** Configure application restrictions.
- **Explain how to manage and maintain** compression.  $\blacksquare$  **Explainity of Windows 8** Windows 8 updates. **Explain how to configure and manage Managing Windows 8 Updates** Managing Windows 8 Updates
- 
- Configuring Remote Desktop and Remote Describe the purpose and functionality of Measuring System Responsiveness Under
- 
- 
- **Enable and configure Remote Desktop and Configuring User Account Control Explain how to manage and maintain** Remote Assistance. Testing the Application of the Local Windows 8 updates.
- Describe when and how to use DirectAccess Group Policy Objects **Configuring VPN** Access to address remote users' requirements. Describe how to use local Group Policy Configuring Remote Desktop and Remote
- 
- 
- 
- Explain the process for creating and working  $\Box$  Configure User Account Control.  $\Box$  Enable and configure Remote Desktop with virtual machines. Managing Apps from the Windows Store and Remote Assistance.
- Identify key aspects of working with virtual Configuring Internet Explorer Settings Describe when and how to use disks. Configuring Application Restrictions in DirectAccess to address remote users'
- **Understand and manage snapshots with the Enterprise Communist Communist Communist Communist Communist Communist Communist Communist Communist Communist Communist Communist Communist Communist Communist Communist Communist** Hyper-V. **The Apple Apple Creating Virtual Machines** Creating Virtual Machines
- 
- 
- 
- computer. Configure application restrictions. **In the latentify key aspects of working with virtual**
- 
- 
- 
- 
- 
- 
- 
- 
- 
- 
- 
- 
- 
- 
- 
- 
- 
- 
- Configure User Account Control. Configure a wireless network connection. Configuring User Account Control
	-
	-
	-
- Testing the AppLocker Rules **Explain how to configure Windows** other settings.
	-
	-
	-
	-
	-
	-
	-
- **Explain how to manage Windows 8 Describe shared folders management.** Explorer.
	-
- Configuring VPN Access Testing Additional Workload printers. Interventional More introducing Additional Workload
	- Assistance **SkyDrive.** SkyDrive. The state of the set of the set of the set of the set of the set of the set of the set of the set of the set of the set of the set of the set of the set of the set of the set of the set of
- Overview of DirectAccess <br>■ Implementing Group Policy Objects Explain how to manage Windows 8
- **Enable and configure VPN access.** Securing Data with EFS and BitLocker reliability.
	-
	-
- **Creating Virtual Machines Objects (GPOs) to configure security and** Assistance ■ Managing Virtual Hard Disks on the other settings. The Coverview of DirectAccess
- Managing Snapshots Select a suitable disk encryption method. Enable and configure VPN access.
	-
	-
	-
	-
	-
- **Recovery Options in Windows 8 Install and manage applications from the Managing Virtual Hard Disks** ■ Introducing a Simulated Problem Number 2012 Windows Store. Managing Snapshots

- **Resolving the Problem Configure and secure Microsoft Internet Explain the process for creating and Describe how to recover a Windows 8** Explorer. The explorer working with virtual machines.
	-
- 
- 
- Managing Shared Folders Maintain local hard disks. National Managing Windows Defender
- Configuring File Compression 
 Use VHDs. 
 Creating An Outbound Firewall Rule
- Managing Printers **Install and configure device drivers.** Explain how to configure Windows firewall.
- Overview of SkyDrive Configuring IPv6 Network Connectivity Explain how to secure network traffic.
- 
- 
- **Describe Windows PowerShell Remoting.** Introducing Additional Workload Hyper-V.
- Describe the use of Windows PowerShell  $\Box$  Measuring System Responsiveness  $\Box$  Recovery Options in Windows 8 cmdlets **Introducing a Simulated Problem** Introducing a Simulated Problem
- 
- 
- Automating the Installation of Windows 8 Configuring Remote Desktop and Describe Windows PowerShell Remoting.
- 
- **Performing a Clean Installation of Windows Coverview of DirectAccess** communication of Mindows Coverview of DirectAccess communication of Windows Coverview of DirectAccess 8 Benable and configure VPN access.
- Using an Answer File to Install Windows 8 **E** Enable and configure Remote Desktop
- **Prepare a computer for Windows 8** and Remote Assistance. installation. **Describe when and how to use Preparing to Install Windows 8 Preparing to Install Windows 8**
- 
- Automate the Installation of Windows 8. requirements. Automating the Installation of Windows 8
- **Explain Windows 8 Licensing and Activation.** Creating Virtual Machines **Creation** Machines Activating Windows 8 Licensing and Activation. **Creating Virtual Machines**
- 
- $\blacksquare$  Migrating User Data and Settings Managing Snapshots Migrating User Data and Settings Managing Snapshots
- Restoring User Data and Settings to a  $\Box$  Explain the process for creating and  $\Box$  Using an Answer File to Install Windows 8
- **I** Verifying Successful Migration of User Data **I** Identify key aspects of working with installation. and Settings and Settings virtual disks.
- 
- **IDENTIFY IDENTIFY IDENTIFY IN Activation.** In Becovery Options in Windows 8 Activation. migrate and explain how to migrate them. Introducing a Simulated Problem Migrating to Windows 8
- Maintaining Disks, Partitions, and Volumes Resolving the Problem Migrating User Data and Settings
- 
- 
- 
- 
- 
- 
- 
- Install and configure device drivers. The migrate and explain how to migrate them.
- Configuring IPv6 Network Connectivity Maintaining Disks, Partitions, and Volumes **Implementing Automatic IP Address line Working with Virtual Hard Disks line Working with Virtual Hard Disks**
- 
- **Implementing Name Resolution Installing Windows 8 Configuring Quotas** Configuring Quotas
- 
- Resolving a Network Connectivity Problem **Performing a Clean Installation of** Maintain local hard disks.
- Configure a LAN connection with IPv6. Windows 8 Use VHDs.
- Implement automatic IP address allocation. Using an Answer File to Install Windows Install and configure device drivers.
- 
- Troubleshoot common network-related Prepare a computer for Windows 8 Implementing Automatic IP Address problems. **installation.** The installation. The installation of the entries of the entries of the entries of the entries of the entries of the entries of the entries of the entries of the entries of the entries of the entr
- Implementing a Wireless Network Install Windows 8. Install Windows 8.
- Determining the Cause of Wireless Network Automate the Installation of Windows 8. The Troubleshooting Network Connectivity **Problems** Explain Windows 8 Licensing and **Explain Windows 8 Licensing and Configuring IPv4 Manually**
- **Configuring a Wireless Network Policy Activation.** Activation. **Resolving a Network Connectivity Problem**
- Configure a wireless network connection. Migrating to Windows 8 Configure a LAN connection with IPv6.
- Configuring Windows Firewall Migrating User Data and Settings Implement automatic IP address
- 
- 
- 
- 
- 
- Defender. **In the Internal Community Internal Community** Internal Internal Communisty Communisty Communisty Communisty Communisty Communisty Communisty Communisty Communisty Communisty Communisty Communisty Communisty Comm
- 
- 
- $\blacksquare$  Windows PowerShell Remoting  $\blacksquare$  Managing the Reliability of Windows 8 disks.
	-
	-
	-
	- **Explain how to manage Windows 8 Resolving the Problem**
- Explain how to manage and maintain  $\Box$  computer. Preparing to Install Windows 8 Windows 8 updates. Windows PowerShell Remoting
- Installing Windows 8 Configuring VPN Access Books Using Windows PowerShell Cmdlets
- Activating Windows 8 Remote Assistance Describe the use of Windows PowerShell
	-
	-
	-
- Install Windows 8. <br>■ Installing Windows 8
	-
- Migrating to Windows 8 Managing Virtual Hard Disks **Performing a Clean Installation of** 
	-
	- Target Computer **Notain Computer a Computer Service Computer in the Virtual machines.** Prepare a computer for Windows 8
		-
- Describe the options and processes for Understand and manage snapshots with Automate the Installation of Windows 8. migrating to Windows 8. **Explain Windows 8.** Hyper-V. Hyper-V. **Explain Windows 8 Licensing and** 
	-
	-
	-
- Working with Virtual Hard Disks **Describe how to recover a Windows 8** Restoring User Data and Settings to a **Installing and Configuring Device Drivers Computer.** Computer. Target Computer Computer Computer Computer Computer
- **Configuring Quotas Windows PowerShell Remoting Configuring Successful Migration of User**
- Working with VHDs Note 2008 Note 2012 Using Windows PowerShell Cmdlets Data and Settings
- Managing Device Drivers **Describe Windows PowerShell Remoting.** Describe the options and processes for Maintain local hard disks. **Describe the use of Windows PowerShell** migrating to Windows 8. ■ Use VHDs. Note in the conduction of the conducts conducts and data to the conducts of the conducts of the conducts conducts and data to the conducts of the conducts of the conducts of the conducts of the conducts of the
	- Allocation **Preparing to Install Windows 8 Installing and Configuring Device Drivers Installing and Configuring Device Drivers** 
		-
- $\blacksquare$  Troubleshooting Network Connectivity  $\blacksquare$  Automating the Installation of Windows 8 Working with VHDs
- Configuring IPv4 Manually **Activating Windows 8 Managing Device Drivers** Managing Device Drivers
	-
- Implement name resolution. 
 Security The Configuring IPv6 Network Connectivity
	-
	-
	-
	-
	-
	-
- **Securing Network Traffic** Restoring User Data and Settings to a allocation. **Configuring Windows Defender Target Computer Implement name resolution.** Target Computer Implement name resolution.
- Creating An Outbound Firewall Rule Verifying Successful Migration of User Troubleshoot common network-related **Explain how to configure Windows firewall.** Data and Settings **problems.** problems.
- **Explain how to secure network traffic.** Describe the options and processes for Implementing a Wireless Network **Explain how to configure Windows how indows migrating to Windows 8.** Determining the Cause of Wireless
	-
- Managing Shared Folders **migrate and explain how to migrate them.** Configuring a Wireless Network Policy
- Configuring File Compression Maintaining Disks, Partitions, and Maintaining Disks, Partitions, and Maintaining Disks, Partitions, and

- Using Windows PowerShell Cmdlets Managing Windows 8 Updates Managing Windows 8 Updates Managers and manage snapshots with
	-
	-
	-
	- reliability. Describe how to recover a Windows 8
- 
- 
- Creating a Shared folder for the Marketing Installing and Configuring Device Drivers Inconfiguring Windows Defender Group Configuring Quotas Creating An Outbound Firewall Rule
- 
- Describe how to configure file compression. Managing Device Drivers **Explain how to secure network traffic.**
- **Explain how to configure and manage Maintain local hard disks.**  $\blacksquare$  Explain how to configure Windows printers. Defender. **Defender.** Defender. **Defender.** Defender.
- Describe the purpose and functionality of  $\Box$  Install and configure device drivers.  $\Box$  Managing Shared Folders SkyDrive. Configuring IPv6 Network Connectivity Configuring File Compression
- 
- Securing Data with EFS and BitLocker Allocation Allocation **Development Coverview of SkyDrive**
- Configuring User Account Control Inplementing Name Resolution Increating a Shared folder for the Marketing
- Testing the Application of the Local Group Troubleshooting Network Connectivity Group Policy Objects **Configuring IPv4 Manually Configuring IPv4 Manually Configuring IPv4 Manually Describe shared folders management.**
- **Describe how to use local Group Policy** Resolving a Network Connectivity **Describe how to configure file** Objects (GPOs) to configure security and Problem compression. other settings. The configure a LAN connection with IPv6. Explain how to configure and manage
- **Select a suitable disk encryption method.** Implement automatic IP address printers.
- Configure User Account Control. allocation. and allocation. Describe the purpose and functionality of
- Managing Apps from the Windows Store Implement name resolution. SkyDrive.
- Configuring Internet Explorer Settings Troubleshoot common network-related Inplementing Group Policy Objects
- Configuring Application Restrictions in the problems. Securing Data with EFS and BitLocker Enterprise **Implementing a Wireless Network** Configuring User Account Control
- 
- **Install and manage applications from the Network Problems** Policy Objects Windows Store. Configuring a Wireless Network Policy **Describe how to use local Group Policy**
- Configure and secure Microsoft Internet **Configure a wireless network connection.** Objects (GPOs) to configure security and Explorer. Configuring Windows Firewall other settings.
- Configure application restrictions. Securing Network Traffic Securing Network Select a suitable disk encryption method.
- Managing the Reliability of Windows 8 Configuring Windows Defender Configure User Account Control.
- 
- 
- **Measuring System Responsiveness Under firewall.** Configuring Application Restrictions in the **Configuring Application Restrictions** in the Load **Explain how to secure network traffic.** Enterprise
- reliability. **Install and manage applications from the limit of the Contract of Contract Contract Contract Contract Contract Contract Contract Contract Contract Contract Contract Contract Contract Contract Contract Contrac**
- **Explain how to manage and maintain Managing Shared Folders Managing Shared Windows Store.** Windows 8 updates. Configuring File Compression Configure and secure Microsoft Internet
- Configuring VPN Access Managing Printers Managing Printers Explorer.
- Configuring Remote Desktop and Remote **Overview of SkyDrive** Configure application restrictions. Assistance **Creating a Shared folder for the Managing the Reliability of Windows 8**
- 
- 
- Enable and configure Remote Desktop and Describe how to configure file **Description Account Configure Filter** Measuring System Responsiveness Under Remote Assistance. The compression. The compression. The compression of the compression.
- Describe when and how to use DirectAccess Explain how to configure and manage Explain how to manage Windows 8 to address remote users' requirements. experiments printers. The matrix of the method of the reliability.
- 
- 
- 
- **Explain the process for creating and working E** Securing Data with EFS and BitLocker **Configuring Remote Desktop and Remote** with virtual machines. The Configuring User Account Control Assistance
- Identify key aspects of working with virtual Testing the Application of the Local Overview of DirectAccess disks. Group Policy Objects Enable and configure VPN access.
- 
- 
- 
- 
- **Describe how to recover a Windows 8** Managing Apps from the Windows Store **Creating Virtual Machines** computer. Configuring Internet Explorer Settings Managing Virtual Hard Disks
- 
- 
- Describe Windows PowerShell Remoting. Testing the AppLocker Rules working with virtual machines.
- 
- 
- Overview of SkyDrive Working Working with Virtual Hard Disks Network Traffic
	-
	-
	-
	-
	-
	-
	-
- Implementing Group Policy Objects Inplementing Automatic IP Address **Managing Printers** 
	-
	-
	-
	-
	-
	-
	-
	-
	-
- Testing the AppLocker Rules **Determining the Cause of Wireless** Testing the Application of the Local Group
	-
	-
	-
	-
	-
- Managing Windows 8 Updates **Creating An Outbound Firewall Rule** Managing Apps from the Windows Store ■ Introducing Additional Workload **Explain how to configure Windows** Configuring Internet Explorer Settings
- **Explain how to manage Windows 8** Explain how to configure Windows **Testing the AppLocker Rules** 
	-
	-
	-
	-
- Overview of DirectAccess Marketing Group Marketing Group Managing Windows 8 Updates
- **Enable and configure VPN access. Describe shared folders management.** Introducing Additional Workload
	-
	-
- $\Box$  Creating Virtual Machines  $\Box$  Describe the purpose and functionality of  $\Box$  Explain how to manage and maintain Managing Virtual Hard Disks SkyDrive. SkyDrive. Windows 8 updates.
- Managing Snapshots The Implementing Group Policy Objects Configuring VPN Access
	-
	-
- Understand and manage snapshots with Describe how to use local Group Policy Benable and configure Remote Desktop Hyper-V. Objects (GPOs) to configure security and and Remote Assistance. **Recovery Options in Windows 8 other settings.** The settings of the settings and how to use
- Introducing a Simulated Problem Select a suitable disk encryption method. DirectAccess to address remote users'
- **Resolving the Problem Configure User Account Control. Resolving the Problem Control. requirements.** 
	-
	-
- Windows PowerShell Remoting **Configuring Application Restrictions in** Managing Snapshots **Using Windows PowerShell Cmdlets** the Enterprise **Explain the Enterprise** Explain the process for creating and
	-
- Describe the use of Windows PowerShell Install and manage applications from the Install and manage applications from the Install and manage applications from the Install and manage applications from the Install and manage

- Managing Printers **Volumes** Columes **Configuring Windows Firewall** 
	-
	-
	-
- Describe shared folders management. Working with VHDs Explain how to configure Windows firewall.
	-
- 
- 
- Automating the Installation of Windows 8 Introducing Additional Workload **Describe how to recover a Windows 8**
- 
- **Performing a Clean Installation of Windows Under Load Windows PowerShell Remoting Clean Installation of Windows Under Load Windows Windows PowerShell Remoting Clean Installation of Windows Under Load Windows PowerShell Re** 8 **Explain how to manage Windows 8 Using Windows PowerShell Cmdlets**
- Using an Answer File to Install Windows 8 reliability. The Contract of Describe Windows PowerShell Remoting.
- 
- 
- Automate the Installation of Windows 8. Configuring Remote Desktop and
- **Explain Windows 8 Licensing and Activation.** Remote Assistance
- 
- 
- 
- Verifying Successful Migration of User Data |■ Describe when and how to use Performing a Clean Installation of and Settings DirectAccess to address remote users' Windows 8
- migrating to Windows 8. **Creating Virtual Machines** Prepare a computer for Windows 8
- I Identify important settings and data to Managing Virtual Hard Disks installation. migrate and explain how to migrate them. Managing Snapshots **Install Windows 8.**
- $\blacksquare$  Maintaining Disks, Partitions, and Volumes  $\blacksquare$  Explain the process for creating and  $\blacksquare$  Automate the Installation of Windows 8.
- 
- **Installing and Configuring Device Drivers ID** Identify key aspects of working with Activation.
- 
- 
- 
- 
- 
- **Install and configure device drivers. Resolving the Problem Data and Settings** Data and Settings
- 
- Allocation Number of the Windows PowerShell Remoting **In Identify important settings and data to**
- 
- 
- 
- 
- Configure a LAN connection with IPv6. Configuring Quotas Number 2012 12:00 Configuring Quotas
- 
- Troubleshoot common network-related line Maintain local hard disks.
- 
- 
- Determining the Cause of Wireless Network Manage local hard disks. Configuring IPv6 Network Connectivity **Problems** Describe the standards and technologies **IMP** Implementing Automatic IP Address
- 
- 
- 
- 
- **Configuring Windows Defender According to the Configuring Windows Defender Resolving a Network Connectivity Problem**
- Creating An Outbound Firewall Rule Configure a LAN connection with IPv6.
- **Explain how to configure Windows firewall.** line Implement automatic IP address
- **Explain how to secure network traffic.** Preparing to Install Windows 8 allocation.
- Explain how to configure Windows | Installing Windows 8 | Implement name resolution.
- **Managing Shared Folders Activating Windows 8 Activating Windows 8** problems.
- 
- 
- 
- Creating a Shared folder for the Marketing 8 Configuring a Wireless Network Policy Group **Prepare a computer for Windows 8** Configure a wireless network connection.

cmdlets and the conduction of the Mindows Store. The conduction of the disks.

- Explorer. The explorer of the explorer of the explorer of the Hyper-V.
- Configure application restrictions. <br>■ Recovery Options in Windows 8
- **Preparing to Install Windows 8** Managing the Reliability of Windows 8 **Introducing a Simulated Problem**
- Installing Windows 8 Managing Windows 8 Updates Resolving the Problem
	-
- **Activating Windows 8 Measuring System Responsiveness Computer.** Computer.
	-
- **Prepare a computer for Windows 8** Explain how to manage and maintain **Describe the use of Windows PowerShell** installation. The conduction of the conduction of the Windows 8 updates. The cmdlets cmdlets
- Install Windows 8. Configuring VPN Access
	-
- Migrating to Windows 8 **DirectAccess** Preparing to Install Windows 8 **Preparing to Install Windows 8**
- Migrating User Data and Settings **Enable and configure VPN access.** Installing Windows 8
- Restoring User Data and Settings to a **Example 20** Enable and configure Remote Desktop **Automating the Installation of Windows 8** Target Computer **and Remote Assistance.** Activating Windows 8
- Describe the options and processes for requirements. The requirements and processes for requirements.
	-
	-
	-
- Working with Virtual Hard Disks working with virtual machines. Explain Windows 8 Licensing and
- Configuring Quotas 
 Configuring Quotas 
 Configuring Cuotas 
 Migrating to Windows 8
- Working with VHDs North Webstand Inderstand and manage snapshots with Migrating User Data and Settings ■ Managing Device Drivers Note 2008 | Hyper-V. Note 2008 | Hyper-V. Restoring User Data and Settings to a
- **Maintain local hard disks.** Recovery Options in Windows 8 Target Computer
- Use VHDs. The VHDs. The Verifying Successful Migration of User
	-
- Configuring IPv6 Network Connectivity Describe how to recover a Windows 8 Describe the options and processes for **Implementing Automatic IP Address Computer.** Computer. The computer of the migrating to Windows 8.
	-
- Implementing Name Resolution **USING Windows PowerShell Cmdlets** migrate and explain how to migrate them.
- Troubleshooting Network Connectivity Describe Windows PowerShell Remoting. Maintaining Disks, Partitions, and Volumes
- Configuring IPv4 Manually **Describe the use of Windows PowerShell** Working with Virtual Hard Disks **Resolving a Network Connectivity Problem cmdlets connectivity Problem cmdlets Installing and Configuring Device Drivers**

■ Implement automatic IP address allocation. After completing this module, you will be able Working with VHDs Implement name resolution. The contract of the contract of the contract of the managing Device Drivers and the contract of the contract of the managing Device Drivers and the contract of the contract of the contract of the

- **DESCRIPE THE OPEN CONSERVERSE THE OPEN CONSERVERSE IN LOCAL CONSERVERS** TO DESCRIPT THE USE VHDS. Implementing a Wireless Network and install upgrading to Windows 8. Install and configure device drivers.
	-
- **Dependiguring a Wireless Network Policy Configurery** related to wireless network connections. Allocation
- Configure a wireless network connection. **Describe authentication and authorization Information Name Resolution** ■ Configuring Windows Firewall in Windows 8. The Configuring Network Connectivity
- Securing Network Traffic **Install and configure applications.** Configuring IPv4 Manually
	-
	-
	- Defender. **Automating the Installation of Windows 8** Troubleshoot common network-related
		-
- **Configuring File Compression Performing a Clean Installation of Implementing a Wireless Network Managing Printers The Cause of Windows 8** Windows 8 **Determining the Cause of Wireless**
- Overview of SkyDrive 
 Using an Answer File to Install Windows Network Problems

- $\blacksquare$  Configure and secure Microsoft Internet  $\blacksquare$  Understand and manage snapshots with
	-
	-
	-
	-
- Describe shared folders management. **installation.** Configuring Windows Firewall installation.
- Describe how to configure file compression. Install Windows 8. Securing Network Traffic
- printers. The state of the Explain Windows 8 Licensing and **Creating An Outbound Firewall Rule**
- SkyDrive. **Migrating to Windows 8 Explain how to secure network traffic.** SkyDrive.
- 
- 
- 
- Policy Objects **Data and Settings Managing Printers** Managing Printers Managing Printers
- Objects (GPOs) to configure security and migrating to Windows 8. Creating a Shared folder for the Marketing
- Select a suitable disk encryption method. migrate and explain how to migrate them. Describe shared folders management.
- 
- **Managing Apps from the Windows Store Columes Compression.** Compression.
- Configuring Internet Explorer Settings Working with Virtual Hard Disks Explain how to configure and manage
- Enterprise **Configuring Quotas** Describe the purpose and functionality of
- Testing the AppLocker Rules Note 2012 Working with VHDs Note 2012 SkyDrive.
- Install and manage applications from the Managing Device Drivers Implementing Group Policy Objects Windows Store. Maintain local hard disks. National Detainment Control of Late with EFS and BitLocker
- Configure and secure Microsoft Internet November 2015 Use VHDs. Notified User Account Control North Ontrol Explorer. The Install and configure device drivers. The Testing the Application of the Local Group
- Configure application restrictions. Configuring IPv6 Network Connectivity Policy Objects
- Managing the Reliability of Windows 8 Implementing Automatic IP Address **Describe how to use local Group Policy**
- 
- 
- Measuring System Responsiveness Under Troubleshooting Network Connectivity Select a suitable disk encryption method. Load **Configuring IPv4 Manually Configure User Account Control.** Configure User Account Control.
- **Explain how to manage Windows 8 Resolving a Network Connectivity** Managing Apps from the Windows Store
- **Explain how to manage and maintain Configure a LAN connection with IPv6.** Configuring Application Restrictions in the Windows 8 updates. The Contract Contract IP address Function Superintendent automatic IP address
- **Configuring VPN Access** allocation. Testing the AppLocker Rules allocation.
- Configuring Remote Desktop and Remote Implement name resolution. Install and manage applications from the Assistance **Troubleshoot common network-related** Windows Store.
- 
- **Enable and configure VPN access.** Inplementing a Wireless Network Explorer.
- **Enable and configure Remote Desktop and Determining the Cause of Wireless Configure application restrictions.** Remote Assistance. Network Problems Managing the Reliability of Windows 8
- Describe when and how to use DirectAccess **Configuring a Wireless Network Policy** Managing Windows 8 Updates to address remote users' requirements. Configure a wireless network connection. Introducing Additional Workload
- Creating Virtual Machines **Configuring Windows Firewall** Measuring System Responsiveness Under
- **Managing Virtual Hard Disks Securing Network Traffic** Traffic Load
- 
- Explain the process for creating and working  $\Box$  Creating An Outbound Firewall Rule reliability. with virtual machines. The Explain how to configure Windows **Explain how to manage and maintain**
- **IDENTIFY ASSESS OF WORKING WITH VIRTUAL FIRE ASSESS** IN A UP ASSESS WINDOWS 8 updates. disks. The secure is the secure network traffic. **Explain how to secure network traffic.** Configuring VPN Access
- Understand and manage snapshots with Explain how to configure Windows Configuring Remote Desktop and Remote Hyper-V. Assistance **Solution Contract Contract Contract Contract Contract Contract Contract Contract Contract Contract Contract Contract Contract Contract Contract Contract Contract Contract Contract Contract Contract Con**
- Recovery Options in Windows 8 Managing Shared Folders **Managing Shared Folders DirectAccess**
- 
- 
- Describe how to recover a Windows 8 Overview of SkyDrive and Remote Assistance. computer. Computer Creating a Shared folder for the **Describe when and how to use**
- 
- 
- Describe Windows PowerShell Remoting. Describe how to configure file Creating Virtual Machines
- **Describe the use of Windows PowerShell compression.** Managing Virtual Hard Disks cmdlets **Explain how to configure and manage** Managing Snapshots **CONFIGURER**
- 
- 
- 
- Explain how to configure and manage  $\Box$  Automate the Installation of Windows 8.  $\Box$  Configuring Windows Defender
	-
	-
	-
- Securing Data with EFS and BitLocker Restoring User Data and Settings to a Defender. ■ Configuring User Account Control Target Computer Managing Shared Folders
- Testing the Application of the Local Group |■ Verifying Successful Migration of User |■ Configuring File Compression
- Describe how to use local Group Policy **Describe the options and processes for Describe in Overview of SkyDrive** 
	- other settings. The Croup of the Settings and data to Group
- Configure User Account Control. Maintaining Disks, Partitions, and Describe how to configure file
	-
- **Configuring Application Restrictions in the Installing and Configuring Device Drivers** printers.
	-
	-
	-
	-
	-
	-
	-
- **Managing Windows 8 Updates** Allocation Allocation **Allocation** Objects (GPOs) to configure security and
- Introducing Additional Workload **IMPLEM** Implementing Name Resolution **Info and Implementing** Name Resolution
	-
	-
	- reliability. **Explorer Settings** Problem **Configuring Internet Explorer Settings Configuring Internet Explorer Settings** 
		- -
			-
- Overview of DirectAccess entering problems. Configure and secure Microsoft Internet
	-
	-
	-
	-
	-
	-
- Managing Snapshots Configuring Windows Defender Explain how to manage Windows 8
	-
	-
	-
	-
- Introducing a Simulated Problem **Example 2** Configuring File Compression **Example 2** Enable and configure VPN access.
- **Resolving the Problem Managing Printers Enable and configure Remote Desktop Enable and configure Remote Desktop** 
	-
- Windows PowerShell Remoting Marketing Group DirectAccess to address remote users'
- Using Windows PowerShell Cmdlets **Describe shared folders management.** Prequirements.
	-
	- printers. The process for creating and  $\Box$  Explain the process for creating and
- Lab : Installing Windows 8 **Describe the purpose and functionality of** working with virtual machines. SkyDrive. **In the SkyDrive.** In the SkyDrive. In the SkyDrive.

- 
- 
- 
- 
- Describe the purpose and functionality of Activation. Activation Activation. **Explain how to configure Windows firewall.** 
	-
- Implementing Group Policy Objects **Migrating User Data and Settings Migration** Explain how to configure Windows
- 
- 
- 
- 
- 
- Performing a Clean Installation of Windows  $\Box$  Select a suitable disk encryption method.  $\Box$  Windows PowerShell Remoting 8 **Configure User Account Control. Using Windows PowerShell Cmdlets**
- Using an Answer File to Install Windows 8 Managing Apps from the Windows Store Describe Windows PowerShell Remoting.
- 
- 
- 
- 
- Migrating to Windows 8 Windows Store.
- 
- Target Computer **Configure application restrictions.** Use to determine the source of performance
- **Verifying Successful Migration of User Data** Managing the Reliability of Windows 8 and reliability issues. It also describes the and Settings and Settings managing Mindows 8 Updates steps to take to improve system performance
- **Describe the options and processes for Introducing Additional Workload** and reliability. migrating to Windows 8. Measuring System Responsiveness
- I Identify important settings and data to Under Load migrate and explain how to migrate them.  $\Box$  Explain how to manage Windows 8 Lessons
- $\blacksquare$  Maintaining Disks, Partitions, and Volumes  $\blacksquare$  reliability.
- 
- 
- 
- 
- 
- 
- 
- 
- 
- **Implementing Automatic IP Address Describe when and how to use Performing a Clean Installation of**
- 
- Troubleshooting Network Connectivity Creating Virtual Machines Prepare a computer for Windows 8
- 
- Resolving a Network Connectivity Problem Managing Snapshots **Install Windows 8.**
- 
- 
- 
- 
- 
- Determining the Cause of Wireless Network Recovery Options in Windows 8 Target Computer **Problems Introducing a Simulated Problem Constraint Problem Problem Verifying Successful Migration of User**
- Configuring a Wireless Network Policy All Resolving the Problem All Data and Settings
- Configure a wireless network connection. Describe how to recover a Windows 8 Describe the options and processes for
- 
- 
- 
- 
- 
- 
- **Explain how to configure Windows Configuring Quotas** Configuring Quotas
- **Managing Shared Folders line Managing Device Drivers line Managing Device Drivers and Managing Device Drivers**
- **Configuring File Compression** Maintain local hard disks.
- 
- 
- 
- **Planning to Install Windows 8 Implementing Group Policy Objects** and **instead in the Implementing Group Policy Objects** 
	-
	- Configuring User Account Control Hyper-V.
- lacktriang the Application of the Local Recovery Options in Windows 8 **Preparing to Install Windows 8 Group Policy Objects Introducing a Simulated Problem**
- **Installing Windows 8 Describe how to use local Group Policy Indian Resolving the Problem** Automating the Installation of Windows 8 **Objects (GPOs) to configure security and** Describe how to recover a Windows 8 **Activating Windows 8 other settings.** Computer.
	-
	-
	-
- **Prepare a computer for Windows 8** Configuring Internet Explorer Settings **Describe the use of Windows PowerShell**
- installation. Configuring Application Restrictions in cmdlets Install Windows 8. the Enterprise
- Automate the Installation of Windows 8. Testing the AppLocker Rules Module 10: Optimizing and Maintaining
- **Explain Windows 8 Licensing and Activation.** Install and manage applications from the Windows 8 Client Computers
- Migrating User Data and Settings **Configure and secure Microsoft Internet Restoring User Data and Settings to a Explorer.** Explorer. This module explains the tools that you can
	-
	-
	-
	-
	-
	-
- Working with Virtual Hard Disks **Explain how to manage and maintain** Distribution of Windows 8 **Installing and Configuring Device Drivers Windows 8 updates.** Introduction to Windows PowerShell 3.0
- Configuring Quotas Configuring VPN Access
- Working with VHDs **Configuring Remote Desktop and** Managing Device Drivers **Remote Assistance** Remote Assistance
- Maintain local hard disks. <br>■ Overview of DirectAccess Preparing to Install Windows 8
- Use VHDs. Note and Enable and configure VPN access. Installing Windows 8
- Install and configure device drivers. **Example 20** Enable and configure Remote Desktop Automating the Installation of Windows 8 **Configuring IPv6 Network Connectivity** and Remote Assistance. **Activating Windows 8 Activating Windows 8**
- Allocation **DirectAccess to address remote users'** Windows 8 Implementing Name Resolution Tequirements. The state of the Using an Answer File to Install Windows 8
	-
- Configuring IPv4 Manually Manually Managing Virtual Hard Disks installation.
	-
- Configure a LAN connection with IPv6. Explain the process for creating and Automate the Installation of Windows 8. Implement automatic IP address allocation. working with virtual machines. **Explain Windows 8 Licensing and**
- Implement name resolution. **If Identify key aspects of working with** Activation. ■ Troubleshoot common network-related virtual disks. Migrating to Windows 8
- problems. The Understand and manage snapshots with Migrating User Data and Settings ■ Implementing a Wireless Network | Hyper-V. The mass of the Restoring User Data and Settings to a
	-
	-
	-
- **Configuring Windows Firewall computer and computer.** The computer of the computer of the computer. The computer of the computer of the computer of the computer of the computer of the computer of the computer of the comput
- Securing Network Traffic Windows PowerShell Remoting Indentify important settings and data to
- **Configuring Windows Defender** Using Windows PowerShell Cmdlets migrate and explain how to migrate them.
- Creating An Outbound Firewall Rule **Describe Windows PowerShell Remoting.** Maintaining Disks, Partitions, and Volumes
- **Explain how to configure Windows firewall.** Describe the use of Windows PowerShell Working with Virtual Hard Disks Explain how to secure network traffic. CM and configuring and Configuring Device Drivers

Defender. **Module 6: Implementing Network Security Working with VHDs** Defender.

**Managing Printers This module explains how to formulate a** Use VHDs. ■ Overview of SkyDrive strategy to protect your computers by using Install and configure device drivers. ■ Creating a Shared folder for the Marketing | User policies, anti-virus software, encrypted | ■ Configuring IPv6 Network Connectivity Group **network traffic, and other protective Implementing Automatic IP Address** 

- Securing Data with EFS and BitLocker Understand and manage snapshots with
	-
	-
	-
	-
- **Describe shared folders management.** Moreovers. It also explains how to optimize Allocation
- 
- 
- 
- Implementing Group Policy Objects Lessons Lessons International Lessons International Lessons International Lessons International Lessons International Lessons International Lessons International Lessons International L
- Securing Data with EFS and BitLocker line allocation. Allocation.
- Configuring User Account Control Upgrading to Windows 8 Implement name resolution.
- Policy Objects **Configuring IPV4 Network Connectivity** problems.
- Objects (GPOs) to configure security and <br>
Determining the Cause of Wireless other settings. The Managing File Access Theory of the Settings Network Problems
- Select a suitable disk encryption method. Authentication and Authorization in Configuring a Wireless Network Policy
- 
- **Managing Apps from the Windows Store Install and Configure Applications** Configuring Windows Firewall
- Configuring Internet Explorer Settings **■** Configuring Mobile Computers and Securing Network Traffic
- **Configuring Application Restrictions in the Device Settings Configuring Windows Defender** Configuring Windows Defender Enterprise **Calculation Coverview of Hyper-V** Creating An Outbound Firewall Rule
- 
- Windows Store. **Explain how to configure Windows** Windows Store. **Explain how to configure Windows**
- **Configure and secure Microsoft Internet Defender. Defender.** Defender. Explorer. **Explorer** Managing Shared Folders Managing Shared Folders Managing Shared Folders
- Configure application restrictions. Preparing to Install Windows 8 Configuring File Compression
- $\blacksquare$  Managing the Reliability of Windows 8  $\blacksquare$  Installing Windows 8  $\blacksquare$  Managing Printers
- 
- Introducing Additional Workload Activating Windows 8 Creating a Shared folder for the Marketing
- Measuring System Responsiveness Under |■ Performing a Clean Installation of Ferroup Load **Example 3 Construction State Street Windows 8** Describe shared folders management.
- 
- **Explain how to manage and maintain** Prepare a computer for Windows 8 Explain how to configure and manage Windows 8 updates. The contract of the state installation. The contract of the printers.
- **Configuring VPN Access Install Windows 8. Describe the purpose and functionality of**  $\blacksquare$  Describe the purpose and functionality of
- Configuring Remote Desktop and Remote Automate the Installation of Windows 8. SkyDrive. Assistance **Explain Windows 8 Licensing and Implementing Group Policy Objects**
- 
- **Enable and configure VPN access.** Migrating to Windows 8 Migrating User Account Control
- **Enable and configure Remote Desktop and In Migrating User Data and Settings Testing the Application of the Local Group** Remote Assistance. The Restoring User Data and Settings to a Religion Policy Objects
- **Describe when and how to use DirectAccess** Target Computer **Target Computer Describe how to use local Group Policy** to address remote users' requirements. Verifying Successful Migration of User Objects (GPOs) to configure security and
- 
- 
- 
- with virtual machines. The migrate and explain how to migrate them. Configuring Internet Explorer Settings
- Identify key aspects of working with virtual Maintaining Disks, Partitions, and Maintaining Application Restrictions in the disks. Volumes Enterprise
- Understand and manage snapshots with Working with Virtual Hard Disks Testing the AppLocker Rules Hyper-V. **Installing and Configuring Device Drivers Install and manage applications from the**
- **Recovery Options in Windows 8 Configuring Quotas Configuring Cuotas Configuring Cuotas Configuring Cuotas Configuring Cuotas Configuring Cuotas Configuring Cuotas Configuring Cuotas Configuring Cuotas Configuring Cuotas C**
- Introducing a Simulated Problem Nicolal Morking with VHDs Nicolal More Configure and secure Microsoft Internet
- Resolving the Problem Managing Device Drivers Explorer.
- Describe how to recover a Windows 8 Maintain local hard disks. computer. The computer of the Use VHDs. The Use VHDs. Managing the Reliability of Windows 8
- Windows PowerShell Remoting **Install and configure device drivers.** Managing Windows 8 Updates
- Using Windows PowerShell Cmdlets | Configuring IPv6 Network Connectivity | Introducing Additional Workload
- 
- **Describe the use of Windows PowerShell Allocation** Allocation **Load** Load cmdlets **Implementing Name Resolution Explain how to manage Windows 8**

Lab : Performing an Unattended Installation of Configuring IPv4 Manually Explain how to manage and maintain Windows 8 **Resolving a Network Connectivity** Windows 8 updates.

Describe how to configure file compression. the appropriate Windows network security Inplementing Name Resolution Explain how to configure and manage features, such as the Windows Firewall and  $\Box$  Troubleshooting Network Connectivity printers. The configuring intervals of the UV Manually Windows Defender. The Configuring IPv4 Manually

- 
- $\blacksquare$  Testing the Application of the Local Group  $\blacksquare$  Managing Disks, Partitions, and Volumes  $\blacksquare$  Troubleshoot common network-related
	-
	-
	-
	-
- Configure User Account Control. Windows 8 Configure a wireless network connection.
	-
	-
	-
- Testing the AppLocker Rules Backing Up and Restoring Files in Figure 2011 Explain how to configure Windows firewall. Install and manage applications from the Windows 8 Explain how to secure network traffic.
	-
	-
- $\blacksquare$  Managing Windows 8 Updates  $\blacksquare$  Automating the Installation of Windows 8  $\blacksquare$  Overview of SkyDrive
	-
	-
- **Explain how to manage Windows 8** Using an Answer File to Install Windows Describe how to configure file reliability. **8** compression.
	-
	-
	-
- Overview of DirectAccess 
 Securing Data with EFS and BitLocker
	-
	-
	-
- **Creating Virtual Machines** Data and Settings **Data and Settings** other settings.
- Managing Virtual Hard Disks **Describe the options and processes for** Select a suitable disk encryption method. ■ Managing Snapshots example and the migrating to Windows 8. ■ Configure User Account Control.
- **Explain the process for creating and working ID** Identify important settings and data to Managing Apps from the Windows Store
	-
	-
	-
	-
	-
	-
	-
	-
	-
- Describe Windows PowerShell Remoting. | Implementing Automatic IP Address | Measuring System Responsiveness Under
	-
	- **Troubleshooting Network Connectivity** reliability.

- 
- 

- 
- 
- 
- **Describe the purpose and functionality of line Resolving a Network Connectivity Problem** 
	- SkyDrive. Configure a LAN connection with IPv6.
		-
		-
		-
- Describe how to use local Group Policy | Overview of Wireless Networks Implementing a Wireless Network
	-
	-
- 
- 
- 
- Automating the Installation of Windows 8 Implementing a Wireless Network **Describe when and how to use**
- 
- **Performing a Clean Installation of Windows Network Problems requirements.** requirements. 8 Configuring a Wireless Network Policy Creating Virtual Machines
- Using an Answer File to Install Windows 8 Configure a wireless network connection. Managing Virtual Hard Disks
- **Prepare a computer for Windows 8** Configuring Windows Firewall Managing Snapshots installation. Securing Network Traffic **Explain the process for creating and**  $\blacksquare$  Explain the process for creating and
- **Install Windows 8.** Configuring Windows Defender working with virtual machines.
- **Automate the Installation of Windows 8.** Creating An Outbound Firewall Rule Identify key aspects of working with virtual
- **Explain Windows 8 Licensing and Activation.** Explain how to configure Windows disks.
- 
- 
- Target Computer **Defender.** Introducing a Simulated Problem
- $\blacksquare$  Verifying Successful Migration of User Data  $\blacksquare$  Managing Shared Folders Resolving the Problem and Settings **Configuring File Compression** Describe how to recover a Windows 8
- Describe the options and processes for Managing Printers **Computer** computer. migrating to Windows 8. **Definition of SkyDrive Windows PowerShell Remoting** Mindows PowerShell Remoting
- Identify important settings and data to Breating a Shared folder for the Breating Indian Using Windows PowerShell Cmdlets migrate and explain how to migrate them. Marketing Group Describe Windows PowerShell Remoting.
- 
- **Nonting with Virtual Hard Disks Describe how to configure file** cmdlets
- **Installing and Configuring Device Drivers Compression.**
- 
- **Norking with VHDs printers. printers.**
- 
- 
- 
- 
- Configuring IPv6 Network Connectivity Configuring User Account Control Performing a Clean Installation of
- Implementing Automatic IP Address **Testing the Application of the Local** Windows 8
- 
- 
- 
- Resolving a Network Connectivity Problem Select a suitable disk encryption method. Automate the Installation of Windows 8.
- Configure a LAN connection with IPv6. Configure User Account Control. Explain Windows 8 Licensing and
- 
- 
- 
- **Implementing a Wireless Network Testing the AppLocker Rules Target Computer Target Computer**
- Determining the Cause of Wireless Network Install and manage applications from the Verifying Successful Migration of User Problems **Number 2018** 2018 Windows Store. The Contract of Data and Settings and Settings
- 
- 
- 
- 
- Configuring Windows Defender Managing Windows 8 Updates Maintaining Disks, Partitions, and Volumes
- Creating An Outbound Firewall Rule Introducing Additional Workload Introducing Working with Virtual Hard Disks
- Explain how to configure Windows firewall. Measuring System Responsiveness **Installing and Configuring Device Drivers**
- 
- 
- 
- 
- 
- 
- **Creating a Shared folder for the Marketing Shared Remote Assistance Community Implementing Automatic IP Address**

- Implement automatic IP address **Assistance**
- **Implement name resolution.** Enable and configure VPN access.
- **Preparing to Install Windows 8** Troubleshoot common network-related **E**nable and configure Remote Desktop **Installing Windows 8 problems. problems. and Remote Assistance. and Remote Assistance.** 
	-
- Activating Windows 8 **Determining the Cause of Wireless** DirectAccess to address remote users'
	-
	-
	-
	-
	-
	-
- Migrating to Windows 8 **firewall.** Intervall. We are the Understand and manage snapshots with
- $\blacksquare$  Migrating User Data and Settings  $\blacksquare$  Explain how to secure network traffic. Hyper-V.
- **Restoring User Data and Settings to a Explain how to configure Windows Recovery Options in Windows 8** 
	-
	-
	-
	-
- Maintaining Disks, Partitions, and Volumes **Describe shared folders management.** Describe the use of Windows PowerShell
	-
- **Explain how to configuring Quotas** Explain how to configure and manage
- Managing Device Drivers <br>■ Describe the purpose and functionality of Preparing to Install Windows 8 **Maintain local hard disks.** The SkyDrive. The SkyDrive Community of the Installing Windows 8
- Use VHDs. **Implementing Group Policy Objects Automating the Installation of Windows 8**
- Install and configure device drivers. Securing Data with EFS and BitLocker Activating Windows 8
	-
	- Allocation **Group Policy Objects** Allocation **Using an Answer File to Install Windows 8**
- Implementing Name Resolution **Describe how to use local Group Policy Prepare a computer for Windows 8 The Troubleshooting Network Connectivity Objects (GPOs) to configure security and installation. Configuring IPv4 Manually Configuring IPv4 Manually** other settings. Install Mindows 8.
	-
	-
- Implement automatic IP address allocation. Managing Apps from the Windows Store Activation.
- Implement name resolution. The Configuring Internet Explorer Settings Migrating to Windows 8
- Troubleshoot common network-related Configuring Application Restrictions in Migrating User Data and Settings problems. The Enterprise Restoring User Data and Settings to a restoring User Data and Settings to a
	-
	-
- Configuring a Wireless Network Policy Configure and secure Microsoft Internet Describe the options and processes for **Configure a wireless network connection.** Explorer. The state of the migrating to Windows 8.
- Configuring Windows Firewall **Configure application restrictions.** In Identify important settings and data to
- Securing Network Traffic **Managing the Reliability of Windows 8** migrate and explain how to migrate them.
	-
	-
- Explain how to secure network traffic.<br>
Explain how to manage Windows 8<br>
Configuring Quotas<br>
Configuring Quotas<br>
Configuring Quotas
	- **Explain how to manage Windows 8** Working with VHDs Defender. **Religion Contract Contract Contract Contract Contract Contract Contract Contract Contract Contract Contract Contract Contract Contract Contract Contract Contract Contract Contract Contract Contract Contract Cont**
- **Explain how to manage and maintain Maintain local hard disks. Explain how to manage and maintain Maintain local hard disks.** ■ Configuring File Compression Number 2012 Windows 8 updates. Number 2012 19:30 Number 2014

- Managing Printers **Install and Configuring VPN Access** Install and configure device drivers.
- Overview of SkyDrive Configuring Remote Desktop and Configuring IPv6 Network Connectivity
- Problem Configuring VPN Access
- Configuring an Answer File The Configure a LAN connection with IPv6. Configuring Remote Desktop and Remote
	- allocation. **Contract in the Contract of DirectAccess**

- **Describe shared folders management. E** Enable and configure VPN access. **In Implementing Name Resolution**
- 
- Explain how to configure and manage and Remote Assistance. The Configuring IPv4 Manually
- Describe the purpose and functionality of DirectAccess to address remote users' Configure a LAN connection with IPv6. SkyDrive. **In a set of the set of the set of the set of the set of the set of the set of the set of the set of the set of the set of the set of the set of the set of the set of the set of the set of the set of the set of t**
- **Implementing Group Policy Objects Creating Virtual Machines Creating Virtual Machines** allocation.
- Securing Data with EFS and BitLocker Managing Virtual Hard Disks **IM** Implement name resolution.
- 
- **The Testing the Application of the Local Group Explain the process for creating and problems.** Policy Objects **With a Wireless Network** working with virtual machines. **In a Implementing a Wireless Network**
- Describe how to use local Group Policy **ID** Identify key aspects of working with Determining the Cause of Wireless Objects (GPOs) to configure security and virtual disks. Network Problems other settings. The Understand and manage snapshots with Configuring a Wireless Network Policy
- 
- Configure User Account Control. Recovery Options in Windows 8 Configuring Windows Firewall
- **ID** Managing Apps from the Windows Store Introducing a Simulated Problem **Securing Network Traffic**
- **Configuring Internet Explorer Settings Accepted Accepts** Resolving the Problem **Resolving Configuring Windows Defender**
- Configuring Application Restrictions in the Describe how to recover a Windows 8 Creating An Outbound Firewall Rule Enterprise **Enterprise** computer. Computer. Enterprise **Explain how to configure Windows firewall.**
- Testing the AppLocker Rules Note Note Note Number Schell Remoting Network traffic. Note in the Schell Remoting Network traffic.
- Install and manage applications from the Using Windows PowerShell Cmdlets Explain how to configure Windows
- Configure and secure Microsoft Internet **Describe the use of Windows PowerShell** Managing Shared Folders
- **Configure application restrictions.** Managing Printers **Managing Printers Managing Printers**
- $\blacksquare$  Managing the Reliability of Windows 8  $\blacksquare$  Overview of SkyDrive
- **Managing Windows 8 Updates line Creating a Shared folder for the Marketing a Shared folder for the Marketing a Shared folder of the Marketing a Shared folder for the Marketing and Shared folder for the Marketing and Share**
- **Introducing Additional Workload Preparing to Install Windows 8 Group**
- Measuring System Responsiveness Under |■ Installing Windows 8 Describe shared folders management. Load **Automating the Installation of Windows 8** Describe how to configure file
- **Explain how to manage Windows 8 Activating Windows 8 Compression.** reliability. **Performing a Clean Installation of Frank Configure and manage in Explain how to configure and manage**
- **Explain how to manage and maintain** Windows 8 **printers.** printers.
- 
- Configuring Remote Desktop and Remote Prepare a computer for Windows 8 Implementing Group Policy Objects Assistance **installation** installation. Securing Data with EFS and BitLocker
- Overview of DirectAccess 
 Install Windows 8. Configuring User Account Control
- 
- **Enable and configure Remote Desktop and** Explain Windows 8 Licensing and Policy Objects Remote Assistance. Activation. Activation. Activation and Describe how to use local Group Policy
- Describe when and how to use DirectAccess **Migrating to Windows 8** Objects (GPOs) to configure security and to address remote users' requirements. Migrating User Data and Settings other settings.
- 
- 
- 
- **Explain the process for creating and working Data and Settings Configuring Internet Explorer Settings Configuring Internet Explorer Settings** with virtual machines. **Describe the options and processes for** Configuring Application Restrictions in the
- **IDENTIFY IDENTIFY ASSETS IN CONSUMING MANY CONSUMING MANY CONSUMING MANY CONSUMING MANY CONSUMING MANY CONSUMING MANY CONSUMING MANY CONSUMING MANY CONSUMING MANY CONSUMING MANY CONSUMING MANY CONSUMING MANY CONSUMING MAN** disks. **In the Indentify important settings and data to Testing the AppLocker Rules**
- Understand and manage snapshots with migrate and explain how to migrate them. Install and manage applications from the Hyper-V. **Maintaining Disks, Partitions, and** Windows Store.
- 
- 
- 
- Describe how to recover a Windows 8 Configuring Quotas Managing the Reliability of Windows 8 computer. **Working with VHDs** Managing Windows 8 Updates
- Windows PowerShell Remoting Managing Device Drivers **Introducing Additional Workload**
- **Using Windows PowerShell Cmdlets** Maintain local hard disks. Maintain local hard disks. Measuring System Responsiveness Under
- **Describe Windows PowerShell Remoting.** Use VHDs. Notice that the control of the control of the control of the control of the control of the control of the control of the control of the control of the control of the contro
- Describe the use of Windows PowerShell Install and configure device drivers. Explain how to manage Windows 8 cmdlets **Configuring IPv6 Network Connectivity** reliability.
- Group Contract Contract Contract Contract Contract Contract Contract Allocation Allocation
- Describe how to configure file compression. Enable and configure Remote Desktop Troubleshooting Network Connectivity
	-
	-
	-
	-
	-
	-
- Select a suitable disk encryption method. Hyper-V. The set of the Configure a wireless network connection.
	-
	-
	-
	-
	-
	-
	- Windows Store. **Describe Windows PowerShell Remoting.** Defender.
	- Explorer. **Configuring File Compression** Configuring File Compression
		-
		-
		-
		-
		-
- Windows 8 updates. The Using an Answer File to Install Windows Describe the purpose and functionality of **Configuring VPN Access 8 SkyDrive.** 8 SkyDrive.
	-
	-
- **Enable and configure VPN access.** Automate the Installation of Windows 8. The Testing the Application of the Local Group
	-
	-
	-
- **Example 2** Creating Virtual Machines **Restoring User Data and Settings to a** Select a suitable disk encryption method. ■ Managing Virtual Hard Disks Target Computer Computer Configure User Account Control.
- Managing Snapshots Verifying Successful Migration of User Managing Apps from the Windows Store
	-
	-
- **Recovery Options in Windows 8** Volumes Configure and secure Microsoft Internet
- Introducing a Simulated Problem Working with Virtual Hard Disks Explorer.
- Resolving the Problem **Installing and Configuring Device Drivers** Configure application restrictions.
	-
	-
	-
	-
	-
	-
	-
- **Implementing Automatic IP Address Explain how to manage and maintain** After completing this module, students will be Allocation Number 1 2012 1 2013 Windows 8 updates.

- 
- 
- 
- 
- printers. **Describe when and how to use Connectivity According a Network Connectivity Problem** 
	-
	-
	-
- Configuring User Account Control Managing Snapshots Troubleshoot common network-related
	-
	-

- Describe the different editions of Windows 8. Configuring IPv4 Manually Assistance
- Configure a local area network (LAN) Resolving a Network Connectivity Overview of DirectAccess connection with IPv4. **Problem** Problem **Problem Enable and configure VPN access.**
- Describe the threats to network security. Configure a LAN connection with IPv6. Enable and configure Remote Desktop **Describe how to optimize Windows 8 Implement automatic IP address** and Remote Assistance.
- 
- 
- Describe how to back up and restore files in Implementing a Wireless Network Managing Virtual Hard Disks
- Describe the basic features of Windows Network Problems **Network Problems** Explain the process for creating and
- **Preparing to Install Windows 8 Configuring Windows Defender Hyper-V.** Hyper-V.
- 
- Automating the Installation of Windows 8 Explain how to configure Windows Introducing a Simulated Problem
- 
- Performing a Clean Installation of Windows  $\Box$  Explain how to secure network traffic.  $\Box$  Describe how to recover a Windows 8
- Using an Answer File to Install Windows 8 Defender. Windows PowerShell Remoting
- **Prepare a computer for Windows 8 Managing Shared Folders Managing Shared Folders** Managing Shared Folders Managing Shared Folders Managing Shared Folders Managing Shared Folders Managing Shared Folders Managing Shared Fol installation. Configuring File Compression **Describe Windows PowerShell Remoting.**
- Install Windows 8. Managing Printers **Describe the use of Windows PowerShell** Describe the use of Windows PowerShell
- **Automate the Installation of Windows 8.** Overview of SkyDrive CMB cmdlets
- Explain Windows 8 Licensing and Activation.  $\Box$  Creating a Shared folder for the
- 
- 
- Restoring User Data and Settings to a **Describe how to configure file Describe 1996 Description Exercise E** Creating a Performance Baseline Target Computer **Computer** compression.
- Verifying Successful Migration of User Data |■ Explain how to configure and manage and Settings **printers**.
- 
- I Identify important settings and data to Implementing Group Policy Objects | Automating the Installation of Windows 8 migrate and explain how to migrate them.  $\Box$  Securing Data with EFS and BitLocker  $\Box$  Activating Windows 8
- Maintaining Disks, Partitions, and Volumes Configuring User Account Control Performing a Clean Installation of
- 
- Installing and Configuring Device Drivers | Group Policy Objects | Group Holicy Answer File to Install Windows 8
- 
- 
- 
- 
- 
- 
- Configuring IPv6 Network Connectivity Configuring Internet Explorer Settings Migrating to Windows 8
- 
- **Implementing Name Resolution Computer Computer Computer Testing the AppLocker Rules Target Computer Computer**
- Troubleshooting Network Connectivity Install and manage applications from the Interactivity Successful Migration of User
- 
- Resolving a Network Connectivity Problem **D** Configure and secure Microsoft Internet Describe the options and processes for
- 
- Implement automatic IP address allocation. Configure application restrictions. In the Identify important settings and data to
- 
- Troubleshoot common network-related Managing Windows 8 Updates Maintaining Disks, Partitions, and Volumes problems. The introducing Additional Workload Norman Working with Virtual Hard Disks
- Implementing a Wireless Network Measuring System Responsiveness **In Installing and Configuring Device Drivers**
- **Determining the Cause of Wireless Network | Under Load | Configuring Quotas | Configuring Quotas Problems** Explain how to manage Windows 8 Working with VHDs
- **Configuring a Wireless Network Policy Configuring Configuring a Wireless Network Policy Configuring Device Drivers**
- Configure a wireless network connection. Explain how to manage and maintain Maintain local hard disks.
- able to: **IMPLEMACCESS CONFIGURITY IMPLEMATE IMPLEMATE IMPLEMATE IMPLIFEDIATE IMPLIFEDIATE IMPLIFEDIATE IMPLIFEDIATE IMPLIFEDIATE IMPLIFEDIATE IMPLIFEDIATE IMPLIFEDIATE IMPLIFEDIATE IMPLIFEDIATE IMPLIFEDIATE IMPLIFEDIATE** 
	-
	- -
	-
	- performance. allocation. Allocation. Allocation and how to use
		-
- applicable to mobile computing devices. The Troubleshoot common network-related requirements. **Describe Hyper-V. Creating Virtual Machines Problems.** Problems.
	-
	- Windows 8. **Determining the Cause of Wireless** Managing Snapshots Managing Snapshots
	- PowerShell 3.0. Configuring a Wireless Network Policy working with virtual machines.
		- $\Box$  Configure a wireless network connection.  $\Box$  Identify key aspects of working with virtual
		- Configuring Windows Firewall **Configuring Windows Firewall**
		- **Execuring Network Traffic Exercise 2016** Understand and manage snapshots with
		-
- Installing Windows 8 Creating An Outbound Firewall Rule Recovery Options in Windows 8 **Activating Windows 8 and Server Contract Contract Contract Contract Contract Contract Contract Contract Contract Contract Contract Contract Contract Contract Contract Contract Contract Contract Contract Contract Contrac** 
	-
	- **Explain how to configure Windows Computer.**
	-
	-
	-
	-
- **Migrating to Windows 8 Marketing Group Community** Lab : Optimizing Windows 8 Performance
- Migrating User Data and Settings **Describe shared folders management.** 
	-
	-
- Describe the options and processes for Describe the purpose and functionality of Preparing to Install Windows 8 migrating to Windows 8. **Installing Windows 8.** SkyDrive. SkyDrive. **Installing Windows 8.** Installing Windows 8
	-
	-
	-
- **Nonting with Virtual Hard Disks** Testing the Application of the Local Windows 8
- Configuring Quotas **Describe how to use local Group Policy Prepare a computer for Windows 8 Norking with VHDs Objects (GPOs) to configure security and installation.** Managing Device Drivers **our contract of the settings.** Install Windows 8.
- Maintain local hard disks. Select a suitable disk encryption method. Automate the Installation of Windows 8.
- Use VHDs. Notice and Account Configure User Account Control. Explain Windows 8 Licensing and
- Install and configure device drivers. Managing Apps from the Windows Store  $\blacksquare$  Activation.
	-
- Implementing Automatic IP Address **Configuring Application Restrictions in** Migrating User Data and Settings Allocation **Allocation** the Enterprise **Restoring User Data and Settings to a** 
	-
- **Configuring IPv4 Manually Configuring IPv4 Manually Configuring Configuring IPv4 Manually Configurers Data and Settings**
- Configure a LAN connection with IPv6. Explorer. explorer. explorer. migrating to Windows 8.
	-
- Implement name resolution. Managing the Reliability of Windows 8 migrate and explain how to migrate them.
	-
	-
	-
	-
	-

- 
- **If** Troubleshooting Network Connectivity Configuring Remote Desktop and Remote
	-
	-
	-
- Configure Windows 8 settings that are **IMPLEMENT IMPLEMENT IMPLEMENT A** Configure Windows 8 settings that are **IMPLEMENT IMPLEMENT IMPLEMENT IMPLEMENT** IMPLEMENT A CONFIGURE ISSUES
- Configuring Windows Firewall Nindows 8 updates. Configuring Windows Firewall
- 
- 
- 
- Explain how to configure Windows firewall. Overview of DirectAccess Allocation
- **Explain how to secure network traffic.** Enable and configure VPN access. **In Implementing Name Resolution**
- 
- 
- 
- 
- Overview of SkyDrive Creating Virtual Machines allocation.
- Creating a Shared folder for the Marketing Managing Virtual Hard Disks **Implement name resolution.** Group **Managing Snapshots** Troubleshoot common network-related
- Describe shared folders management. Explain the process for creating and problems.
- Describe how to configure file compression. working with virtual machines. In plementing a Wireless Network
- **Explain how to configure and manage Interest Adducts** Identify key aspects of working with Determining the Cause of Wireless printers. **virtual disks.** Network Problems and the set of the set of the set of the set of the set of the set of the set of the set of the set of the set of the set of the set of the set of the set of the set of the set o
- Describe the purpose and functionality of Understand and manage snapshots with Configuring a Wireless Network Policy
- Implementing Group Policy Objects **Recovery Options in Windows 8** Configuring Windows Firewall
- Securing Data with EFS and BitLocker Introducing a Simulated Problem Introducing Network Traffic
- Configuring User Account Control Resolving the Problem Resolving the Problem Resolving Windows Defender
- Testing the Application of the Local Group Describe how to recover a Windows 8 Creating An Outbound Firewall Rule Policy Objects **computer.** Computer. Computer. The Explain how to configure Windows firewall.
- Describe how to use local Group Policy Windows PowerShell Remoting Explain how to secure network traffic. Objects (GPOs) to configure security and Using Windows PowerShell Cmdlets Explain how to configure Windows other settings. Describe Windows PowerShell Remoting. Netender.
- 
- 
- **Managing Apps from the Windows Store Managing Printers** Managing Printers Managing Printers
- **Configuring Internet Explorer Settings Configuring Internet Explorer Settings Configuring Internet Explorer Settings Configuring Internet Explorer Settings Configuring Internet Explorer Settings Configuring Internet Explo**
- Configuring Application Restrictions in the line Creating a Shared folder for the Marketing a Shared folder for the Marketing Enterprise **Preparing to Install Windows 8** Group
- Testing the AppLocker Rules **Installing Windows 8** Describe shared folders management.
- Install and manage applications from the Automating the Installation of Windows 8 Describe how to configure file Windows Store. **Activating Windows 8** compression.
- Configure and secure Microsoft Internet **Performing a Clean Installation of Performing a Clean Installation of** Performing a Clean Installation of **Performing a Clean Installation of** Performing a Clean Installation of P Explorer. **Explorer.** The setting of the setting of the Windows 8 printers. The setting of the setting of the setting of the setting of the setting of the setting of the setting of the setting of the setting of the setting
- 
- 
- 
- 
- Measuring System Responsiveness Under Install Windows 8. Configuring User Account Control Load **Automate the Installation of Windows 8.** Testing the Application of the Local Group
- reliability. **Activation.** Activation. Activation **Describe how to use local Group Policy Policy**
- **Explain how to manage and maintain** Migrating to Windows 8 **Directs (GPOs) to configure security and** Windows 8 updates. Migrating User Data and Settings other settings.
- 
- Configuring Remote Desktop and Remote Target Computer Control. Configure User Account Control. Assistance **Verifying Successful Migration of User Managing Apps from the Windows Store**
- 
- 
- **Enable and configure Remote Desktop and migrating to Windows 8. Enterprise** Enterprise Remote Assistance. The Internal of the Indentify important settings and data to Testing the AppLocker Rules
- Describe when and how to use DirectAccess  $\Box$  migrate and explain how to migrate them.  $\Box$  Install and manage applications from the to address remote users' requirements. Maintaining Disks, Partitions, and Windows Store.
- 
- 
- 
- **Explain the process for creating and working In Configuring Quotas Managing the Reliability of Windows 8** Managing the Reliability of Windows 8 with virtual machines. Notation of the Working with VHDs Managing Windows 8 Updates
- I Identify key aspects of working with virtual Managing Device Drivers Interventional Introducing Additional Workload disks. Maintain local hard disks. Maintain local hard disks. The System Responsiveness Under
- Understand and manage snapshots with Use VHDs. Note and Decision of the Use VHDs.
- 
- 
- 
- 
- 
- **Explain how to configure Windows** Enable and configure Remote Desktop **E**Troubleshooting Network Connectivity Defender. **And Remote Assistance.** Configuring IPv4 Manually
- Configuring File Compression <br>
 Configuring File Compression 
 Configure a LAN connection with IPv6. ■ Managing Printers **Requirements.** In prequirements. In prime in the later automatic IP address
	-
	-
	-
	-
	-
	- SkyDrive. **Example 2** Configure a wireless network connection.
		-
		-
		-
		-
		-
		-
		-
- Select a suitable disk encryption method. Describe the use of Windows PowerShell Managing Shared Folders ■ Configure User Account Control. 
■ Configuring File Compression
■ Configuring File Compression
	-
	-
	-
	-
	-
- Configure application restrictions. Using an Answer File to Install Windows Describe the purpose and functionality of **Managing the Reliability of Windows 8** 8 8 SkyDrive.
- Managing Windows 8 Updates **Prepare a computer for Windows 8** Implementing Group Policy Objects ■ Introducing Additional Workload installation. Securing Data with EFS and BitLocker
	-
- **Explain how to manage Windows 8 Explain Windows 8 Licensing and** Policy Objects
	-
	-
- **Configuring VPN Access** Restoring User Data and Settings to a Select a suitable disk encryption method.
- Overview of DirectAccess Data and Settings Configuring Internet Explorer Settings
- **Enable and configure VPN access.** Describe the options and processes for Configuring Application Restrictions in the
	-
- Creating Virtual Machines Volumes Configure and secure Microsoft Internet
- **Managing Virtual Hard Disks Working with Virtual Hard Disks Explorer.**
- **ID** Managing Snapshots **Installing and Configuring Device Drivers Configure application restrictions.**

- 
- 
- 
- 
- 
- 
- Securing Network Traffic Securing VPN Access Test Configuring VPN Access Test Install and configure device drivers.
- Configuring Windows Defender The Configuring Remote Desktop and The Configuring IPv6 Network Connectivity
- **Examplementing An Outbound Firewall Rule Remote Assistance Community** Creating Automatic IP Address
	-
	-
	-
- Managing Shared Folders **Describe when and how to use Description Account A** Resolving a Network Connectivity Problem

- 
- 
- 
- Describe how to recover a Windows 8 Implementing Name Resolution Income Configuring VPN Access
- Windows PowerShell Remoting Configuring IPv4 Manually Assistance
- Using Windows PowerShell Cmdlets **Resolving a Network Connectivity** DirectAccess **DirectAccess**
- Describe Windows PowerShell Remoting. Problem Enable and configure VPN access.
- Describe the use of Windows PowerShell **Configure a LAN connection with IPv6.** Enable and configure Remote Desktop cmdlets Implement automatic IP address and Remote Assistance.

- 
- 
- **Automating the Installation of Windows 8** Determining the Cause of Wireless **Managing Snapshots**
- 
- 
- Using an Answer File to Install Windows 8 Configuring Windows Firewall **Disks.** disks.
- **Prepare a computer for Windows 8** Securing Network Traffic **Network Inc.** Understand and manage snapshots with installation. Configuring Windows Defender Hyper-V.
- 
- Automate the Installation of Windows 8. Explain how to configure Windows Introducing a Simulated Problem
- **Explain Windows 8 Licensing and Activation.** firewall. **Resolving the Problem** Resolving the Problem
- 
- **Migrating User Data and Settings Explain how to configure Windows computer.**
- **Restoring User Data and Settings to a Reference Like Additional Defender.** National Provincing Windows PowerShell Remoting Target Computer **Managing Shared Folders Nanaging Shared Folders Nanaging Shared Folders Nanaging Shared Folders Nanaging Shared Folders Nanaging Shared Folders Nanaging Shared Folders Nanaging Shared Folders**
- Verifying Successful Migration of User Data |■ Configuring File Compression |■ Describe Windows PowerShell Remoting. and Settings **Managing Printers** Managing Printers **Describe the use of Windows PowerShell**
- Describe the options and processes for Derview of SkyDrive Cmdlets cmdlets migrating to Windows 8. Creating a Shared folder for the
- Identify important settings and data to Marketing Group migrate and explain how to migrate them.  $\Box$  Describe shared folders management.
- Maintaining Disks, Partitions, and Volumes **Describe how to configure file** Preparing to Install Windows 8
- Working with Virtual Hard Disks **Compression.** Installing Windows 8 and Microsoft Windows 8 and Microsoft Windows 8 and Microsoft Windows 8 and Microsoft Windows 8 and Microsoft Windows 8 and Microsoft Windows 8 and Mic
- Installing and Configuring Device Drivers Explain how to configure and manage Automating the Installation of Windows 8
- 
- 
- 
- 
- 
- **Install and configure device drivers.** Configuring User Account Control installation.
- Configuring IPv6 Network Connectivity **Testing the Application of the Local** Install Windows 8.
- Allocation **Describe how to use local Group Policy Describe how to use local Group Policy Describe in Explain Windows 8 Licensing and**
- 
- 
- 
- Resolving a Network Connectivity Problem **Configure User Account Control.** Restoring User Data and Settings to a
- 
- Implement automatic IP address allocation. Configuring Internet Explorer Settings Verifying Successful Migration of User
- 
- Troubleshoot common network-related the Enterprise Describe the options and processes for problems. Testing the AppLocker Rules migrating to Windows 8.
- 
- Problems **Configure and secure Microsoft Internet** Maintaining Disks, Partitions, and Volumes
- 
- 
- 
- 
- Configuring Windows Defender | Introducing Additional Workload | Managing Device Drivers
- Creating An Outbound Firewall Rule Measuring System Responsiveness Maintain local hard disks.
- Hyper-V. **Install and configure device drivers. Explain how to manage Windows 8**
- **Recovery Options in Windows 8 Configuring IPv6 Network Connectivity Configuring IPv6 Network Connectivity** reliability.
- Introducing a Simulated Problem Implementing Automatic IP Address Explain how to manage and maintain **Resolving the Problem Community Community Allocation** Allocation **Community Community Community Community** Community Community Community Community Community Community Community Community Community Community Community Comm
	-
	- computer. Troubleshooting Network Connectivity Configuring Remote Desktop and Remote
		-
		-
		- allocation. **Describe when and how to use**
		- Implement name resolution. DirectAccess to address remote users'
- **ling Troubleshoot common network-related** requirements. **Preparing to Install Windows 8 problems.** Problems. Creating Virtual Machines
- **Installing Windows 8 Implementing a Wireless Network Managing Virtual Hard Disks**
- **Activating Windows 8** Network Problems **Explain the process for creating and**
- **Performing a Clean Installation of Windows Configuring a Wireless Network Policy** working with virtual machines.
	- Configure a wireless network connection.  $\Box$  Identify key aspects of working with virtual
	-
	-
	-
- Install Windows 8. Creating An Outbound Firewall Rule Recovery Options in Windows 8
	-
- Migrating to Windows 8 <br>■ Explain how to secure network traffic. Describe how to recover a Windows 8
	-
	-
	-
	- -
		-
		-
		-
		-
- **Configuring Quotas Configuring Cuotas Configuring Configuring Configuring Configuring Configuring Configuring Configuring Configuring Configuring Configuring Configuring Configuring Configuring Configuring Configuring Con**
- Working with VHDs **Describe the purpose and functionality of** Performing a Clean Installation of ■ Managing Device Drivers Network SkyDrive. Network is a structure of the SkyDrive.
- Maintain local hard disks. The Implementing Group Policy Objects Interval and Answer File to Install Windows 8
- Use VHDs. Notice that Securing Data with EFS and BitLocker Prepare a computer for Windows 8
	-
- Implementing Automatic IP Address **Group Policy Objects** Automate the Installation of Windows 8.
- **Implementing Name Resolution Objects (GPOs) to configure security and Activation.** ■ Troubleshooting Network Connectivity and the settings. The migrating to Windows 8
- Configuring IPv4 Manually **Select a suitable disk encryption method.** Migrating User Data and Settings
	-
- Configure a LAN connection with IPv6. Managing Apps from the Windows Store Target Computer
	-
- **Implement name resolution.** Configuring Application Restrictions in Data and Settings
	-
- Implementing a Wireless Network **Install and manage applications from the** Indentify important settings and data to Determining the Cause of Wireless Network Windows Store. The migrate and explain how to migrate them.
- Configuring a Wireless Network Policy November 2012 Explorer. Working with Virtual Hard Disks
- Configure a wireless network connection. Configure application restrictions. Installing and Configuring Device Drivers
- **Configuring Windows Firewall Managing the Reliability of Windows 8** Configuring Quotas

■ Securing Network Traffic Managing Windows 8 Updates Norking with VHDs

- **Explain how to configure Windows firewall.** Under Load **USE VIOS USE VIOS.**
- Explain how to secure network traffic.  $\Box$  Explain how to manage Windows 8  $\Box$  Install and configure device drivers.
- 
- 
- 
- 
- 
- Group Enable and configure VPN access. Configure a LAN connection with IPv6.
- **Describe shared folders management. Example 20 Enable and configure Remote Desktop Inplement automatic IP address**
- Describe how to configure file compression.  $\Box$  and Remote Assistance.  $\Box$  allocation.
- **Explain how to configure and manage Describe when and how to use Implement name resolution.**
- **Describe the purpose and functionality of the requirements.** The problems. SkyDrive. Creating Virtual Machines **Implementing a Wireless Network Implementing a Wireless Network**
- Implementing Group Policy Objects Managing Virtual Hard Disks Determining the Cause of Wireless
- Securing Data with EFS and BitLocker Managing Snapshots Network Problems
- 
- Testing the Application of the Local Group working with virtual machines. Configure a wireless network connection. Policy Objects **Internal Identify key aspects of working with Configuring Windows Firewall**
- Describe how to use local Group Policy virtual disks. Securing Network Traffic
- Select a suitable disk encryption method. Recovery Options in Windows 8 Explain how to configure Windows firewall.
- Configure User Account Control. Introducing a Simulated Problem Explain how to secure network traffic.
- $\blacksquare$  Managing Apps from the Windows Store  $\blacksquare$  Resolving the Problem  $\blacksquare$  Explain how to configure Windows
- 
- Configuring Application Restrictions in the decomputer. Managing Shared Folders Enterprise **Windows PowerShell Remoting Configuring File Compression**
- 
- Install and manage applications from the Describe Windows PowerShell Remoting. Overview of SkyDrive
- **Configure and secure Microsoft Internet cmdlets** Contract Configure and Secure Microsoft Internet cmdlets Group Explorer. **Explorer** Section 2012 12:00 and 2012 12:00 and 2012 12:00 and 2012 12:00 and 2012 12:00 and 2012 12:00 and 2012 12:00 and 2012 12:00 and 2012 12:00 and 2012 12:00 and 2012 12:00 and 2012 12:00 and 2012 12:00 an
- 
- 
- **Managing Windows 8 Updates line Explain how to configure and manage in the Explain how to configure and manage in the Explain how to configure and manage in the Explain how to configure and manage in the Explain how to co**
- 
- **Measuring System Responsiveness Under Describe the purpose and functionality of Describe the purpose and functionality of** Load **SkyDrive.** The second state of the second state of the second state of the SkyDrive.
- **Explain how to manage Windows 8 line Implementing Group Policy Objects In Explain how to manage Windows 8** reliability. **Preparing to Install Windows 8 Securing Data with EFS and BitLocker Install Preparing to Install Windows 8**
- **Explain how to manage and maintain** Installing Windows 8 Configuring User Account Control Windows 8 updates. Automating the Installation of Windows 8 Testing the Application of the Local Group
- **Configuring VPN Access Configuring Windows 8** Policy Objects
- Configuring Remote Desktop and Remote Performing a Clean Installation of Performing a Clean Installation of Performing a Clean Installation of Performing a Clean Installation of Performing a Clean Installation of Perfor Assistance **Assistance** Mindows 8 **Objects (GPOs)** to configure security and
- 
- 
- Enable and configure Remote Desktop and FREP Prepare a computer for Windows 8 Configure User Account Control. Remote Assistance. **installation** installation. The managing Apps from the Windows Store
- Describe when and how to use DirectAccess Install Windows 8. Configuring Internet Explorer Settings to address remote users' requirements. **Automate the Installation of Windows 8.** Configuring Application Restrictions in the
- 
- Managing Virtual Hard Disks **Activation.** Activation. Testing the AppLocker Rules Activation.
- $\blacksquare$  Managing Snapshots Migrating to Windows 8  $\blacksquare$  Install and manage applications from the
- **Explain the process for creating and working II** Migrating User Data and Settings Windows Store. with virtual machines. **Restoring User Data and Settings to a** Configure and secure Microsoft Internet
- I Identify key aspects of working with virtual Target Computer **Explorer.** Explorer. disks. verifying Successful Migration of User Configure application restrictions.
- Understand and manage snapshots with Data and Settings Managing the Reliability of Windows 8 Hyper-V. **Describe the options and processes for Managing Windows 8 Updates Noting 1** Managing Windows 8 Updates
- 
- 
- 
- 
- **Explain how to configure Windows** reliability. The reliability reliability reliability **Configuring IPv6 Network Connectivity**
- Managing Shared Folders Windows 8 updates. Allocation
	-
- Overview of SkyDrive The Remote Assistance The Configuring IPv4 Manually
	-
	-
	-
	-
	-
	-
	-
- Configuring User Account Control Explain the process for creating and Configuring a Wireless Network Policy
	-
	- Objects (GPOs) to configure security and **Understand and manage snapshots with** Configuring Windows Defender other settings. The settings of the settings and the setting An Outbound Firewall Rule Creating An Outbound Firewall Rule
		-
		-
		-
- **Configuring Internet Explorer Settings Configuring Internet Explorer Settings Configuring Internet Explorer Settings Configuring Internet Explorer Settings Configuring Internet Explorer Settings Configuring Internet Explo** 
	-
- Testing the AppLocker Rules Note 2012 In Using Windows PowerShell Cmdlets Managing Printers
	- Windows Store. **Describe the use of Windows PowerShell Creating a Shared folder for the Marketing**

■ Configure application restrictions. Lab : Configuring Inbound and Outbound ■ Describe how to configure file **Managing the Reliability of Windows 8** Firewall Rules **Figure 2 Figure 2 Figure 2 Figure 2 Compression.** 

- Introducing Additional Workload **Creating an Inbound Firewall Rule** printers.
	-
	-
	-
	-
	-
- Overview of DirectAccess <br>■ Using an Answer File to Install Windows other settings. ■ Enable and configure VPN access. <br>■ Select a suitable disk encryption method.
	-
	-
	-
- **Explain Windows 8 Licensing and Enterprise** Explain Windows 8 Licensing and Enterprise
	-
	-
	-
	-
	-
- **Recovery Options in Windows 8 migrating to Windows 8. Introducing Additional Workload No. 1. Introducing Additional Workload**
- Introducing a Simulated Problem Introducing a Simulated Problem Intervention Intervention Intervention Intervention Intervention Intervention Intervention Intervention Intervention Intervention Intervention Intervention In **Resolving the Problem endeapy of the Problem migrate and explain how to migrate them.** Load

- 
- 
- 
- Defender. **Explain how to manage and maintain Figure 1** Implementing Automatic IP Address
- Configuring File Compression 
 Configuring VPN Access 
 Implementing Name Resolution
- Managing Printers Configuring Remote Desktop and Troubleshooting Network Connectivity
	-
- Creating a Shared folder for the Marketing Network Overview of DirectAccess Network Connectivity Problem
	-
	-
	-
	- printers. **DirectAccess to address remote users'** Troubleshoot common network-related
- Describe how to recover a Windows 8 **Maintaining Disks, Partitions, and** Explain how to manage Windows 8 computer. The computer reliability. The computer reliability of the computer reliability.
- 
- 
- Describe Windows PowerShell Remoting. Configuring Quotas Configuring VPN Access
- Describe the use of Windows PowerShell Norking with VHDs **Configuring Remote Desktop and Remote** cmdlets and the Managing Device Drivers and Assistance
- **Preparing to Install Windows 8 Configuring IPv6 Network Connectivity** and Remote Assistance.
- 
- **Automating the Installation of Windows 8** Allocation **Allocation** DirectAccess to address remote users'
- 
- **Performing a Clean Installation of Windows Troubleshooting Network Connectivity Creating Virtual Machines**
- Using an Answer File to Install Windows 8 Resolving a Network Connectivity Managing Snapshots
- **Prepare a computer for Windows 8** Problem **Problem** Explain the process for creating and installation. Configure a LAN connection with IPv6. working with virtual machines.
- 
- **Automate the Installation of Windows 8.** allocation. **allocation** and the state of disks.
- **Explain Windows 8 Licensing and Activation.** In undement name resolution. In the Understand and manage snapshots with
- 
- 
- **Restoring User Data and Settings to a** Implementing a Wireless Network **Introducing a Simulated Problem** Target Computer **Determining the Cause of Wireless Resolving the Problem**
- Verifying Successful Migration of User Data Network Problems Network Describe how to recover a Windows 8 and Settings **Configuring a Wireless Network Policy** computer.
- migrating to Windows 8. Configuring Windows Firewall **Using Windows PowerShell Cmdlets**
- I Identify important settings and data to **Securing Network Traffic Network Traffic** Describe Windows PowerShell Remoting. migrate and explain how to migrate them. Configuring Windows Defender Describe the use of Windows PowerShell
- **Maintaining Disks, Partitions, and Volumes Creating An Outbound Firewall Rule cmdlets** cmdlets
- 
- **Installing and Configuring Device Drivers Firewall.** Lab : Maintaining Windows Updates
- 
- 
- Managing Device Drivers **Defender.** Defender.
- Maintain local hard disks. Managing Shared Folders **After completing this module, students will be** Managing Shared Folders
- 
- Install and configure device drivers. Managing Printers
- Configuring IPv6 Network Connectivity Describe Describe the different editions of Windows ■ Implementing Automatic IP Address **ID** Creating a Shared folder for the 8.
- 
- 
- 
- 
- 
- 
- 
- 
- Troubleshoot common network-related Implementing Group Policy Objects Describe how to back up and restore files **Problems.** Securing Data with EFS and BitLocker in Windows 8.
- Implementing a Wireless Network Configuring User Account Control Describe the basic features of Windows
- Determining the Cause of Wireless Network Testing the Application of the Local PowerShell 3.0. Problems **Group Policy Objects**
- 
- 
- 
- 
- 
- 
- 
- **Explain how to configure Windows The Enterprise** The Enterprise The Using an Answer File to Install Windows 8
- Defender. **Testing the AppLocker Rules Prepare a computer for Windows 8**
- 
- Windows PowerShell Remoting **Explain Lines Act Americ Working with Virtual Hard Disks** Explain how to manage and maintain
- Using Windows PowerShell Cmdlets **Installing and Configuring Device Drivers** Windows 8 updates.
	-
	-
	-
	- Maintain local hard disks. <br>■ Overview of DirectAccess
	- Use VHDs. Enable and configure VPN access.
	- **E** Install and configure device drivers. **Example 20 Install and configure Remote Desktop**
- Installing Windows 8 **Implementing Automatic IP Address** Describe when and how to use
- **Activating Windows 8 Implementing Name Resolution** requirements.
	-
	- 8 Configuring IPv4 Manually Manual Managing Virtual Hard Disks
	-
	-
- Install Windows 8. **Install Windows 8.** Install Windows 8. Install Windows 8. Install Windows 8.
	-
- Migrating to Windows 8 Troubleshoot common network-related Hyper-V. **Migrating User Data and Settings and Settings and Settings problems.** Recovery Options in Windows 8
	-
	-
	-
- Describe the options and processes for **Configure a wireless network connection.** Windows PowerShell Remoting
	-
	-
	-
	-
- $\blacksquare$  Working with Virtual Hard Disks  $\blacksquare$  Explain how to configure Windows
- **Explain how to secure network traffic.** Explain how to secure network traffic.
- Working with VHDs **Explain how to configure Windows Configuring Windows Update** 
	-
	-
- Use VHDs. **Configuring File Compression** able to:
	-
	-
	- Allocation **Marketing Group** Configure a local area network (LAN) **Configure a local area network (LAN)**
- Implementing Name Resolution **Describe shared folders management.** Connection with IPv4.
- Troubleshooting Network Connectivity Describe how to configure file Describe the threats to network security. ■ Configuring IPv4 Manually **Describe how to optimize Windows 8**
- **Resolving a Network Connectivity Problem Explain how to configure and manage performance.** Configure a LAN connection with IPv6. printers. printers. Configure Windows 8 settings that are
- Implement automatic IP address allocation. Describe the purpose and functionality of applicable to mobile computing devices. Implement name resolution. The skyDrive. The second service of the secribe Hyper-V.
	-
	-
	-
	-
- Configuring a Wireless Network Policy Describe how to use local Group Policy Configure a wireless network connection. Objects (GPOs) to configure security and line ■ Configuring Windows Firewall **Development of Action of Action** other settings. ■ Preparing to Install Windows 8
- Securing Network Traffic Select a suitable disk encryption method. Installing Windows 8
- Configuring Windows Defender **Configure User Account Control.** Automating the Installation of Windows 8
- Creating An Outbound Firewall Rule Managing Apps from the Windows Store Activating Windows 8
- **Explain how to configure Windows firewall.** Configuring Internet Explorer Settings Performing a Clean Installation of **Explain how to secure network traffic.** Configuring Application Restrictions in Windows 8

- 
- 
- 
- 
- Creating a Shared folder for the Marketing **Configure application restrictions.** Activation. Group Group Managing the Reliability of Windows 8 Migrating to Windows 8 Group
- Describe shared folders management. Managing Windows 8 Updates Migrating User Data and Settings
- Describe how to configure file compression. Introducing Additional Workload Restoring User Data and Settings to a **Explain how to configure and manage Measuring System Responsiveness Target Computer** Target Computer
- **Describe the purpose and functionality of** Explain how to manage Windows 8 Data and Settings
- 
- 
- 
- Testing the Application of the Local Group Configuring Remote Desktop and Maintaining Disks, Partitions, and Volumes Policy Objects **Remote Assistance** Remote Assistance **Working with Virtual Hard Disks Remote Assistance Working with Virtual Hard Disks**
- Objects (GPOs) to configure security and **E**nable and configure VPN access. **Configuring Quotas**
- Select a suitable disk encryption method. and Remote Assistance. Managing Device Drivers
- Configure User Account Control. Describe when and how to use Maintain local hard disks.
- $\blacksquare$  Managing Apps from the Windows Store DirectAccess to address remote users'  $\blacksquare$  Use VHDs.
- 
- Configuring Application Restrictions in the Creating Virtual Machines Configuring IPv6 Network Connectivity Enterprise **Managing Virtual Hard Disks** Implementing Automatic IP Address
- Testing the AppLocker Rules Managing Snapshots Managing Snapshots Allocation
- Install and manage applications from the Explain the process for creating and Implementing Name Resolution Windows Store. working with virtual machines. The intervention of the Mindows Store. The Mindows Store is a working with virtual machines.
- Configure and secure Microsoft Internet Internet Internet Internet And The Configuring IPv4 Manually Explorer. virtual disks. Connectivity Problem and Connectivity Problem a Network Connectivity Problem
- 
- 
- **Managing Windows 8 Updates Recovery Options in Windows 8 allocation.**
- 
- **Measuring System Responsiveness Under Resolving the Problem Troubleshoot common network-related Resolving the Problem Troubleshoot common network-related** Load **Describe how to recover a Windows 8** problems.
- reliability. **Windows PowerShell Remoting Constraints Cause of Wireless Determining the Cause of Wireless**
- **Explain how to manage and maintain Communisty Communisty Communisty Communisty Problems** Network Problems
- 
- Assistance **Securing Network Traffic** Network Traffic
- 
- **Enable and configure VPN access.**  $\blacksquare$  **Enable and configure VPN access.**  $\blacksquare$  **Creating An Outbound Firewall Rule**
- **Enable and configure Remote Desktop and F**Creating and Configuring Connection Full Explain how to configure Windows firewall. Remote Assistance. Security Rules Explain how to secure network traffic.
- Describe when and how to use DirectAccess **Explain how to configure Windows** Explain how to configure Windows to address remote users' requirements. Lab : Configuring Host-Based Virus and Defender.
- 
- Managing Virtual Hard Disks line Compression line Configuring File Compression
- 
- **Explain the process for creating and working Overview of SkyDrive Constant Constant Constant Constant Constant Constant Constant Constant Constant Constant Constant Constant Constant Constant Constant Constant Constant C**
- disks. line of the Describe shared folders management.
- Understand and manage snapshots with Describe the different editions of Describe how to configure file Hyper-V. **Example 2018** 2019 12:30 Windows 8. Compression. **Compression.**
- 
- 
- 
- 
- 
- 
- **Managing Shared Folders Install and manage applications from the installation. Configuring File Compression** Windows Store. **Install Windows 8.** Install Windows 8.
- Managing Printers **Configure and secure Microsoft Internet** Automate the Installation of Windows 8. ■ Overview of SkyDrive **Explorer Explorer.** Explorer. ■ Explain Windows 8 Licensing and
	-
	-
	-
	-
	-
	-
- **Implementing Group Policy Objects Explain how to manage and maintain** migrating to Windows 8.
	-
	-
	-
	-
	- other settings. The settings of the settings of the settings. The Enable and configure Remote Desktop Working with VHDs
- Configuring Internet Explorer Settings and Settings requirements. Install and configure device drivers.
	-
	-
	-
	-
	-
- Configure application restrictions. Understand and manage snapshots with Configure a LAN connection with IPv6. ■ Managing the Reliability of Windows 8 Hyper-V. Implement automatic IP address
	-
- Introducing Additional Workload Introducing a Simulated Problem Introducing a Simulated Problem Implement name resolution.
	-
- **Explain how to manage Windows 8** computer. The state of the state of the explanation of the explanation of the explanation of the explanation of the explanation of the explanation of the explanation of the explanation of
	-
	-
	- Windows 8 updates. **Describe Windows PowerShell Remoting.** Configuring a Wireless Network Policy
- Configuring VPN Access **Describe the use of Windows PowerShell Configure a wireless network connection.** ■ Configuring Remote Desktop and Remote | cmdlets Configuring Windows Firewall
- Overview of DirectAccess <br>
Lab : Configuring Connection Security Rules Configuring Windows Defender
	-

■ Creating Virtual Machines Nation Malware Protection National Managing Shared Folders

Managing Snapshots **Configuring Windows Defender** Managing Printers Managing Printers

with virtual machines.  $\blacksquare$  After completing this module, students will be  $\blacksquare$  Creating a Shared folder for the Marketing I Identify key aspects of working with virtual able to: Group and the Group Group

- 
- Recovery Options in Windows 8 **Configure a local area network (LAN)** Explain how to configure and manage **Introducing a Simulated Problem Connection with IPv4.** Printers.
- **Resolving the Problem Community of Conservation** Describe the threats to network security. **Describe the purpose and functionality of**
- **Describe how to recover a Windows 8** Describe how to optimize Windows 8 SkyDrive. computer. **Example 19 and 19 and 19 and 19 and 19 and 19 and 19 and 19 and 19 and 19 and 19 and 19 and 19 and 19 and 19 and 19 and 19 and 19 and 19 and 19 and 19 and 19 and 19 and 19 and 19 and 19 and 19 and 19 and 19 and**
- Windows PowerShell Remoting **Configure Windows 8 settings that are Securing Data with EFS and BitLocker** Using Windows PowerShell Cmdlets applicable to mobile computing devices. Configuring User Account Control

- 
- 
- 
- 
- 
- 
- printers. Under Load Verifying Successful Migration of User
- SkyDrive. **Example 3** reliability. The options and processes for
- **Securing Data with EFS and BitLocker** Windows 8 updates. **If the limit is a limit of the limit of the settings and data to vertify important settings and data to** Configuring User Account Control Configuring VPN Access migrate and explain how to migrate them.
	-
	-
- Describe how to use local Group Policy Overview of DirectAccess **Installing and Configuring Device Drivers** 
	-
	-
- Describe Windows PowerShell Remoting. | Describe Hyper-V. The South of the Application of the Local Group
- Describe the use of Windows PowerShell **Describe how to back up and restore files** Policy Objects
- **Preparing to Install Windows 8** Configure User Account Control.
- Installing Windows 8 line Managing Apps from the Windows Store
- Automating the Installation of Windows 8 Preparing to Install Windows 8 Configuring Internet Explorer Settings
- **Activating Windows 8 Installing Windows 8 Installing Windows 8** Configuring Application Restrictions in the
- **Performing a Clean Installation of Windows Automating the Installation of Windows 8 Enterprise** 8 **Activating Windows 8** Testing the AppLocker Rules
- Using an Answer File to Install Windows 8 Performing a Clean Installation of **Install and manage applications from the**
- 
- 
- Automate the Installation of Windows 8. Prepare a computer for Windows 8 Configure application restrictions.
- **Explain Windows 8 Licensing and Activation.** installation. Managing the Reliability of Windows 8 Licensing and Activation.
- **Install Windows 8 Install Windows 8.** Migrating to Windows 8. Migrating to Windows 8 Updates
- 
- Restoring User Data and Settings to a Explain Windows 8 Licensing and Measuring System Responsiveness Under Target Computer **Activation** Activation. Activation Activation Activation Activation Activation Activation Activ
- $\blacksquare$  Verifying Successful Migration of User Data  $\blacksquare$  Migrating to Windows 8  $\blacksquare$  Explain how to manage Windows 8 and Settings Migrating User Data and Settings reliability.
- Describe the options and processes for **Restoring User Data and Settings to a** Explain how to manage and maintain migrating to Windows 8. Target Computer Windows 8 updates.
- Identify important settings and data to <br>■ Verifying Successful Migration of User Configuring VPN Access
- $\blacksquare$  Maintaining Disks, Partitions, and Volumes  $\blacksquare$  Describe the options and processes for Assistance
- 
- Installing and Configuring Device Drivers |■ Identify important settings and data to |■ Enable and configure VPN access.
- 
- 
- 
- 
- 
- Install and configure device drivers. <br>■ Configuring Quotas Creating Creating Virtual Machines
- Configuring IPv6 Network Connectivity Working with VHDs Managing Virtual Hard Disks
- Allocation Maintain local hard disks. Explain the process for creating and  $\blacksquare$  Explain the process for creating and
- Implementing Name Resolution The Use VHDs. The Use VHDs and Working with virtual machines.
- 
- 
- 
- 
- Implement automatic IP address allocation. In Implementing Name Resolution Recovery Options in Windows 8
- 
- Troubleshoot common network-related Configuring IPv4 Manually Resolving the Problem problems. The resolving a Network Connectivity **Describe how to recover a Windows 8**
- 
- **Problems** Implement automatic IP address **IMPLIC USING Windows PowerShell Cmdlets**
- Configuring a Wireless Network Policy allocation. <br>■ Describe Windows PowerShell Remoting.
- Configure a wireless network connection. In Implement name resolution. Describe the use of Windows PowerShell
- 
- Securing Network Traffic **problems**
- 
- 
- 
- 
- Defender. **Configuring Windows Firewall Configuring Windows Firewall Configuring Windows 8**
- 
- 
- 
- Overview of SkyDrive **Explain how to configure Windows Prepare a computer for Windows 8**
- 
- cmdlets **in Windows 8.** Compared the Describe how to use local Group Policy in America in Windows 8.
	- ٠ Describe the basic features of Windows **Objects (GPOs)** to configure security and PowerShell 3.0. **but a set of the settings. but a settings.**

 $\blacksquare$  Select a suitable disk encryption method.

- 
- 
- 
- 
- **Prepare a computer for Windows 8** Windows 8 Windows 8 Windows Store.
- installation. **Example 20 Installation** Using an Answer File to Install Windows **Configure and secure Microsoft Internet** ■ Install Windows 8. All and the set of the set of the set of the set of the set of the set of the set of the set of the set of the set of the set of the set of the set of the set of the set of the set of the set of the s
	-
	-
- **Migrating User Data and Settings Automate the Installation of Windows 8.** Introducing Additional Workload
	-
	-
	-
	-
	-
	- migrate and explain how to migrate them. Data and Settings Configuring Remote Desktop and Remote
- Working with Virtual Hard Disks **migrating to Windows 8. Consumer Solution** Overview of DirectAccess
- Configuring Quotas **migrate and explain how to migrate them.** Enable and configure Remote Desktop
- Working with VHDs Maintaining Disks, Partitions, and and Remote Assistance. ■ Managing Device Drivers Network Columes Network Describe when and how to use
- **Maintain local hard disks.** Working with Virtual Hard Disks DirectAccess to address remote users'
- Use VHDs. **Installing and Configuring Device Drivers** requirements.
	-
	-
- Implementing Automatic IP Address Managing Device Drivers Managing Managing Snapshots
	-
	-
- Troubleshooting Network Connectivity Install and configure device drivers. In Intertify key aspects of working with virtual
- Configuring IPv4 Manually **Configuring IPv6 Network Connectivity** disks.
- Resolving a Network Connectivity Problem Inplementing Automatic IP Address Indicates Understand and manage snapshots with Configure a LAN connection with IPv6. Allocation Allocation Allocation Hyper-V.
	-
- Implement name resolution. The Stroubleshooting Network Connectivity Introducing a Simulated Problem
	-
- **Implementing a Wireless Network Computer.** Problem **Problem Computer** Problem Computer.
- Determining the Cause of Wireless Network **Configure a LAN connection with IPv6.** Windows PowerShell Remoting
	-
	-
	-
- Configuring Windows Firewall Troubleshoot common network-related cmdlets
- Configuring Windows Defender Implementing a Wireless Network
- Creating An Outbound Firewall Rule Determining the Cause of Wireless **Explain how to configure Windows firewall.** Network Problems Preparing to Install Windows 8
- **Explain how to secure network traffic.** Configuring a Wireless Network Policy **Installing Windows 8**
- Explain how to configure Windows **Configure a wireless network connection.** Automating the Installation of Windows 8

- 
- **Managing Shared Folders Securing Network Traffic Securing Accuring Accuring Accuring a Clean Installation of**
- **Configuring File Compression** Configuring Windows Defender Windows 8
- Managing Printers **Creating An Outbound Firewall Rule** Dising an Answer File to Install Windows 8
- **Creating a Shared folder for the Marketing firewall.** installation. Group **Explain how to secure network traffic.** Install Windows 8.
- 
- Describe how to configure file compression. Defender. Defender. The state of the Explain Windows 8 Licensing and
- **Explain how to configure and manage Managing Shared Folders Activation.** Activation. printers. The configuring File Compression Computers and Migrating to Windows 8
- Describe the purpose and functionality of  $\Box$  Managing Printers Migrating User Data and Settings SkyDrive. **Overview of SkyDrive Restoring User Data and Settings to a** Restoring User Data and Settings to a
- Implementing Group Policy Objects **Creating a Shared folder for the Creating a Shared For the Target Computer**
- 
- 
- Testing the Application of the Local Group Describe how to configure file Describe the options and processes for Policy Objects **compression.** Compression. The compression of the migrating to Windows 8.
- Describe how to use local Group Policy Explain how to configure and manage Internal International settings and data to
- Select a suitable disk encryption method. SkyDrive. SkyDrive. Working with Virtual Hard Disks
- 
- $\blacksquare$  Managing Apps from the Windows Store  $\blacksquare$  Securing Data with EFS and BitLocker  $\blacksquare$  Configuring Quotas
- Configuring Internet Explorer Settings 
 Configuring User Account Control Working with VHDs
- Configuring Application Restrictions in the Testing the Application of the Local Managing Device Drivers Enterprise **Enterprise** Group Policy Objects **Maintain local hard disks.**
- 
- 
- Explorer. Allocation **Configure User Account Control.** Allocation
- 
- Managing the Reliability of Windows 8 Configuring Internet Explorer Settings Troubleshooting Network Connectivity
- 
- 
- Measuring System Responsiveness Under Testing the AppLocker Rules Configure a LAN connection with IPv6. Load **Install and manage applications from the Implement automatic IP address**
- 
- Windows 8 updates. The configure application restrictions. The problems.
- 
- Configuring Remote Desktop and Remote Managing Windows 8 Updates **Determining the Cause of Wireless** Assistance **Introducing Additional Workload** Network Problems
- 
- 
- Enable and configure Remote Desktop and FExplain how to manage Windows 8 Configuring Windows Firewall Remote Assistance. The reliability. The reliability of the securing Network Traffic
- Describe when and how to use DirectAccess Explain how to manage and maintain Exploritum Configuring Windows Defender to address remote users' requirements. Windows 8 updates. Creating An Outbound Firewall Rule
- Creating Virtual Machines **Explain Hot Configuring VPN Access** Explain how to configure Windows firewall.
- 
- 
- **Explain the process for creating and working COVE Overview of DirectAccess COVE Overview Over Access** Defender. with virtual machines. The Shared Folders and configure VPN access. The Managing Shared Folders
- Identify key aspects of working with virtual Enable and configure Remote Desktop Configuring File Compression disks. **And Remote Assistance.** Managing Printers and Remote Assistance.
- $\blacksquare$  Understand and manage snapshots with  $\blacksquare$  Describe when and how to use  $\blacksquare$  Overview of SkyDrive Hyper-V. **Example 2** DirectAccess to address remote users' Creating a Shared folder for the Marketing
- 
- Introducing a Simulated Problem **Description Creating Virtual Machines** Describe shared folders management.
- 
- Describe how to recover a Windows 8 Managing Snapshots Compression.
- 
- 
- Describe the use of Windows PowerShell Understand and manage snapshots with Implementing Group Policy Objects

- 
- 
- 
- 
- 
- 
- 
- Configuring User Account Control Describe shared folders management. Data and Settings
	-
	-
	-
- Configure User Account Control. Installing and Configuring Device Drivers Installing and Configuring Device Drivers
	-
	-
	-
- $\blacksquare$  Testing the AppLocker Rules  $\blacksquare$  Describe how to use local Group Policy  $\blacksquare$  Use VHDs. Install and manage applications from the Objects (GPOs) to configure security and Install and configure device drivers. Windows Store. **Other settings.** Configuring IPv6 Network Connectivity **Configuring IPv6 Network Connectivity**
- Configure and secure Microsoft Internet **Select a suitable disk encryption method.** Implementing Automatic IP Address
	-
- Configure application restrictions. Managing Apps from the Windows Store Inplementing Name Resolution
	-
- Managing Windows 8 Updates **Configuring Application Restrictions in** Configuring IPv4 Manually **Introducing Additional Workload the Enterprise Connectivity Problem** Resolving a Network Connectivity Problem
	-
- **Explain how to manage Windows 8** Windows Store. **allocation.** allocation.
- reliability. The configure and secure Microsoft Internet Internet Internet Internet in a me resolution. **Explain how to manage and maintain Figure 2 Common network-related Explorer.** Troubleshoot common network-related
	-
- Configuring VPN Access Managing the Reliability of Windows 8 Inplementing a Wireless Network
	-
	-
- Overview of DirectAccess Measuring System Responsiveness **Configuring a Wireless Network Policy** ■ Enable and configure VPN access. 
■ Configure a wireless network connection.
	-
	-
	-
- Managing Virtual Hard Disks States Configuring Remote Desktop and Explain how to secure network traffic. **Managing Snapshots Remote Assistance Explain how to configure Windows Explain how to configure Windows** 
	-
	-
	-
- **Recovery Options in Windows 8 requirements.** The extent of the cover of the Group
	-
- **Resolving the Problem Managing Virtual Hard Disks Describe how to configure file** 
	-
- computer. **Explain the process for creating and Franch and Explain how to configure and manage Number 2** Windows PowerShell Remoting **Windows PowerShell Remoting Windows** PowerShell Remoting
- **Using Windows PowerShell Cmdlets IDE** Identify key aspects of working with **Describe the purpose and functionality of Describe Windows PowerShell Remoting.** virtual disks. SkyDrive.
	- cmdlets **EXECUTE:** Hyper-V. Hyper-V. The securing Data with EFS and BitLocker

Recovery Options in Windows 8 Configuring User Account Control

- 
- Describe shared folders management. **Explain how to configure Windows Automate the Installation of Windows 8.** 
	-
	-
	-
	-
- Securing Data with EFS and BitLocker Marketing Group Verifying Successful Migration of User
	-
	- Objects (GPOs) to configure security and printers. The printers of the migrate and explain how to migrate them.
	- other settings. **Describe the purpose and functionality of Maintaining Disks, Partitions, and Volumes**

Module 2: Upgrading and Migrating to Windows Introducing a Simulated Problem Testing the Application of the Local Group 8 **B** Resolving the Problem **Problem** Policy Objects

This module examines the upgrade process,  $\Box$  Windows PowerShell Remoting other settings. identifies different methods for upgrading and Using Windows PowerShell Cmdlets Select a suitable disk encryption method. migrating, and introduces you to the tools and **Describe Windows PowerShell Remoting.** Describered User Account Control. processes used to perform an upgrade or **Describe the use of Windows PowerShell** Managing Apps from the Windows Store migration. Configuring Internet Explorer Settings Configuring Internet Explorer Settings

- Upgrading to Windows 8 Installing Windows 8 Windows 8 Windows Store.
- Managing Disks, Partitions, and Volumes **Automating the Installation of Windows 8** Configure and secure Microsoft Internet
- **Configuring IPv4 Network Connectivity Activating Windows 8 Explorer.** Explorer.
- Overview of Wireless Networks Performing a Clean Installation of Configure application restrictions.
- Overview of Threats to Network Security Mindows 8 Managing the Reliability of Windows 8
- 
- Authentication and Authorization in Windows | 8 | 8 | **Introducing Additional Workload**
- 
- Configuring Mobile Computers and Device Install Windows 8. **Explain how to manage Windows 8.** Explain how to manage Windows 8 Settings  $\Box$  Automate the Installation of Windows 8. reliability.
- 
- **Backing Up and Restoring Files in Windows Activation.** Activation. Windows 8 updates. 8 Migrating to Windows 8 Configuring VPN Access
- 
- 
- **Automating the Installation of Windows 8 Describe the options and processes for** and Remote Assistance.
- 
- **Performing a Clean Installation of Windows ID** Identify important settings and data to **DirectAccess to address remote users'** 8 migrate and explain how to migrate them. requirements.
- Using an Answer File to Install Windows 8 Maintaining Disks, Partitions, and Creating Virtual Machines
- **Prepare a computer for Windows 8** Volumes Managing Virtual Hard Disks **Managing Virtual Hard Disks** installation. Working with Virtual Hard Disks **Managing Snapshots** Managing Snapshots
- 
- Automate the Installation of Windows 8. Configuring Quotas extending with virtual machines.
- Explain Windows 8 Licensing and Activation. Working with VHDs Internal Communication Windows 8 Licensing and Activation. Working with VHDs Internal District Licensing with virtual
- Migrating to Windows 8 Managing Device Drivers Migrating to Windows 8 Managing Device Drivers Managing Device Drivers
- Migrating User Data and Settings **Maintain local hard disks.** Maintain local hard disks.
- **Restoring User Data and Settings to a USE USE VHDs.** The USE VHDS. Target Computer Target Install and configure device drivers. **Recovery Options in Windows 8**
- Verifying Successful Migration of User Data I Configuring IPv6 Network Connectivity Introducing a Simulated Problem and Settings **Implementing Automatic IP Address Resolving the Problem**
- Describe the options and processes for Allocation Allocation Describe how to recover a Windows 8 migrating to Windows 8. **IMPLEMENT COMPUTER IMPLEMENT COMPUTER** Implementing Name Resolution **COMPUTER**
- Identify important settings and data to Troubleshooting Network Connectivity Numer Windows PowerShell Remoting migrate and explain how to migrate them. Configuring IPv4 Manually **USing Windows PowerShell Cmdlets**
- Maintaining Disks, Partitions, and Volumes **Resolving a Network Connectivity** Describe Windows PowerShell Remoting.
- 
- Installing and Configuring Device Drivers 
 Configure a LAN connection with IPv6. cmdlets
- 
- 
- 
- 
- 
- 
- Configuring IPv6 Network Connectivity Determining the Cause of Wireless configure appropriate mobile computer
- 
- **Implementing Name Resolution Configure a wireless network connection.** power options, and device synchronization
- Troubleshooting Network Connectivity Configuring Windows Firewall capabilities that students can configure.
- 
- 
- **Describe how to recover a Windows 8** Describe how to use local Group Policy
- 
- 
- 
- 
- 
- 
- 
- 
- 
- Managing File Access **In Access Using an Answer File to Install Windows Managing Windows 8 Updates**
- **Prepare a computer for Windows 8** Measuring System Responsiveness Under **Install and Configure Applications installation.** Installation.
	-
- Overview of Hyper-V 
 Explain Windows 8 Licensing and Explain how to manage and maintain
	-
	-
	- Migrating User Data and Settings **Configuring Remote Desktop and Remote**
	- Restoring User Data and Settings to a **Assistance** Target Computer **Overview of DirectAccess**
- **Preparing to Install Windows 8** Verifying Successful Migration of User **E** Enable and configure VPN access. **Installing Windows 8 Data and Settings Enable and configure Remote Desktop Enable and configure Remote Desktop**
- **Activating Windows 8 migrating to Windows 8.** Describe when and how to use
	-
	-
	-
- **Install Windows 8.** Installing and Configuring Device Drivers **Explain the process for creating and** 
	-
	-
	-
	-
	-
	-
	-
	-
	-
	-
- Working with Virtual Hard Disks Problem Problem Problem Describe the use of Windows PowerShell
- Configuring Quotas Implement automatic IP address
- Working with VHDs and the selection allocation. The module 11: Configuring Mobile Computing Mobile Computing
- **IManaging Device Drivers Implement Implement name resolution. Implement name resolution.** And Remote Access
- Maintain local hard disks. Troubleshoot common network-related Use VHDs. **problems**
- Install and configure device drivers. In plementing a Wireless Network This module explains how to identify and
- Implementing Automatic IP Address Network Problems access, specifically DirectAccess and VPN.
	- Allocation Configuring a Wireless Network Policy Additionally, this module describes various

- 
- 
- 
- computer. Objects (GPOs) to configure security and
	-
	-
	-
	-
	- **Configuring Application Restrictions in the Enterprise**
- Lessons and the AppLocker Rules in the AppLocker Rules in the AppLocker Rules in the AppLocker Rules
	- **Preparing to Install Windows 8 Install and manage applications from the** 
		-
		-
- Configuring IPv4 Manually **Securing Network Traffic Configuring IPv4 Manually Securing Network Traffic**
- Resolving a Network Connectivity Problem Configuring Windows Defender
- Configure a LAN connection with IPv6. Creating An Outbound Firewall Rule Lessons
- Implement automatic IP address allocation.  $\Box$  Explain how to configure Windows
- 
- Troubleshoot common network-related Explain how to secure network traffic. Managing Disks, Partitions, and Volumes
- 
- Determining the Cause of Wireless Network Managing Shared Folders Managing Shared Threats to Network Security Problems **Configuring File Compression** Managing File Access
- Configuring a Wireless Network Policy Managing Printers Authorization and Authorization in
- Configure a wireless network connection. Overview of SkyDrive Windows 8
- 
- 
- 
- Creating An Outbound Firewall Rule Describe how to configure file Development Development Overview of Hyper-V
- **Explain how to configure Windows firewall.** compression. **Backing Up and Restoring Files in Backing Up and Restoring Files in**
- 
- Explain how to configure Windows **printers.**
- Managing Shared Folders SkyDrive.
- 
- 
- 
- **Creating a Shared folder for the Marketing**  $\Box$  **Testing the Application of the Local**  $\Box$  **Activating Windows 8** Group Croup Policy Objects **Performing a Clean Installation of Performing a Clean Installation of**
- 
- 
- printers. Select a suitable disk encryption method. Select a suitable disk encryption method.
- SkyDrive. **Managing Apps from the Windows Store** Automate the Installation of Windows 8.
- 
- 
- Configuring User Account Control the Enterprise Migrating to Windows 8
- **Testing the Application of the Local Group Testing the AppLocker Rules Testing Testing User Data and Settings Inc.** Policy Objects **Install and manage applications from the Restoring User Data and Settings to a**
- **Describe how to use local Group Policy Computer Windows Store.** Target Computer Target Computer Objects (GPOs) to configure security and Configure and secure Microsoft Internet Verifying Successful Migration of User other settings. The contract of the settings of the settings of the settings of the settings of the settings of the settings of the settings of the settings of the settings of the settings of the settings of the settings o
- Select a suitable disk encryption method. Configure application restrictions. Describe the options and processes for
- 
- Managing Apps from the Windows Store Managing Windows 8 Updates **In All and Studies** Identify important settings and data to
- 
- Configuring Application Restrictions in the Measuring System Responsiveness Maintaining Disks, Partitions, and Volumes Enterprise **Enterprise Enterprise** Working with Virtual Hard Disks
- 
- **Install and manage applications from the reliability.** The reliability of the reliability of the configuring Quotas Windows Store. **Explain how to manage and maintain** Working with VHDs
- Explorer. Configuring VPN Access **Marine Access** Maintain local hard disks.
- Configure application restrictions. <br>■ Configuring Remote Desktop and Use VHDs.
- Managing the Reliability of Windows 8 Remote Assistance Install and configure device drivers.
- Managing Windows 8 Updates 
 Overview of DirectAccess 
 Configuring IPv6 Network Connectivity
- 
- **Measuring System Responsiveness Under Enable and configure Remote Desktop Allocation** Load **And Remote Assistance.** In the Implementing Name Resolution
- 
- Windows 8 updates. Creating Virtual Machines Configure a LAN connection with IPv6.
- Configuring VPN Access Managing Virtual Hard Disks **Inplement automatic IP address**
- Configuring Remote Desktop and Remote Managing Snapshots allocation. Assistance **Explain the process for creating and Implement name resolution.**
- 
- 
- 
- 
- 
- Implement name resolution. The same of the state of the state of the state of the state of the state of the state of the state of the state of the state of the state of the state of the state of the state of the state of t
	-
- problems. Explain how to configure Windows Configuring IPv4 Network Connectivity **Implementing a Wireless Network Communisties Communist Communist Communist Provident Communist Provident Communist Provident Communist Provident Provident Communist Provident Communist Provident Provident Communist Provid** 
	-
	-
	-
	-
- Configuring Windows Firewall **Install Creating a Shared folder for the Install and Configure Applications** ■ Securing Network Traffic Marketing Group Configuring Mobile Computers and Device
- **Configuring Windows Defender Configuring Windows Defender Configuring Configuring Settings** Configuring Settings
	-
- **Explain how to secure network traffic.** Explain how to configure and manage Windows 8
	- Defender. Describe the purpose and functionality of
- Configuring File Compression Implementing Group Policy Objects **Preparing to Install Windows 8**
- $\blacksquare$  Managing Printers Securing Data with EFS and BitLocker  $\blacksquare$  Installing Windows 8
- Overview of SkyDrive Configuring User Account Control Automating the Installation of Windows 8
	-
- Describe shared folders management. Describe how to use local Group Policy Windows 8 Describe how to configure file compression. Chiects (GPOs) to configure security and Using an Answer File to Install Windows 8 **Explain how to configure and manage only on the settings.** Prepare a computer for Windows 8
	-
- Describe the purpose and functionality of Configure User Account Control. **Install Windows 8.** 
	-
- Implementing Group Policy Objects | Configuring Internet Explorer Settings | Explain Windows 8 Licensing and
- **Securing Data with EFS and BitLocker** Configuring Application Restrictions in Activation.
	-
	-
	-
	-
- Configure User Account Control. Managing the Reliability of Windows 8 migrating to Windows 8.
	-
- Configuring Internet Explorer Settings **Introducing Additional Workload** migrate and explain how to migrate them.
	-
- Testing the AppLocker Rules **Explain how to manage Windows 8** Installing and Configuring Device Drivers
- Configure and secure Microsoft Internet Microsoft Mindows 8 updates. Managing Device Drivers
	-
	-
	-
- Introducing Additional Workload Enable and configure VPN access. Implementing Automatic IP Address
	-
- **Explain how to manage Windows 8 Describe when and how to use Describe when and how to use** Troubleshooting Network Connectivity reliability. **DirectAccess to address remote users'** Configuring IPv4 Manually Explain how to manage and maintain **Resolve Access 19 and 19 and 19 and 19 and 19 and 19 and 19 and 19 and 19 and 19 and 19 and 19 and 19 and 19 and 19 and 19 and 19 and 19 and 19 and 19 and 19 and 19 and 19 and 19 and 19** 
	-
	-
	-
- Overview of DirectAccess and a solution of the working with virtual machines. Troubleshoot common network-related
- **Enable and configure VPN access.** In Identify key aspects of working with problems.

- 
- 
- 
- **Enable and configure Remote Desktop and virtual disks.** Implementing a Wireless Network Remote Assistance. The Understand and manage snapshots with Determining the Cause of Wireless
- **Describe when and how to use DirectAccess Hyper-V.** Network Problems Network Problems to address remote users' requirements. **Recovery Options in Windows 8** Configuring a Wireless Network Policy
- 
- 
- 
- **Explain the process for creating and working computer.** Computer Continues and Configuring Windows Defender with virtual machines. Windows PowerShell Remoting Number 2016 Creating An Outbound Firewall Rule
- Identify key aspects of working with virtual Using Windows PowerShell Cmdlets Explain how to configure Windows firewall. disks. **Describe Windows PowerShell Remoting.** Explain how to secure network traffic.
- Understand and manage snapshots with Describe the use of Windows PowerShell Explain how to configure Windows
- **Recovery Options in Windows 8 Managing Shared Folders** Managing Shared Folders **Managing Shared Folders**
- Introducing a Simulated Problem Configuring File Compression
- **Resolving the Problem and Contract Contract of Contract Contract Contract Contract Contract Contract Contract Contract Contract Contract Contract Contract Contract Contract Contract Contract Contract Contract Contract Con**
- Describe how to recover a Windows 8 Preparing to Install Windows 8 **Proparing to Install Windows 8** Overview of SkyDrive computer. **Installing Windows 8** Computer a Shared folder for the Marketing a Shared folder for the Marketing
- 
- Using Windows PowerShell Cmdlets **Activating Windows 8** Describe shared folders management.
- Describe Windows PowerShell Remoting. Performing a Clean Installation of **Describe how to configure file**
- cmdlets Using an Answer File to Install Windows Explain how to configure and manage
- **Preparing to Install Windows 8 Install Windows 8.** Install Windows 8. Install Preparing Group Policy Objects
- 
- **Automating the Installation of Windows 8 Explain Windows 8 Licensing and Configuring User Account Control**
- **Activating Windows 8 Activation.** Activation. Activation **Activation Containery Activation Activation Activation Activation Activation Activation Activation Activation Activation Activation Activation**
- **Performing a Clean Installation of Windows Migrating to Windows 8 Policy Objects** 8 **Migrating User Data and Settings Convertion Convertional Convertion Convertion** Describe how to use local Group Policy
- **Using an Answer File to Install Windows 8 Restoring User Data and Settings to a** Objects (GPOs) to configure security and
- 
- 
- Automate the Installation of Windows 8. Describe the options and processes for Managing Apps from the Windows Store
- **Explain Windows 8 Licensing and Activation.** migrating to Windows 8. Configuring Internet Explorer Settings
- 
- 
- Restoring User Data and Settings to a Maintaining Disks, Partitions, and Testing the AppLocker Rules Target Computer Target Computer Target Computer Install and manage applications from the
- **Verifying Successful Migration of User Data** Windows Torich Windows Store. and Settings **Installing and Configuring Device Drivers Configure and secure Microsoft Internet**
- Describe the options and processes for Configuring Quotas Explorer. migrating to Windows 8. Note to Multiple Working with VHDs **Configure application restrictions.**
- I Identify important settings and data to **Managing Device Drivers** Managing The Managing the Reliability of Windows 8 migrate and explain how to migrate them. Maintain local hard disks. Managing Windows 8 Updates
- Maintaining Disks, Partitions, and Volumes USE USe VHDs. Introducing Additional Workload
- Working with Virtual Hard Disks Inder Install and configure device drivers. Manufacturing System Responsiveness Under
- **Installing and Configuring Device Drivers Configuring IPv6 Network Connectivity Load**
- 
- **Notice with VHDs Allocation CONS CONS CONS CONS CONS CONS CONS CONS CONS CONS CONS CONS CONS CONS CONS CONS CONS CONS CONS CONS CONS CONS CONS CONS CONS CONS CONS**
- **IManaging Device Drivers Implementing Name Resolution Implementing Name Resolution** Explain how to manage and maintain
- 
- 
- 
- **Configuring IPv6 Network Connectivity Connectivity** Problem **Assistance** Assistance
- 
- **Implementing Name Resolution allocation.** Allocation. Enable and configure Remote Desktop
- **The Troubleshooting Network Connectivity Inplement name resolution.** The and Remote Assistance.
- 
- 
- 
- 

- 
- 
- 
- 
- $\blacksquare$  Managing Snapshots  $\blacksquare$  Describe how to recover a Windows 8  $\blacksquare$  Securing Network Traffic
	-
	-
	-
	- Hyper-V. **Example 20 and 20 and 20 and 20 and 20 and 20 and 20 and 20 and 20 and 20 and 20 and 20 and 20 and 20 and 20 and 20 and 20 and 20 and 20 and 20 and 20 and 20 and 20 and 20 and 20 and 20 and 20 and 20 and 20 and 2** 
		-
		-
- $\blacksquare$  Windows PowerShell Remoting  $\blacksquare$  Automating the Installation of Windows 8 Group
	-
- **Describe the use of Windows PowerShell Compression.** Windows 8 compression.
	- 8 printers.
- Prepare a computer for Windows 8 **Describe the purpose and functionality of line installation.** The installation is the installation.
	-
- **Installing Windows 8** Automate the Installation of Windows 8. Securing Data with EFS and BitLocker
	-
	-
	-
- **Prepare a computer for Windows 8** Target Computer **Target Computer Computer** other settings.
- installation. verifying Successful Migration of User Select a suitable disk encryption method. ■ Install Windows 8. Configure User Account Control. Data and Settings Configure User Account Control.
	-
- **IDENTIFY IDENTIFY IN IDENTIFY IDENTIFY INCORDERT** IDENTIFY INTEGRATION IS A INCORDING IN THE MIGRATION OF THE MI<br> **IDENTIFY IS A IDENTIFY IDENTIFY INCORDER THE MIGRATION OF THE MIGRATION IS A IDENTIFY IDENTIFY INCORDER TH Migrating User Data and Settings and Settings** migrate and explain how to migrate them. Enterprise
	-
	-
	-
	-
	-
	-
	-
	-
	-
- Configuring Quotas 
 Implementing Automatic IP Address
 Explain how to manage Windows 8
	-
- Maintain local hard disks. The States of the Troubleshooting Network Connectivity Windows 8 updates.
- Use VHDs. Configuring IPv4 Manually Configuring VPN Access
- Install and configure device drivers. <br>■ Configuring Remote Desktop and Remote
- Implementing Automatic IP Address **Configure a LAN connection with IPv6.** Overview of DirectAccess
	- Allocation **Implement automatic IP address E** Enable and configure VPN access.
		-
- Configuring IPv4 Manually **Troubleshoot common network-related** Describe when and how to use **Resolving a Network Connectivity Problem problems.** Problems and provides a problem problem problem problem problem problem problem problem and problem problem problem problem and problem problem and problem problem and p

- Configure a LAN connection with IPv6. Inplementing a Wireless Network requirements.
- Implement automatic IP address allocation. Determining the Cause of Wireless Creating Virtual Machines
- 
- 
- 
- Creating Virtual Machines **Introducing a Simulated Problem** Configure a wireless network connection.
- Managing Virtual Hard Disks **Resolving the Problem Configuring Windows Firewall**
- 
- Troubleshoot common network-related Boofiguring a Wireless Network Policy Managing Snapshots problems. Configure a wireless network connection. Explain the process for creating and
- Implementing a Wireless Network Configuring Windows Firewall Number 2006 working with virtual machines.
- Determining the Cause of Wireless Network Securing Network Traffic Identify key aspects of working with virtual Problems **Configuring Windows Defender** disks.
- 
- $\blacksquare$  Configure a wireless network connection.  $\blacksquare$  Explain how to configure Windows Hyper-V.
- 
- 
- 
- Creating An Outbound Firewall Rule Defender. Defender. Defender. Describe how to recover a Windows 8
- Explain how to configure Windows firewall. Ananaging Shared Folders **National Computer.** Computer.
- **Explain how to secure network traffic.** Configuring File Compression **Windows PowerShell Remoting**
- **Explain how to configure Windows Managing Printers Managing Printers National Act of Configure Windows PowerShell Cmdlets** Defender. **Defender. Overview of SkyDrive Describe Windows PowerShell Remoting.**
- 
- 
- 
- 
- Creating a Shared folder for the Marketing compression. Group Explain how to configure and manage **Preparing to Install Windows 8**
- 
- 
- **Printers.** Implementing Group Policy Objects **Performing a Clean Installation of**
- Describe the purpose and functionality of Securing Data with EFS and BitLocker Windows 8 SkyDrive. Configuring User Account Control Using an Answer File to Install Windows 8
- Implementing Group Policy Objects **Testing the Application of the Local** Prepare a computer for Windows 8
- **Securing Data with EFS and BitLocker** Group Policy Objects **installation**.
- 
- Policy Objects **our contract of the settings.** The other settings. The explain Windows 8 Licensing and
- Describe how to use local Group Policy Select a suitable disk encryption method. Activation. Objects (GPOs) to configure security and Configure User Account Control. Migrating to Windows 8
- Select a suitable disk encryption method. Configuring Internet Explorer Settings Restoring User Data and Settings to a
- 
- 
- Configuring Internet Explorer Settings Testing the AppLocker Rules Data and Settings
- 
- 
- Windows Store. Configure application restrictions. Maintaining Disks, Partitions, and Volumes
- Configure and secure Microsoft Internet Managing the Reliability of Windows 8 Working with Virtual Hard Disks Explorer. Managing Windows 8 Updates **Installing and Configuring Device Drivers** Installing and Configuring Device Drivers
- Configure application restrictions. Introducing Additional Workload Interventional Configuring Quotas
- Managing the Reliability of Windows 8 Measuring System Responsiveness Working with VHDs
- 
- 
- **Measuring System Responsiveness Under reliability.** The example of the set of the USE VHDs. Load **Explain how to manage and maintain** Install and configure device drivers.
- reliability. Configuring VPN Access **Implementing Automatic IP Address Implementing Automatic IP Address**
- **Explain how to manage and maintain Configuring Remote Desktop and Allocation** Windows 8 updates. The Remote Assistance **Implementing Name Resolution** Name Resolution
- 
- Configuring Remote Desktop and Remote Enable and configure VPN access. Configuring IPv4 Manually Assistance **Enable and configure Remote Desktop** Resolving a Network Connectivity Problem
- 
- **Enable and configure VPN access. Describe when and how to use Implement automatic IP address**
- **Enable and configure Remote Desktop and CirectAccess to address remote users' allocation.** Remote Assistance. The requirements. The matter of the line of the matter of the matter of the resolution.
- Describe when and how to use DirectAccess **Creating Virtual Machines** Troubleshoot common network-related to address remote users' requirements. Managing Virtual Hard Disks problems.
- 
- 
- 
- 
- 
- 
- 
- Configuring Windows Firewall Firewall firewall. The secovery Options in Windows 8
- Explain how to secure network traffic. Introducing a Simulated Problem **Configuring Windows Defender Explain how to configure Windows Resolving the Problem** 
	-
	-
	-
	-
- Managing Shared Folders **Creating a Shared folder for the Describe the use of Windows PowerShell Configuring File Compression** Marketing Group Configuring File Compression Contract Marketing Group Condition
- Managing Printers **Describe shared folders management.**
- Overview of SkyDrive Describe how to configure file
- Describe shared folders management. **Installing Windows 8** and Describe shared folders management.
- Describe how to configure file compression. Describe the purpose and functionality of  $\Box$  Automating the Installation of Windows 8 **Explain how to configure and manage SkyDrive.** SkyDrive. Activating Windows 8
	-
	-
	-
	-
- Configuring User Account Control | Describe how to use local Group Policy | Install Windows 8. ■ Testing the Application of the Local Group Objects (GPOs) to configure security and Automate the Installation of Windows 8.
	-
	-
	- other settings. The Managing Apps from the Windows Store Migrating User Data and Settings
		-
- Configure User Account Control. Configuring Application Restrictions in Target Computer Managing Apps from the Windows Store the Enterprise Verifying Successful Migration of User
	-
- Configuring Application Restrictions in the Install and manage applications from the Install Describe the options and processes for Enterprise **Enterprise** Mindows Store. **Migration** Mindows 8.
- Testing the AppLocker Rules **Configure and secure Microsoft Internet** Internet Internet Internet Applied and data to Install and manage applications from the Explorer. The Explorer migrate and explain how to migrate them.
	-
	-
	-
	-
- Managing Windows 8 Updates Note to Under Load National Managing Device Drivers
- Introducing Additional Workload Bureau Explain how to manage Windows 8 Maintain local hard disks.
- **Explain how to manage Windows 8 Configuring IPv6 Network Connectivity Configuring IPv6 Network Connectivity** 
	-
	-
- Configuring VPN Access <br>■ Overview of DirectAccess Troubleshooting Network Connectivity
	-
- Overview of DirectAccess and Remote Assistance. Configure a LAN connection with IPv6.
	-

- 
- 
- **Implement name resolution.** Network Problems Managing Virtual Hard Disks Managing Virtual Hard Disks
	-
	-
	-
- Configuring a Wireless Network Policy **Creating An Outbound Firewall Rule** Understand and manage snapshots with
	-
- 
- 
- 
- **Explain the process for creating and working Indentify key aspects of working with Configuring a Wireless Network Policy** with virtual machines. virtual virtual disks. virtual disks. Configure a wireless network connection.
- I Identify key aspects of working with virtual Understand and manage snapshots with Understand Windows Firewall disks. The securing Network Traffic is the Hyper-V. Securing Network Traffic is the Securing Network Traffic
- Understand and manage snapshots with Recovery Options in Windows 8 Configuring Windows Defender Hyper-V. **Introducing a Simulated Problem Creating An Outbound Firewall Rule**
- 
- 
- 
- Describe how to recover a Windows 8 Windows PowerShell Remoting Defender. computer. The Computer Computer Computer. The Using Windows PowerShell Cmdlets Managing Shared Folders
- 
- 
- 
- cmdlets **Module 7: Configuring File Access and Group**

Lab : Migrating to Windows 8 line Describe how to configure file

- 
- 
- 
- 
- 
- **Performing a Clean Installation of Windows line Describe how to use local Group Policy Intervention of Windows line Describe how to use local Group Policy** 8 **8** Objects (GPOs) to configure security and
- **Using an Answer File to Install Windows 8 Lessons Construction Construction Settings.** The Settings.
- **Prepare a computer for Windows 8** line Select a suitable disk encryption method. installation. **Example 2 Configure Upgrading to Windows 8** Configure User Account Control.
- 
- Automate the Installation of Windows 8. Configuring IPv4 Network Connectivity Configuring Internet Explorer Settings
- **Explain Windows 8 Licensing and Activation.** Overview of Wireless Networks **Configuring Application Restrictions in the**
- 
- $\blacksquare$  Migrating User Data and Settings Managing File Access  $\blacksquare$  Testing the AppLocker Rules
- Restoring User Data and Settings to a **Authentication and Authorization in** Install and manage applications from the Target Computer **No. 2. In the Computer Computer Computer** Windows Store. **Windows Store.** Windows Store.
- **Verifying Successful Migration of User Data** Install and Configure Applications Configure and secure Microsoft Internet and Settings **Configuring Mobile Computers and Configuring Mobile Computers and Explorer.**
- Describe the options and processes for Device Settings Configure application restrictions. migrating to Windows 8. **Details a Constraint Constraint Constraint Constraint Constraint Constraint Construction**
- Identify important settings and data to Backing Up and Restoring Files in Managing Windows 8 Updates migrate and explain how to migrate them. Windows 8 Introducing Additional Workload
- **Maintaining Disks, Partitions, and Volumes Measuring System Responsiveness Under Connect Act of Act of Act of Act of Act of Act of Act of Act of Act of Act of Act of Act of Act of Act of Act of Act of Act of Act of Act of**
- **Norking with Virtual Hard Disks Load Load Load Load Load Load Load Load Load Load Load Load Load Load Load Load Load Load Load Load Load Load Load Load Load Load Load**
- Installing and Configuring Device Drivers line Explain how to manage Windows 8
- 
- 
- 
- Maintain local hard disks. Activating Windows 8 Configuring VPN Access Number of Activating Windows 8 Configuring VPN Access
- 
- 
- 
- 
- 
- **The Troubleshooting Network Connectivity Install Windows 8.** Describe when and how to use
- 
- 
- 
- 
- Managing Virtual Hard Disks **Explain the process for creating and Determining the Cause of Wireless Managing Snapshots Network in the Snapshots working with virtual machines.** Network Problems
	-
	-
	-
	-
	-
- Introducing a Simulated Problem **Describe how to recover a Windows 8** Explain how to secure network traffic. **Resolving the Problem computer computer.** Computer. Explain how to configure Windows
	-
	-
- Windows PowerShell Remoting **Describe Windows PowerShell Remoting.** Configuring File Compression
- Using Windows PowerShell Cmdlets **Describe the use of Windows PowerShell** Managing Printers **Describe Windows PowerShell Remoting.** Cmdlets Communication Control overview of SkyDrive Communication of SkyDrive

Backing Up Important User Data and This module provides the information and Explain how to configure and manage Settings to the state of tools you need to manage access to shared printers. folders and printers. Specifically, the module  $\Box$  Describe the purpose and functionality of describes how to share and protect folders. SkyDrive. configure folder compression, and how to  $\Box$  Implementing Group Policy Objects ■ Preparing to Install Windows 8 install, configure, and manage printers. ■ Securing Data with EFS and BitLocker **Installing Windows 8** Additionally, this module introduces the **Configuring User Account Control Automating the Installation of Windows 8** SkyDrive functionality, and describes how to **T** Testing the Application of the Local Group **Activating Windows 8** set up NTFS folder permissions. Policy Objects

- 
- Install Windows 8. Managing Disks, Partitions, and Volumes Managing Apps from the Windows Store
	-
	-
- Migrating to Windows 8 **Definition Contains the Overview of Threats to Network Security** Enterprise
	-
	-
	-
	-
	-
	-
- **Configuring Quotas** Preparing to Install Windows 8 reliability.
- Working with VHDs **Installing Windows 8** All all the Explain how to manage and maintain
- Managing Device Drivers **Automating the Installation of Windows 8** Windows 8 updates.
	-
- Use VHDs. Note and Remote Desktop and Remote Desktop and Remote Desktop and Remote Install and configure device drivers. Notice and Mindows 8 Assistance
- Configuring IPv6 Network Connectivity | Using an Answer File to Install Windows | Overview of DirectAccess ■ Implementing Automatic IP Address 8 8 B 8 B 8 Enable and configure VPN access.
- Allocation **Prepare a computer for Windows 8 Enable and configure Remote Desktop Implementing Name Resolution and Remote Assistance.** And Remote Assistance.
	-
- **Configuring IPv4 Manually Configuring IPv4 Manually** Automate the Installation of Windows 8. DirectAccess to address remote users'

M20687 www.globalknowledge.com/da-dk/ training@globalknowledge.dk tlf.nr.: 44 88 18 00

**Resolving a Network Connectivity Problem Explain Windows 8 Licensing and requirements.** ■ Configure a LAN connection with IPv6. Activation. Creating Virtual Machines

- Creating Virtual Machines 
<br>■ Creating Virtual Machines 
 Managing Snapshots
Implementing a Wireless Network
	-
	-
	-
	-
	-
	-
	-
- Recovery Options in Windows 8 Resolving the Problem **Resolving the Problem** Explain how to configure Windows firewall.
	-
	-
	-
	-

compression.

- 
- Describe the use of Windows PowerShell **Creating a Shared folder for the Marketing a** Shared folder for the Marketing
	- Printers on Windows 8 Clients **Describe shared folders management.**
- Implement automatic IP address allocation. Migrating to Windows 8 Managing Virtual Hard Disks
- Implement name resolution. Nigrating User Data and Settings Managing Snapshots
- Troubleshoot common network-related **Restoring User Data and Settings to a Explain the process for creating and** problems. Target Computer working with virtual machines.
- Implementing a Wireless Network Verifying Successful Migration of User Internatively key aspects of working with virtual
- Determining the Cause of Wireless Network Data and Settings **Data and Settings** disks. **Problems** Describe the options and processes for **Department and manage snapshots with**
- 
- 
- Configuring Windows Firewall migrate and explain how to migrate them. Introducing a Simulated Problem
- 
- Configuring Windows Defender <br>
 Configuring Windows Defender 
 Describe how to recover a Windows 8
- Creating An Outbound Firewall Rule Working with Virtual Hard Disks computer.
- 
- **Explain how to secure network traffic.** Configuring Quotas **USING MILE USING Windows PowerShell Cmdlets**
- **Explain how to configure Windows Working with VHDs Working with VHDs Describe Windows PowerShell Remoting.** Defender. **Managing Device Drivers Describe the use of Windows PowerShell** Describe the use of Windows PowerShell
- Managing Shared Folders Maintain local hard disks. The Maintain local hard disks.
- Configuring File Compression **USE IN THE VIDE USE VHDs.**
- 
- 
- Creating a Shared folder for the Marketing Implementing Automatic IP Address **Preparing to Install Windows 8** Group **Allocation** Allocation **Allocation Allocation Allocation Allocation Allocation**
- Describe shared folders management. **Invertity and Implementing Name Resolution** Automating the Installation of Windows 8
- Describe how to configure file compression. Troubleshooting Network Connectivity Activating Windows 8 **Explain how to configure and manage Configuring IPv4 Manually Performing a Clean Installation of**
- Describe the purpose and functionality of Problem Problem Problem Problem Busing an Answer File to Install Windows 8
- **Implementing Group Policy Objects** Implement automatic IP address installation.
- 
- Configuring User Account Control Implement name resolution. Automate the Installation of Windows 8.
- Testing the Application of the Local Group Troubleshoot common network-related Explain Windows 8 Licensing and Policy Objects **problems.** Policy Objects **problems** problems.
- **Describe how to use local Group Policy IMP** Implementing a Wireless Network **Migrating to Windows 8** Objects (GPOs) to configure security and Determining the Cause of Wireless **Migrating User Data and Settings** other settings. Network Problems Restorting User Data and Settings to a Restorting User Data and Settings to a
- **Select a suitable disk encryption method.** Configuring a Wireless Network Policy Target Computer
- Configure User Account Control. Configure a wireless network connection. Verifying Successful Migration of User
- Managing Apps from the Windows Store Configuring Windows Firewall Data and Settings
- Configuring Internet Explorer Settings Securing Network Traffic Describe the options and processes for
- **Configuring Application Restrictions in the Configuring Windows Defender** migrating to Windows 8. Enterprise Creating An Outbound Firewall Rule Interprise Interprise and data to
- 
- Windows Store. **Explain how to secure network traffic.** Windows Store. Working with Virtual Hard Disks
- Configure and secure Microsoft Internet Explain how to configure Windows Installing and Configuring Device Drivers Explorer. **Explorer.** Configuring Quotas **Configuring Quotas Configuring Quotas Configuring Quotas Configuring Quotas**
- **Configure application restrictions.** Managing Shared Folders Working with VHDs
- Managing the Reliability of Windows 8 Configuring File Compression Managing Device Drivers
- $\blacksquare$  Managing Windows 8 Updates Managing Printers Managing Printers Managing Maintain local hard disks.
- Introducing Additional Workload Dust Department Overview of SkyDrive Dust Dust VHDs.
- Measuring System Responsiveness Under Creating a Shared folder for the Install and configure device drivers. Load **Configuring Configuring IPv6 Network Connectivity** Configuring IPv6 Network Connectivity
- **Explain how to manage Windows 8 Describe shared folders management.** Implementing Automatic IP Address **Describe how to configure file Allocation Configure File Allocation**
- **Explain how to manage and maintain** compression. In the second inplementing Name Resolution
- 
- **Describe the purpose and Remote Desktop and Remote** Describe the purpose and functionality of **Describing a Network Connectivity Problem**
- 
- 
- **Enable and configure Remote Desktop and Configuring User Account Control Interval Implement name resolution.** Remote Assistance. Testing the Application of the Local Troubleshoot common network-related
- **Describe when and how to use DirectAccess Group Policy Objects Constanting the Service Access** problems.
- 
- 
- 
- 
- **Configuring a Wireless Network Policy migrating to Windows 8.** Hyper-V.
- Configure a wireless network connection. In Identify important settings and data to Recovery Options in Windows 8
- **Securing Network Traffic** Maintaining Disks, Partitions, and **Resolving the Problem** 
	-
- **Explain how to configure Windows firewall.** Installing and Configuring Device Drivers Windows PowerShell Remoting
	-
	-
	-
	-
	-
- Managing Printers **Install and configure device drivers.**
- Overview of SkyDrive Configuring IPv6 Network Connectivity
	-
	-
	-
	-
	- **DETERTIEF ASSESSED ASSESSED ASSESSED AT A RESOLVING A Network Connectivity And Mindows 8** Windows 8
	- SkyDrive. Configure a LAN connection with IPv6. Prepare a computer for Windows 8
- Securing Data with EFS and BitLocker allocation. Install Mindows 8.
	-
	-
	-
	-
	-
	-
	-
	-
	-
	-
- **Testing the AppLocker Rules Explain how to configure Windows** migrate and explain how to migrate them. **Install and manage applications from the firewall.** Maintaining Disks, Partitions, and Volumes
	-
	-
	-
	-
	-
	-
	-
	-
	-
- Windows 8 updates. **Explain how to configure and manage Troubleshooting Network Connectivity** ■ Configuring VPN Access entertainment of the printers. The configuring IPv4 Manually
	- Assistance **SkyDrive.** SkyDrive. Configure a LAN connection with IPv6.
- Overview of DirectAccess <br>■ Implementing Group Policy Objects Implement automatic IP address
- **Enable and configure VPN access.** Securing Data with EFS and BitLocker allocation.
	-
	-

- 
- 
- 

- 
- 
- 
- **Explain the process for creating and working Configure User Account Control.** Configure a wireless network connection. with virtual machines. Managing Apps from the Windows Store Configuring Windows Firewall
- I Identify key aspects of working with virtual Configuring Internet Explorer Settings Securing Network Traffic disks. Configuring Application Restrictions in Configuring Windows Defender
- Understand and manage snapshots with the Enterprise Creating An Outbound Firewall Rule Hyper-V. **The AppLocker Rules** Explain how to configure Windows firewall.
- 
- 
- 
- computer. Configure application restrictions. **Configuring File Compression**
- 
- Using Windows PowerShell Cmdlets All Anaging Windows 8 Updates All All Overview of SkyDrive
- Describe Windows PowerShell Remoting. Introducing Additional Workload Creating a Shared folder for the Marketing
- Describe the use of Windows PowerShell Measuring System Responsiveness Group cmdlets **Example 19 Terms** Under Load Describe shared folders management.
- 
- 
- Automating the Installation of Windows 8 Configuring Remote Desktop and SkyDrive.
- 
- Performing a Clean Installation of Windows  $\Box$  Overview of DirectAccess  $\Box$  Securing Data with EFS and BitLocker 8 **Enable and configure VPN access.** Configuring User Account Control
- Using an Answer File to Install Windows 8 Enable and configure Remote Desktop Testing the Application of the Local Group
- 
- 
- **Automate the Installation of Windows 8. requirements. and the Settings. other settings. other settings.**
- **Explain Windows 8 Licensing and Activation.** Creating Virtual Machines Select a suitable disk encryption method.
- 
- Migrating User Data and Settings Managing Snapshots Managing Apps from the Windows Store
- **Restoring User Data and Settings to a** Explain the process for creating and **Configuring Internet Explorer Settings**
- **Verifying Successful Migration of User Data** | Identify key aspects of working with Enterprise and Settings and Settings virtual disks. Testing the AppLocker Rules and Setting the AppLocker Rules
- 
- Identify important settings and data to Recovery Options in Windows 8 Configure and secure Microsoft Internet migrate and explain how to migrate them. Introducing a Simulated Problem Explorer.
- Maintaining Disks, Partitions, and Volumes Resolving the Problem Resolving the Problem Configure application restrictions.
- 
- **Installing and Configuring Device Drivers computer.** Computer Computer Computer Computers and Managing Windows 8 Updates
- 
- 
- 
- 
- 
- **Install and configure device drivers.** Explain how to manage and maintain **Explain how to manage and maintain**
- **Configuring IPv6 Network Connectivity Network Connectivity Network Connectivity** Windows 8 updates.
- **Implementing Automatic IP Address line Configuring VPN Access In Configuring VPN Access** Allocation **Preparing to Install Windows 8 Preparing to Install Windows 8 Configuring Remote Desktop and Remote**
- **Implementing Name Resolution Installing Windows 8 Assistance**
- 
- Configuring IPv4 Manually **Activating Windows 8** Activating Windows 8 **Enable and configure VPN access.**
- **Resolving a Network Connectivity Problem Performing a Clean Installation of Penable and configure Remote Desktop**
- **Configure a LAN connection with IPv6.** Windows 8 and Remote Assistance.
- 
- 
- problems. **installation** installation. The creating Virtual Machines
- to address remote users' requirements. | Describe how to use local Group Policy | Implementing a Wireless Network ■ Creating Virtual Machines **Objects (GPOs)** to configure security and **Determining the Cause of Wireless Managing Virtual Hard Disks** other settings. Network Problems **Network Problems**
- Managing Snapshots Select a suitable disk encryption method. Configuring a Wireless Network Policy
	-
	-
	-
	-
	-
- Recovery Options in Windows 8 **Install and manage applications from the Explain how to secure network traffic.** ■ Introducing a Simulated Problem Nindows Store. Nindows Store. The Explain how to configure Windows
- **Resolving the Problem Configure and secure Microsoft Internet Configure 2** ■ Describe how to recover a Windows 8 Managing Shared Folders Number 2012 Contract Text Assembly Describe in Managing Shared Folders
	-
- $\blacksquare$  Windows PowerShell Remoting  $\blacksquare$  Managing the Reliability of Windows 8  $\blacksquare$  Managing Printers
	-
	-
	-
	- Explain how to manage Windows 8 Describe how to configure file reliability. **compression.**
- Explain how to manage and maintain Explain how to configure and manage **Preparing to Install Windows 8 Windows 8 Windows 8 updates.** Printers.
- Installing Windows 8 Configuring VPN Access **Describe the purpose and functionality of** Describe the purpose and functionality of
- Activating Windows 8 Remote Assistance Internal Complementing Group Policy Objects
	-
	-
- **Prepare a computer for Windows 8 and Remote Assistance.** Policy Objects
- installation. **Describe when and how to use Conserverse Describe how to use local Group Policy Install Windows 8. DirectAccess to address remote users'** Objects (GPOs) to configure security and
	-
- Migrating to Windows 8 Managing Virtual Hard Disks **Configure User Account Control.** 
	-
	- Target Computer **Working with virtual machines.** Configuring Application Restrictions in the
		-
- Describe the options and processes for Understand and manage snapshots with Install and manage applications from the migrating to Windows 8. **Hyper-V.** Hyper-V. Windows Store.
	-
	-
	-
- Working with Virtual Hard Disks **Describe how to recover a Windows 8** Managing the Reliability of Windows 8
- Configuring Quotas Windows PowerShell Remoting Introducing Additional Workload
- Working with VHDs North Measuring System Responsiveness Under Measuring System Responsiveness Under
- **Managing Device Drivers Community Communist Communist Describe Windows PowerShell Remoting.** Load
- Maintain local hard disks. **Describe the use of Windows PowerShell Explain how to manage Windows 8** Use VHDs. **community in the contract of the contract of the contract of the contract of the contract of the contract of the contract of the contract of the contract of the contract of the contract of the contract of the co** 
	-
	-
- Troubleshooting Network Connectivity Automating the Installation of Windows 8 Overview of DirectAccess<br>■ Configuring IPv4 Manually Activating Windows 8 De Enable and configure VPN
	-
	-
- Implement automatic IP address allocation. I Using an Answer File to Install Windows II Describe when and how to use Implement name resolution. 8 DirectAccess to address remote users'

■ Troubleshoot common network-related ■ Prepare a computer for Windows 8 requirements.

- 
- 
- 
- 
- 
- 
- 
- Implementing a Wireless Network Install Windows 8. Managing Virtual Hard Disks
- Determining the Cause of Wireless Network **Automate the Installation of Windows 8.** Managing Snapshots **Problems** Explain Windows 8 Licensing and **Explain the process for creating and** Explain the process for creating and
- **Configuring a Wireless Network Policy Activation.** Activation. Activation and the virtual machines.
- 
- **Configuring Windows Firewall Migrating User Data and Settings Configuring Windows Firewall Configurers** disks.
- 
- 
- 
- **Explain how to configure Windows firewall.** Data and Settings **Interval 2** Introducing a Simulated Problem
- 
- 
- 
- 
- 
- 
- Group Configuring Quotas
- Describe shared folders management. Working with VHDs Lab : Configuring a Power Plan
- Describe how to configure file compression.  $\Box$  Managing Device Drivers
- **Explain how to configure and manage Maintain local hard disks.** Creating and Configuring a New Power printers. Use VHDs. Plan
- $\blacksquare$  Describe the purpose and functionality of  $\blacksquare$  Install and configure device drivers. SkyDrive. Configuring IPv6 Network Connectivity Lab : Implementing a VPN Connection
- 
- 
- Configuring User Account Control Implementing Name Resolution
- Testing the Application of the Local Group Troubleshooting Network Connectivity Lab : Implementing Remote Desktop Policy Objects **Configuring IPv4 Manually Configuring IPv4 Manually**
- **Describe how to use local Group Policy** Resolving a Network Connectivity **Configuring a Remote Desktop Connection** Objects (GPOs) to configure security and Problem other settings. Configure a LAN connection with IPv6. After completing this module, students will be
- **Select a suitable disk encryption method.** Implement automatic IP address able to:
- Configure User Account Control. **allocation**.
- **Managing Apps from the Windows Store Implement name resolution. Describe the different editions of Windows Indows**
- Configuring Internet Explorer Settings Troubleshoot common network-related 8.
- Configuring Application Restrictions in the problems. Configure a local area network (LAN) Enterprise **IMPLEMENT CONNECT A LIMIT CONNECT A** Implementing a Wireless Network connection with IPv4.
- 
- Install and manage applications from the Network Problems Describe how to optimize Windows 8
- Configure and secure Microsoft Internet Configure a wireless network connection. Configure Windows 8 settings that are Explorer. Configuring Windows Firewall applicable to mobile computing devices.
- Configure application restrictions. Securing Network Traffic **Describe Hyper-V.** Securing Network Traffic
- Managing the Reliability of Windows 8 Configuring Windows Defender **Describe how to back up and restore files**
- 
- Introducing Additional Workload Bureal All Explain how to configure Windows Describe the basic features of Windows
- **Measuring System Responsiveness Under firewall.** The measuring System Responsiveness Under firewall. Load **Explain how to secure network traffic.**
- **Explain how to manage Windows 8** Explain how to configure Windows reliability. Defender. line
- **Explain how to manage and maintain Managing Shared Folders Preparing to Install Windows 8** Windows 8 updates. The Configuring File Compression **Installing Windows 8** updates.
- Configuring VPN Access Managing Printers Managing Printers Automating the Installation of Windows 8
- Configuring Remote Desktop and Remote Development Overview of SkyDrive Activating Windows 8 Assistance **Creation** Creating a Shared folder for the **Performing a Clean Installation of**
- 
- 
- Enable and configure Remote Desktop and **Describe how to configure file** Prepare a computer for Windows 8 Remote Assistance. The compression. The compression of the compression.
- to address remote users' requirements. printers. printers. Automate the Installation of Windows 8.
- 
- 
- 
- 
- 
- 
- 
- Securing Network Traffic Restoring User Data and Settings to a Number Understand and manage snapshots with **Configuring Windows Defender Target Computer Hyper-V.** Hyper-V.
- Creating An Outbound Firewall Rule Verifying Successful Migration of User Recovery Options in Windows 8
- **Explain how to secure network traffic.** Describe the options and processes for **Resolving the Problem Explain how to configure Windows example and providing to Windows 8.** Describe how to recover a Windows 8.
- Defender. **In a large setting in the ULC** Identify important settings and data to computer. Managing Shared Folders **Manual Accord Manual Accord Manual Accord Manual Accord Manual Provision** migrate and explain how to migrate them. Windows PowerShell Remoting
- **Configuring File Compression** Maintaining Disks, Partitions, and **Maintaining Disks, Partitions**, and ■ Managing Printers National Remoting. Not volumes National Remoting. National Describe Windows PowerShell Remoting.
- Overview of SkyDrive Working with Virtual Hard Disks Describe the use of Windows PowerShell
- **Example 2 Creating a Shared folder for the Marketing Installing and Configuring Device Drivers cmdlets** 
	-
	-
	-
	-
	-
	-
	-
- Implementing Group Policy Objects Implementing Automatic IP Address ■ Securing Data with EFS and BitLocker Allocation Allocation Creating and Testing a VPN Connection
	-
	-
	-
	-
	-
	-
	-
	-
	-
- Testing the AppLocker Rules Determining the Cause of Wireless Describe the threats to network security.
	- Windows Store. Configuring a Wireless Network Policy performance.
		-
		-
		-
		-
- **Managing Windows 8 Updates Creating An Outbound Firewall Rule in Windows 8.** In Windows 8.
	-
	-
	-
	-
	-
	-
- Overview of DirectAccess Marketing Group Marketing Group Windows 8
- **Enable and configure VPN access.** Describe shared folders management. **Describe shared File to Install Windows 8** 
	-
- **Describe when and how to use DirectAccess Explain how to configure and manage Install Windows 8.**
- **Explain Virtual Machines Describe the purpose and functionality of Explain Windows 8 Licensing and Creating and Managing Virtual Hard Disks** SkyDrive. Activation.

■ Managing Snapshots **Implementing Group Policy Objects** Migrating to Windows 8

- 
- 
- 
- Configure a wireless network connection. Migrating to Windows 8 Internal Configure a wireless network connection.
- Explain the process for creating and working  $\Box$  Securing Data with EFS and BitLocker  $\Box$  Migrating User Data and Settings with virtual machines. The Configuring User Account Control Restoring User Data and Settings to a
- $\blacksquare$  Identify key aspects of working with virtual  $\blacksquare$  Testing the Application of the Local Target Computer disks. Group Policy Objects And Migration of User disks.
- 
- 
- 
- 
- Describe how to recover a Windows 8 Managing Apps from the Windows Store Maintaining Disks, Partitions, and Volumes computer. Computer. Configuring Internet Explorer Settings Working with Virtual Hard Disks
- 
- 
- Describe Windows PowerShell Remoting. Testing the AppLocker Rules Working with VHDs
- 

After completing this module, you will be able Explorer. Explorer. Install and configure device drivers. to: Configure application restrictions. Configuring IPv6 Network Connectivity

- **Describe the options and processes for Managing Windows 8 Updates** Allocation upgrading to Windows 8. **Introducing Additional Workload** Implementing Name Resolution
- 
- Describe the standards and technologies Configuring Under Load Configuring IPv4 Manually related to wireless network connections. Explain how to manage Windows 8 Resolving a Network Connectivity Problem
- Describe authentication and authorization in reliability. The state of the Configure a LAN connection with IPv6. Windows 8. **Explain how to manage and maintain** Implement automatic IP address
- 

### **Preparing to Install Windows 8 Overview of DirectAccess IMPLEM** Implementing a Wireless Network

- 
- **Example 2** Automating the Installation of Windows 8 **E** Enable and configure Remote Desktop Network Problems
- Activating Windows 8 **Activating Windows 8 and Remote Assistance.** Configuring a Wireless Network Policy
- **Performing a Clean Installation of Windows Describe when and how to use** Configure a wireless network connection. 8 **B DirectAccess to address remote users'** Configuring Windows Firewall
- Using an Answer File to Install Windows 8 requirements. Securing Network Traffic
- **Prepare a computer for Windows 8 Creating Virtual Machines Configuring Windows Defender Configuring Windows Defender** installation. Managing Virtual Hard Disks **Creating An Outbound Firewall Rule**
- 
- 
- **Explain Windows 8 Licensing and Activation.** working with virtual machines. **Explain how to configure Windows**
- 
- 
- 
- Verifying Successful Migration of User Data Recovery Options in Windows 8 **Overview of SkyDrive** and Settings **Introducing a Simulated Problem** Creating a Shared folder for the Marketing a Shared folder for the Marketing
- Describe the options and processes for Resolving the Problem Group migrating to Windows 8. **Describe how to recover a Windows 8** Describe shared folders management.
- I Identify important settings and data to computer. Computer. The computer of the settings and data to configure file migrate and explain how to migrate them. Unit Windows PowerShell Remoting compression.
- Maintaining Disks, Partitions, and Volumes Using Windows PowerShell Cmdlets Fail Explain how to configure and manage
- 
- 
- 
- Working with VHDs **Implementing Group Policy Objects**
- Managing Device Drivers Securing Data with EFS and BitLocker
- **Maintain local hard disks.** line Configuring User Account Control and The Configuring User Account Control
- 
- **Install and configure device drivers.** Installing Windows 8 Policy Objects
- 
- **Implementing Automatic IP Address Activating Windows 8** Objects (GPOs) to configure security and Allocation **Performing a Clean Installation of other settings.** Performing a Clean Installation of other settings.
- 
- 
- 
- 
- Understand and manage snapshots with Describe how to use local Group Policy Data and Settings Hyper-V. **Example 2** Objects (GPOs) to configure security and **Describe the options and processes for** Recovery Options in Windows 8 other settings. The migrating to Windows 8.
- Introducing a Simulated Problem Select a suitable disk encryption method. In Identify important settings and data to
	-
	-
	-
- Using Windows PowerShell Cmdlets the Enterprise Configuring Quotas Configuring Quotas
	-
- **Describe the use of Windows PowerShell Install and manage applications from the Managing Device Drivers** cmdlets **Maintain local hard disks.** Mindows Store. Maintain local hard disks.
	- r. Configure and secure Microsoft Internet Use VHDs.
	-
	- Managing the Reliability of Windows 8 **Implementing Automatic IP Address**
	-
	-
- Manage local hard disks. Measuring System Responsiveness Troubleshooting Network Connectivity
	-
- Install and configure applications. Notice and Mindows 8 updates. All ocations allocation.
	- Configuring VPN Access **IMPLEM** Implement name resolution.
	- Configuring Remote Desktop and Troubleshoot common network-related line Remote Assistance problems.
	-
- **Example 2 Enable and configure VPN access. Example 2 Determining the Cause of Wireless Example 2 Installing Windows 8** 
	-
	-
	-
	-
- Install Windows 8. Managing Snapshots Explain how to configure Windows firewall.
- Automate the Installation of Windows 8. Explain the process for creating and Explain how to secure network traffic.
- **IDENT IN** Identify key aspects of working with Defender. Migrating User Data and Settings and Settings virtual disks. Managing Shared Folders and Shared Folders and Settings and Shared Folders and Settings and Settings and Settings and Settings and Settings and Shared Folders an
- Restoring User Data and Settings to a Understand and manage snapshots with Configuring File Compression Target Computer **Hyper-V.** Hyper-V. Target Computer Printers
	-
	-
	-
	-
	-
	-
- **Nonting with Virtual Hard Disks Communisty Communisty Describe Windows PowerShell Remoting.** printers.
- Installing and Configuring Device Drivers **Describe the use of Windows PowerShell** Describe the purpose and functionality of **Configuring Quotas Configuring Contact Configuring Configuring Configuring Configuring Configuring Configuration**
- Use VHDs. Note as the Application of the Local Group Number of the Local Group
	-
- Configuring IPv6 Network Connectivity Automating the Installation of Windows 8 Describe how to use local Group Policy

- 
- Implementing Name Resolution Namel Windows 8 Select a suitable disk encryption method.
- 
- 
- 
- 
- Resolving the Problem **Configure User Account Control.** Motion and explain how to migrate them.
	- -
- Windows PowerShell Remoting **Configuring Application Restrictions in** Installing and Configuring Device Drivers
	-
	-
	-
- 
- 
- Resolving a Network Connectivity Problem Prepare a computer for Windows 8 Configuring Internet Explorer Settings
- Configure a LAN connection with IPv6. installation. Configuring Application Restrictions in the
- Implement automatic IP address allocation. Install Windows 8. Enterprise
- 
- Troubleshoot common network-related Explain Windows 8 Licensing and Install and manage applications from the problems. **Activation.** Activation. Activation. Activation. Activation of the store. Windows Store.
- Implementing a Wireless Network Migrating to Windows 8 Migrating to Windows 8 Configure and secure Microsoft Internet
- Determining the Cause of Wireless Network Migrating User Data and Settings Explorer. Problems **Restoring User Data and Settings to a** Configure application restrictions.
- 
- 
- 
- 
- 
- 
- 
- **Explain how to configure Windows Columes** Volumes Volumes Volumes Windows 8 updates.
- Defender. **Working with Virtual Hard Disks Configuring VPN Access** Configuring VPN Access
- 
- 
- 
- 
- Creating a Shared folder for the Marketing  $\Box$  Maintain local hard disks.  $\Box$  Enable and configure Remote Desktop Group Communication Communication Communication Communication Communication Communication Communication Communication Communication Communication Communication Communication Communication Communication Communication Commun
- Describe shared folders management. Install and configure device drivers. Describe when and how to use
- Describe how to configure file compression. Configuring IPv6 Network Connectivity DirectAccess to address remote users'
- **Explain how to configure and manage IMP** Implementing Automatic IP Address requirements. printers. **Allocation** Creating Virtual Machines **Creating Virtual Machines**
- **Describe the purpose and functionality of Implementing Name Resolution Inc.** Managing Virtual Hard Disks SkyDrive. **Troubleshooting Network Connectivity Managing Snapshots** Managing Snapshots
- Implementing Group Policy Objects **Configuring IPv4 Manually Configuring IPv4 Manually Explain the process for creating and**
- **Securing Data with EFS and BitLocker Resolving a Network Connectivity** working with virtual machines.
- **Configuring User Account Control Problem Intervention Control Problem Intervention Configuring User Account Control Problem Intervention Control Problem Intervention Control Problem Intervention Control Problem Interventi**
- Testing the Application of the Local Group Configure a LAN connection with IPv6. disks. Policy Objects **Implement automatic IP address IM** Understand and manage snapshots with
- **Describe how to use local Group Policy** allocation. Allocation allocation allocation and the Hyper-V. Objects (GPOs) to configure security and Implement name resolution. Recovery Options in Windows 8 other settings. Troubleshoot common network-related Introducing a Simulated Problem
- Select a suitable disk encryption method. problems. The entry of the Resolving the Problem in the Problem
- Configure User Account Control. Inplementing a Wireless Network Intervention of Describe how to recover a Windows 8
- Managing Apps from the Windows Store **Determining the Cause of Wireless** computer.
- Configuring Internet Explorer Settings Network Problems Windows PowerShell Remoting
- Configuring Application Restrictions in the Configuring a Wireless Network Policy Using Windows PowerShell Cmdlets Enterprise Configure a wireless network connection. Describe Windows PowerShell Remoting.
- Testing the AppLocker Rules Configuring Windows Firewall **Describe the use of Windows PowerShell**
- Install and manage applications from the Integral Securing Network Traffic conditions of cmdlets Windows Store. Configuring Windows Defender
- Configure and secure Microsoft Internet Firewall Rule Creating An Outbound Firewall Rule Explorer. Explorer. Explain how to configure Windows
- Configure application restrictions. The example of the firewall. And the example of the Preparing to Install Windows 8
- $\blacksquare$  Managing the Reliability of Windows 8  $\blacksquare$  Explain how to secure network traffic.  $\blacksquare$  Installing Windows 8
- 
- Introducing Additional Workload Defender. Communication of the Activating Windows 8
- Measuring System Responsiveness Under  $\Box$  Managing Shared Folders  $\Box$  Performing a Clean Installation of Load **Configuring File Compression** Windows 8
- **Explain how to manage Windows 8** Managing Printers **National Prince Communist Prince 1** Managing Printers **National Prince 2** Managing Printers **Prince 2** Managing Printers **Prince 2** Managing Printers **Prince 2** Managing reliability. **Conservent Conservation Conservation Conservation Conservation Conservation Conservation Conservation Conservation Prepare a computer for Windows 8**
- **Explain how to manage and maintain Creating a Shared folder for the installation.** Windows 8 updates. **Marketing Group Install Windows 8.** Marketing Group **Install Windows 8.**
- 
- Configuring Remote Desktop and Remote Describe how to configure file Explain Windows 8 Licensing and Assistance **compression.** Activation.
- 
- Troubleshooting Network Connectivity | Using an Answer File to Install Windows | Configure User Account Control. ■ Configuring IPv4 Manually 2008 Manually 8 Managing Apps from the Windows Store
	-
	-
- Implement name resolution. **Automate the Installation of Windows 8.** Testing the AppLocker Rules
	-
	-
	-
- Configuring a Wireless Network Policy Target Computer Managing the Reliability of Windows 8
- Configure a wireless network connection. For Verifying Successful Migration of User Managing Windows 8 Updates ■ Configuring Windows Firewall **Introducing Windows Firewall** Data and Settings Interventional Morkload Introducing Additional Workload
- **Execuring Network Traffic Describe the options and processes for Measuring System Responsiveness Under Securing Network Traffic Configuring Windows Defender** migrating to Windows 8. Load
- Creating An Outbound Firewall Rule Internal Delectify important settings and data to Internal Explain how to manage Windows 8 **Explain how to configure Windows firewall.** migrate and explain how to migrate them. reliability.
- **Explain how to secure network traffic.** Maintaining Disks, Partitions, and Explain how to manage and maintain
	-
- Managing Shared Folders **Installing and Configuring Device Drivers** Configuring Remote Desktop and Remote
- **Configuring File Compression Configuring Quotas** Configuring Quotas **Configuring Cuotas** Assistance
- Managing Printers Working with VHDs Working with VHDs Networking with VHDs Networking overview of DirectAccess
- Overview of SkyDrive Managing Device Drivers **Enable and configure VPN access.** 
	-
	-
	-
	-
	-
	-
	-
	-
	-
	-
	-
	-
	-
	-
	-
	-
	-
	-
	-
	-
	-
	-
- Managing Windows 8 Updates **Explain how to configure Windows Automating the Installation of Windows 8** 
	-
	-
	-
	-
	-
	-
- Configuring VPN Access **Describe shared folders management.** Automate the Installation of Windows 8.
	-
- Overview of DirectAccess Explain how to configure and manage Migrating to Windows 8

- **Enable and configure VPN access.** printers. printers. And Settings and Settings and Settings user Data and Settings
- **Enable and configure Remote Desktop and Describe the purpose and functionality of PRestoring User Data and Settings to a** Remote Assistance. The SkyDrive. SkyDrive. Target Computer
- Describe when and how to use DirectAccess In Implementing Group Policy Objects Verifying Successful Migration of User to address remote users' requirements. Securing Data with EFS and BitLocker Data and Settings
- 
- 
- 
- Explain the process for creating and working  $\Box$  Describe how to use local Group Policy migrate and explain how to migrate them.
- I Identify key aspects of working with virtual other settings. Working with Virtual Hard Disks disks. Select a suitable disk encryption method. Installing and Configuring Device Drivers
- Understand and manage snapshots with Configure User Account Control. Configuring Quotas Hyper-V. **Managing Apps from the Windows Store** Working with VHDs
- Recovery Options in Windows 8 Configuring Internet Explorer Settings Managing Device Drivers
- 
- **Resolving the Problem the Enterprise** The Enterprise The Enterprise The Second The Use VHDs.
- Describe how to recover a Windows 8 Testing the AppLocker Rules Install and configure device drivers. computer. **Install and manage applications from the Configuring IPv6 Network Connectivity**
- 
- Using Windows PowerShell Cmdlets Configure and secure Microsoft Internet Allocation
- **Describe Windows PowerShell Remoting.** Explorer. In the state of the Implementing Name Resolution
- Describe the use of Windows PowerShell Configure application restrictions. The Troubleshooting Network Connectivity cmdlets **Manually** Managing the Reliability of Windows 8 Configuring IPv4 Manually
- 
- 
- **Automating the Installation of Windows 8** reliability. The relation of Windows 8 reliability.
- 
- **Performing a Clean Installation of Windows Windows 8 updates.** The Supering of Windows Published a Wireless Network 8 **Configuring VPN Access Determining the Cause of Wireless**
- **Using an Answer File to Install Windows 8** Configuring Remote Desktop and Network Problems
- **Prepare a computer for Windows 8 Remote Assistance Remote Assistance Remote Assistance Configuring a Wireless Network Policy** installation. **Overview of DirectAccess Configure a wireless network connection.**
- 
- Automate the Installation of Windows 8. Enable and configure Remote Desktop Securing Network Traffic
- **Explain Windows 8 Licensing and Activation.** and Remote Assistance. **Configuring Windows Defender** Configuring Windows Defender
- 
- 
- Restoring User Data and Settings to a requirements. The restortion of the Explain how to secure network traffic. Target Computer **Creating Creating Virtual Machines Creating Virtual Machines Explain how to configure Windows**
- Verifying Successful Migration of User Data | Managing Virtual Hard Disks | Defender. and Settings Managing Shanging Shapshots Managing Shapshots Managing Shapshots Managing Shared Folders
- Describe the options and processes for  $\Box$  Explain the process for creating and  $\Box$  Configuring File Compression migrating to Windows 8. etc. working with virtual machines. **Managing Printers** Managing Printers
- I Identify important settings and data to I Identify key aspects of working with  $\Box$  Overview of SkyDrive migrate and explain how to migrate them. virtual disks. Creating a Shared folder for the Marketing a Shared folder for the Marketing
- 
- 
- Installing and Configuring Device Drivers Recovery Options in Windows 8 Describe how to configure file
- 
- 
- 
- 
- 
- 
- 
- 
- **Implementing Name Resolution Policy Objects Policy Objects**
- **The Troubleshooting Network Connectivity Connectivity Describe how to use local Group Policy Connectivity**
- **Configuring IPv4 Manually and Configuring IPv4 Manually and Configuring Configure security and Configure security and Configure security and Configure security and Configure security and Configure Security and Configure S**
- **Resolving a Network Connectivity Problem Preparing to Install Windows 8** other settings.
- Configure a LAN connection with IPv6. Installing Windows 8 Select a suitable disk encryption method.

- 
- 
- 
- 
- Managing Virtual Hard Disks  $\Box$  Testing the Application of the Local migrating to Windows 8.
	- with virtual machines. **Objects (GPOs) to configure security and Maintaining Disks, Partitions**, and Volumes
		-
		-
		-
- Introducing a Simulated Problem **Configuring Application Restrictions in** Maintain local hard disks.
	-
	-
- **Number 2008** Windows Store. The Mindows Store Mindows Store **In Automatic IP Address** 
	-
	-
	-
	- Managing Windows 8 Updates **Resolving a Network Connectivity Problem**
	- Introducing Additional Workload **Configure a LAN** connection with IPv6.
- Measuring System Responsiveness In Implement automatic IP address **Preparing to Install Windows 8** Under Load **allocation.**
- **Installing Windows 8 Explain how to manage Windows 8** Implement name resolution.
- **Explain how to manage and maintain problems.** Particular states and maintain problems.
	-
	-
	-
- Install Windows 8. Enable and configure VPN access. Configuring Windows Firewall
- Migrating to Windows 8 Describe when and how to use Describe when and how to use Creating An Outbound Firewall Rule ■ Migrating User Data and Settings DirectAccess to address remote users' Explain how to configure Windows firewall.
	-
	-
	-
	-
	-
- **Maintaining Disks, Partitions, and Volumes Understand and manage snapshots with** Group ■ Working with Virtual Hard Disks Note and Hyper-V. Describe shared folders management.
	-
- **Configuring Quotas Introducing a Simulated Problem Configuring Quotas Introducing a Simulated Problem compression.**
- Working with VHDs **Explain how to configure and manage** Resolving the Problem **Explain how to configure and manage**
- **Managing Device Drivers Community Community** Describe how to recover a Windows 8 printers. ■ Maintain local hard disks. example and the computer. The computer of the purpose and functionality of the purpose and functionality of
- Use VHDs. Note as the Music Community Music Music Music Music Music Music Music Music Music Music Music Music Music Music Music Music Music Music Music Music Music Music Music Music Music Music Music Music Music Music M
- Install and configure device drivers. **I** Using Windows PowerShell Cmdlets Inplementing Group Policy Objects
- Configuring IPv6 Network Connectivity **Describe Windows PowerShell Remoting.** Securing Data with EFS and BitLocker
- Implementing Automatic IP Address **Describe the use of Windows PowerShell** Describe in Configuring User Account Control Allocation **Constanting the Application** cmdlets conducts Testing the Application of the Local Group

- 
- 
- 
- 
- 
- Creating Virtual Machines **Configuring User Account Control** Describe the options and processes for
- Managing Snapshots The Croup Policy Objects Internal Shapes Internal Shapes and data to
	-
	-
	-
- 
- 
- Troubleshoot common network-related Performing a Clean Installation of Configuring Internet Explorer Settings
- 
- Determining the Cause of Wireless Network 8 Testing the AppLocker Rules **Problems** Prepare a computer for Windows 8 **Install and manage applications from the**
- **Configuring a Wireless Network Policy and Configuring a Windows Store.** Configuring a Windows Store.
- Configure a wireless network connection. Install Windows 8. Configure and secure Microsoft Internet
- 
- 
- 
- Creating An Outbound Firewall Rule Migrating to Windows 8 Managing Windows 8 Updates
- **Explain how to configure Windows firewall.** Migrating User Data and Settings **Introducing Additional Workload**
- 
- 
- 
- 
- 
- 
- Group **Maintaining Disks, Partitions, and Assistance** Assistance
- 
- Describe how to configure file compression. Working with Virtual Hard Disks **Enable and configure VPN access. Explain how to configure and manage Installing and Configuring Device Drivers Enable and configure Remote Desktop**
- Describe the purpose and functionality of  $\Box$  Working with VHDs  $\Box$  Describe when and how to use SkyDrive. **Managing Device Drivers** DirectAccess to address remote users'
- **Implementing Group Policy Objects** Maintain local hard disks. The requirements.
- Securing Data with EFS and BitLocker USE USe VHDs. Notice and District and District Analytic USE VHDs. Notice and District Analytic USE VHDs.
- **Configuring User Account Control Install and configure device drivers.** Managing Virtual Hard Disks
- Testing the Application of the Local Group Configuring IPv6 Network Connectivity Managing Snapshots Policy Objects **Implementing Automatic IP Address** Explain the process for creating and
- **Describe how to use local Group Policy** Allocation Allocation Working with virtual machines. Objects (GPOs) to configure security and Implementing Name Resolution Indentify key aspects of working with virtual other settings. Troubleshooting Network Connectivity disks.
- Select a suitable disk encryption method. Configuring IPv4 Manually Understand and manage snapshots with
- 
- 
- 
- **Configuring Application Restrictions in the Implement automatic IP address** Resolving the Problem Enterprise **Allocation** allocation. **Describe how to recover a Windows 8** allocation.
- **Testing the AppLocker Rules Implement name resolution.** Computer.
- Windows Store. **problems.** Problems. **problems.** Problems. **Problems PowerShell Cmdlets**
- Configure and secure Microsoft Internet Inplementing a Wireless Network Describe Windows PowerShell Remoting. Explorer. **Determining the Cause of Wireless** Describe the use of Windows PowerShell
- 
- 
- 
- Introducing Additional Workload **Configuring Windows Firewall**
- Measuring System Responsiveness Under Securing Network Traffic **Preparing to Install Windows 8** Load **Configuring Windows Defender Installing Windows 8**
- Explain how to manage Windows 8 **Creating An Outbound Firewall Rule** Automating the Installation of Windows 8 reliability.  $\Box$  Explain how to configure Windows  $\Box$  Activating Windows 8
- **Explain how to manage and maintain explorer and installation of installation of installation of explorer and installation of installation of explorer and installation of installation of installation of installation of ins** Windows 8 updates. The secure is a secure network traffic. The Mindows 8
- 
- Configuring Remote Desktop and Remote Defender. Prepare a computer for Windows 8 Assistance **Managing Shared Folders installation.** Installation.
- 
- **Enable and configure VPN access.** Managing Printers Managing Printers Automate the Installation of Windows 8.
- Enable and configure Remote Desktop and Overview of SkyDrive ■ Explain Windows 8 Licensing and Remote Assistance. The Creating a Shared folder for the Activation.
- Describe when and how to use DirectAccess Marketing Group Migrating Marketing Group Migrating to Windows 8
- Implement automatic IP address allocation.  $\Box$  Automating the Installation of Windows 8  $\Box$  Configure User Account Control.
	- -
- Implementing a Wireless Network Using an Answer File to Install Windows Enterprise
	-
	-
- Configuring Windows Firewall **Automate the Installation of Windows 8.** Explorer. **Securing Network Traffic Explain Windows 8 Licensing and Configure application restrictions.** ■ Configuring Windows Defender Activation. Managing the Reliability of Windows 8
	-
	-
- **Explain how to secure network traffic.** Restoring User Data and Settings to a Measuring System Responsiveness Under **Explain how to configure Windows Target Computer Computer Computer Computer Computer Computer Computer Computer**
- Defender. **Verifying Successful Migration of User Community** Explain how to manage Windows 8 **Managing Shared Folders and Settings Constanting Constanting Constanting Constanting Constanting Constanting Constanting Constanting Constanting Constanting Constanting Constanting Constanting Constanting Constanting Co**
- Configuring File Compression **Describe the options and processes for** Explain how to manage and maintain **Managing Printers example 2. Windows 8.** Migrating to Windows 8. Windows 8 updates.
- Overview of SkyDrive The Internal Theorem Internal Internal Internal Internal Internal Internal Internal Internal Internal Internal Internal Internal Internal Internal Internal Internal Internal Internal Internal Intern Creating a Shared folder for the Marketing migrate and explain how to migrate them. Configuring Remote Desktop and Remote
- Describe shared folders management. 
△ Volumes 
△ Volumes 
△ Volumes 
△ Volumes 
△ Volumes 
△ Volumes 
△ Volumes 
△ Volumes 
△ Volumes 
△ Volumes 
△ Volumes 
△ Volumes 
△ Volumes 
△ Volumes 
△ Volumes 
△ Volumes 
△ Volu
	-
	- **Definition Configuring Quotas and Remote Assistance.** Configuring Quotas and Remote Assistance.
		-
		-
		-
		-
		-
		-
		-
		-
		-
		-
		-
- Configure User Account Control. Resolving a Network Connectivity Hyper-V. ■ Managing Apps from the Windows Store Problem Recovery Options in Windows 8
- Configuring Internet Explorer Settings **Configure a LAN** connection with IPv6. **Introducing a Simulated Problem** 
	-
	-
- Install and manage applications from the **Troubleshoot common network-related** Windows PowerShell Remoting
	-
- **Configure application restrictions.** Network Problems conducts conducts conducts conducts conducts conducts conducts conducts conducts conducts conducts conducts conducts conducts conducts conducts conducts conducts condu
- $\blacksquare$  Managing the Reliability of Windows 8  $\blacksquare$  Configuring a Wireless Network Policy
- **Managing Windows 8 Updates Configure a wireless network connection.** 
	-
	-
	-
	-
	-
	-
- Configuring VPN Access <br>■ Configuring VPN Access The Explain how to configure Windows The Using an Answer File to Install Windows 8
	-
- Overview of DirectAccess **Configuring File Compression Install Windows 8.** 
	-
	-

- 
- Implement name resolution. Activating Windows 8 Managing Apps from the Windows Store
	-
	- problems. The configuring Application Restrictions in the configuring Application Restrictions in the
		-

- 
- **Managing Virtual Hard Disks Computer Compression.** Target Computer Computer Computer
- 
- **Explain the process for creating and working printers.** The printers of the state and Settings **Data and Settings** with virtual machines. **Describe the purpose and functionality of Describe the options and processes for**
- I Identify key aspects of working with virtual SkyDrive. The migration of the migrating to Windows 8. disks. Implementing Group Policy Objects Identify important settings and data to
- 
- 
- 
- 
- 
- 
- Using Windows PowerShell Cmdlets Configure User Account Control. **Use VHDs.** Use VHDs.
- Describe Windows PowerShell Remoting. Managing Apps from the Windows Store Install and configure device drivers.
- Describe the use of Windows PowerShell Configuring Internet Explorer Settings Configuring IPv6 Network Connectivity cmdlets **Configuring Application Restrictions in** Implementing Automatic IP Address

Module 3: Managing Disks and Device Drivers Testing the AppLocker Rules Implementing Name Resolution

This module explains how to manage disk, Configure and secure Microsoft Internet Resolving a Network Connectivity Problem including simple, spanned, or striped volumes. Explorer. Configure a LAN connection with IPv6. It also explains how to optimize file-system **Configure application restrictions.** Inplement automatic IP address performance, and how to use disk quotas to  $\blacksquare$  Managing the Reliability of Windows 8 allocation. manage available disk space on installed Managing Windows 8 Updates **IM** Implement name resolution. volumes. **Introducing Additional Workload** Troubleshoot common network-related

- 
- Managing Disks, Partitions, and Volumes Windows 8 updates. Configure a wireless network connection.
- Configuring IPv4 Network Connectivity Configuring VPN Access Configuring Configuring Windows Firewall
- 
- Overview of Threats to Network Security Remote Assistance Configuring Windows Defender
- 
- Authentication and Authorization in Windows Enable and configure VPN access. Explain how to configure Windows firewall. 8 **Enable and configure Remote Desktop Explain how to secure network traffic.**
- 
- **Configuring Mobile Computers and Device Describe when and how to use Defender.** Settings **DirectAccess to address remote users'** Managing Shared Folders **Managing** Shared Folders
- 
- Backing Up and Restoring Files in Windows | Creating Virtual Machines Managing Printers 8 Managing Virtual Hard Disks **Disks** Overview of SkyDrive
- 
- 
- Automating the Installation of Windows 8 Understand and manage snapshots with Explain how to configure and manage
- 
- Performing a Clean Installation of Windows  $\Box$  Recovery Options in Windows 8 Describe the purpose and functionality of 8 **Introducing a Simulated Problem SkyDrive.**
- Using an Answer File to Install Windows 8 Resolving the Problem Implementing Group Policy Objects
- 
- 
- **Automate the Installation of Windows 8.** Using Windows PowerShell Cmdlets Policy Objects
- **Explain Windows 8 Licensing and Activation.** Describe Windows PowerShell Remoting. **Describe how to use local Group Policy**
- 
- 
- **Restoring User Data and Settings to a Select a Settings to a Select a Select a suitable disk encryption method.**
- to address remote users' requirements. **Describe shared folders management. Description User Data and Settings** 
	-
- Managing Snapshots Explain how to configure and manage Interferiting Successful Migration of User
	-
	-
	-
	-
- Recovery Options in Windows 8 Testing the Application of the Local Working with Virtual Hard Disks
- **Resolving the Problem Configuring Cuotas Configuring Quotas Configuring Quotas** Describe how to recover a Windows 8 Objects (GPOs) to configure security and Working with VHDs computer. **outputers** other settings. The managing Device Drivers of the settings.
- Windows PowerShell Remoting Belect a suitable disk encryption method. Maintain local hard disks.
	-
	-
	-
	- the Enterprise **Allocation**
	-
	- Install and manage applications from the  $\Box$  Troubleshooting Network Connectivity Windows Store. Configuring IPv4 Manually
	-
	-
	-
	-
	-
	- **In Measuring System Responsiveness** problems. Under Load **Implementing a Wireless Network**
- Lessons **Explain how to manage Windows 8** Determining the Cause of Wireless reliability. Network Problems
- **Upgrading to Windows 8 Explain how to manage and maintain Configuring a Wireless Network Policy** 
	-
- Overview of Wireless Networks Configuring Remote Desktop and Securing Network Traffic
- Managing File Access 
 Overview of DirectAccess

 Creating An Outbound Firewall Rule
	-
- **Install and Configure Applications** and Remote Assistance. **Explain how to configure Windows**
- Overview of Hyper-V requirements. Configuring File Compression
	-
	-
	- **Managing Snapshots Creating a Shared folder for the Marketing a Shared folder for the Marketing**
	- Explain the process for creating and Group working with virtual machines. **Describe shared folders management.**
- **Preparing to Install Windows 8 IDENTIFY Associated By Account Line Associate** The Describe how to configure file **Installing Windows 8** virtual disks. The state of the compression.
- **Activating Windows 8 Hyper-V. Hyper-V. Example 1 Printers.** 
	-
	-
	-
- **Prepare a computer for Windows 8 Describe how to recover a Windows 8 Descuring Data with EFS and BitLocker** installation. **Computer.** Computer. Computer. **Configuring User Account Control**
- Install Windows 8. Notice in the United States of the United States PowerShell Remoting Testing the Application of the Local Group
	-
- **Nigrating to Windows 8 Describe the use of Windows PowerShell** Objects (GPOs) to configure security and **Migrating User Data and Settings cmdlets** cmdlets cmdlets other settings.

- 
- **Describe how to configure file Achines Describe how to configure file Restoring User Data and Settings to a** 
	-
	-
- Understand and manage snapshots with  $\Box$  Securing Data with EFS and BitLocker migrate and explain how to migrate them.
	- Hyper-V. **Configuring User Account Control Maintaining Disks, Partitions, and Volumes** 
		-
- Introducing a Simulated Problem Group Policy Objects **Installing and Configuring Device Drivers** 
	-
	-
	-
	-
	-
	-
	-

- Verifying Successful Migration of User Data line Managing Apps from the Windows Store Managing Apps from the Windows Store and Settings **Creating a Shared Folder for All Users** Configuring Internet Explorer Settings
- Describe the options and processes for Configuring Application Restrictions in the migrating to Windows 8. **Enterprise Enterprise**
- **IDENTIFY IDENTIFY IMPORTANT SETTINGS AND RESIDENT IDENTIFY INCOLLERATION** IN Testing the AppLocker Rules migrate and explain how to migrate them. Preparing to Install Windows 8 Install and manage applications from the
- **Maintaining Disks, Partitions, and Volumes Installing Windows 8 Windows Store.** Windows Store.
- 
- **Installing and Configuring Device Drivers Activating Windows 8 Explorer.** Explorer.
- 
- 
- 
- 
- 
- 
- Configuring IPv6 Network Connectivity | Install Windows 8. <br>■ Install Windows 8. Explain how to manage Windows 8. **Implementing Automatic IP Address Automate the Installation of Windows 8.** reliability.
- 
- $\blacksquare$  Troubleshooting Network Connectivity  $\blacksquare$  Migrating to Windows 8  $\blacksquare$  Configuring VPN Access
- 
- Resolving a Network Connectivity Problem **Restoring User Data and Settings to a** Assistance
- Configure a LAN connection with IPv6. Target Computer Computer Configure a LAN connection with IPv6.
- 
- 
- 
- 
- Determining the Cause of Wireless Network migrate and explain how to migrate them. requirements. **Problems** Maintaining Disks, Partitions, and **Creating Virtual Machines**
- Configuring a Wireless Network Policy Managing Volumes Managing Virtual Hard Disks
- Configure a wireless network connection. Working with Virtual Hard Disks Managing Snapshots
- 
- **Securing Network Traffic** Configuring Quotas Working with virtual machines.
- Configuring Windows Defender Internal Working with VHDs Internal Multiple Identify key aspects of working with virtual
- **Creating An Outbound Firewall Rule Managing Device Drivers** disks.
- **Explain how to configure Windows firewall.** Maintain local hard disks. Understand and manage snapshots with
- **Explain how to secure network traffic. Explain Use VHDs.** Hyper-V. Hyper-V.
- 
- 
- Configuring File Compression Allocation Allocation Allocation Describe how to recover a Windows 8
- 
- 
- Creating a Shared folder for the Marketing | Configuring IPv4 Manually | Using Windows PowerShell Cmdlets Group **Resolving a Network Connectivity Describe Windows PowerShell Remoting.** Describe Windows PowerShell Remoting.
- Describe shared folders management. Problem Problem Describe the use of Windows PowerShell
- Describe how to configure file compression. Configure a LAN connection with IPv6. cmdlets
- Explain how to configure and manage  $\Box$  Implement automatic IP address printers. The contraction of the contraction allocation. The contraction of the Module 12: Implementing Hyper-V
- $\blacksquare$  Describe the purpose and functionality of  $\blacksquare$  Implement name resolution. SkyDrive. Troubleshoot common network-related
- 
- Securing Data with EFS and BitLocker Implementing a Wireless Network Hyper-V in Windows 8, and explains the
- Configuring User Account Control Determining the Cause of Wireless fundamentals of working with virtual machines
- **Testing the Application of the Local Group Network Problems** in the Client Hyper-V environment. Policy Objects **Configuring a Wireless Network Policy Policy** lines a Wireless Network Policy
- Describe how to use local Group Policy **Configure a wireless network connection.** Objects (GPOs) to configure security and **Configuring Windows Firewall** Lessons other settings. Securing Network Traffic
- Select a suitable disk encryption method. Configuring Windows Defender I Upgrading to Windows 8
	-
	- Managing Apps from the Windows Store Explain how to configure Windows Configuring IPv4 Network Connectivity
	- **Configuring Internet Explorer Settings Firewall.** Configuring Internet Explorer Settings Firewall.
	- Configuring Application Restrictions in the Explain how to secure network traffic. Overview of Threats to Network Security
- 
- 
- 
- 
- Working with Virtual Hard Disks  $\blacksquare$  Automating the Installation of Windows 8  $\blacksquare$  Configure and secure Microsoft Internet
	-
- Configuring Quotas **Performing a Clean Installation of Configure application restrictions.** Windows 8 Managing the Reliability of Windows 8 Managing the Reliability of Windows 8
- Managing Device Drivers **In Anster Answer File to Install Windows Managing Windows 8 Updates** Managing Windows 8 Updates ■ Maintain local hard disks. <br>■ Maintain local hard disks. 8 Introducing Additional Workload
- Use VHDs. Notice that Muslim Prepare a computer for Windows 8 Measuring System Responsiveness Under **Install and configure device drivers.** installation. Installation and installation in the load
	-
	-
- Allocation **Explain Explain Windows 8 Licensing and Explain how to manage and maintain Implementing Name Resolution Activation.** Activation. Activation Activation Activation Activation Activation Activation Activation Activation Activation Activation Activation Activation Activation Activation Activation Ac
	-
- Configuring IPv4 Manually Migrating Migrating User Data and Settings Configuring Remote Desktop and Remote
	-
- Implement automatic IP address allocation. Verifying Successful Migration of User Enable and configure VPN access. **Implement name resolution.** Data and Settings Enable and configure Remote Desktop **Enable and configure Remote Desktop**
- Troubleshoot common network-related **Describe the options and processes for** and Remote Assistance. problems. The migrating to Windows 8. The Describe when and how to use
- Implementing a Wireless Network **ID** Identify important settings and data to **DirectAccess to address remote users'** 
	-
	-
- Configuring Windows Firewall Installing and Configuring Device Drivers Explain the process for creating and
	-
	-
	-
	-
	-
- **Explain how to configure Windows Install and configure device drivers.** Recovery Options in Windows 8
	- Defender. Configuring IPv6 Network Connectivity Introducing a Simulated Problem
- **IManaging Shared Folders Implementing Automatic IP Address Resolving the Problem**
- **Managing Printers Theory Implementing Name Resolution** Computer.
- Overview of SkyDrive Troubleshooting Network Connectivity Network Connectivity Windows PowerShell Remoting
	-
	-
	-
	-
	-
- Implementing Group Policy Objects problems. This module introduces the student to Client
	-
	-
	-
	-
	-
	-
	-
- Configure User Account Control. <br>■ Creating An Outbound Firewall Rule Managing Disks, Partitions, and Volumes
	-

- Target Computer **Lab : Configuring File Access Lab : Configuring File Access Configure User Account Control.** 
	-
- Install and manage applications from the Managing Shared Folders Music Mundows 8 Windows Store. Configuring File Compression **Install and Configure Applications**
- Explorer. Settings and Controllering Controllering Controllering Controllering Settings and Settings
- Configure application restrictions. Creating a Shared folder for the Overview of Hyper-V
- Managing the Reliability of Windows 8 Marketing Group Backing Up and Restoring Files in
- 
- Introducing Additional Workload Describe how to configure file
- Measuring System Responsiveness Under | compression. Load **Explain how to configure and manage lines**
- 
- 
- 
- Configuring Remote Desktop and Remote Configuring User Account Control Windows 8 Assistance **Testing the Application of the Local** Using an Answer File to Install Windows 8
- 
- 
- **Enable and configure Remote Desktop and Cobjects (GPOs) to configure security and Install Windows 8.** Remote Assistance. **Other settings.** All other settings. All automate the Installation of Windows 8.
- Describe when and how to use DirectAccess  $\Box$  Select a suitable disk encryption method.  $\Box$  Explain Windows 8 Licensing and to address remote users' requirements. Configure User Account Control. Activation.
- 
- 
- 
- **Explain the process for creating and working the Enterprise Target Computer Target Computer** Target Computer with virtual machines. The South of User Testing the AppLocker Rules Verifying Successful Migration of User
- I Identify key aspects of working with virtual Install and manage applications from the Data and Settings disks. **Example 3 and 2** Describe the options and processes for
- Understand and manage snapshots with Configure and secure Microsoft Internet migrating to Windows 8.
- 
- 
- 
- Describe how to recover a Windows 8 **Introducing Additional Workload** Installing and Configuring Device Drivers computer. **Measuring System Responsiveness** Configuring Quotas Computer.
- 
- **Using Windows PowerShell Cmdlets** Explain how to manage Windows 8 Managing Device Drivers
- Describe Windows PowerShell Remoting. The reliability. The maintain local hard disks.
- **Describe the use of Windows PowerShell CE Algebra Explain how to manage and maintain** Use VHDs. cmdlets **Example 19 and 20 and 20 and 20 and 20 and 20 and 20 and 20 and 20 and 20 and 20 and 20 and 20 and 20 and 20 and 20 and 20 and 20 and 20 and 20 and 20 and 20 and 20 and 20 and 20 and 20 and 20 and 20 and 20 and 20**
- **Preparing to Install Windows 8 Overview of DirectAccess IMPLEM** Implementing Name Resolution
- 
- Automating the Installation of Windows 8 **Example 20 Enable and configure Remote Desktop** Configuring IPv4 Manually
- 
- **Performing a Clean Installation of Windows Describe when and how to use** Configure a LAN connection with IPv6. 8 **B DirectAccess to address remote users' IMPLIFION INTERFERITE ADDETERTING IDENTIFION**
- Using an Answer File to Install Windows 8 requirements. All ocation.
- **Prepare a computer for Windows 8** Creating Virtual Machines **Implement name resolution.** installation. Managing Virtual Hard Disks **Troubleshoot common network-related** Troubleshoot common network-related
- 
- **Automate the Installation of Windows 8.** Explain the process for creating and Implementing a Wireless Network
- Explain Windows 8 Licensing and Activation. | working with virtual machines. | Determining the Cause of Wireless
- 
- 
- 
- **Verifying Successful Migration of User Data Recovery Options in Windows 8** Securing Network Traffic and Settings **Introducing a Simulated Problem Introducing a Simulated Problem Configuring Windows Defender**
- Describe the options and processes for **Resolving the Problem Creating An Outbound Firewall Rule**
- Enterprise **Explain how to configure Windows** Nanaging File Access ■ Testing the AppLocker Rules Defender. Authorization in Defender. Authorization in Authorization in
	-
	-
	-
	-
	-
- $\blacksquare$  Managing Windows 8 Updates  $\blacksquare$  Describe shared folders management. Windows 8
	-
- **Explain how to manage Windows 8 printers.** Preparing to Install Windows 8 **Preparing to Install Windows 8**
- reliability. **Describe the purpose and functionality of Installing Windows 8 Describe the purpose and functionality of Installing Windows 8 Explain how to manage and maintain** SkyDrive. SkyDrive. Automating the Installation of Windows 8
	- Windows 8 updates. The Implementing Group Policy Objects **Activating Windows 8** updates.
- Configuring VPN Access Securing Data with EFS and BitLocker Performing a Clean Installation of
	-
- Overview of DirectAccess Group Policy Objects Prepare a computer for Windows 8
- **Enable and configure VPN access. Describe how to use local Group Policy** installation.
	-
	-
- **Creating Virtual Machines Manual Managing Apps from the Windows Store Migrating to Windows 8**
- Managing Virtual Hard Disks **Configuring Internet Explorer Settings** Migrating User Data and Settings
- Managing Snapshots Configuring Application Restrictions in Restoring User Data and Settings to a
	-
	-
	-
	- Hyper-V. **Explorer.** Explorer. The state of the data to the state of the state of the state of the state of the state of the state of the state of the state of the state of the state of the state of the state of the state
- Recovery Options in Windows 8 **Configure application restrictions.** migrate and explain how to migrate them.
- Introducing a Simulated Problem Managing the Reliability of Windows 8 Maintaining Disks, Partitions, and Volumes
- **Resolving the Problem Managing Windows 8 Updates** Working with Virtual Hard Disks
	-
- Windows PowerShell Remoting 
 Under Load 
Working with VHDs
	-
	-
	- Configuring VPN Access Configuring IPv6 Network Connectivity
	- Configuring Remote Desktop and Implementing Automatic IP Address **Remote Assistance** Allocation
	-
- Installing Windows 8 **Enable and configure VPN access.** Troubleshooting Network Connectivity
- **Activating Windows 8** and Remote Assistance. **Resolving a Network Connectivity Problem** 
	-
	-
	-
- **Install Windows 8.** Managing Snapshots **All Install Windows 8.** Managing Snapshots **problems.** 
	-
- **ID** Migrating to Windows 8 **ID** Identify key aspects of working with Network Problems **Migrating User Data and Settings and Settings** virtual disks. Configuring a Wireless Network Policy
- Restoring User Data and Settings to a Understand and manage snapshots with Configure a wireless network connection. Target Computer **Hyper-V.** Hyper-V. Target Configuring Windows Firewall **Configuring Windows Firewall**

- 
- 
- 
- 
- 
- 
- Configure and secure Microsoft Internet Managing Printers Managing Printers Configuring Mobile Computers and Device
	-
	-
	-
	-

- I Identify important settings and data to computer. The computer computer is a secure network traffic. migrate and explain how to migrate them. Windows PowerShell Remoting **Explain how to configure Windows**
- Maintaining Disks, Partitions, and Volumes Using Windows PowerShell Cmdlets Defender.
- Working with Virtual Hard Disks **Describe Windows PowerShell Remoting.** Managing Shared Folders
- Installing and Configuring Device Drivers Describe the use of Windows PowerShell Descripting File Compression
- 
- Working with VHDs **Overview of SkyDrive** With The SkyDrive With The SkyDrive With The SkyDrive With The SkyDrive
- Managing Device Drivers Creating Lab : Configuring Printers Creating a Shared folder for the Marketing and Creating a Shared folder for the Marketing
- **Maintain local hard disks.** line Group Communication of Group Communication Communication Communication Communication Communication Communication Communication Communication Communication Communication Communication Commu
- 
- $\blacksquare$  Install and configure device drivers.
- 
- Allocation **line primers.** The primers of the primers of the primers of the primers of the primers of the primers
- 
- **The Troubleshooting Network Connectivity** SkyDrive.
- **Configuring IPv4 Manually Implementing IPv4 Manually Implementing Group Policy Objects**
- Resolving a Network Connectivity Problem line Securing Data with EFS and BitLocker
- Configure a LAN connection with IPv6. Preparing to Install Windows 8 Configuring User Account Control
- Implement automatic IP address allocation. Installing Windows 8 Testing the Application of the Local Group
- 
- Troubleshoot common network-related Activating Windows 8 Describe how to use local Group Policy problems. **Performing a Clean Installation of Computer Security and Clean Installation of Computer Security and**
- **Implementing a Wireless Network Communisty Communisty Communisty Communisty Communisty Communisty Communisty Communisty Communisty Communisty Communisty Communisty Communisty Communisty Communisty Communisty Communisty Co**
- Determining the Cause of Wireless Network Using an Answer File to Install Windows US Select a suitable disk encryption method. Problems **8 8 Configure User Account Control.**
- Configuring a Wireless Network Policy All Prepare a computer for Windows 8 Managing Apps from the Windows Store
- Configure a wireless network connection. | installation. | installation. | Configuring Internet Explorer Settings
- Configuring Windows Firewall **Install Windows 8.** Configuring Application Restrictions in the
- 
- 
- **Creating An Outbound Firewall Rule** Activation. Activation. **Install and manage applications from the**
- **Explain how to configure Windows firewall.** Migrating to Windows 8 Windows Store.
- **Explain how to secure network traffic.** Migrating User Data and Settings **Configure and secure Microsoft Internet**
- 
- 
- 
- 
- 
- 
- Describe shared folders management. Maintaining Disks, Partitions, and reliability.
- Describe how to configure file compression. Volumes Explain how to manage and maintain **Explain how to configure and manage Working with Virtual Hard Disks Windows 8 updates.**
- **Describe the purpose and functionality of Configuring Quotas Configuring Remote Desktop and Remote Desktop and Remote** SkyDrive. **Working with VHDs** Assistance Assistance
- Implementing Group Policy Objects Managing Device Drivers **In Overview of DirectAccess**
- Securing Data with EFS and BitLocker Maintain local hard disks.  $\blacksquare$  Enable and configure VPN access.
- Configuring User Account Control Use VHDs. Use VHDs. Enable and configure Remote Desktop
- **Testing the Application of the Local Group Install and configure device drivers.** and Remote Assistance. Policy Objects **Configuring IPv6 Network Connectivity Describe when and how to use**
- Describe how to use local Group Policy **Implementing Automatic IP Address** DirectAccess to address remote users' Objects (GPOs) to configure security and Allocation **Report Configure 1** and the equirements. other settings. The Creatings of Later and Lateration Creating Name Resolution Creating Virtual Machines
- Select a suitable disk encryption method. Troubleshooting Network Connectivity Managing Virtual Hard Disks
- Configure User Account Control. Configuring IPv4 Manually Manually Managing Snapshots
- Managing Apps from the Windows Store Resolving a Network Connectivity **Explain the process for creating and**
- **Configuring Internet Explorer Settings According to Problem Working with virtual machines.** Were problem working with virtual machines.
- Enterprise and the Implement automatic IP address and disks.
- **Testing the AppLocker Rules** allocation. Allocation allocation. The Understand and manage snapshots with
- Install and manage applications from the Implement name resolution. The Hyper-V. Windows Store. Troubleshoot common network-related Recovery Options in Windows 8
- 
- 
- 
- **Configuring Quotas Configuring Configuring Acts** Configuring Printers Configuring Printers Configuring Printers
	-
- Use VHDs. Creating and Sharing a Local Printer Describe shared folders management.

**Configuring IPv6 Network Connectivity** After completing this module, students will be compression. **Implementing Automatic IP Address** able to: Explain how to configure and manage

- **Implementing Name Resolution Computer Describe file access management. Describe the purpose and functionality of** 
	-
	-
- Implement name resolution.  $\Box$  Automating the Installation of Windows 8 Policy Objects
	-
	-
	-
	-
	-
- **Securing Network Traffic** Automate the Installation of Windows 8. Enterprise
- Configuring Windows Defender **Explain Windows 8 Licensing and** Testing the AppLocker Rules
	-
	-
	-
- **Explain how to configure Windows Restoring User Data and Settings to a Explorer.** Defender. **Target Computer Configure application restrictions.** Target Computer Configure application restrictions.
- Managing Shared Folders **Verifying Successful Migration of User** Managing the Reliability of Windows 8 **Configuring File Compression** Data and Settings Managing Windows 8 Updates
- **Managing Printers Transform Community Describe the options and processes for Introducing Additional Workload** ■ Overview of SkyDrive migrating to Windows 8. Measuring System Responsiveness Under
- Creating a Shared folder for the Marketing Identify important settings and data to Load Group **migrate and explain how to migrate them.** Explain how to manage Windows 8
	-
	-
	- printers. The installing and Configuring Device Drivers **Configuring VPN** Access
		-
		-
		-
		-
		-
		-
		-
		-
		-
		-
		-
- Configuring Application Restrictions in the Configure a LAN connection with IPv6. In Identify key aspects of working with virtual
	-
	-
	-

- migrating to Windows 8. **Describe how to recover a Windows 8 Explain how to configure Windows firewall.** 
	-
	-
	-
	-
- Configure and secure Microsoft Internet | problems. Introducing a Simulated Problem Explorer. The Contract Control Control Control of the Implementing a Wireless Network **Resolving the Problem**
- 
- **Managing the Reliability of Windows 8** Network Problems **Network Problems** computer.
- 
- 
- Measuring System Responsiveness Under Configuring Windows Firewall **Describe Windows PowerShell Remoting.** Load Securing Network Traffic **Describe the use of Windows PowerShell** Describe the use of Windows PowerShell
- **Explain how to manage Windows 8** Configuring Windows Defender Configuring Windows Defender cmdlets reliability. The creating An Outbound Firewall Rule
- Explain how to manage and maintain  $\Box$  Explain how to configure Windows Windows 8 updates. The same of the state of the state of the state of the state of the state of the state of the state of the state of the state of the state of the state of the state of the state of the state of the state
- 
- Configuring Remote Desktop and Remote  $\Box$  Explain how to configure Windows  $\Box$  Installing Windows 8
- Overview of DirectAccess Managing Shared Folders Managing Shared Folders Managing Shared Folders Managing Shared Folders
- **Enable and configure VPN access.** Configuring File Compression **Performing a Clean Installation of**
- **Enable and configure Remote Desktop and Managing Printers Concerned Managing Printers** Windows 8 Remote Assistance. **Overview of SkyDrive Community Community** Using an Answer File to Install Windows 8
- Describe when and how to use DirectAccess E reating a Shared folder for the Prepare a computer for Windows 8 to address remote users' requirements. Marketing Group installation.
- 
- 
- **Managing Snapshots** Compression. **Explain Windows 8 Licensing and Compression.** Explain Windows 8 Licensing and
- with virtual machines. **All incredicts** printers. The printers of the migrating to Windows 8
- disks. The state of the SkyDrive. SkyDrive. The setter of the SkyDrive. The SkyDrive and Settings to a setting to a
- **Understand and manage snapshots with Implementing Group Policy Objects** Target Computer Hyper-V. Securing Data with EFS and BitLocker Verifying Successful Migration of User
- 
- Introducing a Simulated Problem **Testing the Application of the Local** Describe the options and processes for
- 
- 
- 
- 
- 
- 

- 
- Automating the Installation of Windows 8 ID Configure and secure Microsoft Internet ID Implementing Automatic IP Address
- 
- **Performing a Clean Installation of Windows Configure application restrictions.** Implementing Name Resolution 8 Managing the Reliability of Windows 8 Troubleshooting Network Connectivity
- Using an Answer File to Install Windows 8 Managing Windows 8 Updates **Configuring IPv4 Manually**
- **Prepare a computer for Windows 8 Introducing Additional Workload** Resolving a Network Connectivity Problem installation. **Measuring System Responsiveness Configure a LAN connection with IPv6.** Configure a LAN connection with IPv6.
- 
- Automate the Installation of Windows 8. Explain how to manage Windows 8 allocation.
- **Explain Windows 8 Licensing and Activation.** reliability. The explanation of the Implement name resolution.
- 
- 
- Restoring User Data and Settings to a All a Configuring VPN Access Access Inplementing a Wireless Network Target Computer **Configuring Remote Desktop and Configuring Target** Determining the Cause of Wireless
- **Notifying Successful Migration of User Data** Remote Assistance Network Problems and Settings **Configuring Configuring a Wireless Network Policy Configuring a Wireless Network Policy**
- Describe the options and processes for Enable and configure VPN access. Configure a wireless network connection.
- **IDENTIFY IDENTIFY IDENTIFY And REMOTE ASSISTANCE. CONSIDERING METAL IDENTIFY IDENTIFY AND REMOTE THE IDENTIFY OF A LIGHT AND REMOTE THE IDENTIFY OF A LIGHT AND REMOTE THE IDENTIFY OF A LIGHT AND REMOTE THE IDENTIFY OF A** migrate and explain how to migrate them. Describe when and how to use **Configuring Windows Defender**
- Maintaining Disks, Partitions, and Volumes DirectAccess to address remote users' Creating An Outbound Firewall Rule

- 
- 
- Managing Windows 8 Updates Noting Windows PowerShell Remoting Windows PowerShell Remoting
	-
	-
	-
	-
	-
- Configuring VPN Access **Explain how to secure network traffic.** Preparing to Install Windows 8
	-
	-
	-
	-
	-
	-
- Creating Virtual Machines **Describe shared folders management.** Install Windows 8. Managing Virtual Hard Disks **Describe how to configure file** Automate the Installation of Windows 8.
- **Explain the process for creating and working Explain how to configure and manage Activation.**
- I Identify key aspects of working with virtual  $\Box$  Describe the purpose and functionality of  $\Box$  Migrating User Data and Settings
	-
	-
- **Recovery Options in Windows 8 Configuring User Account Control Data and Settings**
- **Resolving the Problem Crown Community Crown Policy Objects** migrating to Windows 8.
- Describe how to recover a Windows 8 **Describe how to use local Group Policy ID** Identify important settings and data to computer. **Computer CODIVIDENTS** CODISCOTS (GPOs) to configure security and migrate and explain how to migrate them. Mindows PowerShell Remoting **other settings.** Maintaining Disks, Partitions, and Volumes
- Using Windows PowerShell Cmdlets **Select a suitable disk encryption method.** Working with Virtual Hard Disks
- Describe Windows PowerShell Remoting. **Configure User Account Control. Installing and Configuring Device Drivers**
- Describe the use of Windows PowerShell Managing Apps from the Windows Store Configuring Quotas
	- cmdlets **Configuring Internet Explorer Settings** Working with VHDs
		- Configuring Application Restrictions in Managing Device Drivers the Enterprise  $\blacksquare$  Maintain local hard disks.
		- **If** Testing the AppLocker Rules **USE 1998** Use VHDs.
- **Preparing to Install Windows 8 Install and manage applications from the** Install and configure device drivers. ■ Installing Windows 8 <br>■ Installing Windows 8 Mindows Store. 
■ Configuring IPv6 Network Connectivity
- **Activating Windows 8 Contract Contract Contract Contract Contract Contract Contract Contract Contract Contract Contract Contract Contract Contract Contract Contract Contract Contract Contract Contract Contract Contract Co** 
	-
	-
	-
	-
- Install Windows 8. Notice and Society of Load Internal Internal Implement automatic IP address
	-
- Migrating to Windows 8 **Explain how to manage and maintain** Troubleshoot common network-related **Migrating User Data and Settings The Community Community Windows 8 updates. Example 19 and Settings Community Community Community Community Community Community Community Community Community Community Community Community** 
	-
	-
	-
	-
	- migrating to Windows 8. **Enable and configure Remote Desktop** Configuring Windows Firewall
		-

- 
- 
- Configure application restrictions. Determining the Cause of Wireless Describe how to recover a Windows 8
	-
- Introducing Additional Workload Configure a wireless network connection. Using Windows PowerShell Cmdlets
	-
	-
	-
	-
	- Assistance **Defender.** Defender. Automating the Installation of Windows 8
- 
- Installing and Configuring Device Drivers Creating Virtual Machines Explain how to secure network traffic.
- 
- 
- 
- 
- 
- 
- 
- Allocation **Recovery Options in Windows 8** Describe shared folders management.
- 
- **The Troubleshooting Network Connectivity According the Problem Compression.** Compression.
- 
- **Resolving a Network Connectivity Problem computer. printers.** printers.
- 
- 
- 
- 
- Implementing a Wireless Network Testing the Application of the Local Group  $\Box$  Testing the Application of the Local Group
- Determining the Cause of Wireless Network Policy Objects **Problems line Describe how to use local Group Policy Describe how to use local Group Policy**
- **Configuring a Wireless Network Policy Preparing to Install Windows 8** Objects (GPOs) to configure security and
- Configure a wireless network connection. Installing Windows 8 other settings.
- 
- Securing Network Traffic Activating Windows 8 Configure User Account Control.
- 
- 
- 
- **Explain how to configure Windows Prepare a computer for Windows 8** Testing the AppLocker Rules
- 
- **Managing Shared Folders National Community Community** Install Windows 8. National Mindows Store.
- 
- 
- 
- Creating a Shared folder for the Marketing Migrating to Windows 8 Managing the Reliability of Windows 8 Group **Migrating User Data and Settings** Managing Windows 8 Updates Managing Windows 8 Updates
- 
- Describe how to configure file compression. Target Computer **Manual System Responsiveness Under** Measuring System Responsiveness Under
- printers. The contract of the contract of the Data and Settings Theorem and Settings Explain how to manage Windows 8
- Describe the purpose and functionality of Describe the options and processes for reliability. SkyDrive. **Explain how to manage and maintain** migrating to Windows 8. **Explain how to manage and maintain**
- 
- Securing Data with EFS and BitLocker migrate and explain how to migrate them. Configuring VPN Access
- 
- **Testing the Application of the Local Group Columes Assistance** Assistance Policy Objects **Working with Virtual Hard Disks DirectAccess** Overview of DirectAccess
- Objects (GPOs) to configure security and **E**Configuring Quotas **Enable and configure Remote Desktop** other settings. The contract of the Morking with VHDs and Remote Assistance.
- Select a suitable disk encryption method. Managing Device Drivers **Describe when and how to use**
- Configure User Account Control. Maintain local hard disks. DirectAccess to address remote users'
- Managing Apps from the Windows Store USE Use VHDs. The Use VHDs.
- **Configuring Internet Explorer Settings** Install and configure device drivers. **Creating Virtual Machines**
- Configuring Application Restrictions in the | Configuring IPv6 Network Connectivity | Managing Virtual Hard Disks Enterprise **Implementing Automatic IP Address** Managing Snapshots
- 
- Install and manage applications from the Implementing Name Resolution variance working with virtual machines. Windows Store. Troubleshooting Network Connectivity Internal providentify key aspects of working with virtual
- **Configure and secure Microsoft Internet Configuring IPv4 Manually disks.** disks. Explorer. The resolving a Network Connectivity **Explorer and manage snapshots with** Understand and manage snapshots with
- 
- 
- 
- 
- Configuring Quotas Managing Virtual Hard Disks Natural Hard Disks Explain how to configure Windows
- Working with VHDs Managing Snapshots Managing Snapshots Defender.
- Managing Device Drivers Explain the process for creating and Managing Shared Folders ■ Maintain local hard disks. example working with virtual machines. ■ Configuring File Compression
- Use VHDs.  $\Box$  Identify key aspects of working with  $\Box$  Managing Printers **Install and configure device drivers.** virtual disks. The state overview of SkyDrive and SkyDrive and SkyDrive of SkyDrive and SkyDrive and SkyDrive and SkyDrive and SkyDrive and SkyDrive and SkyDrive and SkyDrive and Sky
- Configuring IPv6 Network Connectivity Understand and manage snapshots with Creating a Shared folder for the Marketing Implementing Automatic IP Address Hyper-V.
	-
- Implementing Name Resolution Introducing a Simulated Problem **Describe how to configure file** 
	-
- Configuring IPv4 Manually **Describe how to recover a Windows 8** Describe how to configure and manage
- Configure a LAN connection with IPv6. Windows PowerShell Remoting Describe the purpose and functionality of
- **Implement automatic IP address allocation.** Using Windows PowerShell Cmdlets SkyDrive.
- **Implement name resolution. Describe Windows PowerShell Remoting.** Implementing Group Policy Objects
- Troubleshoot common network-related Describe the use of Windows PowerShell Descuring Data with EFS and BitLocker problems. **configuring User Account Control** configuring User Account Control
	-
	-
- Configuring Windows Firewall **Automating the Installation of Windows 8** Select a suitable disk encryption method.
	-
- Configuring Windows Defender <br>■ Performing a Clean Installation of Managing Apps from the Windows Store ■ Creating An Outbound Firewall Rule Windows 8 Configuring Internet Explorer Settings
- **Explain how to configure Windows firewall.** Using an Answer File to Install Windows **Configuring Application Restrictions in the Explain how to secure network traffic.** 8 **Enterprise Enterprise** 
	- Defender. **Installation** installation. **Install and manage applications from the** 
		-
- Configuring File Compression **Automate the Installation of Windows 8.** Configure and secure Microsoft Internet Managing Printers Explain Windows 8 Licensing and Explorer. ■ Overview of SkyDrive Activation. Activation. △ Activation. △ Activation **Department Activation Activation Activation Activation Activation Activation Activation Activation Activation Activation Activ** 
	-
	-
- **Describe shared folders management.** Restoring User Data and Settings to a **Introducing Additional Workload**
- **Explain how to configure and manage Verifying Successful Migration of User Load** 
	-
- Implementing Group Policy Objects Internal Chemity important settings and data to Windows 8 updates.
- Configuring User Account Control Maintaining Disks, Partitions, and Configuring Remote Desktop and Remote
	-
- Describe how to use local Group Policy **Installing and Configuring Device Drivers E**nable and configure VPN access.
	-
	-
	-
	-
	-
	-
	-
- Testing the AppLocker Rules Allocation Allocation **Explain the process for creating and** 
	-
	-
	-
- **Configure application restrictions.** Problem **Hyper-V.** Problem **Hyper-V.** Hyper-V.
- Managing the Reliability of Windows 8 Configure a LAN connection with IPv6. Recovery Options in Windows 8

■ Working with Virtual Hard Disks **requirements.** The property configure Windows firewall.

- 
- 
- Measuring System Responsiveness Under Implement name resolution. Describe how to recover a Windows 8 Load **Troubleshoot common network-related** computer.
- 
- 
- Configuring VPN Access Configuring a Wireless Network Policy Configuring a Wireless Network Policy cmdlets
- Configuring Remote Desktop and Remote **Configure a wireless network connection.** Assistance **Configuring Windows Firewall**
- Overview of DirectAccess Securing Network Traffic
- **Enable and configure VPN access.** Configuring Windows Defender **Preparing to Install Windows 8**
- Enable and configure Remote Desktop and  $\Box$  Creating An Outbound Firewall Rule  $\Box$  Installing Windows 8 Remote Assistance. The Explain how to configure Windows Automating the Installation of Windows 8
- **Describe when and how to use DirectAccess** firewall. **Activating Windows 8 CO EXECUTE:** Activating Windows 8 to address remote users' requirements. Explain how to secure network traffic. Performing a Clean Installation of
- 
- Managing Virtual Hard Disks Defender. Defender. Notally an Answer File to Install Windows 8
- 
- **Explain the process for creating and working Configuring File Compression** installation. with virtual machines. Managing Printers Install Windows 8.
- I Identify key aspects of working with virtual I Overview of SkyDrive Automate the Installation of Windows 8. disks. Creating a Shared folder for the Explain Windows 8 Licensing and
- Understand and manage snapshots with Marketing Group Marketing Activation. Hyper-V. **Example 2** Describe shared folders management. Migrating to Windows 8
- Recovery Options in Windows 8 Describe how to configure file  $\blacksquare$  Migrating User Data and Settings
- 
- 
- 
- 
- 
- Describe Windows PowerShell Remoting. | Securing Data with EFS and BitLocker | Identify important settings and data to
- **Testing the Application of the Local Maintaining Disks, Partitions, and Volumes**

- 
- 
- 
- 
- 
- **Performing a Clean Installation of Windows** Install and manage applications from the Inplementing Name Resolution 8 Store. Troubleshooting Network Connectivity Network Connectivity
- Using an Answer File to Install Windows 8 Configure and secure Microsoft Internet Configuring IPv4 Manually
- installation. Configure application restrictions. Configure a LAN connection with IPv6.
- 
- **Automate the Installation of Windows 8.** Managing Windows 8 Updates allocation.
- **Explain Windows 8 Licensing and Activation.** Introducing Additional Workload Implement name resolution.
- Migrating to Windows 8 Measuring System Responsiveness Troubleshoot common network-related
- 
- Restoring User Data and Settings to a **Explain how to manage Windows 8 In plementing a Wireless Network** Target Computer **Religion Computer Religion** reliability. The religion of the Cause of Wireless
- **I** Verifying Successful Migration of User Data **Explain how to manage and maintain** Network Problems and Settings **Microsoft Configuring a Windows 8 updates.** Configuring a Wireless Network Policy
- Describe the options and processes for Configuring VPN Access Configure a wireless network connection. migrating to Windows 8. Configuring Remote Desktop and Configuring Windows Firewall
- **IDENTIFY IDENTIFY IDENTIFY IDENTIFY IN A SECURITY IS A REPORT OF A SECURITY IDENTIFY A SECURITY OF THE SECURITY OF SECURITY OF SECURITY AND RELATED SECURITY OF SECURITY OF SECURITY OF SECURITY AND RELATED SECURITY OF SECU** migrate and explain how to migrate them. Discussion of DirectAccess Configuring Windows Defender
- **Maintaining Disks, Partitions, and Volumes | Enable and configure VPN access. Creating An Outbound Firewall Rule**
- Managing Windows 8 Updates Internal International International Introducing a Simulated Problem **Introducing Additional Workload allocation.** Allocation. Allocation and Allocation and Allocation and Allocation and Allocation and Allocation and Allocation and Allocation and Allocation and Allocation and Allocation and
	-
- **Explain how to manage Windows 8 problems.** Windows PowerShell Remoting **Problems.** 
	-
	-
	-
	-
	-
	-
	-
	-
	-
	-
- **Explain how to configure Windows 8** Creating Virtual Machines **Explain how to configure Windows 8** Windows 8
	-
- Managing Snapshots Managing Shared Folders Prepare a computer for Windows 8
	-
	-
	-
	-
	-
- Introducing a Simulated Problem and Compression. Restoring User Data and Settings to a
- **Resolving the Problem Explain how to configure and manage Target Computer Describe how to recover a Windows 8 printers.** Printers. A printers **Description Successful Migration of User**
- **Computer. Describe the purpose and functionality of Data and Settings** computer. ■ Windows PowerShell Remoting **SkyDrive.** SkyDrive. ■ Describe the options and processes for
- Using Windows PowerShell Cmdlets Implementing Group Policy Objects migrating to Windows 8.
	-
- Describe the use of Windows PowerShell Configuring User Account Control migrate and explain how to migrate them.
	- Group Policy Objects **Working with Virtual Hard Disks**
- Lab : Managing Disks **Describe how to use local Group Policy Installing and Configuring Device Drivers** Objects (GPOs) to configure security and Configuring Quotas ■ Creating Volumes and Creating Working with VHDs other settings.
	- Select a suitable disk encryption method. Managing Device Drivers
	- Configure User Account Control. Maintain local hard disks.
	- **If** Managing Apps from the Windows Store Use VHDs.
- **Preparing to Install Windows 8 Configuring Internet Explorer Settings Install and configure device drivers.**
- Installing Windows 8 Configuring Application Restrictions in Fortiguring IPv6 Network Connectivity **Automating the Installation of Windows 8** the Enterprise **Implementing Automatic IP Address**
- **Activating Windows 8 Testing the AppLocker Rules** Allocation
	-
- **Prepare a computer for Windows 8 Explorer.** Resolving a Network Connectivity Problem
	-
- Install Windows 8. Managing the Reliability of Windows 8 Implement automatic IP address
	-
	-
- **Migrating User Data and Settings Community Condense Under Load Community Problems.** Problems.
	-
	-
	-
	-
	-
	-

- 
- 
- 
- 
- reliability. **Implementing a Wireless Network Using Windows PowerShell Cmdlets** Network **USING**
- **Explain how to manage and maintain** Determining the Cause of Wireless **Describe Windows PowerShell Remoting.** 
	- Windows 8 updates. Network Problems Describe the use of Windows PowerShell Control of the use of Windows PowerShell
		-
- 
- **Installing and Configuring Device Drivers** and Remote Assistance. **Explain how to secure network traffic.** And Remote Assistance.
- 
- 
- 
- 
- 
- **Install and configure device drivers.** Managing Snapshots **Managing Snapshots Development Overview of SkyDrive**
- Configuring IPv6 Network Connectivity  $\Box$  Explain the process for creating and  $\Box$  Creating a Shared folder for the Marketing
- 
- 
- 
- 
- **Resolving a Network Connectivity Problem Recovery Options in Windows 8** printers.
- Configure a LAN connection with IPv6. Introducing a Simulated Problem Describe the purpose and functionality of
- Implement automatic IP address allocation. **Resolving the Problem SkyDrive.** SkyDrive.
- 
- problems. **Windows PowerShell Remoting Configuring User Account Control**
- 
- Determining the Cause of Wireless Network **Describe Windows PowerShell Remoting.** Policy Objects Problems **Describe the use of Windows PowerShell** Describe how to use local Group Policy
- 
- Configure a wireless network connection.  $\Box$  other settings.
- Configuring Windows Firewall Select a suitable disk encryption method.
- Securing Network Traffic line Configure User Account Control.
- 
- **Creating An Outbound Firewall Rule Installing Windows 8 Configuring Internet Explorer Settings**
- **Explain how to configure Windows firewall.** Automating the Installation of Windows 8 Configuring Application Restrictions in the
- **Explain how to secure network traffic.** Activating Windows 8 Enterprise
- 
- 
- 
- 
- 
- Creating a Shared folder for the Marketing Install Windows 8. Managing the Reliability of Windows 8. Group **Automate the Installation of Windows 8.** Managing Windows 8 Updates
- 
- Describe how to configure file compression. Activation. Activation. Activation and Activation Activation and Measuring System Responsiveness Under
- **Explain how to configure and manage Migrating to Windows 8 Load Load Load Configure 2 Load Configure 2 Load Configure 2 Load Configure 2 Load Configure 2 Load Configure 2 Load Configure 2 Load Configure 2 Load Configure 2** printers. The migrating User Data and Settings The Explain how to manage Windows 8
- **Describe the purpose and functionality of** Restoring User Data and Settings to a reliability. SkyDrive. **Target Computer Explain how to manage and maintain** Explain how to manage and maintain
- 
- 
- 
- 
- Objects (GPOs) to configure security and Maintaining Disks, Partitions, and **Enable and configure Remote Desktop** other settings. The contract of the volumes and Remote Assistance.
- Select a suitable disk encryption method. Working with Virtual Hard Disks **Describe when and how to use**
- 
- **Managing Apps from the Windows Store Configuring Quotas Configuring Cuotas** requirements.
- Configuring Internet Explorer Settings Working with VHDs **Creating Virtual Machines**
- Configuring Application Restrictions in the Amanaging Device Drivers Managing Managing Virtual Hard Disks Enterprise **Managing Snapshots** Maintain local hard disks. Managing Snapshots
- Testing the AppLocker Rules 
 Use VHDs. Use VHDs. Explain the process for creating and
- Install and manage applications from the Install and configure device drivers. Working with virtual machines. Windows Store. Configuring IPv6 Network Connectivity Intertify key aspects of working with virtual
- **Configure and secure Microsoft Internet Implementing Automatic IP Address** disks. Explorer. **Allocation** Allocation **Allocation Understand and manage snapshots with**
- **Configure application restrictions. Implementing Name Resolution** Hyper-V.
- Managing the Reliability of Windows 8 Troubleshooting Network Connectivity Recovery Options in Windows 8
- 
- Working with VHDs DirectAccess to address remote users' Defender. Managing Device Drivers **Requirements** requirements. Managing Shared Folders **Requirements**
- Maintain local hard disks. Creating Virtual Machines Configuring File Compression
- Use VHDs. Managing Virtual Hard Disks **Managing Printers** Managing Printers
	-
- **Implementing Automatic IP Address Working with virtual machines.** Group
- Allocation **IDENTIFY** Intentify key aspects of working with **Describe shared folders management.** Implementing Name Resolution and including virtual disks. The secret of the Describe how to configure file
- **The Troubleshooting Network Connectivity Connectivity Understand and manage snapshots with compression.** ■ Configuring IPv4 Manually The Configuring IPv4 Manually The Hyper-V. The Explain how to configure and manage
	-
	-
	-
- Implement name resolution. **Describe how to recover a Windows 8** Implementing Group Policy Objects ■ Troubleshoot common network-related computer. Securing Data with EFS and BitLocker
	-
- Implementing a Wireless Network Using Windows PowerShell Cmdlets Testing the Application of the Local Group
	-
- **Configuring a Wireless Network Policy Configuring Configuring a Wireless Network Policy Configuring Configure security and Configure security and Configure security and Configure Security and Configure Security and Config**
- Configuring Windows Defender **Notally Apple Treparing to Install Windows 8** Managing Apps from the Windows Store
	-
	-
	-
- **Explain how to configure Windows Performing a Clean Installation of Performing a Clean Installation of Performing a Clean Installation of Performing a Clean Installation of Performing a Clean Installation of Performing** Defender. **Install and manage applications from the United States and Manage applications from the United States and Manage applications from the United States and Manage applications from the United States and Manage appl**
- **Managing Shared Folders National Action Communist Communist Communist Communist Communist Communist Communist Communist Communist Communist Communist Communist Communist Communist Communist Communist Communist Communist C Configuring File Compression** 8 8 Configure and secure Microsoft Internet
- **Managing Printers Printers Property** Prepare a computer for Windows 8 Explorer. **Overview of SkyDrive installation.** Configure application restrictions.
	-
	-
- Describe shared folders management. Explain Windows 8 Licensing and Introducing Additional Workload
	-
	-
	-
- **Implementing Group Policy Objects** Verifying Successful Migration of User Windows 8 updates. ■ Securing Data with EFS and BitLocker Data and Settings Configuring VPN Access
- Configuring User Account Control Describe the options and processes for Configuring Remote Desktop and Remote **Testing the Application of the Local Group compliance in the Migrating to Windows 8.** Assistance
- Policy Objects **Intervellet in the Intervellet Identify important settings and data to DirectAccess IDENEX** Overview of DirectAccess Describe how to use local Group Policy migrate and explain how to migrate them. Enable and configure VPN access.
	-
	-
- Configure User Account Control. Installing and Configuring Device Drivers DirectAccess to address remote users'
	-
	-
	-
	-
	-
	-
	-
	-
	- -

- Working with Virtual Hard Disks **Enable and configure Remote Desktop** Explain how to configure Windows firewall.
- **Describe when and how to use Describe when and how to use Describe when and how to use Describe Windows**
- 
- 
- Measuring System Responsiveness Under Problem Describe how to recover a Windows 8 Load Configure a LAN connection with IPv6. computer.
- **Explain how to manage Windows 8 IMP** Implement automatic IP address **IMP** Windows PowerShell Remoting
- **Explain how to manage and maintain** Implement name resolution. **In a Describe Windows PowerShell Remoting.**
- 
- Configuring Remote Desktop and Remote | Implementing a Wireless Network
- 
- Enable and configure VPN access. **Configuring a Wireless Network Policy**
- Remote Assistance. Configuring Windows Firewall 8.
- Describe when and how to use DirectAccess **E** Securing Network Traffic **Configure a local area network (LAN)** to address remote users' requirements. Configuring Windows Defender connection with IPv4.
- Creating Virtual Machines **Creating An Outbound Firewall Rule** Describe the threats to network security.
- 
- 
- Explain the process for creating and working  $\Box$  Explain how to secure network traffic.  $\Box$  Configure Windows 8 settings that are with virtual machines. The Explain how to configure Windows applicable to mobile computing devices.
- In Identify key aspects of working with virtual Defender. Describe Hyper-V. disks. Managing Shared Folders Describe how to back up and restore files
- Understand and manage snapshots with Configuring File Compression in Windows 8. Hyper-V. **Managing Printers Describe the basic features of Windows Describe the basic features of Windows**
- Recovery Options in Windows 8 **D** Overview of SkyDrive **December 2.0.** PowerShell 3.0.
- 
- Resolving the Problem Marketing Group
- Describe how to recover a Windows 8 **Describe shared folders management.** computer. **Describe how to configure file** Preparing to Install Windows 8
- 
- 
- **Describe Windows PowerShell Remoting.** printers. The printers and printers and printers and printers and printers and printers and printers and printers are printers and printers and printers are printers and printers are
- Describe the use of Windows PowerShell Describe the purpose and functionality of **Performing a Clean Installation of**
- 
- 
- Automating the Installation of Windows 8 Describe how to use local Group Policy **Explain Windows 8 Licensing and**
- 
- 8 Select a suitable disk encryption method. Migrating User Data and Settings
- 
- 
- 
- **Automate the Installation of Windows 8.** the Enterprise **Describe the options and processes for**
- **Explain Windows 8 Licensing and Activation.** Testing the AppLocker Rules migrating to Windows 8.
- 
- 
- Restoring User Data and Settings to a **Configure and secure Microsoft Internet** Maintaining Disks, Partitions, and Volumes
- $\blacksquare$  Verifying Successful Migration of User Data  $\blacksquare$  Configure application restrictions.  $\blacksquare$  Installing and Configuring Device Drivers and Settings Managing the Reliability of Windows 8 Configuring Quotas
- Describe the options and processes for <br>
 Managing Windows 8 Updates Monthly Working with VHDs migrating to Windows 8. **Introducing Additional Workload** Managing Device Drivers
- I Identify important settings and data to Measuring System Responsiveness Maintain local hard disks. migrate and explain how to migrate them. Under Load Use VHDs.
- **Maintaining Disks, Partitions, and Volumes Explain how to manage Windows 8 Install and configure device drivers.**
- 
- Installing and Configuring Device Drivers Explain how to manage and maintain Implementing Automatic IP Address
- 
- 
- 
- Introducing Additional Workload **Resolving a Network Connectivity** Resolving the Problem
	-
	-
	-
- **Configuring VPN Access** control of the problems.
	-
- **Overview of DirectAccess** Network Problems able to: able to:
	-
	-
	-
	-
	-
- Managing Virtual Hard Disks **Explain how to configure Windows Describe how to optimize Windows 8 Managing Snapshots Managing Snapshots firewall. example 1** *performance.* 
	-
	-
	-
	-
	-
- Introducing a Simulated Problem **Introducing a Shared folder for the** 
	-
- Windows PowerShell Remoting and a compression. The compression and a late to the late of the Mindows 8
- Using Windows PowerShell Cmdlets **Explain how to configure and manage** Automating the Installation of Windows 8
	- cmdlets **SkyDrive.** SkyDrive. The state of the set of the set of the set of the set of the set of the set of the set of the set of the set of the set of the set of the set of the set of the set of the set of the set of the
		- Implementing Group Policy Objects **In Using an Answer File to Install Windows 8**
		- Securing Data with EFS and BitLocker Prepare a computer for Windows 8
		- **Configuring User Account Control installation.**
- **Preparing to Install Windows 8 Testing the Application of the Local Install Windows 8.** Installing Windows 8 Group Policy Objects Automate the Installation of Windows 8.
- **Activating Windows 8 Objects (GPOs) to configure security and Activation. Performing a Clean Installation of Windows are other settings.** Migration of Windows 8
	-
- Using an Answer File to Install Windows 8 Configure User Account Control. **Restoring User Data and Settings to a**
- **Prepare a computer for Windows 8 Managing Apps from the Windows Store** Target Computer
	- installation. Configuring Internet Explorer Settings Verifying Successful Migration of User
- **Install Windows 8.** Configuring Application Restrictions in Data and Settings **Decambed 2016** 
	-
- **Install and manage applications from the Install and manage applications from the Install dentify important settings and data to increase in the Install and manage applications from the Install dentify important settings Migrating User Data and Settings The Windows Store.** Migrate and explain how to migrate them.
	- Target Computer **Explorer.** Explorer. Target Computer Explorer. The Second Land Disks and Disks and Disks and Disks
		-
		-
		-
		-
		-
- Working with Virtual Hard Disks The Reliability. The reliability. The Configuring IPv6 Network Connectivity
- **Configuring Quotas Configuring Cuotas** Windows 8 updates. Allocation

■ Working with VHDs **Implementing Name Resolution** Inc. Configuring VPN Access **Implementing Name Resolution** 

- Managing Windows 8 Updates **Intervention Configuring IPv4 Manually Introducing a Simulated Problem** 
	-
	-
	-
	- reliability. **Allocation** allocation. Allocation and the Using Windows PowerShell Cmdlets
		-
	- Windows 8 updates. Troubleshoot common network-related Describe the use of Windows PowerShell

Assistance **Determining the Cause of Wireless** After completing this module, students will be

■ Enable and configure Remote Desktop and | ■ Configure a wireless network connection. | ■ Describe the different editions of Windows

- 
- 
- 
- 
- 
- 
- 
- 
- Resolving a Network Connectivity Problem Managing Virtual Hard Disks **Determining the Cause of Wireless**
- Configure a LAN connection with IPv6. Managing Snapshots Network Problems
- Implement automatic IP address allocation. Explain the process for creating and Configuring a Wireless Network Policy
- 
- Troubleshoot common network-related I Identify key aspects of working with Configuring Windows Firewall problems. virtual disks. The securing Network Traffic
- 
- Determining the Cause of Wireless Network Hyper-V. The Manuscript Creating An Outbound Firewall Rule **Problems** Recovery Options in Windows 8 **Explain how to configure Windows firewall.**
- **Configuring a Wireless Network Policy Introducing a Simulated Problem Configuring a Number 2016** Configuring a Wireless Network traffic.
- Configure a wireless network connection. Resolving the Problem **Explain how to configure Windows**
- 
- 
- 
- **Example 2 Creating An Outbound Firewall Rule Community Communist Communist Communist Communist Communist Printers**
- **Explain how to configure Windows firewall.** Describe Windows PowerShell Remoting. **D** Overview of SkyDrive
- 
- Defender. **Defender. Describe shared folders management. Describe shared folders management.**
- **Managing Shared Folders Company of the Company of the Company of the Company of the Describe how to configure file**
- Configuring File Compression and the compression line compression.
- 
- 
- Creating a Shared folder for the Marketing **Automating the Installation of Windows 8 Describe the purpose and functionality of** Group **Activating Windows 8** SkyDrive.
- **Describe shared folders management.** Performing a Clean Installation of **Implementing Group Policy Objects**
- Describe how to configure file compression. Windows 8 Securing Data with EFS and BitLocker
- **Explain how to configure and manage Interest Configuring User Account Control**
- **Describe the purpose and functionality of Prepare a computer for Windows 8** Policy Objects SkyDrive. **installation.** installation. The secret of the Describe how to use local Group Policy
- **Implementing Group Policy Objects** Install Windows 8. Objects (GPOs) to configure security and
- 
- 
- Policy Objects **Migrating to Windows 8** Migrating to Windows 8 Managing Apps from the Windows Store
- Describe how to use local Group Policy Migrating User Data and Settings **Configuring Internet Explorer Settings** Objects (GPOs) to configure security and **Restoring User Data and Settings to a** Configuring Application Restrictions in the other settings. Target Computer Enterprise
- Select a suitable disk encryption method. Verifying Successful Migration of User Testing the AppLocker Rules
- 
- **Managing Apps from the Windows Store** Describe the options and processes for Windows Store.
- 
- 
- 
- Install and manage applications from the  $\blacksquare$  Volumes Managing Windows 8 Updates Windows Store. The Morking with Virtual Hard Disks **Introducing Additional Workload**
- Explorer. Configuring Quotas Configuring Quotas Configuring Quotas Configuring Quotas Configuring Configuring Configuring Configuring Configuring Configuring Configuring Configuring Configuring Configuring Configuring Conf
- Configure application restrictions. Working with VHDs Working with VHDs Explain how to manage Windows 8
- **Managing the Reliability of Windows 8** Managing Device Drivers **Managing Let a Managing Device Drivers** reliability.
- Managing Windows 8 Updates Maintain local hard disks. **A Disk and Maintain local hard disks.** A Disk of Manage and maintain
- **Introducing Additional Workload Case Construction Construction Construction Construction Construction Construction Construction Construction Construction Construction Construction Construction Construction Construction Co**
- Measuring System Responsiveness Under Install and configure device drivers. In Configuring VPN Access Load Configuring IPv6 Network Connectivity Configuring Remote Desktop and Remote
- Maintain local hard disks. The Remote Assistance Configuring IPv4 Manually
	-
	-
- Configuring IPv6 Network Connectivity Enable and configure Remote Desktop Implement automatic IP address **Implementing Automatic IP Address and Remote Assistance. allocation.** allocation.
- Allocation **Describe when and how to use** Implement name resolution. ■ Implementing Name Resolution **DirectAccess to address remote users'** Troubleshoot common network-related **Troubleshooting Network Connectivity and Connectivity requirements.** The metal connectivity requirements.
- Configuring IPv4 Manually **Implementing a Wireless Network** Inplementing a Wireless Network
	-
	-
- Implement name resolution. working with virtual machines. The Configure a wireless network connection.
	-
- Implementing a Wireless Network Understand and manage snapshots with Configuring Windows Defender
	-
	-
	-
- Configuring Windows Firewall Describe how to recover a Windows 8 Defender. ■ Securing Network Traffic and All Computer. Managing Shared Folders and The Managing Shared Folders
- Configuring Windows Defender Windows PowerShell Remoting Number 2001 Configuring File Compression
	-
	-
- **Explain how to secure network traffic.** Describe the use of Windows PowerShell **Creating a Shared folder for the Marketing Explain how to configure Windows condiguity** cmdlets Croup condiguity Croup
- **Explain Printers Properties Preparing Transformation** Preparing to Install Windows 8 **Explain how to configure and manage**
- **Duriew of SkyDrive Community Community** Installing Windows 8 **printers.** Printers.
	-
	-
	-
	- printers. The contraction of the Local Group of the Local Group of the Local Group of the Local Group
		-
		-
- **Securing Data with EFS and BitLocker Automate the Installation of Windows 8.** other settings.
- Configuring User Account Control Explain Windows 8 Licensing and Select a suitable disk encryption method. ■ Testing the Application of the Local Group Activation. Control. Configure User Account Control.
	-
	-

- **Configure User Account Control.** Data and Settings **Install and manage applications from the**
- **Configuring Internet Explorer Settings and Secure Migrating to Windows 8.** Configure and secure Microsoft Internet
- Configuring Application Restrictions in the Identify important settings and data to Explorer. Enterprise **Enterprise** migrate and explain how to migrate them. **Configure application restrictions.**
- **Testing the AppLocker Rules Maintaining Disks, Partitions, and Managing the Reliability of Windows 8** 
	-
- Configure and secure Microsoft Internet Installing and Configuring Device Drivers Indeasuring System Responsiveness Under
	-
	-
	-
	-
	-
	-

- Managing Device Drivers Configuring Remote Desktop and Troubleshooting Network Connectivity
	-
- Use VHDs. Note that May be a Network Connectivity Problem Network Connectivity Problem
- Install and configure device drivers.  $\Box$  Enable and configure VPN access.  $\Box$  Configure a LAN connection with IPv6.
	-
- 
- **Explain how to manage and maintain** Implementing Name Resolution **In Enable and configure VPN access.**
- 
- Configuring Remote Desktop and Remote Resolving a Network Connectivity **Describe when and how to use** Assistance **Problem Problem** Problem **DirectAccess to address remote users' DirectAccess to address remote users**
- 
- 
- Enable and configure Remote Desktop and allocation. The managing Virtual Hard Disks Remote Assistance. The Implement name resolution. The Implement name resolution.
- Describe when and how to use DirectAccess **T**roubleshoot common network-related Explain the process for creating and to address remote users' requirements. problems. working with virtual machines.
- 
- 
- 
- **Explain the process for creating and working Configuring a Wireless Network Policy Hyper-V.** with virtual machines. Configure a wireless network connection. Recovery Options in Windows 8
- I Identify key aspects of working with virtual Configuring Windows Firewall Introducing a Simulated Problem disks. Securing Network Traffic **Securing Network Traffic** Resolving the Problem
- Understand and manage snapshots with Describe in Configuring Windows Defender Describe how to recover a Windows 8 Hyper-V. Cambridge Creating An Outbound Firewall Rule computer.
- Recovery Options in Windows 8 Explain how to configure Windows Windows PowerShell Remoting
- 
- 
- **Describe how to recover a Windows 8** Explain how to configure Windows **Describe the use of Windows PowerShell** computer. The computer of the computer of the computer of the computer of the computer. Computers are computed of the computers of the computers of the computers of the computers of the computers of the computers of the co
- Windows PowerShell Remoting Managing Shared Folders
- Using Windows PowerShell Cmdlets | Configuring File Compression
- Describe Windows PowerShell Remoting. | Managing Printers
- Describe the use of Windows PowerShell Overview of SkyDrive Preparing to Install Windows 8 cmdlets **Creating a Shared folder for the Installing Windows 8**
- 
- 
- 
- 
- Automating the Installation of Windows 8 Securing Data with EFS and BitLocker Explain Windows 8 Licensing and
- 
- **Performing a Clean Installation of Windows Testing the Application of the Local Migrating to Windows 8** 8 **B Group Policy Objects** Migrating User Data and Settings
- Using an Answer File to Install Windows 8 Describe how to use local Group Policy Restoring User Data and Settings to a
- 
- 
- Automate the Installation of Windows 8. Configure User Account Control. Describe the options and processes for
- **Explain Windows 8 Licensing and Activation.** Managing Apps from the Windows Store migrating to Windows 8.
- 
- **Migrating User Data and Settings Configuring Application Restrictions in migrate and explain how to migrate them.**
- **Restoring User Data and Settings to a the Enterprise Maintaining Disks, Partitions, and Volumes** Maintaining Disks, Partitions, and Volumes Target Computer Testing the AppLocker Rules Number 2016 Number 2016
- Verifying Successful Migration of User Data Install and manage applications from the Installing and Configuring Device Drivers and Settings The Configuring Cuotas Number of Number Windows Store. Configuring Quotas Number of The Configuring Quotas
- 
- I Identify important settings and data to **Configure application restrictions.** Maintain local hard disks. migrate and explain how to migrate them.  $\Box$  Managing the Reliability of Windows 8  $\Box$  Use VHDs.
- Maintaining Disks, Partitions, and Volumes Managing Windows 8 Updates Managing Managing Configure device drivers.
- 
- **Installing and Configuring Device Drivers Action Address Inc.** Measuring System Responsiveness **In Implementing Automatic IP Address**
- 
- 
- **Explain how to manage Windows 8 IMP** Implementing Automatic IP Address **Assistance** reliability. **Allocation** Allocation **Containers Intervention** Overview of DirectAccess
	-
	-
	-
	-
- Overview of DirectAccess Configure a LAN connection with IPv6. requirements. **Enable and configure VPN access.** Inplement automatic IP address **CREATION** Creating Virtual Machines
	-
	-
	-
- Creating Virtual Machines **Inplementing a Wireless Network** Internative key aspects of working with virtual
- **Managing Virtual Hard Disks Community** Determining the Cause of Wireless disks. ■ Managing Snapshots Network Problems Network Problems Network Problems Network Problems Network Network Problems Network Network Network Network Network Network Network Network Network Network Network Network Network Net
	-
	-
	-
	-
	-
	-
- Introducing a Simulated Problem **intervallation of the Simulated Problem intervall** firewall. The Mindows PowerShell Cmdlets
- Resolving the Problem **Explain how to secure network traffic.** Describe Windows PowerShell Remoting.
	-
	-
	-
	-
	- Marketing Group **Automating the Installation of Windows 8**
- Lab : Configuring Device Drivers **Describe shared folders management. Describe shared folders management.** Activating Windows 8 **Describe how to configure file** Performing a Clean Installation of
- **Installing Device Drivers Compression.** Compression. Compression.
	- Explain how to configure and manage  $\Box$  Using an Answer File to Install Windows 8 printers. Prepare a computer for Windows 8
- $\blacksquare$  Describe the purpose and functionality of installation. **Preparing to Install Windows 8** SkyDrive. Install Windows 8. Install Windows 8.
- Installing Windows 8 **Implementing Group Policy Objects** Automate the Installation of Windows 8.
	-
- Activating Windows 8 Configuring User Account Control Activation.
	-
- **Prepare a computer for Windows 8 Configure Security and Target Computer** Prepare a computer installation. **Other settings.** Other settings. The setting Successful Migration of User
- **Install Windows 8.** Select a suitable disk encryption method. Data and Settings **Deta** and Settings
	-
	-
- Migrating to Windows 8 Configuring Internet Explorer Settings Internet in Identify important settings and data to
	-
	-
	-
- Describe the options and processes for <br>■ Configure and secure Microsoft Internet Working with VHDs migrating to Windows 8. **Explorer.** Explorer. The managing Device Drivers and Device Drivers
	-
	-
	-
- Working with Virtual Hard Disks **Introducing Additional Workload Configuring IPv6 Network Connectivity**
- **Configuring Quotas Configuring Quotas** Configuring Quotas Configuring Quotas Configuring Quotas Configuring Allocation
- **Explain how to manage Windows 8** Implementing Name Resolution **Explain how to manage Windows 8** Implementing Name Resolution

- 
- 
- 
- Windows 8 updates. Troubleshooting Network Connectivity Enable and configure Remote Desktop ■ Configuring VPN Access Configuring IPv4 Manually and Remote Assistance.
	-
	-
	-
	-
- 
- 
- 
- 
- Configuring IPv6 Network Connectivity **Configuring Remote Desktop and Implement automatic IP address Implementing Automatic IP Address Remote Assistance Assistance** allocation.
- 
- 
- 
- Resolving a Network Connectivity Problem **Describe when and how to use** Determining the Cause of Wireless
- **Configure a LAN connection with IPv6.** DirectAccess to address remote users' Network Problems
- Implement automatic IP address allocation. requirements. The Configuring a Wireless Network Policy
- 
- Troubleshoot common network-related Managing Virtual Hard Disks Configuring Windows Firewall problems. The managing Snapshots Securing Network Traffic
- 
- Determining the Cause of Wireless Network working with virtual machines. **Creating An Outbound Firewall Rule Problems IDENTIFY IDENTIFY ASSESS** In the Identify key aspects of working with **Explain how to configure Windows firewall.**
- **Configuring a Wireless Network Policy** virtual disks. **Explain how to secure network traffic.** Configuring a Wireless Network Policy
- Configure a wireless network connection. Understand and manage snapshots with Full Explain how to configure Windows
- 
- 
- 
- **Example 2** Creating An Outbound Firewall Rule **Resolving the Problem Managing Printers Managing Printers**
- **Explain how to configure Windows firewall.** Describe how to recover a Windows 8  $\blacksquare$  Overview of SkyDrive
- 
- **Explain how to configure Windows Windows PowerShell Remoting Group** Group
- 
- 
- 
- **Overview of SkyDrive printers. Printers. Printers. Printers. Printers. Printers.**
- Creating a Shared folder for the Marketing | Module 8: Securing Windows 8 Desktops | Describe the purpose and functionality of Group line SkyDrive. The SkyDrive. The SkyDrive.
- **Describe shared folders management. Implementing Group Policy Objects**
- 
- 
- **Describe the purpose and functionality of line Policy Objects Policy Objects Policy Objects** SkyDrive. **Describe how to use local Group Policy Describe how to use local Group Policy**
- **Implementing Group Policy Objects CRS** Lessons Lessons Christian Christian Christian Christian Christian Christian Christian Christian Christian Christian Christian Christian Christian Christian Christian Christian Christ
- **Securing Data with EFS and BitLocker line of the other settings.** The other settings.
- Configuring User Account Control Upgrading to Windows 8 Select a suitable disk encryption method.
- Policy Objects **Configuring IPv4 Network Connectivity** Managing Apps from the Windows Store
- Describe how to use local Group Policy **Overview of Wireless Networks Configuring Internet Explorer Settings** Objects (GPOs) to configure security and **D** Overview of Threats to Network Security Configuring Application Restrictions in the other settings. The contract of the Managing File Access and the Settings. The Enterprise
- Select a suitable disk encryption method. Authentication and Authorization in Testing the AppLocker Rules
- 
- **Managing Apps from the Windows Store Install and Configure Applications** Windows Store.
- Configuring Internet Explorer Settings **Configuring Mobile Computers and Configure and Secure Microsoft Internet**
- **Configuring Application Restrictions in the Device Settings Configuring Application Restrictions in the Device Settings** Enterprise **Enterprise Configure application restrictions.** Configure application restrictions.
- 
- Install and manage applications from the Windows 8 Managing Windows 8 Managing Windows 8 Updates Windows Store. **Introducing Additional Workload Introducing Additional Workload**
- **Configure and secure Microsoft Internet Measuring System Responsiveness Under Measuring System Responsiveness Under** Explorer. Load and the Load control of the Load control of the Load control of Load control of Load control of
- **Configure application restrictions.** Preparing to Install Windows 8 **Explain how to manage Windows 8 Explain** how to manage Windows 8
- **Managing the Reliability of Windows 8 Installing Windows 8 Reliability. Conservery 1 reliability.**
- 
- Introducing Additional Workload Activating Windows 8 Windows 8 Windows 8 updates.
- Measuring System Responsiveness Under Performing a Clean Installation of Configuring VPN Access Load **Configuring Remote Desktop and Remote** Windows 8 Configuring Remote Desktop and Remote

- $\blacksquare$  Maintain local hard disks.  $\blacksquare$  Explain how to manage and maintain  $\blacksquare$  Configuring IPv4 Manually
	-
	-
	-
	-
- Troubleshooting Network Connectivity Enable and configure Remote Desktop problems. ■ Configuring IPv4 Manually **All and Remote Assistance.** In a large method is a large Metwork and Remote Assistance.
	-
- Implement name resolution. **Creating Virtual Machines** Configure a wireless network connection.
	-
	-
- **Implementing a Wireless Network Explain the process for creating and Configuring Windows Defender** 
	-
- **Configuring Windows Firewall Hyper-V.** Hyper-V. **Configuring Windows Firewall** Hyper-V.
- Securing Network Traffic Recovery Options in Windows 8 Managing Shared Folders
- Configuring Windows Defender Introducing a Simulated Problem Introducing File Configuring File Compression
	-
- **Explain how to secure network traffic.** computer. Computer. Computer. Creating a Shared folder for the Marketing and Trumper and Trumper and Trumper and Trumper and Trumper and Trumper and Trumper and Trumper and Trumper
	-
	- Defender. **Defender.** Describe Shared folders management. Defenders and Describe shared folders management.
- Managing Shared Folders **Describe Windows PowerShell Remoting.** Describe how to configure file
- Configuring File Compression **Describe the use of Windows PowerShell** compression. ■ Managing Printers explaining printers and manage configure and manage configure and manage

Describe how to configure file compression. This module explains the features of Windows **B** Securing Data with EFS and BitLocker **Explain how to configure and manage 8 that help you maintain a secure computer Configuring User Account Control** printers. The contract of the Local Group desktop environment. The contract of the Local Group desktop environment.

- 
- Testing the Application of the Local Group Managing Disks, Partitions, and Volumes Configure User Account Control.
	-
	-
	-
	-
- **Configure User Account Control.** Windows 8 **Install and manage applications from the** 
	-
	-
	-
- **Testing the AppLocker Rules Backing Up and Restoring Files in Managing the Reliability of Windows 8** 
	-
	-
- **Managing Windows 8 Updates Automating the Installation of Windows 8 | Explain how to manage and maintain**

- 
- 
- Managing Device Drivers Transient Connectivity reliability. Troubleshooting Network Connectivity
	-
- Use VHDs. Noting the Mindows 8 updates. The Resolving a Network Connectivity Problem
- Install and configure device drivers. **Configuring VPN** Access Configure a LAN connection with IPv6.
	-
	- Allocation **Overview of DirectAccess IMPLEM** Implement name resolution.
- Implementing Name Resolution Enable and configure VPN access. Troubleshoot common network-related
	-
- 
- **Explain how to manage and maintain** Prepare a computer for Windows 8 **Explained and configure VPN access.**
- 
- Configuring Remote Desktop and Remote Automate the Installation of Windows 8. Describe when and how to use Assistance **Explain Windows 8 Licensing and Licensing and DirectAccess to address remote users**
- 
- **Enable and configure VPN access.** Migrating to Windows 8 Creating Virtual Machines
- **Enable and configure Remote Desktop and Migrating User Data and Settings Managing Virtual Hard Disks** Remote Assistance. The Restoring User Data and Settings to a Managing Snapshots
- Describe when and how to use DirectAccess Target Computer **Explain the process for creating and** to address remote users' requirements. Verifying Successful Migration of User working with virtual machines.
- 
- 
- 
- **Explain the process for creating and working IDE** Identify important settings and data to Hyper-V. with virtual machines. The migrate and explain how to migrate them. Recovery Options in Windows 8
- I Identify key aspects of working with virtual Maintaining Disks, Partitions, and Introducing a Simulated Problem disks. The Community of the Volumes Community of the Problem Community of the Problem Community of the Problem
- Understand and manage snapshots with  $\Box$  Working with Virtual Hard Disks  $\Box$  Describe how to recover a Windows 8 **Hyper-V.** Installing and Configuring Device Drivers computer.
- Recovery Options in Windows 8 Configuring Quotas Windows PowerShell Remoting
- Introducing a Simulated Problem Number 2012 Working with VHDs Number 2013 Number 2016 Using Windows PowerShell Cmdlets
- Resolving the Problem **Managing Device Drivers** Describe Windows PowerShell Remoting.
- Describe how to recover a Windows 8 Maintain local hard disks.  $\Box$  Describe the use of Windows PowerShell computer. The computer of the computer of the computer of the computer of the computer of the computers of the computers of the computers of the computers of the computers of the computers of the computers of the computers
- 
- 
- 
- **Describe the use of Windows PowerShell Allocation Allocation Preparing to Install Windows 8** cmdlets **Implementing Name Resolution** Installing Windows 8

After completing this module, you will be able **Configuring IPv4 Manually Activating Windows 8** Activating Windows 8 to: **Resolving a Network Connectivity Performing a Clean Installation of Performing a Clean Installation of** 

- Describe the options and processes for Configure a LAN connection with IPv6. Using an Answer File to Install Windows 8 upgrading to Windows 8. **Implement automatic IP address Prepare a computer for Windows 8**
- 
- Describe the standards and technologies Implement name resolution. Install Windows 8. related to wireless network connections. The Troubleshoot common network-related Automate the Installation of Windows 8.
- Describe authentication and authorization in problems. The state of the Describe authorization and authorization in problems. Windows 8. **Implementing a Wireless Network** Activation.
- 
- **Preparing to Install Windows 8** Configuring Windows Firewall **Preparing Successful Migration of User**
- 
- Automating the Installation of Windows 8 Configuring Windows Defender **Describe the options and processes for**
- 
- **Performing a Clean Installation of Windows** Explain how to configure Windows **In the Identify important settings and data to** 8 **8 firewall. highlangleright firewall. higrate and explain how to migrate them.**
- **Using an Answer File to Install Windows 8** Explain how to secure network traffic. Maintaining Disks, Partitions, and Volumes
- **Prepare a computer for Windows 8** Explain how to configure Windows Working with Virtual Hard Disks installation. **Installation** and Configuring Device Drivers **Configuring Device Drivers Defender.** Installing and Configuring Device Drivers
- 
- Automate the Installation of Windows 8. Configuring File Compression Working with VHDs
- Explain Windows 8 Licensing and Activation.  $\Box$  Managing Printers Managing Device Drivers Managing Device Drivers
- 
- **Migrating User Data and Settings Creating a Shared folder for the USE VHDs.**
- **Restoring User Data and Settings to a Marketing Group Install and configure device drivers.**
- **Verifying Successful Migration of User Data** Describe how to configure file **Implementing Automatic IP Address** and Settings and Settings and Settings and Settings and Settings and Settings and Settings and Settings and Settings and Settings and Settings and Settings and Settings and Settings and Settings and Settings and Settings a
- **Describe the options and processes for** Explain how to configure and manage Implementing Name Resolution
- **Explain how to manage Windows 8** Using an Answer File to Install Windows Assistance **reliability.** The contract of  $\overline{a}$  and  $\overline{b}$  **B** Overview of DirectAccess
	-
	-
	-
- Overview of DirectAccess and Activation. The Contract of DirectAccess and Activation. The Contract of Tequirements.
	-
	-
	-
- Creating Virtual Machines The Creating Creating Intervention of Data and Settings The Transmusseum Intervention of Transmusseum Intervention Creating with virtual
- **Managing Virtual Hard Disks Communisty Describe the options and processes for disks. Managing Snapshots** Migrating to Windows 8. Notation of the Understand and manage snapshots with
	-
	-
	-
	-
	-
	-
	-
	-
	-
- Windows PowerShell Remoting Install and configure device drivers.
- Using Windows PowerShell Cmdlets | Configuring IPv6 Network Connectivity Describe Windows PowerShell Remoting. Implementing Automatic IP Address
	-
	- **Troubleshooting Network Connectivity** Automating the Installation of Windows 8
	-
- line Problem and the Problem and the Vindows 8
	-
- **Manage local hard disks.** allocation. Allocation. **installation** allocation.
	-
	-
	-
- Install and configure applications. **Determining the Cause of Wireless** Migrating to Windows 8 Network Problems **Migrating User Data and Settings** 
	- Configuring a Wireless Network Policy Restoring User Data and Settings to a
	- **Configure a wireless network connection.** Target Computer
	-
- **Installing Windows 8 Securing Network Traffic Construction Cata and Settings Installing Windows 8** 
	-
- **Activating Windows 8 Creating An Outbound Firewall Rule migrating to Windows 8.** Creating An Outbound Firewall Rule
	-
	-
	-
- Install Windows 8. Managing Shared Folders Configuring Quotas Number of States Configuring Quotas
	-
	-
- Migrating to Windows 8 **Drawing Coverview of SkyDrive Maintain local hard disks.** 
	-
	- Target Computer **Describe shared folders management.** Configuring IPv6 Network Connectivity
		-
		-

- 
- 
- 
- Windows 8 updates. The installation installation. The installation installation in the set of the mote Desktop ■ Configuring VPN Access **Install Windows 8.** And Remote Assistance.
	-
	-
	-
	-
	-

- 
- Maintaining Disks, Partitions, and Volumes In Implementing Group Policy Objects Configure a LAN connection with IPv6.
- 
- Installing and Configuring Device Drivers Configuring User Account Control allocation.
- 
- 
- 
- 
- 
- 
- Configuring IPv6 Network Connectivity Configure User Account Control. Configuring a Wireless Network Policy
- Allocation **Configuring Internet Explorer Settings** Configuring Windows Firewall
- 
- Troubleshooting Network Connectivity The Enterprise Configuring Windows Defender
- 
- 
- 
- 
- 
- $\blacksquare$  Troubleshoot common network-related  $\blacksquare$  Configure application restrictions.  $\blacksquare$  Managing Shared Folders
- $\blacksquare$  Implementing a Wireless Network Managing Windows 8 Updates Managing Printers
- Determining the Cause of Wireless Network Introducing Additional Workload **Determining the Cause of Wireless Network** Problems Measuring System Responsiveness **Creating a Shared folder for the Marketing**
- **Demonstrative Configuring a Wireless Network Policy Configuring Under Load Group** Group
- Configure a wireless network connection. **Explain how to manage Windows 8 Describe shared folders management.**
- 
- 
- 
- **Creating An Outbound Firewall Rule Configuring VPN Access** printers.
- **Explain how to configure Windows firewall.** Configuring Remote Desktop and **Describe the purpose and functionality of**
- 
- Defender. **Enable and configure VPN access.** Securing Data with EFS and BitLocker
- 
- Configuring File Compression and Remote Assistance. The Testing the Application of the Local Group
- 
- 
- **Creating a Shared folder for the Marketing requirements.** Creating requirements objects (GPOs) to configure security and Group Creating Virtual Machines other settings.
- Describe shared folders management. Managing Virtual Hard Disks Select a suitable disk encryption method.
- Describe how to configure file compression. Managing Snapshots Control. Configure User Account Control. Explain how to configure and manage Explain the process for creating and Managing Apps from the Windows Store
- **Describe the purpose and functionality of Identify key aspects of working with Configuring Application Restrictions in the** SkyDrive. **virtual disks.** SkyDrive. Enterprise
- 
- 
- Configuring User Account Control Recovery Options in Windows 8 Windows Store.
- **Testing the Application of the Local Group** Introducing a Simulated Problem **Internet** Configure and secure Microsoft Internet Policy Objects **Resolving the Problem Explorer.** Explorer.
- Describe how to use local Group Policy Describe how to recover a Windows 8 Configure application restrictions. Objects (GPOs) to configure security and computer. Computer and computer and managing the Reliability of Windows 8 other settings. The Mindows PowerShell Remoting Managing Windows 8 Updates
- Select a suitable disk encryption method. | Using Windows PowerShell Cmdlets | Introducing Additional Workload
- 
- 
- 
- **Configuring Application Restrictions in the reliability.** The reliability of the reliability. Enterprise **Enterprise** Enterprise **Enterprise** Explain how to manage and maintain
- **The Indian State Applocker Rules line Windows 8 updates.** Windows 8 updates.
- Install and manage applications from the Preparing to Install Windows 8 Configuring VPN Access Windows Store. **Installing Windows 8** Configuring Remote Desktop and Remote

- I Identify important settings and data to **Describe the purpose and functionality of** Configuring IPv4 Manually
	-
- Working with Virtual Hard Disks **Securing Data with EFS and BitLocker** Inplement automatic IP address
	-
- Configuring Quotas Testing the Application of the Local Implement name resolution.
- Managing Device Drivers Describe how to use local Group Policy Policy problems. **Maintain local hard disks.** Chiects (GPOs) to configure security and **Implementing a Wireless Network** ■ Use VHDs. Note that the settings. The contract of the Determining the Cause of Wireless
- Install and configure device drivers.  $\Box$  Select a suitable disk encryption method. Network Problems
	-
- Implementing Automatic IP Address **Managing Apps from the Windows Store Configure a wireless network connection.**
- **Implementing Name Resolution Configuring Application Restrictions in Securing Network Traffic**
- Configuring IPv4 Manually **Testing the AppLocker Rules** Creating An Outbound Firewall Rule
- Resolving a Network Connectivity Problem Install and manage applications from the Explain how to configure Windows firewall. Configure a LAN connection with IPv6. Windows Store. The explain how to secure network traffic.
- Implement automatic IP address allocation.  $\Box$  Configure and secure Microsoft Internet  $\Box$  Explain how to configure Windows **Implement name resolution.** The system of the explorer. The explorer is a system of the explorer.
	-
	- problems. The Managing the Reliability of Windows 8 Configuring File Compression
		-
		-
		-
- **Configuring Windows Firewall how to configure file** reliability. The configure file is a configure file
- **Securing Network Traffic** Explain how to manage and maintain compression. ■ Configuring Windows Defender Windows 8 updates. ■ Explain how to configure and manage
	-
- **Explain how to secure network traffic.** Remote Assistance **Remote Assistance** SkyDrive.
- **Explain how to configure Windows Configure Windows** Overview of DirectAccess **Implementing Group Policy Objects**
- **Example 3 Analysis Enable and configure Remote Desktop Configuring User Account Control**
- **Managing Printers Community Community Community** Describe when and how to use Policy Objects ■ Overview of SkyDrive **DirectAccess to address remote users'** Describe how to use local Group Policy
	-
	-
	-
	- printers. **Working with virtual machines.** Configuring Internet Explorer Settings
		-
- **Implementing Group Policy Objects Understand and manage snapshots with Testing the AppLocker Rules** Securing Data with EFS and BitLocker Hyper-V. Hyper-V. Install and manage applications from the
	-
	-
	-
	-
	-
	-
- Configure User Account Control. **Describe Windows PowerShell Remoting.** Measuring System Responsiveness Under
- **Managing Apps from the Windows Store Concident Concident** Load ■ Configuring Internet Explorer Settings and Explain how to manage Windows 8

- migrating to Windows 8. **printers.** Printers. Troubleshooting Network Connectivity
	-
- migrate and explain how to migrate them. SkyDrive. Resolving a Network Connectivity Problem
	-
	-
	-
- Working with VHDs Group Policy Objects Troubleshoot common network-related
- Explorer. Activating Windows 8 Overview of DirectAccess **Contains the DirectAccess**
- 
- 
- 
- 
- Measuring System Responsiveness Under **Prepare a computer for Windows 8** DirectAccess to address remote users' Load installation. The installation of the contract of the contract of the contract of the contract of the contract of the contract of the contract of the contract of the contract of the contract of the contract of the con
- **Explain how to manage Windows 8** Install Windows 8. Creating Virtual Machines
- 
- 
- Configuring Remote Desktop and Remote Migrating User Data and Settings **Interval Algentify key aspects of working with virtual** Assistance **Restoring User Data and Settings to a** disks.
- 
- 
- **Enable and configure Remote Desktop and Cata and Settings Recovery Options in Windows 8** Recovery Options in Windows 8 Remote Assistance. **Describe the options and processes for Introducing a Simulated Problem**
- **Describe when and how to use DirectAccess** migrating to Windows 8. Resolving the Problem to address remote users' requirements. In Identify important settings and data to Describe how to recover a Windows 8
- **Creating Virtual Machines** migrate and explain how to migrate them. computer.
- 
- 
- **Explain the process for creating and working Working with Virtual Hard Disks** Describe Windows PowerShell Remoting. with virtual machines. Installing and Configuring Device Drivers Describe the use of Windows PowerShell
- $\blacksquare$  Identify key aspects of working with virtual  $\blacksquare$  Configuring Quotas contains condicts disks. Working with VHDs
- Understand and manage snapshots with Managing Device Drivers Module 13: Troubleshooting and Recovering Hyper-V. **Maintain local hard disks.** Windows 8
- Recovery Options in Windows 8 **USE VHDs.**
- Introducing a Simulated Problem **Install and configure device drivers.**
- **Resolving the Problem Configuring IPv6 Network Connectivity** This module explains how to use the included
- **Describe how to recover a Windows 8** Implementing Automatic IP Address to maintain a backup of important data computer. **Allocation COMPUTER ALLOCATE ALLOCATE ALLOCATE ALLOCATE ALLOCATE ALLOCATE ALLOCATE ALLOCATE ALLOCATE ALLOCATE ALLOCATE ALLOCATE ALLOCATE ALLOCATE ALLOCATE ALLOCATE ALLOCATE ALLOCATE ALLOCATE ALLOCATE ALLOCATE**
- IM Windows PowerShell Remoting **IMPLEMENT IMPLEMENT IMPLEMENT A** recover a computer that will not start, or starts
- Using Windows PowerShell Cmdlets Troubleshooting Network Connectivity with errors.
- Describe Windows PowerShell Remoting. Configuring IPv4 Manually
- Describe the use of Windows PowerShell | Resolving a Network Connectivity cmdlets **Problem Community Community Community** Lessons
- **Preparing to Install Windows 8** Implement name resolution. Configuring IPv4 Network Connectivity
- 
- 
- 
- **Performing a Clean Installation of Windows Determining the Cause of Wireless Authentication and Authorization in** 8 Network Problems Network 2012 12:00 Network Problems Network 2012 12:00 Network Problems Network 2013 12:00 Network 2013 12:00 Network 2013 12:00 Network 2013 12:00 Network 2013 12:00 Network 2013 12:00 Network 2013 12:0
- Using an Answer File to Install Windows 8 Configuring a Wireless Network Policy **Install and Configure Applications**
- **Prepare a computer for Windows 8** Configure a wireless network connection. Configuring Mobile Computers and Device installation. Configuring Windows Firewall Configuring Windows Firewall Settings
- 
- **Automate the Installation of Windows 8.** Configuring Windows Defender **Backing Up and Restoring Files in**
- **Explain Windows 8 Licensing and Activation.** Creating An Outbound Firewall Rule Windows 8
- 
- Migrating User Data and Settings firewall.
- Restoring User Data and Settings to a  $\Box$  Explain how to secure network traffic. Target Computer **Explain how to configure Windows Preparing to Install Windows 8**
- Verifying Successful Migration of User Data Defender. Installing Windows 8 and Settings **Managing Shared Folders Managing Shared Folders Automating the Installation of Windows 8**
- Describe the options and processes for Configuring File Compression **Configuring File Configuring File Configuring File Configuring File Configuring Pile Configuring Pile Rescribe Research Configuring Pile Configuring Pile** migrating to Windows 8. Managing Printers **Performing a Clean Installation of Performing a Clean Installation of**
- Identify important settings and data to Deel Deerview of SkyDrive Windows 8 migrate and explain how to migrate them. Creating a Shared folder for the Using an Answer File to Install Windows 8
- Maintaining Disks, Partitions, and Volumes Marketing Group Prepare a computer for Windows 8
- Configure and secure Microsoft Internet  $\Box$  Automating the Installation of Windows 8 Assistance
	-
- Configure application restrictions. <br>■ Performing a Clean Installation of Enable and configure VPN access.
- Managing Windows 8 Updates Note and Remote Assistance. Using an Answer File to Install Windows Note Assistance. ■ Introducing Additional Workload 8 and 8 and 8 and 9 and 9 and 10 and 10 and 10 and 10 and 10 and 10 and 10 and 10 and 10 and 10 and 10 and 10 and 10 and 10 and 10 and 10 and 10 and 10 and 10 and 10 and 10 and 10 and 10
	-
	-
- reliability. **Automate the Installation of Windows 8.** Managing Virtual Hard Disks Explain how to manage and maintain  $\|\cdot\|$  Explain Windows 8 Licensing and  $\|\cdot\|$  Managing Snapshots
	-
	-
- Overview of DirectAccess Target Computer Target Computer Intervention of DirectAccess Target Computer Intervention of Target Computer Intervention of Target Computer Intervention of Target Computer Intervention of Targe
- **Enable and configure VPN access.** Verifying Successful Migration of User Hyper-V.
	-
	-
- Managing Virtual Hard Disks Maintaining Disks, Partitions, and Windows PowerShell Remoting **Managing Snapshots** Managing Snapshots **Volumes** Volumes **Using Windows PowerShell Cmdlets Using Windows PowerShell Cmdlets** 
	-
	-
	-
	-
	-
	-
	-
	-
	-
	-
	-
	-
	-
	-
	- $\blacksquare$  Configure a LAN connection with IPv6.
	- Implement automatic IP address  $\Box$  Upgrading to Windows 8 allocation. Managing Disks, Partitions, and Volumes
	-
- Installing Windows 8 Troubleshoot common network-related Diverview of Wireless Networks Automating the Installation of Windows 8 problems. Compared the Overview of Threats to Network Security
- **Activating Windows 8 IMPLEM** Implementing a Wireless Network **Managing File Access** 
	-
	-
	-
	-
- Install Windows 8. Securing Network Traffic **Securing Network Traffic** Securing Network Traffic
	-
- Migrating to Windows 8 **Explain how to configure Windows** 
	-
	-
	-
	-
	-
	-

- 
- 
- Managing the Reliability of Windows 8 Windows 8 Windows 8 Members and configure Remote Desktop
	-
	-
	-
	-
- Windows 8 updates. The explaint of the process for creating and the process for creating and ■ Configuring VPN Access Microsoft Migrating to Windows 8 Working with virtual machines.
- 
- Installing and Configuring Device Drivers Describe how to configure file Install Windows 8.
- 
- 
- 
- 
- 
- Install and configure device drivers. In plementing Group Policy Objects Restoring User Data and Settings to a
- Configuring IPv6 Network Connectivity Securing Data with EFS and BitLocker Target Computer
- **Implementing Automatic IP Address Configuring User Account Control Control Intervention Successful Migration of User**
- 
- 
- 
- **Resolving a Network Connectivity Problem** other settings. The migrate and explain how to migrate them.
- 
- 
- 
- 
- 
- Determining the Cause of Wireless Network  $\Box$  Testing the AppLocker Rules  $\Box$  Maintain local hard disks. **Problems Install and manage applications from the Install Device CHDs.**
- 
- 
- 
- 
- 
- 
- **Explain how to configure Windows firewall.** Introducing Additional Workload **Configuring IPv4 Manually**
- **Explain how to secure network traffic.** Measuring System Responsiveness **Resolving a Network Connectivity Problem**
- 
- 
- 
- 
- 
- Creating a Shared folder for the Marketing |■ Configuring Remote Desktop and Implementing a Wireless Network Group **Remote Assistance Contains the Cause of Wireless Remote Assistance Determining the Cause of Wireless**
- **Describe shared folders management.** Describe shared folders management. Describe a Network Problems
- Describe how to configure file compression.  $\Box$  Enable and configure VPN access.  $\Box$  Configuring a Wireless Network Policy
- **Explain how to configure and manage Enable and configure Remote Desktop Configure a wireless network connection.**
- Describe the purpose and functionality of Describe when and how to use Securing Network Traffic SkyDrive. **DirectAccess to address remote users'** Configuring Windows Defender
- 
- Securing Data with EFS and BitLocker Creating Virtual Machines Explain how to configure Windows firewall.
- Configuring User Account Control Managing Virtual Hard Disks **Explain how to secure network traffic.**
- Testing the Application of the Local Group Managing Snapshots **Explain how to configure Windows** Policy Objects **Explain the process for creating and** Defender.
- Describe how to use local Group Policy verking with virtual machines. Objects (GPOs) to configure security and Indentify key aspects of working with Configuring File Compression other settings. The contract of the contract of the virtual disks. The contract of the Managing Printers of the contract of the virtual disks.
- Select a suitable disk encryption method.  $\Box$  Understand and manage snapshots with  $\Box$  Overview of SkyDrive
- 
- **Managing Apps from the Windows Store Recovery Options in Windows 8 Group**
- Configuring Internet Explorer Settings Introducing a Simulated Problem **Describe shared folders management.**
- Configuring Application Restrictions in the **Resolving the Problem Describe how to configure file** Enterprise **Describe how to recover a Windows 8** compression.
- 
- **Install and manage applications from the Windows PowerShell Remoting printers.** printers. Windows Store. **Example 20 Inc.** Using Windows PowerShell Cmdlets Describe the purpose and functionality of
- Configure and secure Microsoft Internet Describe Windows PowerShell Remoting. SkyDrive. Explorer. **Describe the use of Windows PowerShell Implementing Group Policy Objects**
- 
- **Managing the Reliability of Windows 8** Configuring User Account Control and Text Account Control and Text Account Control and Text Account Control and Text Account Control and Text Account Control and Text Account Control
- Working with Virtual Hard Disks **Describe shared folders management. I** installation.
	-
- Working with VHDs **Explain how to configure and manage** Explain Windows 8 Licensing and **Managing Device Drivers and Community** printers. Activation.
- Maintain local hard disks.  $\Box$  Describe the purpose and functionality of  $\Box$  Migrating to Windows 8 ■ Use VHDs. Note and Settings and Settings and Settings and Settings and Settings and Settings and Settings and Settings and Settings and Settings and Settings and Settings and Settings and Settings and Settings and Setti
	-
	-
	-
- Allocation **Testing the Application of the Local** Data and Settings Implementing Name Resolution Group Policy Objects Describe the options and processes for
- Troubleshooting Network Connectivity Describe how to use local Group Policy migrating to Windows 8. ■ Configuring IPv4 Manually **Objects (GPOs)** to configure security and Interactive important settings and data to
- Configure a LAN connection with IPv6. Select a suitable disk encryption method. Maintaining Disks, Partitions, and Volumes
- Implement automatic IP address allocation. Configure User Account Control. Working with Virtual Hard Disks
- Implement name resolution. Managing Apps from the Windows Store Installing and Configuring Device Drivers
- Troubleshoot common network-related Configuring Internet Explorer Settings Configuring Quotas
- problems. Configuring Application Restrictions in Norking with VHDs Implementing a Wireless Network the Enterprise Managing Device Drivers
	-
- Configuring a Wireless Network Policy Nindows Store. Install and configure device drivers.
- Configure a wireless network connection. Configure and secure Microsoft Internet Configuring IPv6 Network Connectivity ■ Configuring Windows Firewall **Implementing Automatic IP Address In Explorer.** Implementing Automatic IP Address
- **Securing Network Traffic** Configure application restrictions. Allocation
- Configuring Windows Defender Managing the Reliability of Windows 8 Inplementing Name Resolution
- Creating An Outbound Firewall Rule Managing Windows 8 Updates Troubleshooting Network Connectivity
	-
- **Explain how to configure Windows** Under Load Configure a LAN connection with IPv6.
- Defender. **Explain how to manage Windows 8 IMPLE ADDETER ACCIDENT** and **IMPLE ADDETER ALGONS IMPLEMENT ACCIDENT** and **IMPLEMENT ACCIDENT** and **IMPLEMENT ACCIDENT** AND **IMPLEMENT ACCIDENT** ACCIDENT ACCIDENT ACCIDENT ACC **Managing Shared Folders reliability.** The reliability. The managing Shared Folders reliability.
- **Configuring File Compression Explain how to manage and maintain Implement name resolution.** ■ Managing Printers National Relation Windows 8 updates. National Managing Printers National Managing Printers National Windows 8 updates.
- Overview of SkyDrive Configuring VPN Access Problems.
	-
	-
	-
	- printers. **and Remote Assistance.** And Remote Assistance. **Configuring Windows Firewall**
- **Implementing Group Policy Objects** requirements. Creating An Outbound Firewall Rule
	-
	-
	-
	-
	-
- Configure User Account Control. Hyper-V. Hyper-V. Configure User Account Control.
	-
	-
	-
- **Testing the AppLocker Rules computer computer.** Computer. Explain how to configure and manage
	-
	-
	-
- Configure application restrictions. Configure application restrictions. Configure application restrictions.

- 
- **Configuring Quotas Compression.** Compression. Compression. Automate the Installation of Windows 8.
- 
- **Introducing Additional Workload line Policy Objects in Policy Objects in Policy Objects**
- Measuring System Responsiveness Under **Preparing to Install Windows 8 Describe how to use local Group Policy**
- 
- **Explain how to manage and maintain** Performing a Clean Installation of **Configure User Account Control.**
- 
- Configuring Remote Desktop and Remote 8 Configuring Application Restrictions in the Assistance **Prepare a computer for Windows 8 Enterprise**
- 
- **Enable and configure VPN access.** Install Windows 8. Install and manage applications from the
- Enable and configure Remote Desktop and  $\Box$  Automate the Installation of Windows 8. Windows Store. Remote Assistance. **Explain Windows 8 Licensing and Configure and secure Microsoft Internet**
- **Describe when and how to use DirectAccess** Activation. Activation Activation Activation Activation **Explorer.** to address remote users' requirements. Migrating to Windows 8 Configure application restrictions.
- Creating Virtual Machines Migrating User Data and Settings Managing the Reliability of Windows 8
- 
- 
- **Explain the process for creating and working I** Verifying Successful Migration of User Measuring System Responsiveness Under with virtual machines. The contract of the Data and Settings Theorem and Load
- I Identify key aspects of working with virtual Describe the options and processes for Explain how to manage Windows 8 disks. The migrating to Windows 8. The matter of the reliability.
- Understand and manage snapshots with I Identify important settings and data to Explain how to manage and maintain
- Recovery Options in Windows 8 Maintaining Disks, Partitions, and Configuring VPN Access
- 
- 
- computer. Configuring Quotas Enable and configure VPN access.
- Windows PowerShell Remoting Norking with VHDs Norking with VHDs **Enable and configure Remote Desktop**
- Using Windows PowerShell Cmdlets Managing Device Drivers Managing Device Drivers and Remote Assistance.
- Describe Windows PowerShell Remoting. Maintain local hard disks. Describe when and how to use
- Describe the use of Windows PowerShell Use VHDs. DirectAccess to address remote users' cmdlets **Install and configure device drivers.** requirements.
- 
- 
- Automating the Installation of Windows 8 Configuring IPv4 Manually IDentify key aspects of working with virtual
- 
- **Performing a Clean Installation of Windows** Problem **Problem Problem Problem Problem Problem** Problem **Problem** Problem Problem Problem Problem Problem Problem Problem Problem Problem Problem Problem Problem Problem Probl 8 **Configure a LAN connection with IPv6.** Hyper-V.
- Using an Answer File to Install Windows 8 Implement automatic IP address **Recovery Options in Windows 8**
- **Prepare a computer for Windows 8** allocation. Introducing a Simulated Problem installation. **Implement name resolution. Resolving the Problem** installation.
- 
- **Automate the Installation of Windows 8.** problems. **Example 1** computer.
- **Explain Windows 8 Licensing and Activation.** Inplementing a Wireless Network Windows PowerShell Remoting
- 
- Migrating User Data and Settings Network Problems Describe Windows PowerShell Remoting.
- 
- Verifying Successful Migration of User Data |■ Configuring Windows Firewall and Settings Securing Network Traffic **Securing Network Traffic** Club is Recovering Windows 8
- Describe the options and processes for **Configuring Windows Defender** Describe the options and processes for
- $\blacksquare$  Identify important settings and data to migrate and explain how to migrate them. Firewall.
- Maintaining Disks, Partitions, and Volumes **Explain how to secure network traffic.**
- Working with Virtual Hard Disks **Explain how to configure Windows Preparing to Install Windows 8**
- 
- 
- 
- 
- 
- **Explain how to manage Windows 8 Automating the Installation of Windows 8** other settings.
	-
	-
- Configuring VPN Access Tess Using an Answer File to Install Windows Configuring Internet Explorer Settings
- Overview of DirectAccess and Testing the AppLocker Rules
	-
	-
	-
	-
	-
	-
- Managing Virtual Hard Disks **Restoring User Data and Settings to a** Managing Windows 8 Updates ■ Managing Snapshots Target Computer Introducing Additional Workload
	-
	-
	- Hyper-V. migrate and explain how to migrate them. Windows 8 updates.
- Introducing a Simulated Problem Nolumes Configuring Remote Desktop and Remote Desktop and Remote
- Resolving the Problem **Working with Virtual Hard Disks** Assistance
- Describe how to recover a Windows 8 **Installing and Configuring Device Drivers** Information of DirectAccess
	-
	-
	-
	-
	-
	-
	- Configuring IPv6 Network Connectivity |■ Creating Virtual Machines
	- Implementing Automatic IP Address **Managing Virtual Hard Disks** Allocation Managing Snapshots and Managing Snapshots
- **Preparing to Install Windows 8 Implementing Name Resolution Explain the process for creating and**
- **Installing Windows 8** Troubleshooting Network Connectivity vorking with virtual machines.
	-
- **Activating Windows 8 Resolving a Network Connectivity** disks.
	-
	-
	-
- Install Windows 8. Troubleshoot common network-related Describe how to recover a Windows 8
	-
- Migrating to Windows 8 Determining the Cause of Wireless  **Using Windows PowerShell Cmdlets**
- Restoring User Data and Settings to a **Configuring a Wireless Network Policy** Describe the use of Windows PowerShell
	- Target Computer **Configure a wireless network connection.** cmdlets
		-
		-
		-
	- migrating to Windows 8. Creating An Outbound Firewall Rule<br>Identify important settings and data to Explain how to configure Windows
		-
		-
- Installing and Configuring Device Drivers | Defender. Installing Windows 8

- Configuring Quotas Managing Shared Folders Automating the Installation of Windows 8
- Working with VHDs **Configuring File Compression** Activating Windows 8
- **Managing Windows 8 Updates Testing the Application of the Local Group Testing the Application of the Local Group** 
	- Load **Installing Windows 8** Objects (GPOs) to configure security and **Installing Windows 8** Objects (GPOs) to configure security and
	- reliability. **Activating Windows 8** Select a suitable disk encryption method.
		-
	- Windows 8 updates. The Managing Apps from the Windows Store is a Managing Apps from the Windows Store
- 
- Maintain local hard disks. 
 Overview of SkyDrive Windows 8
- 
- 
- Configuring IPv6 Network Connectivity Describe shared folders management. installation. Implementing Automatic IP Address **Describe how to configure file** Install Windows 8.
- 
- 
- 
- 
- Configure a LAN connection with IPv6. Inplementing Group Policy Objects **Restoring User Data and Settings to a**
- $\blacksquare$  Implement automatic IP address allocation.  $\blacksquare$  Securing Data with EFS and BitLocker Target Computer
- 
- Troubleshoot common network-related Testing the Application of the Local Data and Settings problems. The contract of the contract of the options and processes for Describe the options and processes for
- 
- Determining the Cause of Wireless Network Objects (GPOs) to configure security and Intentify important settings and data to Problems **other settings.** The settings of the settings of the migrate and explain how to migrate them.
- Configuring a Wireless Network Policy Select a suitable disk encryption method. Maintaining Disks, Partitions, and Volumes
- Configure a wireless network connection. Configure User Account Control. Working with Virtual Hard Disks
- 
- 
- 
- 
- **Explain how to configure Windows firewall.** Testing the AppLocker Rules Maintain local hard disks.
- 
- 
- 
- 
- 
- 
- Creating a Shared folder for the Marketing Introducing Additional Workload Interventing IPv4 Manually Group **Measuring System Responsiveness Resolving a Network Connectivity Problem**
- Describe shared folders management. Under Load Configure a LAN connection with IPv6.
- Describe how to configure file compression. Explain how to manage Windows 8 Implement automatic IP address
- **Explain how to configure and manage reliability.** The explanation allocation. printers. The state of the Explain how to manage and maintain **IMP** Implement name resolution.
- **Describe the purpose and functionality of Windows 8 updates.** The Mindows **Troubleshoot common network-related** SkyDrive. Configuring VPN Access and configuring VPN Access and configuring VPN Access problems.
- Implementing Group Policy Objects Configuring Remote Desktop and Implementing a Wireless Network
- Securing Data with EFS and BitLocker Remote Assistance **Determining the Cause of Wireless**
- Configuring User Account Control Deverview of DirectAccess Network Problems
- Testing the Application of the Local Group Enable and configure VPN access. Configuring a Wireless Network Policy Policy Objects **Enable and configure Remote Desktop** Configure a wireless network connection.
- Objects (GPOs) to configure security and **Describe when and how to use Desert Act Act Act I** Securing Network Traffic other settings. The configuring Configuring Configuring Windows Defender
- Select a suitable disk encryption method. The equirements. The selection of the Creating An Outbound Firewall Rule
- Configure User Account Control. Creating Virtual Machines Explain how to configure Windows firewall.
- Managing Apps from the Windows Store Managing Virtual Hard Disks **Explain how to secure network traffic.**
- Configuring Internet Explorer Settings Managing Snapshots **Explain how to configure Windows**
- Configuring Application Restrictions in the Explain the process for creating and Defender. Enterprise **Enterprise** working with virtual machines. Managing Shared Folders
- 
- Install and manage applications from the virtual disks. The virtual disks and the virtual disks in the virtual disks in the virtual disks in the virtual disks in the virtual disks in the virtual disks in the virtual disks
- Explorer. The covery Options in Windows 8 Group
- Configure application restrictions. **Introducing a Simulated Problem** Describe shared folders management.
- **Managing the Reliability of Windows 8 Resolving the Problem Describe how to configure file**  $\blacksquare$  **Describe how to configure file**
- 
- 
- Load Load **Load Descript Community Describe the purpose and functionality of** Describe the purpose and functionality of
- 
- 
- 
- 
- Allocation and compression. Allocation compression. Allocation compression. Allocation of Windows 8.
- **Implementing Name Resolution Explain how to configure and manage Intervalsion Windows 8 Licensing and Intervalsion Troubleshooting Network Connectivity and printers.** Activation printers and printers and printers and activation.
- Configuring IPv4 Manually **Describe the purpose and functionality of Des** Migrating to Windows 8 Resolving a Network Connectivity Problem SkyDrive. Migrating Migrating User Data and Settings
	-
	-
- Implement name resolution. **Configuring User Account Control Control Control Verifying Successful Migration of User** 
	-
- Implementing a Wireless Network Describe how to use local Group Policy migrating to Windows 8.
	-
	-
- Configuring Windows Firewall Managing Apps from the Windows Store Installing and Configuring Device Drivers
- Securing Network Traffic Configuring Internet Explorer Settings Configuring Quotas
- Configuring Windows Defender **Configuring Application Restrictions in** Working with VHDs **Creating An Outbound Firewall Rule the Enterprise Creating An Outbound Firewall Rule the Enterprise Managing Device Drivers** 
	-
- **Explain how to secure network traffic.** Install and manage applications from the USE VHDs. **Explain how to configure Windows Nightland Configure Windows Store.** Install and configure device drivers.
- Defender. Configure and secure Microsoft Internet Configuring IPv6 Network Connectivity ■ Managing Shared Folders **Explorer.** Explorer. The South of The Implementing Automatic IP Address
- Configuring File Compression **Configure application restrictions.** Allocation
- Managing Printers Managing the Reliability of Windows 8 **Implementing Name Resolution**
- Overview of SkyDrive Managing Windows 8 Updates Troubleshooting Network Connectivity
	-
	-
	-
	-
	-
	-
	-
	-
- Describe how to use local Group Policy and Remote Assistance. **Configuring Windows Firewall** 
	-
	-
	-
	-
	-
- **Testing the AppLocker Rules Integral Intervention Integrals Integrals Integrals are Applicated Integrals Integrals Integrals Integrals Integrals Integrals Integrals Integrals Integrals Integrals Integrals Integrals Integ**
- Windows Store. **Example 20 A. A. S. A. A. S. A. S. A. S. A. S. A. S. A. S. A. S. A. S. A. S. A. S. A. S. A. S. A. S. A. S. A. S. A. S. A. S. A. S. A. S. A. S. A. S. A. S. A. S. A. S. A. S. A. S. A. S. A. S. A. S. A. S. A.** Configure and secure Microsoft Internet Hyper-V. Hyper-V. Creating a Shared folder for the Marketing
	-
	-
	-
- **Managing Windows 8 Updates Describe how to recover a Windows 8 compression. Introducing Additional Workload computer.** Computer. Explain how to configure and manage
- **Measuring System Responsiveness Under Windows PowerShell Remoting and System Responsiveness Under Windows PowerShell Remoting and System Responsiveness Under Windows PowerShell Remoting and System Responsiveness Under Win** 
	-

- Managing Device Drivers **Managing Printers** Managing Printers Managing Printers **Performing a Clean Installation of**
- Use VHDs. Note and Windows 8 National District Analysis of the Using an Answer File to Install Windows 8
- Install and configure device drivers. Marketing Group Prepare a computer for Windows 8
	-
- 
- **Explain how to manage and maintain** cmdlets Securing Data with EFS and BitLocker
- 
- **Designal Configuring Remote Desktop and Remote Designal Configuring Remote Desktop and Remote Policy Objects** Assistance **line Describe how to use local Group Policy Describe how to use local Group Policy**
- 
- 
- Enable and configure Remote Desktop and Select a suitable disk encryption method. Remote Assistance. The control of the control of the control. The configure User Account Control.
- Describe when and how to use DirectAccess **line Managing Apps from the Windows Store** to address remote users' requirements. **Preparing to Install Windows 8** Configuring Internet Explorer Settings
- 
- 
- 
- **Explain the process for creating and working Performing a Clean Installation of Performing a Clean Install and manage applications from the** with virtual machines. **Windows 8** Windows 8 Windows 8 Windows 8 Windows 8 Windows 8 Windows 8 Windows 8 Windows 8 Windows 8 Windows 8 Windows 8 Windows 8 Windows 8 Windows 8 Windows 8 Windows 8 Windows 8 Windows 8 Windows
- disks. 8 Explorer.
- Understand and manage snapshots with Prepare a computer for Windows 8 Configure application restrictions. Hyper-V. **Installation** Managing the Reliability of Windows 8
- **Recovery Options in Windows 8 Install Windows 8.** Managing Windows 8 Updates
- Introducing a Simulated Problem **Automate the Installation of Windows 8.** Introducing Additional Workload
- 
- **Describe how to recover a Windows 8** Activation. computer. **Migrating to Windows 8 Explain how to manage Windows 8 Explain how to manage Windows 8**
- Windows PowerShell Remoting Migrating User Data and Settings and Teliability.
- 
- **Describe Windows PowerShell Remoting.** Target Computer Windows 8 updates.
- Describe the use of Windows PowerShell Verifying Successful Migration of User Configuring VPN Access cmdlets **Data and Settings** Configuring Remote Desktop and Remote

Module 4: Configuring and Troubleshooting migrating to Windows 8. **Direct Access Module 4: Configuring and Troubleshooting** Network Connections **IDENTIFY IDENTIFY IDENTIFY IDENTIFY** Identify important settings and data to **E** Enable and configure VPN access.

This module explains how to configure and Volumes Describe when and how to use troubleshoot Windows 8 networking features Working with Virtual Hard Disks DirectAccess to address remote users' including both TCP/IP version 4 and TCP/IP **I**nstalling and Configuring Device Drivers requirements. version 6. **Configuring Configuring Quotas** Configuring Cuotas Creating Virtual Machines

- 
- Managing Disks, Partitions, and Volumes **Configuring IPv6 Network Connectivity** disks.
- Configuring IPv4 Network Connectivity Implementing Automatic IP Address In Understand and manage snapshots with
- 
- Overview of Threats to Network Security Implementing Name Resolution **Recovery Options in Windows 8**
- 
- **Authentication and Authorization in Windows Configuring IPv4 Manually Configuring IPV Resolving the Problem** 8 **B** Resolving a Network Connectivity **Describe how to recover a Windows 8**
- 
- Configuring Mobile Computers and Device **Configure a LAN** connection with IPv6. Windows PowerShell Remoting Settings **Implement automatic IP address IMPLIFIED MIN** Using Windows PowerShell Cmdlets
- Overview of Hyper-V allocation. and allocation. Describe Windows PowerShell Remoting.
- **Backing Up and Restoring Files in Windows Implement name resolution.** Describe the use of Windows PowerShell 8 Troubleshoot common network-related cmdlets
- 
- 
- **Automating the Installation of Windows 8** Configure a wireless network connection. **Automating the Installation of Windows 8**
- 

**Explain how to manage Windows 8 Describe Windows PowerShell Remoting.** SkyDrive. reliability. **Describe the use of Windows PowerShell Implementing Group Policy Objects** 

- **Enable and configure VPN access.** Objects **only only use of the settings.** Objects other settings.
	-
	-
- **Managing Virtual Hard Disks** Automating the Installation of Windows 8 Enterprise
	-
	-
	-
	-
	-
- Resolving the Problem **Explain Windows 8 Licensing and Measuring System Responsiveness Under** 
	-
	-
	-
- Using Windows PowerShell Cmdlets |■ Restoring User Data and Settings to a |■ Explain how to manage and maintain
	-
	- Describe the options and processes for Assistance
	- migrate and explain how to migrate them. Enable and configure Remote Desktop
	- Maintaining Disks, Partitions, and **All and Remote Assistance**.
	-
	-
	- Working with VHDs Managing Virtual Hard Disks
	- Managing Device Drivers Managing Snapshots
- Lessons **Maring Maintain Local hard disks.** Explain the process for creating and the process for creating and
	- **Line VHDs.** Working with virtual machines.
- Upgrading to Windows 8 Install and configure device drivers. Install and configure device drivers.
	-
- **Disk Coverview of Wireless Networks Allocation** Allocation **Allocation** Hyper-V.
	-
- Managing File Access Transmitted Probleshooting Network Connectivity Introducing a Simulated Problem
	-
- **Install and Configure Applications Computer Report Applications Computer.** Problem computer.
	-
	-
	-
	- problems.
	- **Implementing a Wireless Network**
- $\blacksquare$  Determining the Cause of Wireless **Preparing to Install Windows 8** Network Problems **Problems** Preparing to Install Windows 8
- Installing Windows 8 **Configuring a Wireless Network Policy Installing Windows 8**

- 
- Activating Windows 8 Configuring Windows Firewall Activating Windows 8 Activating Windows 8

- 
- 
- Windows 8 updates. The configuring User Account Control of the USE of Texas is a set of the USE Account Control
- Configuring VPN Access <br>■ Testing the Application of the Local Group
- Overview of DirectAccess 
 Creating Multiple Local Group Policy 
 Objects (GPOs) to configure security and
	-
	-
	-
	-
- Creating Virtual Machines The Installing Windows 8 Creating Application Restrictions in the
- **Managing Snapshots** Activating Windows 8 Testing the AppLocker Rules
	-
- I Identify key aspects of working with virtual Using an Answer File to Install Windows Configure and secure Microsoft Internet
	-
	-
	-
	-
- **Performing a Clean Installation of Windows | Becuring Network Traffic Performing a Clean Installation of Windows | Becuring Network Traffic** 8 **B** Configuring Windows Defender Windows 8
- Using an Answer File to Install Windows 8 Creating An Outbound Firewall Rule Using an Answer File to Install Windows 8
- Prepare a computer for Windows 8  $\blacksquare$  Explain how to configure Windows  $\blacksquare$  Prepare a computer for Windows 8 installation. The contract of the set of the firewall. Installation installation.
- 
- Automate the Installation of Windows 8. Explain how to configure Windows Automate the Installation of Windows 8.
- **Explain Windows 8 Licensing and Activation.** Defender. Explain Windows 8 Licensing and Activation. Defender.
- 
- Migrating User Data and Settings **Configuring File Compression** Migrating to Windows 8
- **Restoring User Data and Settings to a Managing Printers Migrating User Data and Settings Inc.** Migrating User Data and Settings in Managing Printers Migrating User Data and Settings in Managing Printers and Migrating Inc. Target Computer **Computer** Computer **Computer Computer Account Control** Conservative of SkyDrive **Restoring User Data and Settings to a**
- **Verifying Successful Migration of User Data** Creating a Shared folder for the Target Computer and Settings **Marketing Group** Verifying Successful Migration of User
- Describe the options and processes for Describe shared folders management. Data and Settings migrating to Windows 8. **Describe how to configure file Describe the options and processes for**
- **IDENTIFY IDENTIFY IDENTIFY IDENTIFY IDENTIFY IDENTIFY A COMPTAND TO A COMPTAND IDENTIFY IDENTIFY IN A LOCAL TO A LOCAL THE IDENTIFY IDENTIFY IDENTIFY IDENTIFY IDENTIFY IDENTIFY IDENTIFY IDENTIFY IDENTIFY IDENTIFY IDENTIFY** migrate and explain how to migrate them. Explain how to configure and manage I dentify important settings and data to
- Maintaining Disks, Partitions, and Volumes printers. metal printers printers and explain how to migrate them.
- 
- 
- 
- 
- 
- 
- 
- 
- 
- 
- 
- 
- Resolving a Network Connectivity Problem |■ Configuring Application Restrictions in |■ Configuring IPv4 Manually
- Configure a LAN connection with IPv6. the Enterprise Resolving a Network Connectivity Problem
- Implement automatic IP address allocation. The Testing the AppLocker Rules Configure a LAN connection with IPv6.
- 
- **The Troubleshoot common network-related** Windows Store. **allocation.** allocation.
- 
- Determining the Cause of Wireless Network Configure application restrictions. problems. **Problems** Managing the Reliability of Windows 8 **Implementing a Wireless Network**
- Configuring a Wireless Network Policy Managing Windows 8 Updates Determining the Cause of Wireless
- Configure a wireless network connection. | Introducing Additional Workload Network Problems
- 
- 
- 
- 
- **Explain how to configure Windows firewall.** Explain how to manage and maintain **Configuring Windows Defender**
- 
- **Explain how to configure Windows Configuring VPN Access Configuring VPN Access Configure Windows firewall.** Defender. Configuring Remote Desktop and Explain how to secure network traffic.
- 
- Configuring File Compression 
 Overview of DirectAccess
<br>
 Overview of DirectAccess
<br>
Defender.
- 
- 
- $\blacksquare$  Creating a Shared folder for the Marketing and Remote Assistance.  $\blacksquare$  Managing Printers Group **Describe when and how to use Overview of SkyDrive** Croup **Describe when and how to use**
- Describe shared folders management. DirectAccess to address remote users' Creating a Shared folder for the Marketing
- **Describe how to configure file compression.** requirements. The research of the compression of the compression.  $\blacksquare$ **Explain how to configure and manage Creating Virtual Machines Creating Virtual Machines** Describe shared folders management.
- **Describe the purpose and functionality of Managing Snapshots Compression.** Compression.
- 
- 
- 
- 
- 
- 
- Install Windows 8. **Explain how to secure network traffic.** Install Windows 8.
	-
- Migrating to Windows 8 Managing Shared Folders Activation.
	-
	-
	-
	-
	-
	-
	-
- Working with Virtual Hard Disks **Describe the purpose and functionality of Maintaining Disks, Partitions, and Volumes** ■ Installing and Configuring Device Drivers SkyDrive. Working with Virtual Hard Disks
- Configuring Quotas The Implementing Group Policy Objects Installing and Configuring Device Drivers
- $\blacksquare$  Working with VHDs  $\blacksquare$  Securing Data with EFS and BitLocker  $\blacksquare$  Configuring Quotas
- Managing Device Drivers Control Number Account Control Working with VHDs
- Maintain local hard disks. Testing the Application of the Local Managing Device Drivers Use VHDs. Crown Policy Objects Maintain local hard disks.
- Install and configure device drivers. Describe how to use local Group Policy  $\Box$  Use VHDs. Configuring IPv6 Network Connectivity **Objects (GPOs)** to configure security and **Install and configure device drivers. Implementing Automatic IP Address on the settings.** Configuring IPv6 Network Connectivity **Configuring IPv6 Network Connectivity** 
	- Allocation Select a suitable disk encryption method. In Implementing Automatic IP Address
- **Implementing Name Resolution Configure User Account Control.** Allocation
- Troubleshooting Network Connectivity Managing Apps from the Windows Store Inplementing Name Resolution
- Configuring IPv4 Manually  **Configuring Internet Explorer Settings** Troubleshooting Network Connectivity
	-
	-
- Implement name resolution. **Install and manage applications from the Implement automatic IP address**
- problems. The configure and secure Microsoft Internet Internet Internet name resolution. Implementing a Wireless Network Explorer. Troubleshoot common network-related
	-
	-
	-
	-
- Configuring Windows Firewall Measuring System Responsiveness Configuring a Wireless Network Policy ■ Securing Network Traffic 
■ Securing Network Connection.
■ Configure a wireless network connection.
- Configuring Windows Defender **Explain how to manage Windows 8** Configuring Windows Firewall **Creating An Outbound Firewall Rule reliability.** The reliability reliability reliability.
- **Explain how to secure network traffic.** Windows 8 updates. Creating An Outbound Firewall Rule
	-
- Managing Shared Folders **Remote Assistance** Explain how to configure Windows
	-
- Managing Printers **Enable and configure VPN access.** Managing Shared Folders **Enable and Configure VPN access.**
- Overview of SkyDrive 
 Enable and configure Remote Desktop 
 Configuring File Compression
	-
	-
	- printers. The managing Virtual Hard Disks **Describe how to configure file** Describe how to configure file
		-
- SkyDrive. **Explain the process for creating and Figure** Explain how to configure and manage **Implementing Group Policy Objects** working with virtual machines. **printers.** printers.
- Securing Data with EFS and BitLocker Internality key aspects of working with Describe the purpose and functionality of

- 
- 
- 
- **Configuring User Account Control Control Control Virtual disks.** SkyDrive.
- Testing the Application of the Local Group Understand and manage snapshots with Implementing Group Policy Objects
- Describe how to use local Group Policy All Recovery Options in Windows 8 Configuring User Account Control other settings. The Community of the Resolving the Problem Policy Objects Policy Objects
- Select a suitable disk encryption method. Describe how to recover a Windows 8 Describe how to use local Group Policy
- 
- $\blacksquare$  Managing Apps from the Windows Store  $\blacksquare$  Windows PowerShell Remoting  $\blacksquare$  other settings.
- 
- Configuring Application Restrictions in the Describe Windows PowerShell Remoting. Configure User Account Control. Enterprise **Describe the use of Windows PowerShell Managing Apps from the Windows Store**
- 
- Windows Store. **Lab : Securing Data** Enterprise
- **Configure and secure Microsoft Internet line Testing the AppLocker Rules Configure and secure Microsoft Internet**
- **Configure application restrictions.** And the configure application restrictions.
- 
- **Managing Windows 8 Updates line Explorer.** And the Explorer.
- Introducing Additional Workload Modifying UAC Prompts Configure application restrictions.
- $\blacksquare$  Measuring System Responsiveness Under Managing the Reliability of Windows 8
- reliability. **Example 20 and 19 and 19 and 19 and 19 and 19 and 19 and 19 and 19 and 19 and 19 and 19 and 19 and 19 and 19 and 19 and 19 and 19 and 19 and 19 and 19 and 19 and 19 and 19 and 19 and 19 and 19 and 19 and 19 a**
- 
- Configuring VPN Access Manage local hard disks. The manage local hard disks.
- Configuring Remote Desktop and Remote | Describe the standards and technologies | Explain how to manage and maintain
- 
- 
- **Enable and configure Remote Desktop and Install and configure applications.** Assistance Remote Assistance. The contract of DirectAccess and DirectAccess and DirectAccess and DirectAccess
- **Describe when and how to use DirectAccess** Enable and configure VPN access. to address remote users' requirements. line Enable and configure Remote Desktop
- 
- Managing Virtual Hard Disks Installing Windows 8 Describe when and how to use
- 
- **Explain the process for creating and working Activating Windows 8 requirements.** with virtual machines. **Performing a Clean Installation of Performing A Creating Virtual Machines**
- I Identify key aspects of working with virtual Windows 8 Managing Virtual Hard Disks disks. The Using an Answer File to Install Windows Managing Snapshots and The Using an Answer File to Install Windows Managing Snapshots
- Understand and manage snapshots with 8 and 8 Explain the process for creating and Hyper-V. **Prepare a computer for Windows 8** working with virtual machines.
- 
- **Introducing a Simulated Problem Install Windows 8.** Minimidation and a disks.
- 
- computer. The computer of the computer. Activation. Activation. Activation computer of the Recovery Options in Windows 8
- $\blacksquare$  Windows PowerShell Remoting  $\blacksquare$  Migrating to Windows 8  $\blacksquare$  Introducing a Simulated Problem
- Using Windows PowerShell Cmdlets Migrating User Data and Settings Resolving the Problem
- Describe Windows PowerShell Remoting. Restoring User Data and Settings to a Describe how to recover a Windows 8
- **Describe the use of Windows PowerShell Target Computer Computer computer.** Computer cmdlets **Verifying Successful Migration of User Windows PowerShell Remoting**
- 
- 
- **Automating the Installation of Windows 8** Maintaining Disks, Partitions, and After completing this module, students will be
- 
- **Performing a Clean Installation of Windows | Working with Virtual Hard Disks** 8 **Installing and Configuring Device Drivers Describe the different editions of Windows**
- Using an Answer File to Install Windows 8 Configuring Quotas 8.
- **Prepare a computer for Windows 8** Working with VHDs **Configure a local area network (LAN)**

- Policy Objects **Hyper-V.** Hyper-V. Securing Data with EFS and BitLocker and BitLocker
	-
	-
	-
	-
	-
	-
	-
- Testing the AppLocker Rules cmdlets cmdlets cmdlets Configuring Internet Explorer Settings
	-
	-
	-
	-

Load **After completing this module, you will be able Managing Windows 8 Updates Explain how to manage Windows 8** to: Introducing Additional Workload

- **Explain how to manage and maintain Describe the options and processes for** Load Windows 8 updates. The upgrading to Windows 8. The Explain how to manage Windows 8
	-
	- Assistance **Relation in the related to wireless network connections.** Windows 8 updates.
- Overview of DirectAccess <br>■ Describe authentication and authorization Configuring VPN Access **Enable and configure VPN access.** in Windows 8. Configuring Remote Desktop and Remote Desktop and Remote
	-
- **Creating Virtual Machines Preparing to Install Windows 8 and Remote Assistance.** 
	-
- **Managing Snapshots** Automating the Installation of Windows 8 DirectAccess to address remote users'
	-
	-
	-
- Recovery Options in Windows 8 installation. Intervention and Intervention in the Recovery Options in Windows 8
	-
- **Resolving the Problem Automate the Installation of Windows 8.** Understand and manage snapshots with
- **Describe how to recover a Windows 8 Explain Windows 8 Licensing and Hyper-V.** 
	-
	-
	-
	-
	- Data and Settings The Community of Transier Using Windows PowerShell Cmdlets
	- Describe the options and processes for Describe Windows PowerShell Remoting. migrating to Windows 8. **Describe the use of Windows PowerShell**
- **Preparing to Install Windows 8 IDENTIFY IDENTIFY INTERFALL ASSESS IDENTIFY INCOCOLLY 10 ATT IDENTIFY** Identify important settings and data to cmdlets **Installing Windows 8 migrate and explain how to migrate them.**
- **Activating Windows 8 Volumes able to: Activating Windows 8 <b>able to: Activating Windows 8 <b>able to: A** 
	-
	-

- 
- 
- 
- Objects (GPOs) to configure security and Introducing a Simulated Problem Testing the Application of the Local Group
- Configure User Account Control. Computer. Computer. Computer. Configure Security and Configure security and Control.
- Configuring Internet Explorer Settings **US** Using Windows PowerShell Cmdlets **Select a suitable disk encryption method.** 
	-
	-
	-
- Install and manage applications from the Configuring Application Restrictions in the Configuring Application Restrictions in the
	-
	- Explorer. **Protecting Files with EFS Install and manage applications from the**
- Managing the Reliability of Windows 8 Lab: Configuring and Testing UAC Configure and secure Microsoft Internet

- Install Windows 8. Maintain local hard disks. And Describe the threats to network security.
- Automate the Installation of Windows 8. Use VHDs. ■ Describe how to optimize Windows 8
- **Explain Windows 8 Licensing and Activation.** Install and configure device drivers. performance.
- 
- 
- **Restoring User Data and Settings to a Allocation** Allocation **Describe Hyper-V. Describe Hyper-V.** Target Computer **Implementing Name Resolution** Describe how to back up and restore files
- Verifying Successful Migration of User Data Troubleshooting Network Connectivity in Windows 8. and Settings **Configuring IPv4 Manually Configuring IPv4 Manually Describe the basic features of Windows**
- Describe the options and processes for **Resolving a Network Connectivity** PowerShell 3.0. migrating to Windows 8. **Problem**
- I Identify important settings and data to  $\Box$  Configure a LAN connection with IPv6. migrate and explain how to migrate them.  $\Box$  Implement automatic IP address
- **Maintaining Disks, Partitions, and Volumes** allocation. **Proparing to Install Windows 8** allocation.
- Working with Virtual Hard Disks **Implement name resolution.** Installing Windows 8
- Installing and Configuring Device Drivers Troubleshoot common network-related Automating the Installation of Windows 8
- 
- 
- 
- 
- 
- Install and configure device drivers. Configure a wireless network connection.  $\Box$  installation.
- Configuring IPv6 Network Connectivity Configuring Windows Firewall Install Windows 8.
- Implementing Automatic IP Address **Securing Network Traffic Automate the Installation of Windows 8.** Allocation **Configuring Windows Defender Configuring Configuring Windows Defender Explain Windows 8 Licensing and**
- Implementing Name Resolution **Creating An Outbound Firewall Rule** Activation.
- 
- 
- Resolving a Network Connectivity Problem Explain how to secure network traffic. Restoring User Data and Settings to a
- Configure a LAN connection with IPv6. Explain how to configure Windows Target Computer
- **Implement automatic IP address allocation.** Defender. Compared the Verifying Successful Migration of User
- **Implement name resolution.** Managing Shared Folders Data and Settings **In Data and Settings**
- Troubleshoot common network-related Configuring File Compression Describe the options and processes for problems. The managing Printers and the migrating to Windows 8.
- Implementing a Wireless Network **ID** Overview of SkyDrive Internal Coverview **ID** Identify important settings and data to
- Determining the Cause of Wireless Network Creating a Shared folder for the migrate and explain how to migrate them. **Problems** Marketing Group Marketing Group **Maintaining Disks, Partitions, and Volumes**
- 
- Configure a wireless network connection. Describe how to configure file Installing and Configuring Device Drivers
- 
- 
- 
- 
- 
- 
- 
- 
- 
- 
- 
- 
- 
- Describe how to configure file compression.  $\Box$  Managing Apps from the Windows Store allocation.
- printers. The configuring Application Restrictions in Troubleshoot common network-related
- **Describe the purpose and functionality of the Enterprise compared to the Enterprise** problems. SkyDrive. Testing the AppLocker Rules Inc. Testing the AppLocker Rules Inc. Testing a Wireless Network
- 
- 
- 
- Policy Objects **Configure application restrictions.** Configuring Windows Firewall
- 
- installation. The managing Device Drivers and the connection with IPv4.
	-
	-
- Migrating to Windows 8 Configuring IPv6 Network Connectivity Configure Windows 8 settings that are **IMigrating User Data and Settings Implementing Automatic IP Address** applicable to mobile computing devices.
	-
	-
	-
	-
	-
	-
	-
- **Configuring Quotas Configuring Cuotas Configuring Configuring Configuring Configuring Configuring Configuring Configuring Configuring Configuring Configuring Configuring Configuring Configuring Configuring Configuring Con**
- **Nonting with VHDs IMPLE 1998** Implementing a Wireless Network **Performing a Clean Installation of**
- **Managing Device Drivers Network Constraining the Cause of Wireless Constraining the Cause of Wireless** Windows 8 ■ Maintain local hard disks. Network Problems Using an Answer File to Install Windows 8
- Use VHDs. Configuring a Wireless Network Policy Prepare a computer for Windows 8
	-
	-
	-
	-
	-
- **Troubleshooting Network Connectivity** Explain how to configure Windows Muslem Migrating to Windows 8 **Configuring IPv4 Manually 1988 firewall.** Migrating User Data and Settings **Configuring User Data and Settings** 
	-
	-
	-
	-
	-
	-
- Configuring a Wireless Network Policy Describe shared folders management. Norking with Virtual Hard Disks
- **Configuring Windows Firewall compression.** Compression. Compression.
- Securing Network Traffic **Explain how to configure and manage** Working with VHDs **Configuring Windows Defender Printers.** Printers. And a printers. The printers of printers and printers.
- **Creating An Outbound Firewall Rule Describe the purpose and functionality of Maintain local hard disks. Explain how to configure Windows firewall.** SkyDrive. SkyDrive.
- **Explain how to secure network traffic.** Install and configure device drivers.
- **Explain how to configure Windows** Securing Data with EFS and BitLocker Configuring IPv6 Network Connectivity
	- Defender. **Configuring User Account Control Inplementing Automatic IP Address**
- **Managing Shared Folders Testing the Application of the Local Allocation Configuring File Compression** Croup Policy Objects **IMPLEM** Implementing Name Resolution
- Managing Printers National Describe how to use local Group Policy National Descriptivity Network Connectivity ■ Overview of SkyDrive Configure School objects (GPOs) to configure security and ■ Configuring IPv4 Manually **Creating a Shared folder for the Marketing other settings.** The Creating a Network Connectivity Problem
	- Group Select a suitable disk encryption method. Configure a LAN connection with IPv6.
- Describe shared folders management. Configure User Account Control. Implement automatic IP address
	-
- **Explain how to configure and manage Configuring Internet Explorer Settings Implement name resolution.** 
	-
	-
- Implementing Group Policy Objects **Install and manage applications from the Determining the Cause of Wireless Securing Data with EFS and BitLocker Windows Store.** Network Problems
- Configuring User Account Control Configure and secure Microsoft Internet Configuring a Wireless Network Policy **Testing the Application of the Local Group Explorer.** Explorer. Configure a wireless network connection.
	-
- Describe how to use local Group Policy Managing the Reliability of Windows 8 Securing Network Traffic

Objects (GPOs) to configure security and Managing Windows 8 Updates **Configuring Windows Defender** other settings. The Creatings Creating Creating Additional Workload **Creating An Outbound Firewall Rule** 

- Select a suitable disk encryption method. Measuring System Responsiveness **Explain how to configure Windows firewall.**
- 
- Managing Apps from the Windows Store Explain how to manage Windows 8 Explain how to configure Windows
- **Configuring Internet Explorer Settings and Settings reliability.** The configuring Internet Explorer Settings reliability.
- Configuring Application Restrictions in the Explain how to manage and maintain Managing Shared Folders Enterprise **Enterprise** Windows 8 updates. Configuring File Compression
- **Testing the AppLocker Rules Configuring VPN Access Configuring VPN Access Configuring Printers**
- Install and manage applications from the Configuring Remote Desktop and Overview of SkyDrive
- Configure and secure Microsoft Internet DirectAccess Group
- 
- 
- 
- 
- Measuring System Responsiveness Under requirements. Describe the purpose and functionality of Load **Creating Virtual Machines** SkyDrive.
- **Explain how to manage Windows 8** Managing Virtual Hard Disks **In plementing Group Policy Objects In** Managing Virtual Hard Disks reliability. Managing Snapshots Shapshots Securing Data with EFS and BitLocker
- **Explain how to manage and maintain** Explain the process for creating and **Configuring User Account Control**
- 
- Configuring Remote Desktop and Remote virtual disks. Describe how to use local Group Policy Assistance **Example 3** Understand and manage snapshots with Objects (GPOs) to configure security and
- 
- Enable and configure VPN access. <br>■ Recovery Options in Windows 8 Select a suitable disk encryption method.
- **Enable and configure Remote Desktop and Introducing a Simulated Problem Configure User Account Control.** Remote Assistance. The Resolving the Problem Managing Apps from the Windows Store
- Describe when and how to use DirectAccess **Describe how to recover a Windows 8** Configuring Internet Explorer Settings to address remote users' requirements. Computer. computer. Computer. Configuring Application Restrictions in the
- 
- 
- 
- **Explain the process for creating and working**  $\Box$  **Describe the use of Windows PowerShell Windows Store.** with virtual machines. Configure and secure Microsoft Internet Configure and secure Microsoft Internet
- In Identify key aspects of working with virtual Intervention and the state of the Explorer. disks. The configure application restrictions. The configure application restrictions.
- $\blacksquare$  Understand and manage snapshots with line Managing the Managing the Reliability of Windows 8 Hyper-V. **Preparing to Install Windows 8** Managing Windows 8 Updates
- **Recovery Options in Windows 8** Installing Windows 8 **Installing Windows 8** Introducing Additional Workload
- 
- **Resolving the Problem Activating Windows 8** Load
- Describe how to recover a Windows 8 **Performing a Clean Installation of Performing a Clean Installation of Performing a Clean Installation of Performing a Clean Installation of Performing a Clean Installation of** computer. Windows 8 reliability.
- 
- 
- Describe Windows PowerShell Remoting. Prepare a computer for Windows 8 Configuring VPN Access
- **Describe the use of Windows PowerShell installation.** Configuring Remote Desktop and Remote Desktop and Remote cmdlets **Install Windows 8.** Assistance **Install Windows 8.** Assistance
- **Preparing to Install Windows 8** Migrating to Windows 8 and Remote Assistance.
- 
- Automating the Installation of Windows 8 **Restoring User Data and Settings to a** DirectAccess to address remote users'
- 
- **Performing a Clean Installation of Windows Verifying Successful Migration of User Creating Virtual Machines** 8 **8 Data and Settings** Managing Virtual Hard Disks
- 
- 
- 
- 
- **Explain Windows 8 Licensing and Activation.** Volumes Vertex Units and Manage snapshots with vertex and manage snapshots with
- 
- 
- 
- 
- 
- 
- 
- 
- 
- Configure application restrictions. Enable and configure Remote Desktop Describe how to configure file **Managing the Reliability of Windows 8** and Remote Assistance. **And Remote Assistance** compression.
- Introducing Additional Workload DirectAccess to address remote users' printers.
	-
	-
	-
	- Windows 8 updates. working with virtual machines. The strain of the Local Group
- **Configuring VPN Access Configuring VPN Access Access** Integration of the Identify key aspects of working with Policy Objects
- Overview of DirectAccess 
 Overview of DirectAccess
→ Nyper-V.
	-
	-
	-
- Creating Virtual Machines Windows PowerShell Remoting Enterprise
- Managing Virtual Hard Disks Note | Using Windows PowerShell Cmdlets | Testing the AppLocker Rules
- **Managing Snapshots Describe Windows PowerShell Remoting. Install and manage applications from the** 
	-
	-
	-
- Introducing a Simulated Problem <br>■ Automating the Installation of Windows 8 Measuring System Responsiveness Under
	-
	-
- Windows PowerShell Remoting Transmith Institute Install Windows Intervention Movemental Mindows PowerShell Remoting Using Windows PowerShell Cmdlets 8 8 8 8 Windows 8 updates.
	-
	-
	- Automate the Installation of Windows 8. Overview of DirectAccess
	- **Explain Windows 8 Licensing and Enable and configure VPN access. line Activation.** Activation. Enable and configure Remote Desktop
	-
- Installing Windows 8 Migrating User Data and Settings **Describe when and how to use**
- **Activating Windows 8 Target Computer Requirements.** Target Computer requirements.
	-
- Using an Answer File to Install Windows 8 Describe the options and processes for Managing Snapshots **Prepare a computer for Windows 8** migrating to Windows 8. **Explain the process for creating and**
- installation. **In the interval of the settings** and data to working with virtual machines. Install Windows 8. **migrate and explain how to migrate them.** I dentify key aspects of working with virtual

M20687 www.globalknowledge.com/da-dk/ training@globalknowledge.dk tlf.nr.: 44 88 18 00

**Automate the Installation of Windows 8.** Maintaining Disks, Partitions, and disks.

- 
- 
- 
- Configure User Account Control. 
 Configure User Account Control. 
 Configure User Account Control.
	-
	-
	-
	-
	-
	- Windows Store. The Remote Assistance Creating a Shared folder for the Marketing a Shared folder for the Marketing
	- Explorer. Explorer. Enable and configure VPN access. **Describe shared folders management.** 
		-
- **Managing Windows 8 Updates Describe when and how to use Describe when and how to use Explain how to configure and manage**
- 
- 
- **Restoring User Data and Settings to a Configuring Quotas Interval Configuring A** Introducing a Simulated Problem Target Computer November 2012 Computer Working with VHDs Resolving the Problem
- Verifying Successful Migration of User Data Managing Device Drivers Network Describe how to recover a Windows 8 and Settings **Maintain Local hard disks.** computer.
- Describe the options and processes for USE USe VHDs. Windows PowerShell Remoting migrating to Windows 8. Install and configure device drivers. **In Using Windows PowerShell Cmdlets**
- Identify important settings and data to Configuring IPv6 Network Connectivity Describe Windows PowerShell Remoting. migrate and explain how to migrate them. Implementing Automatic IP Address Describe the use of Windows PowerShell
- **Maintaining Disks, Partitions, and Volumes Allocation** Allocation **communist Conducts** cmdlets
- 
- 
- 
- 
- 
- 
- 
- 
- **Configuring IPv6 Network Connectivity Implement name resolution.** Productivity.
- 
- 
- $\blacksquare$  Troubleshooting Network Connectivity  $\blacksquare$  Determining the Cause of Wireless
- 
- Resolving a Network Connectivity Problem **Configuring a Wireless Network Policy Introduction to Windows PowerShell 3.0**
- 
- $\blacksquare$  Implement automatic IP address allocation.  $\blacksquare$  Configuring Windows Firewall
- Implement name resolution. The Securing Network Traffic
- Troubleshoot common network-related | Configuring Windows Defender | Preparing to Install Windows 8 problems. The creating An Outbound Firewall Rule Installing Windows 8
- 
- Determining the Cause of Wireless Network firewall. The Cause of Wireless Network firewall. Problems **Explain how to secure network traffic.** Problems a Clean Installation of
- 
- Configure a wireless network connection. Defender. Defender. The state of the Using an Answer File to Install Windows 8
- 
- 
- Configuring Windows Defender Managing Printers Install Mindows 8.
- Creating An Outbound Firewall Rule Automate To Overview of SkyDrive Automate the Installation of Windows 8.
- **Explain how to configure Windows firewall.** Creating a Shared folder for the Explain Windows 8 Licensing and
- **Explain how to secure network traffic.** Marketing Group **Activation.** Activation.
- 
- 
- 
- 
- 
- **Creating a Shared folder for the Marketing SkyDrive.** SkyDrive. **Describe the options and processes for** Group **IMPLEMENT IMPLEMENT IMPLEMENT IMPLEMENT IMPLIES** Group Policy Objects migrating to Windows 8.
- Describe shared folders management. Securing Data with EFS and BitLocker Internative important settings and data to
- Describe how to configure file compression. Configuring User Account Control migrate and explain how to migrate them.
- **Explain how to configure and manage Testing the Application of the Local Maintaining Disks, Partitions, and Volumes** printers. The Croup Policy Objects The Working with Virtual Hard Disks
- Describe the purpose and functionality of Describe how to use local Group Policy **Installing and Configuring Device Drivers**
- 
- 
- Configuring User Account Control | Configure User Account Control. Maintain local hard disks.
- $\blacksquare$  Testing the Application of the Local Group  $\blacksquare$  Managing Apps from the Windows Store Use VHDs. Policy Objects **Configuring Internet Explorer Settings Install and configure device drivers.**
- Describe how to use local Group Policy Configuring Application Restrictions in Configuring IPv6 Network Connectivity Objects (GPOs) to configure security and the Enterprise Implementing Automatic IP Address other settings. The Contraction of the AppLocker Rules Allocation Allocation
- **Select a suitable disk encryption method.** Install and manage applications from the Implementing Name Resolution
- Configure User Account Control. Troubleshooting Network Connectivity
- Migrating to Windows 8 Working with Virtual Hard Disks Nyper-V.
- **Installing and Configuring Device Drivers Increased Property Options in Windows 8 Installing and Configuring Device Drivers Recovery Options in Windows 8** 
	-
	-
	-
	-
	-
	-
	-
	-
- Working with Virtual Hard Disks Implementing Name Resolution
- Installing and Configuring Device Drivers Troubleshooting Network Connectivity Module 14: Using Windows PowerShell
- Configuring Quotas Configuring IPv4 Manually
- Working with VHDs **Resolving a Network Connectivity Managing Device Drivers Number 2018** Problem Problem **Problem Problem 2019** This module explains how to use Windows
- Maintain local hard disks. <br>■ Configure a LAN connection with IPv6. PowerShell, its (GUI), and scripting editor to
- **ID** Use VHDs. **IMPLEM** Implement automatic IP address write scripts that automate repetitive tasks, Install and configure device drivers. allocation. Allocation and thereby increase consistency and  $\blacksquare$ 
	-
- Implementing Automatic IP Address **Transformational Intervention** Incrementing Automatic IP Address Allocation **problems**.
- Implementing Name Resolution Implementing a Wireless Network Lessons
- Configuring IPv4 Manually **Network Problems** Optimizing the Performance of Windows 8
	-
- Configure a LAN connection with IPv6. Configure a wireless network connection.
	-
	-
	-
- **Implementing a Wireless Network Explain how to configure Windows Automating the Installation of Windows 8** 
	-
- Configuring a Wireless Network Policy Explain how to configure Windows Windows 8
- Configuring Windows Firewall Managing Shared Folders Prepare a computer for Windows 8
- **Securing Network Traffic Configuring File Compression** installation.
	-
	-
	-
- **Explain how to configure Windows Describe shared folders management.** Migrating to Windows 8
- Defender. **Defender.** Describe how to configure file **Nigrating User Data and Settings** ■ Managing Shared Folders **Compression.** Restoring User Data and Settings to a compression.
- **Configuring File Compression** Explain how to configure and manage Target Computer **Managing Printers printers** printers. Comparison of User **Princess Printers Printers Printers Printers Printers Printers Printers Printers Printers Printers Printers Printers Printers Printer**
- Doverview of SkyDrive **Describe the purpose and functionality of** Data and Settings
	-
	-
	-
	-
- SkyDrive. **Objects (GPOs)** to configure security and **Configuring Quotas** Configuring Quotas **Implementing Group Policy Objects** other settings. Working with VHDs **COVID-** Working with VHDs
- Securing Data with EFS and BitLocker **Select a suitable disk encryption method.** Managing Device Drivers
	-
	-
	-
	-

- $\blacksquare$  Managing Apps from the Windows Store  $\blacksquare$  Configure and secure Microsoft Internet  $\blacksquare$  Configuring IPv4 Manually
- 
- Configuring Application Restrictions in the Configure application restrictions. Configure a LAN connection with IPv6.
- 
- Install and manage applications from the Introducing Additional Workload Implement name resolution.
- **Definition** Configure and secure Microsoft Internet **problems**. Explorer. **Explain how to manage Windows 8** Implementing a Wireless Network
- 
- Managing the Reliability of Windows 8 **Explain how to manage and maintain** Network Problems
- 
- 
- Measuring System Responsiveness Under Configuring Remote Desktop and Configuring Windows Firewall Load **Remote Assistance** Securing Network Traffic
- **Explain how to manage Windows 8 Configuring Windows Defender** Configuring Windows Defender reliability. **Enable and configure VPN access. Example 20** Creating An Outbound Firewall Rule
- **Explain how to manage and maintain** Enable and configure Remote Desktop Explain how to configure Windows firewall.
- 
- Configuring Remote Desktop and Remote DirectAccess to address remote users' Defender. Assistance **Requirements.** The managing Shared Folders and The Managing Shared Folders
- Overview of DirectAccess 
 Creating Virtual Machines 
 Configuring File Compression
- **Enable and configure VPN access.** Managing Virtual Hard Disks Managing Printers
- Enable and configure Remote Desktop and Managing Snapshots **ID** Overview of SkyDrive Remote Assistance. Explain the process for creating and **Creating a Shared folder for the Marketing**
- Describe when and how to use DirectAccess working with virtual machines. to address remote users' requirements. I leentify key aspects of working with Describe shared folders management.
- 
- 
- 
- **Explain the process for creating and working**  $\Box$  **Recovery Options in Windows 8** printers. with virtual machines. **Introducing a Simulated Problem** Describe the purpose and functionality of
- Identify key aspects of working with virtual Resolving the Problem SkyDrive. disks. **Describe how to recover a Windows 8 Implementing Group Policy Objects In providing**
- Understand and manage snapshots with computer. Securing Data with EFS and BitLocker Hyper-V. **Windows PowerShell Remoting Configuring User Account Control**
- 
- 
- 
- computer. **our computers** of the settings. **our computers** of the settings.
- Windows PowerShell Remoting Select a suitable disk encryption method.
- Using Windows PowerShell Cmdlets line Configure User Account Control.
- Describe Windows PowerShell Remoting. Preparing to Install Windows 8 Managing Apps from the Windows Store
- Describe the use of Windows PowerShell Installing Windows 8 Configuring Internet Explorer Settings cmdlets **Automating the Installation of Windows 8** Configuring Application Restrictions in the
- 
- 
- **Automating the Installation of Windows 8** Prepare a computer for Windows 8 Explorer.
- 
- **Performing a Clean Installation of Windows Install Windows 8.** Managing the Reliability of Windows 8. 8 **Automate the Installation of Windows 8.** Managing Windows 8 Updates
- Using an Answer File to Install Windows 8 |■ Explain Windows 8 Licensing and Introducing Additional Workload
- **Prepare a computer for Windows 8 Activation.** Activation. Activation **Activation Measuring System Responsiveness Under** installation. The matrix of the Migrating to Windows 8 All 2020
- 
- **Automate the Installation of Windows 8. Restoring User Data and Settings to a** reliability.
- **Explain Windows 8 Licensing and Activation.** Target Computer **Explain how to manage and maintain Explain how to manage and maintain**
- 
- 
- 
- **Configuring Internet Explorer Settings Explorer.** Explorer. **Explorer Settings** Explorer **Explorer Settings** Explorer.
	-
	- Enterprise **Managing the Reliability of Windows 8** Implement automatic IP address
- Testing the AppLocker Rules Managing Windows 8 Updates allocation.
	-
	-
- Configure application restrictions. The reliability. The reliability. The Determining the Cause of Wireless
	-
	-
	-
	-
	-
	- Windows 8 updates. **And Remote Assistance.** The Explain how to secure network traffic.
- Configuring VPN Access <br>■ Describe when and how to use Explain how to configure Windows
	-
	-
	-
	-
- Creating Virtual Machines and the virtual disks. Describe how to configure file
- Managing Virtual Hard Disks <br>■ Understand and manage snapshots with compression. ■ Managing Snapshots The Configure and manage Hyper-V. The Hyper-V. The Explain how to configure and manage
	-
	-
	-
	-
	-
- Recovery Options in Windows 8 Using Windows PowerShell Cmdlets Testing the Application of the Local Group
- Introducing a Simulated Problem **Describe Windows PowerShell Remoting.** Policy Objects
- **Resolving the Problem Community Constraints Inc.** Describe the use of Windows PowerShell **Describe how to use local Group Policy Describe how to recover a Windows 8** cmdlets **CD** cmdlets **CD** cmdlets **Objects (GPOs) to configure security and** 
	-
	-
	-
	- **Activating Windows 8** Enterprise
	- **Performing a Clean Installation of Testing the AppLocker Rules** Windows 8 **Install and manage applications from the**
- **Preparing to Install Windows 8 Communisty Communisty Communisty Preparing to Install Windows Store.** Installing Windows 8 8 Configure and secure Microsoft Internet
- **Activating Windows 8** installation. Configure application restrictions.
	-
	-
	-
	-
- Install Windows 8. Migrating User Data and Settings Explain how to manage Windows 8
	-
- **Migrating to Windows 8 Verifying Successful Migration of User Windows 8 updates. Migrating User Data and Settings Configuring UPN Access** Data and Settings Configuring VPN Access
- Restoring User Data and Settings to a **D** Describe the options and processes for Configuring Remote Desktop and Remote Target Computer **Migration Computer Migration** migrating to Windows 8. Assistance

- 
- 
- 
- 
- 
- Windows Store. Measuring System Responsiveness Troubleshoot common network-related
	-
	-
- Managing Windows 8 Updates Network Policy Windows 8 updates. Network Policy Network Policy Network Policy Network Policy
- Introducing Additional Workload Configuring VPN Access Configure a wireless network connection.
	-
- Verifying Successful Migration of User Data |■ Identify important settings and data to |■ Overview of DirectAccess and Settings explaint migrate and explain how to migrate them. Enable and configure VPN access.
- Describe the options and processes for Maintaining Disks, Partitions, and Enable and configure Remote Desktop migrating to Windows 8. **A Columbus** 2011 Volumes and Remote Assistance.
- I Identify important settings and data to Working with Virtual Hard Disks **Describe when and how to use**
- **Maintaining Disks, Partitions, and Volumes Configuring Quotas Configuring Cuotas** requirements.
- Working with Virtual Hard Disks North Working with VHDs North Virtual Machines
- Installing and Configuring Device Drivers Managing Device Drivers Managing Managing Virtual Hard Disks
- 
- Working with VHDs **Explain the process for creating and** Use VHDs. Explain the process for creating and
- 
- 
- 
- 
- **Configuring IPv6 Network Connectivity Implementing Name Resolution Accord Hyper-V.**
- Implementing Automatic IP Address Troubleshooting Network Connectivity Troubleshooting Network Connectivity Troubleshooting Network Connectivity Troubleshooting Network Connectivity Troubleshooting Network Connectivity Allocation **Configuring IPv4 Manually Introducing a Simulated Problem**
- **Implementing Name Resolution Connectivity** Resolving a Network Connectivity **Resolving the Problem**
- Troubleshooting Network Connectivity Problem Problem **Describe how to recover a Windows 8**
- 
- Resolving a Network Connectivity Problem Inplement automatic IP address Nindows PowerShell Remoting
- Configure a LAN connection with IPv6. allocation. Using Windows PowerShell Cmdlets
- Implement automatic IP address allocation. In Implement name resolution. The Describe Windows PowerShell Remoting.
- 
- problems. The problems is a metal of the limplementing a Wireless Network
- 
- Determining the Cause of Wireless Network Network Problems Problems **Configuring a Wireless Network Policy Preparing to Install Windows 8**
- Configuring a Wireless Network Policy **Configure a wireless network connection.** Installing Windows 8
- Configure a wireless network connection. Configuring Windows Firewall **Automating the Installation of Windows 8**
- Configuring Windows Firewall **■** Securing Network Traffic **Activating Windows 8**
- 
- Configuring Windows Defender **Creating An Outbound Firewall Rule** Windows 8
- Creating An Outbound Firewall Rule Explain how to configure Windows Using an Answer File to Install Windows 8
- **Explain how to configure Windows firewall.** firewall. **Explaining the Prepare a computer for Windows 8**
- **Explain how to secure network traffic.** Explain how to secure network traffic.  $\blacksquare$  installation.
- 
- Managing Shared Folders Managing Shared Folders **Managing Shared Folders Explain Windows 8 Licensing and**
- 
- 
- Overview of SkyDrive Migrating Migrating Migrating User Data and Settings
- Creating a Shared folder for the Marketing Creating a Shared folder for the Restoring User Data and Settings to a Group Computer Computer Marketing Group Computer Target Computer
- Describe shared folders management. Describe shared folders management. Describe Shared folders management.
- Describe how to configure file compression. Describe how to configure file Data and Settings
- printers. **Explain how to configure and manage** migrating to Windows 8.
- Describe the purpose and functionality of printers. In printers in the printers in the printers in the printers of printers.
- 
- Securing Data with EFS and BitLocker Inplementing Group Policy Objects Working with Virtual Hard Disks
- 
- Testing the Application of the Local Group Lacker Configuring User Account Control Configuring Quotas Policy Objects Testing the Application of the Local Nucleon Mercury Working with VHDs
- Objects (GPOs) to configure security and <br>
Describe how to use local Group Policy Maintain local hard disks.
- 
- 
- 
- 
- Configuring Application Restrictions in the Configuring Internet Explorer Settings Implementing Name Resolution Enterprise Configuring Application Restrictions in Troubleshooting Network Connectivity
- 
- 
- 
- migrate and explain how to migrate them. Installing and Configuring Device Drivers DirectAccess to address remote users'
	-
	-
- Configuring Quotas Maintain local hard disks. Managing Snapshots
	-
- Managing Device Drivers **Install and configure device drivers.** Working with virtual machines.
- Maintain local hard disks. Configuring IPv6 Network Connectivity Intertivity Alternative Assocts of working with virtual
- Use VHDs. **Implementing Automatic IP Address** disks. **Install and configure device drivers.** Allocation Allocation Allocation Install and manage snapshots with
	-
	-
	-
	-
- Configuring IPv4 Manually **Configure a LAN** connection with IPv6. computer.
	-
	-
- Implement name resolution. The Troubleshoot common network-related Describe the use of Windows PowerShell **Troubleshoot common network-related problems.** cmdlets and problems and problems of the conducts
- $\Box$  Implementing a Wireless Network  $\Box$  Determining the Cause of Wireless
	-
	-
	-
	-
- Securing Network Traffic Securing Clean Installation of Network Traffic Network Traffic Network Traffic Network Installation of
	-
	-
	-
- **Explain how to configure Windows Explain how to configure Windows 8.** Explain how to configure Windows 8. Defender. **Defender.** Defender. **Defender. Defender. Defender. Defender. Defender. Defender. Defender. Defender. Defender. Defender. Defender. Defender. Defender. Defender. Defender. Defender.** 
	-
- **Configuring File Compression** Configuring File Compression Activation.
- Managing Printers **Managing Printers** Managing Printers Managing Printers Managing The Migrating to Windows 8
	-
	-
	-
- **Explain how to configure and manage compression.** Compression. **Describe the options and processes for** 
	-
- SkyDrive. **Describe the purpose and functionality of** migrate and explain how to migrate them. **Implementing Group Policy Objects** SkyDrive. SkyDrive. Maintaining Disks, Partitions, and Volumes
	-
- Configuring User Account Control Securing Data with EFS and BitLocker Installing and Configuring Device Drivers
	-
- Describe how to use local Group Policy | Group Policy Objects | Managing Device Drivers
- other settings. The configure security and Tuse VHDs. Objects (GPOs) to configure security and Tuse VHDs. Select a suitable disk encryption method. other settings. Install and configure device drivers.
- Configure User Account Control. Select a suitable disk encryption method. Configuring IPv6 Network Connectivity
- **Managing Apps from the Windows Store Configure User Account Control. Implementing Automatic IP Address**
- **Configuring Internet Explorer Settings Managing Apps from the Windows Store Allocation**

- 
- 
- Testing the AppLocker Rules the Enterprise Testing the Enterprise Configuring IPv4 Manually
- Install and manage applications from the Testing the AppLocker Rules Rules Resolving a Network Connectivity Problem
- 
- 
- 
- 
- 
- **Measuring System Responsiveness Under Introducing Additional Workload Determining the Cause of Wireless** Load **Measuring System Responsiveness** Network Problems
- 
- **Explain how to manage and maintain** reliability. The reliability reliability reliability **Configuring Windows Firewall**
- 
- Configuring Remote Desktop and Remote Configuring VPN Access Creating An Outbound Firewall Rule Assistance **Configuring Remote Desktop and Configuring Remote Desktop and Explain how to configure Windows firewall.**
- 
- **Enable and configure VPN access. Overview of DirectAccess Explain how to configure Windows**
- **Enable and configure Remote Desktop and FU Enable and configure VPN access.** Defender. Remote Assistance. The Enable and configure Remote Desktop Managing Shared Folders
- Describe when and how to use DirectAccess and Remote Assistance. Configuring File Compression to address remote users' requirements. **Describe when and how to use Managing Printers**
- 
- 
- 
- Explain the process for creating and working Managing Virtual Hard Disks **Describe shared folders management.** with virtual machines. Managing Snapshots Describe how to configure file
- Identify key aspects of working with virtual Explain the process for creating and compression. disks. **working with virtual machines. Explain how to configure and manage** disks.
- Understand and manage snapshots with Identify key aspects of working with printers. Hyper-V. **Example 2** virtual disks. The purpose and functionality of the purpose and functionality of
- Recovery Options in Windows 8 **■** Understand and manage snapshots with SkyDrive.
- Introducing a Simulated Problem | Hyper-V. | Hyper-V. | Implementing Group Policy Objects
- 
- **Describe how to recover a Windows 8 Introducing a Simulated Problem Configuring User Account Control** computer. The Resolving the Problem Testing the Application of the Local Group
- 
- 
- Describe Windows PowerShell Remoting. Windows PowerShell Remoting Objects (GPOs) to configure security and
- Describe the use of Windows PowerShell Dising Windows PowerShell Cmdlets other settings. cmdlets **Describe Windows PowerShell Remoting.** Select a suitable disk encryption method.
- 
- **Enabling Automatic IPv4 Configuration** Module 9: Configuring Applications **Configuring Application Restrictions in the**
- 
- **Installing Windows 8** Configure and secure Microsoft Internet
- **Automating the Installation of Windows 8** Lessons **Explorer.** Explorer.
- **Activating Windows 8 line Configure application restrictions. and Configure application restrictions.**
- **Performing a Clean Installation of Windows I** Upgrading to Windows 8 Managing the Reliability of Windows 8 8 Managing Disks, Partitions, and Volumes Managing Windows 8 Updates
- Using an Answer File to Install Windows 8 Configuring IPv4 Network Connectivity Introducing Additional Workload
- **Prepare a computer for Windows 8 Overview of Wireless Networks** Measuring System Responsiveness Under **Installation.** Conserversive Conservative Conservative Conservative Conservative Conservative Conservative Conserversion Conservative Conserversion Conserversion Conserversion Conserversion Conserversion Conserversion Con
- 
- Automate the Installation of Windows 8.  $\blacksquare$  Authentication and Authorization in reliability.
- **Explain Windows 8 Licensing and Activation.** Windows 8 **Explain how to manage and maintain Explain how to manage and maintain**
- 
- 
- Target Computer **Computer Computer Computer Computer** Overview of Hyper-V **Computer** Assistance
- 
- 
- Windows Store. **Install and manage applications from the Configure a LAN connection with IPv6.** ■ Configure and secure Microsoft Internet Windows Store. Internet Internet automatic IP address
- Explorer. Configure and secure Microsoft Internet allocation. Configure application restrictions. The Explorer. The explorer is a set of the Implement name resolution.
	-
- $\blacksquare$  Managing Windows 8 Updates Managing the Reliability of Windows 8 problems.
	-
	-
	-
	-
- Windows 8 updates. **Explain how to manage and maintain Conservation** Securing Network Traffic **Configuring VPN Access Configuring Vindows Configuring Windows Defender** Windows 8 updates.
	-
- Overview of DirectAccess **Remote Assistance** Explain how to secure network traffic.
	-
	-
	-
- Creating Virtual Machines Creation DirectAccess to address remote users' DirectAccess to address remote users' ■ Managing Virtual Hard Disks requirements. Creating a Shared folder for the Marketing a Shared folder for the Marketing
- Managing Snapshots Creating Virtual Machines Creating Virtual Machines Croup
	-
	-
	-
	-
	-
- Recovery Options in Windows 8 Securing Data with EFS and BitLocker
	-
	-
- Windows PowerShell Remoting **Describe how to recover a Windows 8** Policy Objects ■ Using Windows PowerShell Cmdlets computer. 
■ Describe how to use local Group Policy
	-
	-
	-
- Describe the use of Windows PowerShell Configure User Account Control. Lab : Configuring Network Connection cmdlets cmdlets Connection cmdlets Managing Apps from the Windows Store

 $\blacksquare$  This module explains how to install and  $\blacksquare$  Testing the AppLocker Rules configure applications, which include both  $\Box$  Install and manage applications from the **Preparing to Install Windows 8 desktop apps and Windows Store apps.** Windows Store.

- 
- 
- 
- 
- 
- Install Windows 8. Managing File Access Managing File Access The Explain how to manage Windows 8
	-
- **Install and Configure Applications Configure Migrating to Windows 8 updates.** Migrating to Windows 8 updates.
- Migrating User Data and Settings 
 Configuring Mobile Computers and 
 Configuring VPN Access **Restoring User Data and Settings to a** Device Settings Configuring Remote Desktop and Remote Desktop and Remote

M20687 www.globalknowledge.com/da-dk/ training@globalknowledge.dk tlf.nr.: 44 88 18 00

- 
- 
- 
- 
- 
- Managing the Reliability of Windows 8 Configure application restrictions. The Troubleshoot common network-related
- Introducing Additional Workload Managing Windows 8 Updates Introducing a Wireless Network
	-
- **Explain how to manage Windows 8** Under Load Configuring a Wireless Network Policy

**L** Configuring Internet Explorer Settings

Enterprise

- reliability. **Explain how to manage Windows 8** Configure a wireless network connection.
	-
- Verifying Successful Migration of User Data |■ Backing Up and Restoring Files in |■ Overview of DirectAccess and Settings **Enable and Configure VPN** access.
- Describe the options and processes for Enable and configure Remote Desktop **■** Enable and configure Remote Desktop migrating to Windows 8. **And Remote Assistance.** And Remote Assistance.
- **IDENTIFY** Identify important settings and data to line Describe when and how to use migrate and explain how to migrate them. **Preparing to Install Windows 8** DirectAccess to address remote users'
- **Maintaining Disks, Partitions, and Volumes Installing Windows 8 Report Figure 2** requirements.
- 
- Installing and Configuring Device Drivers  $\blacksquare$  Activating Windows 8 Managing Virtual Hard Disks
- 
- 
- 
- 
- 
- **Install and configure device drivers.** installation. Installation. Installation. In the Understand and manage snapshots with
- **Configuring IPv6 Network Connectivity Install Windows 8. Hyper-V.** Hyper-V.
- Allocation **Explain Windows 8 Licensing and Introducing a Simulated Problem**
- **Implementing Name Resolution Activation.** Activation. Activation Activation Activation.
- Troubleshooting Network Connectivity Migrating to Windows 8 Describe how to recover a Windows 8
- 
- Resolving a Network Connectivity Problem Restoring User Data and Settings to a Windows PowerShell Remoting
- 
- Implement automatic IP address allocation. Verifying Successful Migration of User Describe Windows PowerShell Remoting.
- 
- problems. The migrating to Windows 8.
- 
- Determining the Cause of Wireless Network migrate and explain how to migrate them. able to: **Problems** Maintaining Disks, Partitions, and lines are lines of the Maintaining Disks, Partitions, and
- Configuring a Wireless Network Policy **Describe the University Property** Describe the different editions of Windows
- Configure a wireless network connection. Working with Virtual Hard Disks 8.
- 
- Securing Network Traffic **Configuring Quotas** Connection with IPv4.
- Configuring Windows Defender North Working with VHDs North WHDs Describe the threats to network security.
- Creating An Outbound Firewall Rule Managing Device Drivers **Describe how to optimize Windows 8**
- **Explain how to configure Windows firewall.** Maintain local hard disks. performance.
- **Explain how to secure network traffic.** Use VHDs. Configure Windows 8 settings that are
- **Explain how to configure Windows Install and configure device drivers.** Applicable to mobile computing devices. Defender. **Configuring IPv6 Network Connectivity Describe Hyper-V.** Describe Hyper-V.
- 
- 
- 
- 
- Creating a Shared folder for the Marketing Configuring IPv4 Manually Group **Resolving a Network Connectivity**
- Describe shared folders management. Problem
- Describe how to configure file compression. Configure a LAN connection with IPv6. Preparing to Install Windows 8
- **Explain how to configure and manage Installing Windows 8 Installing Windows 8** printers. **Automating the Installation of Windows 8** allocation. Allocation of Windows 8
- **Describe the purpose and functionality of Implement name resolution. Conservery Activating Windows 8** SkyDrive. Troubleshoot common network-related Performing a Clean Installation of
- 
- 
- 
- **Testing the Application of the Local Group Network Problems** installation. Policy Objects **Configuring a Wireless Network Policy Install Windows 8.** Policy **Install Windows 8.**
- Objects (GPOs) to configure security and **Configuring Windows Firewall** Explain Windows 8 Licensing and other settings. Securing Network Traffic Activation.
- Select a suitable disk encryption method. Configuring Windows Defender Migrating to Windows 8
- 
- 
- 
- Enterprise **Explain how to configure Windows** Data and Settings Data and Settings
- 
- 
- 
- Working with Virtual Hard Disks **Automating the Installation of Windows 8** Creating Virtual Machines
	-
- Configuring Quotas **Performing a Clean Installation of** Managing Snapshots ■ Working with VHDs **Explain the process for creating and** Windows 8 **Explain the process for creating and**
- Managing Device Drivers Number 2012 Using an Answer File to Install Windows working with virtual machines. ■ Maintain local hard disks. <br>■ Identify key aspects of working with virtual
- Use VHDs. **Prepare a computer for Windows 8** disks.
	-
- Implementing Automatic IP Address **Automate the Installation of Windows 8.** Recovery Options in Windows 8
	-
	-
	-
- Configuring IPv4 Manually Migrating User Data and Settings Computer.
- Configure a LAN connection with IPv6. Target Computer The Using Windows PowerShell Cmdlets
- Implement name resolution. The Cata and Settings Describe the use of Windows PowerShell Network Describe the use of Windows PowerShell
- Troubleshoot common network-related Describe the options and processes for cmdlets
- Implementing a Wireless Network I Identify important settings and data to After completing this module, students will be
	-
	-
- Configuring Windows Firewall Installing and Configuring Device Drivers Configure a local area network (LAN)
	-
	-
	-
	-
	-
	-
- Managing Shared Folders **Implementing Automatic IP Address** Describe how to back up and restore files **Configuring File Compression** Allocation Allocation **Allocation** in Windows 8.
- **IManaging Printers Transfer Implementing Name Resolution Construct Implementing Name Resolution I** Describe the basic features of Windows
- Overview of SkyDrive Troubleshooting Network Connectivity PowerShell 3.0.
	-
	-
	-
	-
	-
- **Implementing Group Policy Objects** problems. And problems problems and problems and problems are problems and problems and problems are problems and problems are problems and problems are problems and problems are problem
- Securing Data with EFS and BitLocker Inplementing a Wireless Network In Using an Answer File to Install Windows 8
- Configuring User Account Control Determining the Cause of Wireless **Prepare a computer for Windows 8** 
	-
- Describe how to use local Group Policy Configure a wireless network connection. Automate the Installation of Windows 8.
	-
	-
	-
- Configure User Account Control. Creating An Outbound Firewall Rule Migrating User Data and Settings
- Managing Apps from the Windows Store Explain how to configure Windows Restoring User Data and Settings to a **Configuring Internet Explorer Settings Firewall.** Target Computer **Figure 1** Configuring Internet Explorer Settings
- Configuring Application Restrictions in the Explain how to secure network traffic. Verifying Successful Migration of User

- 
- 
- 
- Install and manage applications from the  $\blacksquare$  Managing Shared Folders migrating to Windows 8.
- 
- 
- 
- 
- 
- **Measuring System Responsiveness Under compression.** Managing Device Drivers **Managing Device Drivers** Load **Explain how to configure and manage Maintain local hard disks.** Load
- 
- 
- 
- Configuring Remote Desktop and Remote Configuring User Account Control Implementing Name Resolution Assistance **Testing the Application of the Local Troubleshooting Network Connectivity**
- 
- 
- Enable and configure Remote Desktop and Objects (GPOs) to configure security and FConfigure a LAN connection with IPv6. Remote Assistance. The settings. The settings of the settings. In plement automatic IP address
- Describe when and how to use DirectAccess  $\Box$  Select a suitable disk encryption method.  $\Box$  allocation. to address remote users' requirements. Configure User Account Control. **In the Implement name resolution.**
- 
- 
- 
- **Explain the process for creating and working the Enterprise Community Community Community** Determining the Cause of Wireless with virtual machines. The Mathematic of the Testing the AppLocker Rules Network Problems
- disks. **Example 3 and 2 and 3 and 3 and 4 and 4 and 4 and 4 and 4 and 4 and 4 and 4 and 4 and 4 and 4 and 4 and 4 and 4 and 4 and 4 and 4 and 4 and 4 and 4 and 4 and 4 and 4 and 4 and 4 and 4 and 4 and 4 and 4 and 4 and 4**
- Understand and manage snapshots with Configure and secure Microsoft Internet Configuring Windows Firewall
- 
- 
- 
- **Describe how to recover a Windows 8** Introducing Additional Workload **Explain how to secure network traffic.** computer. **Measuring System Responsiveness Computer.** Accordigure Windows Computer.
- 
- **Using Windows PowerShell Cmdlets** Explain how to manage Windows 8 Managing Shared Folders
- **Describe Windows PowerShell Remoting.** reliability. The most configuring File Compression
- Describe the use of Windows PowerShell  $\Box$  Explain how to manage and maintain  $\Box$  Managing Printers cmdlets **CONFIDENTIAL CONFIDENT Windows 8 updates.** Overview of SkyDrive
- Lab : Troubleshooting Network Connectivity | Configuring Remote Desktop and Group
- $\blacksquare$  Creating a Simulated Network Connectivity  $\blacksquare$  Overview of DirectAccess  $\blacksquare$  Describe how to configure file **Problem** Enable and configure VPN access. compression.
- 
- 
- Automating the Installation of Windows 8 Creating Virtual Machines Securing Data with EFS and BitLocker
- 
- Performing a Clean Installation of Windows  $\Box$  Managing Snapshots  $\Box$  Testing the Application of the Local Group
- 
- **Prepare a computer for Windows 8 IDE** Identify key aspects of working with Objects (GPOs) to configure security and installation. virtual disks. The contract of the settings.
- 
- 
- **Explain Windows 8 Licensing and Activation.** Recovery Options in Windows 8 Managing Apps from the Windows Store
- 
- **Migrating User Data and Settings Resolving the Problem Configuring Application Restrictions in the Resolving the Problem Configuring Application Restrictions in the**
- 
- 
- 
- 
- 
- 
- Configure application restrictions. Creating a Shared folder for the Working with Virtual Hard Disks
- Managing Windows 8 Updates Describe shared folders management. Configuring Quotas
- Introducing Additional Workload Describe how to configure file  $\blacksquare$  Working with VHDs
	-
- **Explain how to manage Windows 8 printers. Explain how to manage Windows 8 printers. Explaining System Explain**
- reliability. **Describe the purpose and functionality of Install and configure device drivers. Explain how to manage and maintain** SkyDrive. Configuring IPv6 Network Connectivity
	- Windows 8 updates. **Implementing Group Policy Objects Implementing Automatic IP Address**
- Configuring VPN Access Securing Data with EFS and BitLocker Allocation
	-
- Overview of DirectAccess Computer Computer Configuring IPv4 Manually
- **Enable and configure VPN access. Describe how to use local Group Policy Resolving a Network Connectivity Problem** 
	-
	-
- Creating Virtual Machines Managing Apps from the Windows Store Troubleshoot common network-related
- **Managing Virtual Hard Disks Configuring Internet Explorer Settings and Settings problems.**
- Managing Snapshots Configuring Application Restrictions in Implementing a Wireless Network
	-
- Identify key aspects of working with virtual Install and manage applications from the Influence a Wireless Network Policy
	- Hyper-V. **Explorer.** Explorer. Securing Network Traffic Unit Assection Assection Contract Assection Contract Assection Contract Assection Contract Assection Contract Assection Contract Assection Contract Assection Contract
- **Recovery Options in Windows 8** Configure application restrictions. **Configuring Windows Defender**
- Introducing a Simulated Problem Managing the Reliability of Windows 8 Creating An Outbound Firewall Rule
- **Resolving the Problem Managing Windows 8 Updates Explain how to configure Windows firewall.** Resolving the Problem
	-
- Windows PowerShell Remoting Under Load Defender.
	-
	-
	- Configuring VPN Access Creating a Shared folder for the Marketing
	- Remote Assistance **Describe shared folders management.**
	-
	-
	- п Enable and configure Remote Desktop **Explain how to configure and manage** and Remote Assistance. **printers** printers.
- Describe when and how to use  $\Box$  Describe the purpose and functionality of **Preparing to Install Windows 8** DirectAccess to address remote users' SkyDrive. **Installing Windows 8 requirements.** Installing Windows 8 **requirements.** In plementing Group Policy Objects
	-
- Activating Windows 8 Managing Virtual Hard Disks National Managing Virtual Hard Disks National Managing Virtual Hard Disks
	-
- 8 **B** Explain the process for creating and Policy Objects Using an Answer File to Install Windows 8 working with virtual machines. **Describe how to use local Group Policy** 
	-
- Install Windows 8. **Interval and Manage shapshots with** Select a suitable disk encryption method. ■ Automate the Installation of Windows 8. Hyper-V. Next Configure User Account Control.
	-
- **Introducing a Simulated Problem Configuring Internet Explorer Settings Configuring Internet Explorer Settings** 
	-
- **Restoring User Data and Settings to a Describe how to recover a Windows 8** Enterprise

- Testing the AppLocker Rules Defender. Defender. Defender and processes for
- Windows Store. Configuring File Compression **Intervention Intervention Intervention** Intervention Intervention In Configure and secure Microsoft Internet Managing Printers Managing Printers migrate and explain how to migrate them.
	- Explorer. **Conserverse Conserverse Conservation** Coverview of SkyDrive Maintaining Disks, Partitions, and Volumes
		-
- Managing the Reliability of Windows 8 Marketing Group Installing and Configuring Device Drivers
	-
	-
	-

Target Computer and Target Computer computer. The Computer computer computer computer computer computer computer computer computer computer computer computer computer computer computer computer computer computer computer c

- Verifying Successful Migration of User Data I Windows PowerShell Remoting Install and manage applications from the and Settings The Community Community Community Community Using Windows PowerShell Cmdlets Number Windows Store.
- Describe the options and processes for Describe Windows PowerShell Remoting. Describe and secure Microsoft Internet
- I Identify important settings and data to cmdlets Configure application restrictions. migrate and explain how to migrate them. Managing the Reliability of Windows 8
- **Maintaining Disks, Partitions, and Volumes Managing Windows 8 Updates Managing Windows 8 Updates**
- Working with Virtual Hard Disks line Internal Internal Introducing Additional Workload
- **Installing and Configuring Device Drivers Preparing to Install Windows 8 Measuring System Responsiveness Under**
- 
- 
- 
- 
- 
- 
- 
- 
- **Implementing Name Resolution Install Windows 8. Enable and configure VPN access.**
- 
- 
- **Resolving a Network Connectivity Problem Activation.** Activation **Activation B** Activation.
- Configure a LAN connection with IPv6. Migrating to Windows 8 DirectAccess to address remote users'
- 
- 
- 
- 
- Determining the Cause of Wireless Network **D** Describe the options and processes for working with virtual machines. Problems **Example 2. Identify key aspects of working with virtual** migrating to Windows 8.
- 
- Configure a wireless network connection. migrate and explain how to migrate them. Understand and manage snapshots with
- 
- 
- **Configuring Windows Defender** Working with Virtual Hard Disks **Introducing a Simulated Problem**
- 
- **Explain how to configure Windows firewall.** Configuring Quotas **Describe how to recover a Windows 8**
- **Explain how to secure network traffic.** Working with VHDs **and Computer.** Computer.
- **Explain how to configure Windows Managing Device Drivers Managing Device Drivers Windows PowerShell Remoting** Defender. Maintain local hard disks. National Defenders PowerShell Cmdlets
- Managing Shared Folders 
 Use VHDs. Describe Windows PowerShell Remoting.
- 
- 
- 
- Creating a Shared folder for the Marketing Allocation Group **Implementing Name Resolution**
- Describe shared folders management. Troubleshooting Network Connectivity Preparing to Install Windows 8
- Describe how to configure file compression. Configuring IPv4 Manually **Installing Windows 8**
- **Explain how to configure and manage Resolving a Network Connectivity Automating the Installation of Windows 8** printers. The contract of the contract of the Problem Activating Windows 8 and The Activating Windows 8
- Describe the purpose and functionality of Configure a LAN connection with IPv6. Performing a Clean Installation of SkyDrive. **Implement automatic IP address** Windows 8
- Implementing Group Policy Objects allocation. Allocation and Muslim and Muslim and Muslim Busing an Answer File to Install Windows 8
- Securing Data with EFS and BitLocker Implement name resolution. Prepare a computer for Windows 8
- 
- **Testing the Application of the Local Group contains the problems.** The **Install Windows 8.** Install Windows 8. Policy Objects **Implementing a Wireless Network In Automate the Installation of Windows 8.**
- Describe how to use local Group Policy **Determining the Cause of Wireless Explain Windows 8 Licensing and** Objects (GPOs) to configure security and Network Problems Activation. other settings. The configuring a Wireless Network Policy Migrating to Windows 8
- Select a suitable disk encryption method. Configure a wireless network connection. Migrating User Data and Settings
	-
	- Managing Apps from the Windows Store Securing Network Traffic Target Computer Target Computer
	-
	- **Configuring Application Restrictions in the Creating An Outbound Firewall Rule Cata and Settings**

- 
- 
- 
- migrating to Windows 8. **Describe the use of Windows PowerShell** Explorer.
	-
- **Configuring Quotas Configuring Cuotas Installing Windows 8 Load**
- Working with VHDs Automating the Installation of Windows 8 Automating the Installation of Windows 8 Automating the Installation of Windows 8 Automating the Installation of Windows 8 Automating the Installation of Window Managing Device Drivers **Activation Containers** Activating Windows 8 **Reliability.** The reliability.
- Maintain local hard disks. <br>■ Performing a Clean Installation of Part Explain how to manage and maintain Use VHDs. The Contract of the Use Vindows 8 Contract of the Use Vindows 8 Updates.
- Install and configure device drivers. <br>■ Using an Answer File to Install Windows |■ Configuring VPN Access ■ Configuring IPv6 Network Connectivity and Bestop and Remote Desktop and Remote Desktop and Remote
- **Implementing Automatic IP Address Prepare a computer for Windows 8 Assistance** Allocation installation. Contract installation. The Coverview of DirectAccess installation.
	-
- Troubleshooting Network Connectivity Automate the Installation of Windows 8. Enable and configure Remote Desktop
- Configuring IPv4 Manually **Explain Windows 8 Licensing and All Remote Assistance.** Configuring Assistance.
	-
- Implement automatic IP address allocation. Migrating User Data and Settings requirements.
- Implement name resolution. Restoring User Data and Settings to a Restoring Virtual Machines ■ Troubleshoot common network-related Target Computer Managing Virtual Hard Disks
- **Problems.** Verifying Successful Migration of User Managing Snapshots ■ Implementing a Wireless Network **Data and Settings** Explain the process for creating and
	-
- **Configuring a Wireless Network Policy Integral Identify important settings and data to** disks.
- **Configuring Windows Firewall Maintaining Disks, Partitions, and Hyper-V.** Hyper-V.
- Securing Network Traffic **Recovery Options in Windows 8** Not Wolumes **Recovery Options in Windows 8** 
	-
- **Example An Outbound Firewall Rule Installing and Configuring Device Drivers Resolving the Problem** 
	-
	-
	-
	-
- **Configuring File Compression Install and configure device drivers.** Describe the use of Windows PowerShell
- **Managing Printers Configuring IPv6 Network Connectivity Condicts** Condicts Connectivity cmdlets
- Overview of SkyDrive Implementing Automatic IP Address
	-
	-
	-
	-
	-
	-
	-
- Configuring User Account Control Troubleshoot common network-related installation.
	-
	-
	-
	-
- Configure User Account Control. Configuring Windows Firewall Restoring User Data and Settings to a
	-
- Configuring Internet Explorer Settings **Configuring Windows Defender** Verifying Successful Migration of User
	-

- Install and manage applications from the Explain how to secure network traffic. In Identify important settings and data to
- Explorer. Managing Shared Folders Managing Shared Folders Working with Virtual Hard Disks
- 
- $\blacksquare$  Managing the Reliability of Windows 8 Managing Printers  $\blacksquare$  Managing  $\blacksquare$  Configuring Quotas
- $\blacksquare$  Managing Windows 8 Updates  $\blacksquare$  Overview of SkyDrive Working with VHDs
- Introducing Additional Workload **Creating a Shared folder for the Managing Device Drivers**
- **Measuring System Responsiveness Under Marketing Group Manushing Communist Communist Communist Communist Communist Communist Communist Communist Communist Communist Communist Communist Communist Communist Communist Communi** Load **Describe shared folders management.** Use VHDs.
- reliability. **Compression.** Compression. Compression. Configuring IPv6 Network Connectivity
- 
- 
- Configuring Remote Desktop and Remote SkyDrive. The SkyDrive SkyDrive. The SkyDrive SkyDrive SkyDrive SkyDrive SkyDrive SkyDrive SkyDrive SkyDrive SkyDrive SkyDrive SkyDrive SkyDrive SkyDrive SkyDrive SkyDrive SkyDrive Assistance **Implementing Group Policy Objects** Configuring IPv4 Manually
- 
- 
- Enable and configure Remote Desktop and I Testing the Application of the Local Implement automatic IP address Remote Assistance. The Croup Policy Objects allocation.
- Describe when and how to use DirectAccess **D** Describe how to use local Group Policy **IM** Implement name resolution. to address remote users' requirements. Cobjects (GPOs) to configure security and Troubleshoot common network-related
- 
- 
- 
- **Explain the process for creating and working II Managing Apps from the Windows Store Network Problems** with virtual machines. **Configuring Internet Explorer Settings** Configuring a Wireless Network Policy
- Identify key aspects of working with virtual Configuring Application Restrictions in Configure a wireless network connection. disks. The Enterprise Configuring Windows Firewall and the Enterprise Configuring Windows Firewall
- Understand and manage snapshots with Testing the AppLocker Rules Testing Network Traffic Hyper-V. **Install and manage applications from the Configuring Windows Defender**
- **Recovery Options in Windows 8 Windows Store.** Creating An Outbound Firewall Rule
- 
- 
- Describe how to recover a Windows 8 Configure application restrictions. **Explain how to configure Windows**
- Windows PowerShell Remoting Managing Managing Windows 8 Updates Managing Shared Folders
- Using Windows PowerShell Cmdlets Introducing Additional Workload **Configuring File Compression**
- Describe Windows PowerShell Remoting. Measuring System Responsiveness Managing Printers
- cmdlets **Explain how to manage Windows 8** Creating a Shared folder for the Marketing a Shared folder for the Marketing

After completing this module, students will be Explain how to manage and maintain **Describe shared folders management.** able to: **Example 2 able to:** Windows 8 updates. Describe how to configure file

- Describe the different editions of Windows 8. Configuring Remote Desktop and Explain how to configure and manage
- **Configure a local area network (LAN)** Remote Assistance **Remote Assistance** printers. connection with IPv4. Connection with IPv4.
- Describe the threats to network security.  $\Box$  Enable and configure VPN access. SkyDrive.
- 
- Configure Windows 8 settings that are Describe when and how to use Configuring User Account Control
- 
- Describe how to back up and restore files in  $\Box$  Creating Virtual Machines  $\Box$  Describe how to use local Group Policy Windows 8. Managing Virtual Hard Disks Chinese Cobjects (GPOs) to configure security and
- Describe the basic features of Windows Managing Snapshots other settings. PowerShell 3.0. **Explain the process for creating and Select a suitable disk encryption method.**
- 
- 
- **The I** Testing the AppLocker Rules **and Contains the Contains intervall.** The Contains of the Migrating to Windows 8.
	-
	-
	-
	-
	-
	-
	-
	-
	-
- **Explain how to manage and maintain Explain how to configure and manage** Implementing Automatic IP Address Windows 8 updates. **Allocation printers. printers.** Allocation **Allocation**
- **Configuring VPN Access Describe the purpose and functionality of Implementing Name Resolution** 
	-
- Overview of DirectAccess Securing Data with EFS and BitLocker Resolving a Network Connectivity Problem
- Enable and configure VPN access. <br>■ Configuring User Account Control Configure a LAN connection with IPv6.
	-
- **Creating Virtual Machines other settings.** problems.
- Managing Virtual Hard Disks Select a suitable disk encryption method. In Implementing a Wireless Network
- Managing Snapshots Configure User Account Control. Determining the Cause of Wireless
	-
	-
	- -
		-
- Introducing a Simulated Problem **Detail Configure and secure Microsoft Internet** Detail Explain how to configure Windows firewall. **Resolving the Problem Explorer Explorer.** Explorer. Explorer. **Explorer Explorer Explorer Explain how to secure network traffic.** 
	-
	- **Example 1.** Managing the Reliability of Windows 8 Defender.
		-
		-
- Describe the use of Windows PowerShell Under Load Overview of SkyDrive
	- reliability. Group
	-
	- **Configuring VPN Access compression.**
	-
	-
	-
- **Describe how to optimize Windows 8 Exable and configure Remote Desktop Inplementing Group Policy Objects** performance. The securing Data with EFS and BitLocker and Remote Assistance. Securing Data with EFS and BitLocker
- applicable to mobile computing devices. DirectAccess to address remote users' Testing the Application of the Local Group **Describe Hyper-V. Contract Contract Contract Contract Contract Contract Contract Contract Contract Contract Contract Policy Objects** 
	-
	-
	-
	- working with virtual machines. **Configure User Account Control.**
	- Identify key aspects of working with Managing Apps from the Windows Store virtual disks. Configuring Internet Explorer Settings
- **Preparing to Install Windows 8 Understand and manage snapshots with Configuring Application Restrictions in the Installing Windows 8 Conserversity** Hyper-V. **Enterprise**

- Enterprise Enterprise **Explain how to configure Windows Describe the options and processes for**
- Windows Store. **Explain how to configure Windows** migrate and explain how to migrate them.
- **Configure and secure Microsoft Internet Configure 2018** Defender. Maintaining Disks, Partitions, and Volumes
	-
- Configure application restrictions. Configuring File Compression **Installing and Configuring Device Drivers** 
	-
	-
	-
	-
	-
- **Explain how to manage Windows 8 Describe how to configure file** Install and configure device drivers.
	-
	-
	-
- Automating the Installation of Windows 8 Recovery Options in Windows 8 **Testing the AppLocker Rules**
- 
- Performing a Clean Installation of Windows  $R = Resolving the Problem$  Windows Store. 8 **Describe how to recover a Windows 8** Configure and secure Microsoft Internet
- Using an Answer File to Install Windows 8 computer. The explorer explorer.
- **Prepare a computer for Windows 8 Windows PowerShell Remoting Configure application restrictions.**
- 
- 
- 
- Migrating to Windows 8 Load
- Migrating User Data and Settings Explain how to manage Windows 8
- **Restoring User Data and Settings to a line reliability.** The reliability reliability. Target Computer **Preparing to Install Windows 8 Preparing to Install Windows 8 Explain how to manage and maintain**
- **Verifying Successful Migration of User Data Installing Windows 8 Windows 8 Windows 8 updates.** and Settings **Automating the Installation of Windows 8** Configuring VPN Access
- Describe the options and processes for Activating Windows 8 Configuring Remote Desktop and Remote migrating to Windows 8. **Performing a Clean Installation of** Assistance
- Identify important settings and data to Windows 8 Overview of DirectAccess migrate and explain how to migrate them. Using an Answer File to Install Windows Enable and configure VPN access.
- Maintaining Disks, Partitions, and Volumes | 8 **Beneficial State and Configure Remote Desktop** | Enable and configure Remote Desktop
- Working with Virtual Hard Disks **Prepare a computer for Windows 8** and Remote Assistance.
- **Installing and Configuring Device Drivers** installation. **Describe when and how to use Installation Installation Installation Installation Installation Installation Installation Installation Installation**
- Configuring Quotas 
 Configuring Quotas 
 Install Windows 8. DirectAccess to address remote users'
- 
- 
- Maintain local hard disks. Activation. Managing Virtual Hard Disks and Disks and Activation.
- 
- Install and configure device drivers. Migrating User Data and Settings Explain the process for creating and
- 
- 
- 
- 
- 
- **Resolving a Network Connectivity Problem ID** Identify important settings and data to Introducing a Simulated Problem
- 
- Implement automatic IP address allocation. Maintaining Disks, Partitions, and Describe how to recover a Windows 8
- 
- 
- **Implementing a Wireless Network Configuring Quotas Configuring Quotas Describe Windows PowerShell Remoting.**
- Determining the Cause of Wireless Network Working with VHDs Describe the use of Windows PowerShell **Problems** Managing Device Drivers cmdlets cmdlets
- $\Box$  Configuring a Wireless Network Policy  $\Box$  Maintain local hard disks.
- Configure a wireless network connection. Use VHDs.
- 
- 
- 
- Creating An Outbound Firewall Rule Allocation
- **Explain how to configure Windows firewall.** Implementing Name Resolution
- **Explain how to secure network traffic.** Troubleshooting Network Connectivity
- Explain how to configure Windows **Configuring IPv4 Manually** Defender. The connectivity a Network Connectivity
- Managing Shared Folders **Problem**
- 
- 
- **D** Overview of SkyDrive **allocation**.
- Creating a Shared folder for the Marketing Implement name resolution. Group Troubleshoot common network-related
- Describe shared folders management. problems.
- Describe how to configure file compression.  $\Box$  Implementing a Wireless Network
- printers. The printers of the contract of the Network Problems of the Network Problems
- Describe the purpose and functionality of Configuring a Wireless Network Policy SkyDrive. Configure a wireless network connection.
- 
- **Activating Windows 8 Introducing a Simulated Problem Install and manage applications from the** 
	-
	-
	-
	- installation. The Using Windows PowerShell Cmdlets Managing the Reliability of Windows 8
- Install Windows 8. Describe Windows PowerShell Remoting. Managing Windows 8 Updates
- Automate the Installation of Windows 8. Describe the use of Windows PowerShell **Introducing Additional Workload Explain Windows 8 Licensing and Activation.** cmdlets Measuring System Responsiveness Under
	-
	-
	-
	-
	-
	-
	-
	-
- **Number 2.1** Norking with VHDs **Automate the Installation of Windows 8.** Pequirements. ■ Managing Device Drivers Explain Windows 8 Licensing and Figure Creating Virtual Machines
	-
- Use VHDs. Migrating to Windows 8 Managing Snapshots Managing Snapshots
	-
- Configuring IPv6 Network Connectivity Restoring User Data and Settings to a working with virtual machines. Implementing Automatic IP Address Target Computer International International International International International International International International International International International International Inte
- Allocation **Verifying Successful Migration of User disks.** Allocation of User disks. **Implementing Name Resolution Contains the Data and Settings Contains Contains Contains Understand and manage snapshots with Data and Settings**
- **The Troubleshooting Network Connectivity Connectivity** Describe the options and processes for Hyper-V. ■ Configuring IPv4 Manually The Muslim migrating to Windows 8. ■ Recovery Options in Windows 8
- Configure a LAN connection with IPv6. migrate and explain how to migrate them. **Resolving the Problem**
- **Implement name resolution.** The volumes computer computer.
- Troubleshoot common network-related Working with Virtual Hard Disks Windows PowerShell Remoting
	- problems. The installing and Configuring Device Drivers **USING Windows PowerShell Cmdlets** 
		-
		-
		-
		-
		-
- Configuring Windows Firewall Install and configure device drivers.
- Securing Network Traffic **Configuring IPv6 Network Connectivity** ■ Configuring Windows Defender Implementing Automatic IP Address
	-
	-
	-
	-
	-
- Configuring File Compression **Configure a LAN** connection with IPv6.
- Managing Printers Implement automatic IP address
	-
	-
	-
- **Explain how to configure and manage CEL SET CONFIDENTIAL EXPLAINING TO EXPLORE EXPLORER EXPLORER** 
	-

- Implementing Group Policy Objects | Configuring Windows Firewall
- Securing Data with EFS and BitLocker Securing Network Traffic
- Configuring User Account Control Configuring Windows Defender
- Testing the Application of the Local Group Creating An Outbound Firewall Rule Policy Objects **Explain how to configure Windows**
- Describe how to use local Group Policy Firewall. Objects (GPOs) to configure security and  $\Box$  Explain how to secure network traffic. other settings. The settings of the settings of the settings.
- Select a suitable disk encryption method. Defender.
- Configure User Account Control. Managing Shared Folders
- Managing Apps from the Windows Store Configuring File Compression
- Configuring Internet Explorer Settings Managing Printers
- Configuring Application Restrictions in the △ Dverview of SkyDrive Enterprise Creating a Shared folder for the
- Testing the AppLocker Rules Marketing Group
- Install and manage applications from the Describe shared folders management. Windows Store. **Describe how to configure file**
- Configure and secure Microsoft Internet compression.
- Configure application restrictions. **printers.**
- 
- Managing Windows 8 Updates SkyDrive.
- 
- $\blacksquare$  Measuring System Responsiveness Under  $\blacksquare$  Securing Data with EFS and BitLocker Load **Configuring User Account Control**
- **reliability.** Group Policy Objects
- **Explain how to manage and maintain** Describe how to use local Group Policy
- **Configuring VPN Access CONFIGURIES other settings.**
- $\Box$  Configuring Remote Desktop and Remote  $\Box$  Select a suitable disk encryption method. Assistance **Configure User Account Control.** Configure User Account Control.
- 
- **Enable and configure VPN access.** Configuring Internet Explorer Settings
- Remote Assistance. The Enterprise
- Describe when and how to use DirectAccess **Testing the AppLocker Rules** to address remote users' requirements.  $\blacksquare$  Install and manage applications from the
- **Creating Virtual Machines** Windows Store.
- 
- **Managing Snapshots** Explorer.
- Explain the process for creating and working  $\Box$  Configure application restrictions. with virtual machines. Managing the Reliability of Windows 8
- $\blacksquare$  Identify key aspects of working with virtual  $\blacksquare$  Managing Windows 8 Updates disks. **Introducing Additional Workload**
- Understand and manage snapshots with Measuring System Responsiveness Hyper-V. Under Load
- 
- Introducing a Simulated Problem reliability.
- 
- Describe how to recover a Windows 8 Windows 8 updates. computer. Configuring VPN Access
- 
- Using Windows PowerShell Cmdlets Remote Assistance
- Describe Windows PowerShell Remoting. | Overview of DirectAccess
- $\Box$  Describe the use of Windows PowerShell  $\Box$  Enable and configure VPN access. cmdlets Enable and configure Remote Desktop
- **Preparing to Install Windows 8** requirements.
- 
- Automating the Installation of Windows 8 Managing Virtual Hard Disks
- - **Performing a Clean Installation of Windows Explain the process for creating and** 8 working with virtual machines.
- 
- 
- 
- 
- 
- 
- 
- 
- 
- 
- 
- 
- 
- 
- Explorer. Explorer.
- $\blacksquare$  Managing the Reliability of Windows 8  $\blacksquare$  Describe the purpose and functionality of
- Introducing Additional Workload Implementing Group Policy Objects
	-
	-
- Explain how to manage Windows 8 Testing the Application of the Local
	- Windows 8 updates.  $\blacksquare$  Objects (GPOs) to configure security and
		-
		-
- Overview of DirectAccess Managing Apps from the Windows Store
	-
- **Enable and configure Remote Desktop and** Configuring Application Restrictions in
	-
	-
- Managing Virtual Hard Disks Configure and secure Microsoft Internet
	-
	-
	-
	-
	-
- Recovery Options in Windows 8 **Explain how to manage Windows 8**
- **Resolving the Problem Explain how to manage and maintain** 
	-
- Windows PowerShell Remoting Configuring Remote Desktop and
	-
	-
	- and Remote Assistance.
	- Describe when and how to use DirectAccess to address remote users'
- Installing Windows 8 Creating Virtual Machines
	-
- Activating Windows 8 Managing Snapshots
	-
- Using an Answer File to Install Windows 8  $\Box$  Identify key aspects of working with
- **Prepare a computer for Windows 8** virtual disks.
- Install Windows 8. All the Hyper-V.
- Automate the Installation of Windows 8.  $\Box$  Recovery Options in Windows 8
- **Explain Windows 8 Licensing and Activation.** Introducing a Simulated Problem
- Migrating to Windows 8 Resolving the Problem
- 
- Restoring User Data and Settings to a **computer.** Target Computer Windows PowerShell Remoting
- Verifying Successful Migration of User Data |■ Using Windows PowerShell Cmdlets and Settings **Describe Windows PowerShell Remoting.**
- migrating to Windows 8. Communication of the conducts
- **I**I Identify important settings and data to
- **Maintaining Disks, Partitions, and Volumes**
- Working with Virtual Hard Disks Configuring Internet Explorer
- **Installing and Configuring Device Drivers**
- 
- $\blacksquare$  Working with VHDs
- 
- Maintain local hard disks.
- Use VHDs.
- Install and configure device drivers.
- **Configuring IPv6 Network Connectivity I**Implementing Automatic IP Address Allocation
- **I** Implementing Name Resolution
- **Troubleshooting Network Connectivity**
- Configuring IPv4 Manually
- Resolving a Network Connectivity Problem
- Configure a LAN connection with IPv6.
- **Implement automatic IP address allocation.**
- **Implement name resolution.**
- **Troubleshoot common network-related** problems.
- **Implementing a Wireless Network**
- Determining the Cause of Wireless Network Problems
- **Configuring a Wireless Network Policy**
- Configure a wireless network connection.
- Configuring Windows Firewall
- Securing Network Traffic
- Configuring Windows Defender
- Creating An Outbound Firewall Rule
- **Explain how to configure Windows firewall.**
- **Explain how to secure network traffic.**
- **Explain how to configure Windows** Defender.
- **Managing Shared Folders**
- Configuring File Compression
- **Managing Printers**
- **Overview of SkyDrive**
- Creating a Shared folder for the Marketing Group
- Describe shared folders management.
- Describe how to configure file compression.
- **Explain how to configure and manage** printers.
- Describe the purpose and functionality of SkyDrive.
- **Implementing Group Policy Objects**
- Securing Data with EFS and BitLocker
- **Configuring User Account Control**
- **Testing the Application of the Local Group**
- 
- installation. The installation installation installation.
	-
	-
	-
- $\blacksquare$  Migrating User Data and Settings Describe how to recover a Windows 8
	-
	-
	-
- Describe the options and processes for **Describe the use of Windows PowerShell** 
	- migrate and explain how to migrate them. Lab : Configuring Internet Explorer Security
		-
- Configuring Quotas <br>
 Configuring AppLocker
- Managing Device Drivers Configuring AppLocker Rules

Policy Objects

- Describe how to use local Group Policy Objects (GPOs) to configure security and other settings.
- Select a suitable disk encryption method.
- Configure User Account Control.
- **Managing Apps from the Windows Store**
- **Configuring Internet Explorer Settings**
- Configuring Application Restrictions in the Enterprise
- **Testing the AppLocker Rules**
- Install and manage applications from the Windows Store.
- Configure and secure Microsoft Internet Explorer.
- Configure application restrictions.
- Managing the Reliability of Windows 8
- **Managing Windows 8 Updates**
- **Introducing Additional Workload**
- **Measuring System Responsiveness Under** Load
- **Explain how to manage Windows 8** reliability.
- **Explain how to manage and maintain** Windows 8 updates.
- Configuring VPN Access
- Configuring Remote Desktop and Remote Assistance
- Overview of DirectAccess
- **Enable and configure VPN access.**
- **Enable and configure Remote Desktop and** Remote Assistance.
- Describe when and how to use DirectAccess to address remote users' requirements.
- Creating Virtual Machines
- Managing Virtual Hard Disks
- **Managing Snapshots**
- **Explain the process for creating and working** with virtual machines.
- I Identify key aspects of working with virtual disks.
- **Understand and manage snapshots with** Hyper-V.
- Recovery Options in Windows 8
- **Introducing a Simulated Problem**
- Resolving the Problem
- Describe how to recover a Windows 8 computer.
- **Windows PowerShell Remoting**
- **Using Windows PowerShell Cmdlets**
- **Describe Windows PowerShell Remoting.**
- Describe the use of Windows PowerShell cmdlets
- **Preparing to Install Windows 8**
- **Installing Windows 8**
- **Automating the Installation of Windows 8**
- **Activating Windows 8**
- **Performing a Clean Installation of Windows** 8
- **Using an Answer File to Install Windows 8**
- Prepare a computer for Windows 8 installation.
- **Install Windows 8.**
- Automate the Installation of Windows 8.
- **Explain Windows 8 Licensing and Activation.**
- **Migrating to Windows 8**
- **Migrating User Data and Settings**
- Restoring User Data and Settings to a Target Computer
- **U** Verifying Successful Migration of User Data and Settings
- Describe the options and processes for migrating to Windows 8.
- **I**I Identify important settings and data to migrate and explain how to migrate them.
- **Maintaining Disks, Partitions, and Volumes**
- **Working with Virtual Hard Disks**
- **Installing and Configuring Device Drivers**
- **Configuring Quotas**
- **Working with VHDs**
- **Managing Device Drivers**
- Maintain local hard disks.
- **Use VHDs.**
- Install and configure device drivers.
- **Configuring IPv6 Network Connectivity I**Implementing Automatic IP Address
- Allocation
- **Implementing Name Resolution**
- **Troubleshooting Network Connectivity**
- Configuring IPv4 Manually
- Resolving a Network Connectivity Problem
- Configure a LAN connection with IPv6.
- **Implement automatic IP address allocation.**
- **Implement name resolution.**
- **Troubleshoot common network-related** problems.
- **Implementing a Wireless Network**
- Determining the Cause of Wireless Network Problems
- **Configuring a Wireless Network Policy**
- Configure a wireless network connection.
- **Configuring Windows Firewall**
- Securing Network Traffic
- Configuring Windows Defender
- **Creating An Outbound Firewall Rule**
- **Explain how to configure Windows firewall.**
- **Explain how to secure network traffic.**
- **Explain how to configure Windows** Defender.
- **Managing Shared Folders**
- Configuring File Compression
- **Managing Printers**
- **Overview of SkyDrive**
- Creating a Shared folder for the Marketing Group
- Describe shared folders management.
- Describe how to configure file compression.
- **Explain how to configure and manage** printers.
- Describe the purpose and functionality of SkyDrive.
- **Implementing Group Policy Objects**
- Securing Data with EFS and BitLocker
- **Configuring User Account Control**
- **Testing the Application of the Local Group** Policy Objects
- Describe how to use local Group Policy Objects (GPOs) to configure security and other settings.
- Select a suitable disk encryption method.
- Configure User Account Control.
- **Managing Apps from the Windows Store**
- **Configuring Internet Explorer Settings**
- Configuring Application Restrictions in the Enterprise
- **Testing the AppLocker Rules**
- Install and manage applications from the Windows Store.
- **Configure and secure Microsoft Internet** Explorer.
- Configure application restrictions.
- Managing the Reliability of Windows 8
- Managing Windows 8 Updates
- **Introducing Additional Workload**
- **Measuring System Responsiveness Under** Load
- **Explain how to manage Windows 8** reliability.
- **Explain how to manage and maintain** Windows 8 updates.
- Configuring VPN Access
- Configuring Remote Desktop and Remote Assistance
- Overview of DirectAccess
- **Enable and configure VPN access.**
- **Enable and configure Remote Desktop and** Remote Assistance.
- Describe when and how to use DirectAccess to address remote users' requirements.
- Creating Virtual Machines
- Managing Virtual Hard Disks
- **Managing Snapshots**
- **Explain the process for creating and working** with virtual machines.
- $\blacksquare$  Identify key aspects of working with virtual disks.
- **Understand and manage snapshots with** Hyper-V.
- Recovery Options in Windows 8
- **Introducing a Simulated Problem**
- Resolving the Problem
- Describe how to recover a Windows 8 computer.
- **Windows PowerShell Remoting**
- **Using Windows PowerShell Cmdlets**
- Describe Windows PowerShell Remoting.
- Describe the use of Windows PowerShell cmdlets
- **Preparing to Install Windows 8**
- **Installing Windows 8**
- **Automating the Installation of Windows 8**
- **Activating Windows 8**
- **Performing a Clean Installation of Windows** 8
- **Using an Answer File to Install Windows 8**
- **Prepare a computer for Windows 8** installation.
- **Install Windows 8.**
- Automate the Installation of Windows 8.
- **Explain Windows 8 Licensing and Activation.**
- **Migrating to Windows 8**
- **Migrating User Data and Settings**
- Restoring User Data and Settings to a Target Computer
- **Verifying Successful Migration of User Data** and Settings
- Describe the options and processes for migrating to Windows 8.
- I Identify important settings and data to migrate and explain how to migrate them.
- **Maintaining Disks, Partitions, and Volumes**
- **Working with Virtual Hard Disks**
- **Installing and Configuring Device Drivers**
- Configuring Quotas
- **Working with VHDs**
- **Managing Device Drivers**
- Maintain local hard disks.
- Use VHDs.
- Install and configure device drivers.
- **Configuring IPv6 Network Connectivity**
- **I** Implementing Automatic IP Address Allocation
- **Implementing Name Resolution**
- **Troubleshooting Network Connectivity**
- Configuring IPv4 Manually
- **Resolving a Network Connectivity Problem**
- Configure a LAN connection with IPv6.
- Implement automatic IP address allocation.
- Implement name resolution.
- **Troubleshoot common network-related** problems.
- **Implementing a Wireless Network**
- Determining the Cause of Wireless Network Problems
- **Configuring a Wireless Network Policy**
- Configure a wireless network connection.
- Configuring Windows Firewall
- Securing Network Traffic
- Configuring Windows Defender
- **Creating An Outbound Firewall Rule**
- **Explain how to configure Windows firewall.**
- **Explain how to secure network traffic.**
- **Explain how to configure Windows** Defender.
- **Managing Shared Folders**
- Configuring File Compression
- **Managing Printers**
- **Overview of SkyDrive**
- Creating a Shared folder for the Marketing Group
- Describe shared folders management.
- Describe how to configure file compression.
- **Explain how to configure and manage** printers.
- Describe the purpose and functionality of SkyDrive.
- **Implementing Group Policy Objects**
- Securing Data with EFS and BitLocker
- **Configuring User Account Control**
- **Testing the Application of the Local Group** Policy Objects
- Describe how to use local Group Policy Objects (GPOs) to configure security and other settings.
- Select a suitable disk encryption method.
- Configure User Account Control.
- Managing Apps from the Windows Store
- **Configuring Internet Explorer Settings**
- Configuring Application Restrictions in the Enterprise
- **Testing the AppLocker Rules**
- Install and manage applications from the Windows Store.
- **Configure and secure Microsoft Internet** Explorer.
- Configure application restrictions.
- Managing the Reliability of Windows 8
- **Managing Windows 8 Updates**
- **Introducing Additional Workload**
- **Measuring System Responsiveness Under** Load
- **Explain how to manage Windows 8** reliability.
- **Explain how to manage and maintain** Windows 8 updates.
- Configuring VPN Access
- Configuring Remote Desktop and Remote Assistance
- **Overview of DirectAccess**
- **Enable and configure VPN access.**
- **Enable and configure Remote Desktop and** Remote Assistance.
- Describe when and how to use DirectAccess to address remote users' requirements.
- Creating Virtual Machines
- **Managing Virtual Hard Disks**
- **Managing Snapshots**
- **Explain the process for creating and working** with virtual machines.
- $\blacksquare$  Identify key aspects of working with virtual disks.
- **Understand and manage snapshots with** Hyper-V.
- Recovery Options in Windows 8
- **Introducing a Simulated Problem**
- Resolving the Problem
- Describe how to recover a Windows 8 computer.
- **Windows PowerShell Remoting**
- **Using Windows PowerShell Cmdlets**
- Describe Windows PowerShell Remoting.
- Describe the use of Windows PowerShell cmdlets

Module 5: Implementing Wireless Network Connections

## Flere Informationer:

For yderligere informationer eller booking af kursus, kontakt os på tlf.nr.: 44 88 18 00

training@globalknowledge.dk

[www.globalknowledge.com/da-dk/](http://www.globalknowledge.com/da-dk/)

Global Knowledge, Stamholmen 110, 2650 Hvidovre